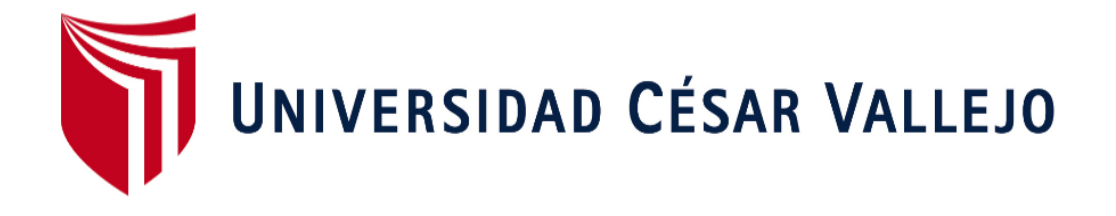

# **FACULTAD DE INGENIERÍA**

# **ESCUELA ACADÉMICO PROFESIONAL DE INGENIERÍA DE SISTEMAS**

"Sistema web para el control de producción de la empresa Metales Rosa Herrera Verastegui E.I.R.L, 2018"

# **TESIS PARA OBTENER EL TÍTULO PROFESIONAL DE:**  INGENIERO DE SISTEMAS

# **AUTOR:**

Huanca Bedia, Victor Carlos (ORCID: 0000-0002-4804-0517)

Llanos Beltran, Erick Alfredo (ORCID: 0000-0001-8249-7329)

# **ASESOR:**

Mg. Orleans Moises Galvez Tapia (ORCID: 0000-0002-4352-9495)

# **LÍNEA DE INVESTIGACIÓN:**

Sistema de Información y Comunicaciones

LIMA – PERÚ

2019

# **Dedicatoria**

Dedicamos de manera especial a Dios por habernos encaminado y guiarnos para seguir adelante en nuestra carrera. De igual manera a nuestros padres, mis hermanos y familia en general, por su gran apoyo y confianza.

# **Agradecimiento**

Agradecemos a cada una de las personas que han estado a nuestro lado, apoyándonos en todo este periodo tan importante y difícil de nuestras vidas, al Mg. Orleans Moisés Gálvez Tapia, un gran profesor que nos apoyó en el desarrollo de nuestra tesis.

Página del Jurado

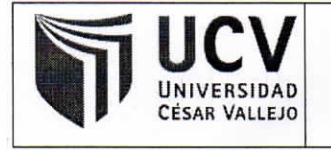

**ACTA DE APROBACIÓN DE LA TESIS** 

Código : F07-PP-PR-02.02 Versión : 10 Fecha : 10-06-2019 Página : 1 de 39

El Jurado encargado de evaluar la tesis presentada por don (a)

- HUANCA BEDIA VICTOR CARLOS
- LLANOS BELTRAN ERICK ALFREDO  $\equiv$

cuyo título es:

SISTEMA WEB PARA EL CONTROL DE PRODUCCIÓN DE LA EMPRESA METALES ROSA HERRERA VERASTEGUI E.I.R.L. 2018

Reunido en la fecha, escuchó la sustentación y la resolución de preguntas por otorgándole calificativo ..../I....(número) el estudiante,  $el$ de:  $One: 1.1$  (letras).

Lima, 16 de Julio del 2019

**PRESIDENTE** 

Mgtr. PÉREZ FARFÁN, IVÁN MARTIN

**SECRETARIO** 

Dra. ROMERO VALENCIA, MONICA **PATRICIA** 

Mgtr. GALVEZ TAPIA, ORLEANS MOISES

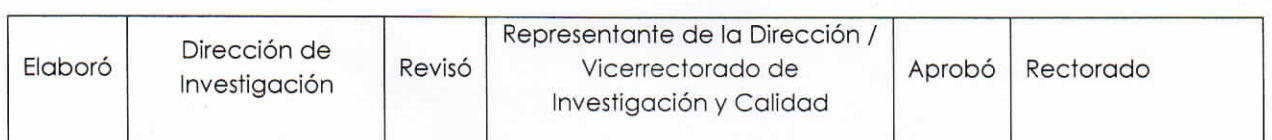

iv

#### **DECLARATORIAI DEI AUTENTICIDAD**

Yo, Victor Carlos Huanca Bedia, estudiante de la Escuela Profesional de Ingeniería de Sistemas de la Universidad César Vallejo, sede Lima Norte; presento la tesis titulada "SISTEMA WEB PARA EL CONTROL DE PRODUCCIÓN DE LA EMPRESA METALES ROSA HERRERA VERASTEGUI E.I.R.L, 2018", para la obtención del grado de título de Ingeniero de Sistemas.

Por lo tanto, declaro lo siguiente:

He mencionado todas las fuentes empleadas en el presente trabajo de investigación, identificando correctamente toda cita textual o de paráfrasis proveniente de otras fuentes, de acuerdo con lo establecido por las normas de elaboración de trabajados académicos.

Este trabajo de investigación no ha sido previamente presentado completa ni parcialmente para la obtención de otro grado académico o título profesional.

Soy consciente de que mi trabajo puede ser revisado electrónicamente en búsqueda de plagios.

De encontrar uso de material intelectual ajeno sin el debido reconocimiento de su fuente o autor, me someto a las sanciones que determinan el procedimiento disciplinario.

Lima, 16 de Julio del 2019.

Haddel

 Huanca Bedia, Victor Carlos 72005678

#### **DECLARATORIAI DEI AUTENTICIDAD**

Yo, Erick Alfredo Llanos Beltrán, estudiante de la Escuela Profesional de Ingeniería de Sistemas de la Universidad César Vallejo, sede Lima Norte; presento la tesis titulada "SISTEMA WEB PARA EL CONTROL DE PRODUCCIÓN DE LA EMPRESA METALES ROSA HERRERA VERASTEGUI E.I.R.L, 2018", para la obtención del grado de título de Ingeniero de Sistemas.

Por lo tanto, declaro lo siguiente:

He mencionado todas las fuentes empleadas en el presente trabajo de investigación, identificando correctamente toda cita textual o de paráfrasis proveniente de otras fuentes, de acuerdo con lo establecido por las normas de elaboración de trabajados académicos.

Este trabajo de investigación no ha sido previamente presentado completa ni parcialmente para la obtención de otro grado académico o título profesional.

Soy consciente de que mi trabajo puede ser revisado electrónicamente en búsqueda de plagios.

De encontrar uso de material intelectual ajeno sin el debido reconocimiento de su fuente o autor, me someto a las sanciones que determinan el procedimiento disciplinario.

Lima, 16 de Julio del 2019.

Llanos Beltrán Erick Alfredo 74819214

# **Presentación**

Señores miembros del Jurado:

Dando eficiencia a las normas establecidas en el Reglamento de Grados y Títulos sección de Pregrado de la Universidad César Vallejo para aprobar la experiencia curricular de Metodología de Investigación Científica, presento el trabajo de investigación pre experimental denominado: "SISTEMA WEB PARA EL CONTROL DE PRODUCCIÓN DE LA EMPRESA METALES ROSA HERRERA VERASTEGUI E.I.R.L, 2018" La investigación, tiene como propósito fundamental: Determinar de qué manera influye el sistema web en el control de producción en la empresa Metales Rosa Herrera Verastegui E.I.R.L, 2018.

La presente investigación está dividida en siete capítulos: En el primer capítulo se expone el planteamiento del problema: incluye formulación del problema, los objetivos, la hipótesis, la justificación, los antecedentes y la fundamentación científica. En el segundo capítulo, que contiene el marco metodológico sobre la investigación en la que se desarrolla el trabajo de campo de la variable de estudio, diseño, población y muestra, las técnicas e instrumentos de recolección de datos y los métodos de análisis. En el tercer capítulo corresponde a la interpretación de los resultados. En el cuarto capítulo trata de la discusión del trabajo de estudio. En el quinto capítulo se construye las conclusiones, en el sexto capítulo las recomendaciones y finalmente en el séptimo capítulo están las referencias bibliográficas.

Señores miembros del jurado espero que esta investigación sea evaluada y merezca su aprobación.

# ÍNDICE

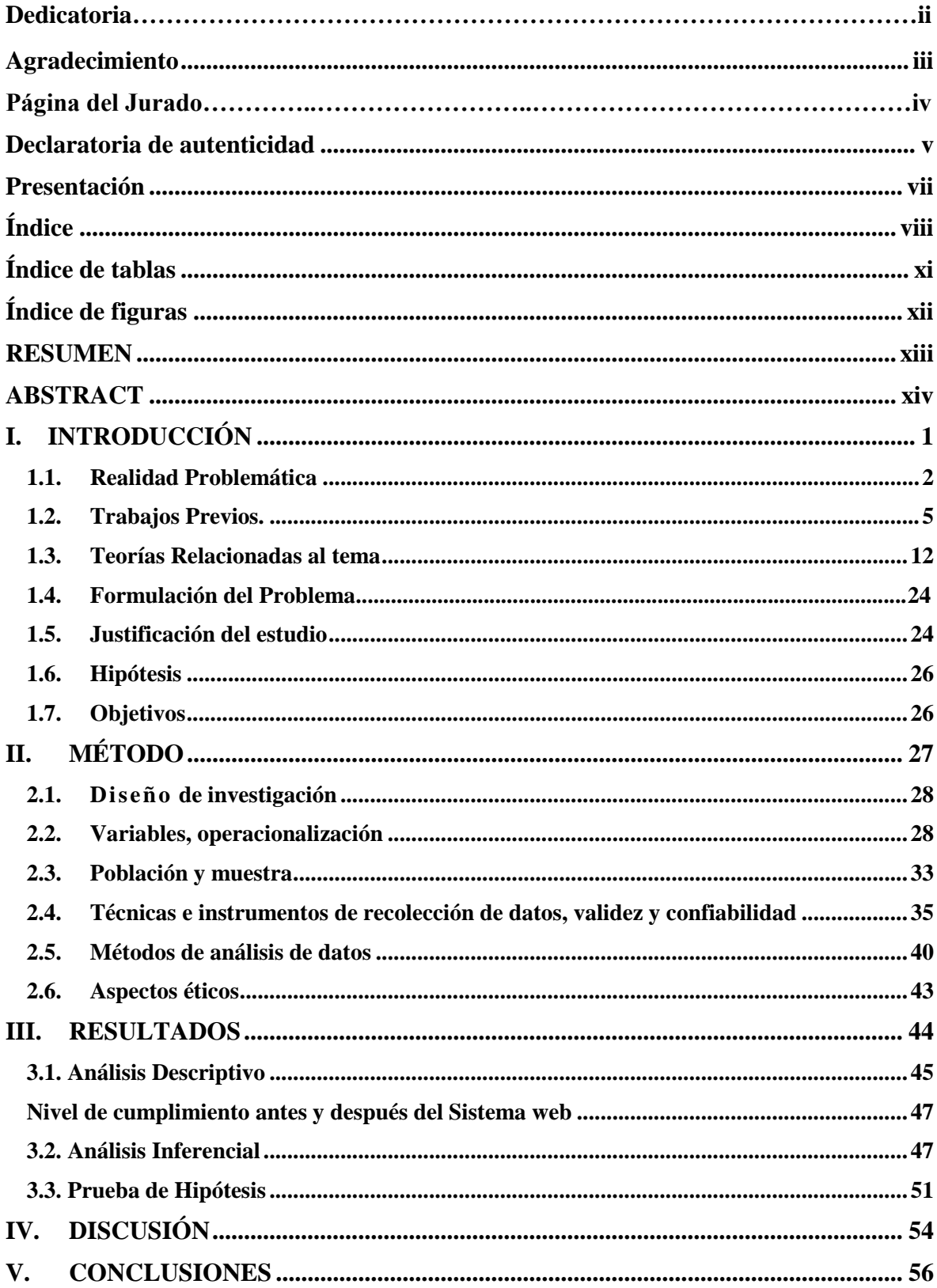

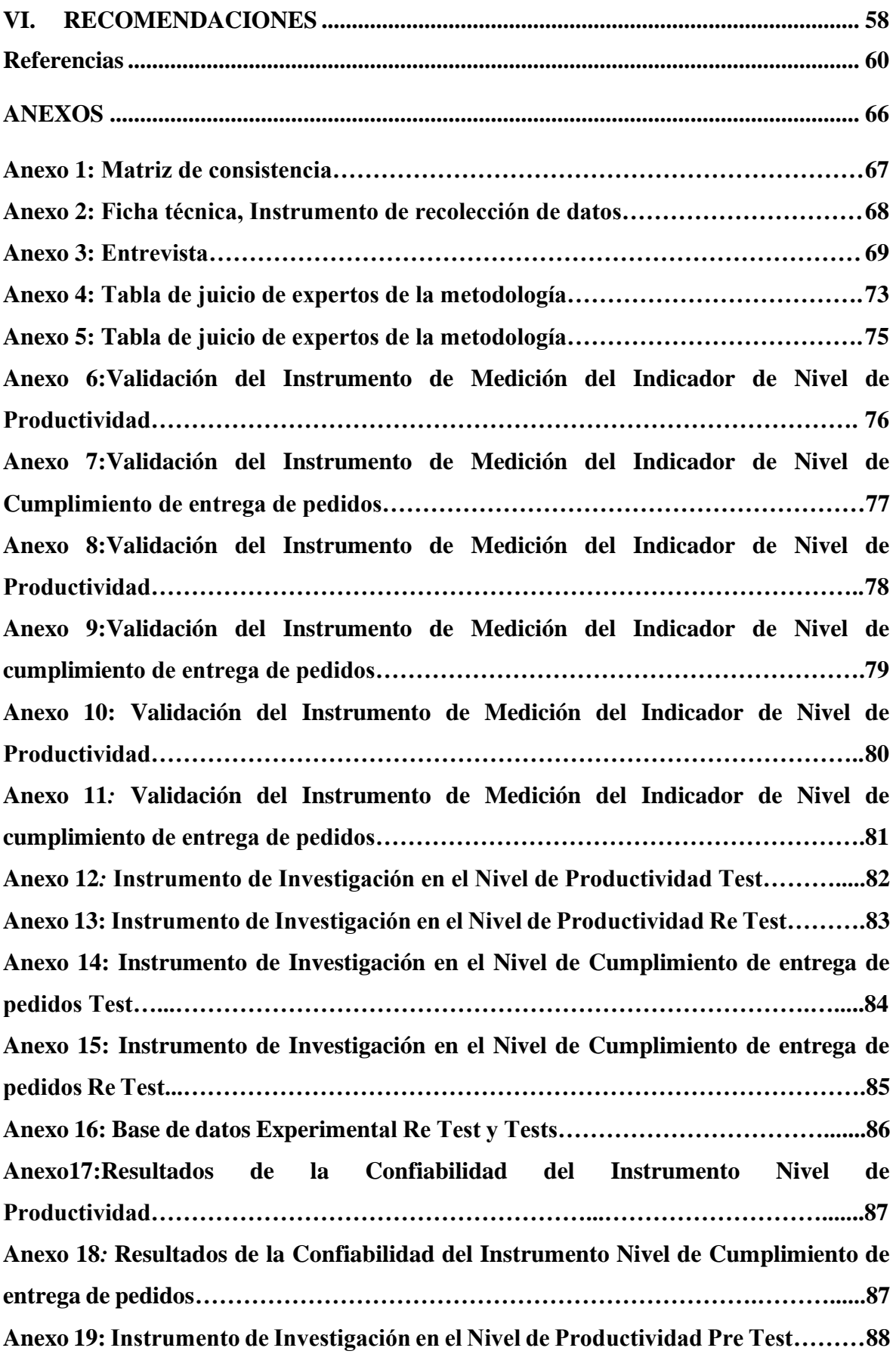

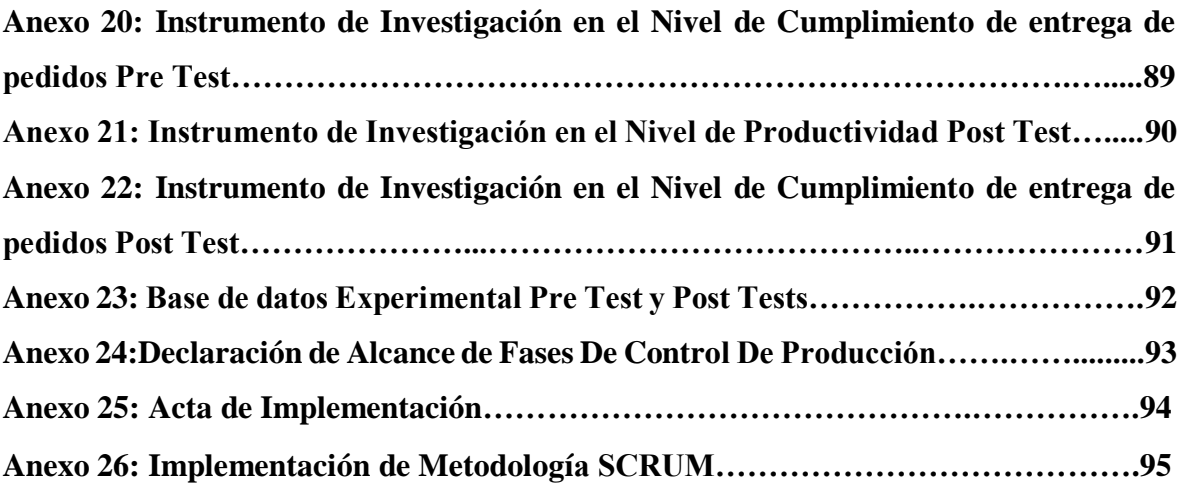

# **Índice de tablas**

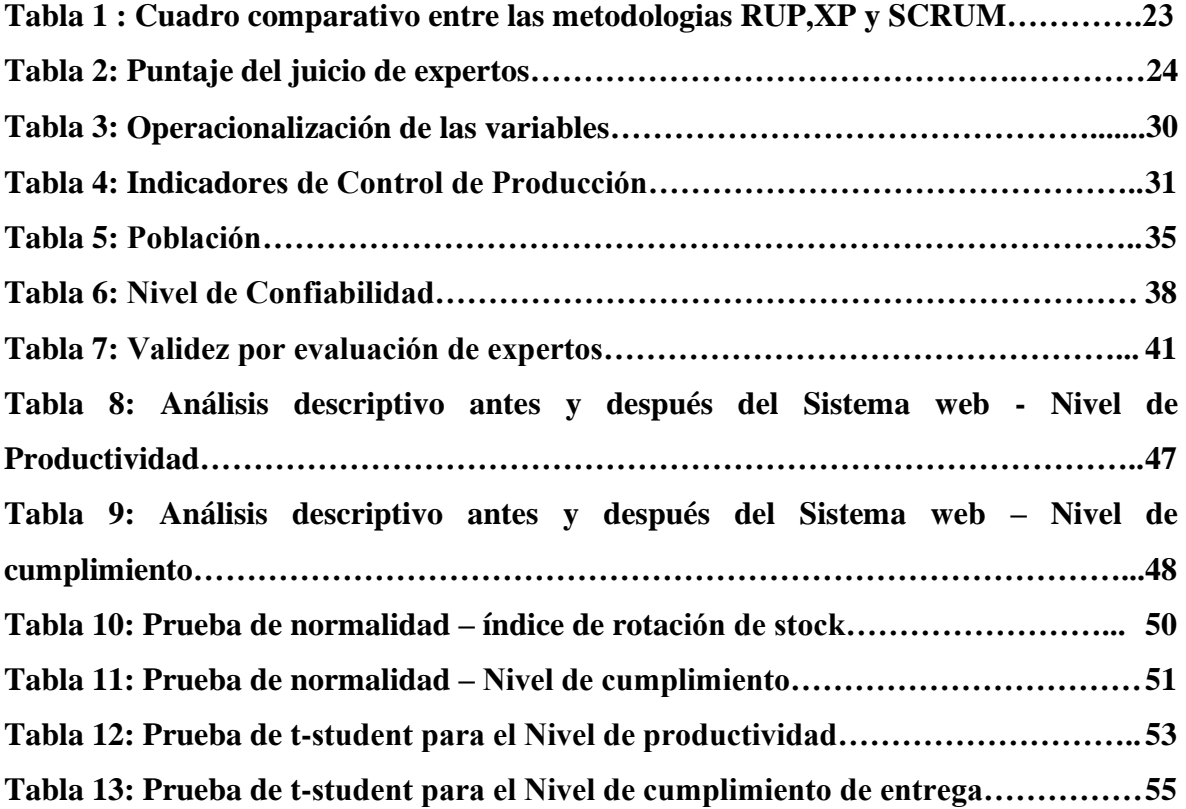

-

# **Índice de figuras**

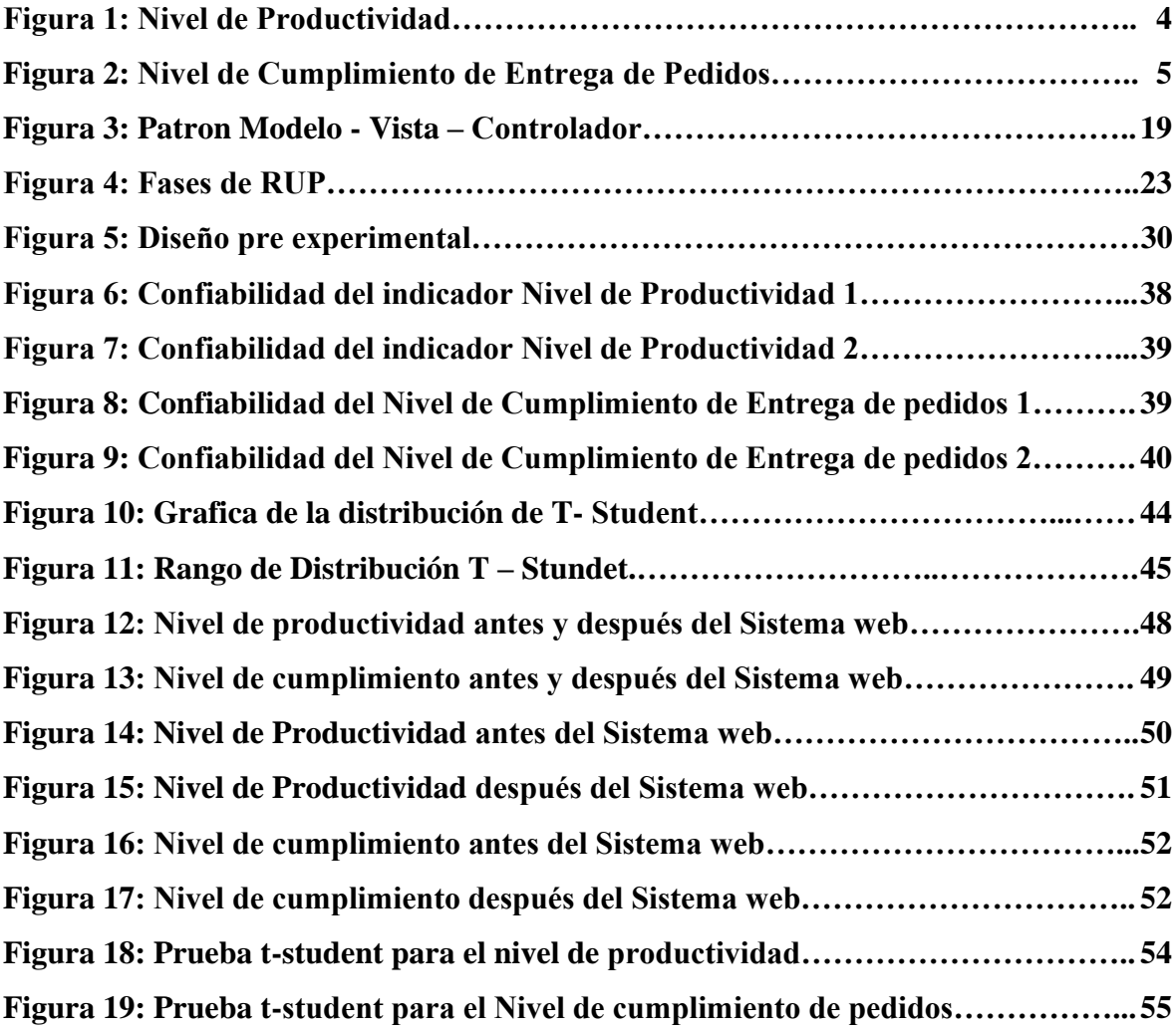

### **RESUMEN**

La presente tesis titulada: "SISTEMA WEB PARA EL CONTROL DE PRODUCCIÓN DE LA EMPRESA METALES ROSA HERRERA VERASTEGUI E.I.R.L, 2018" tiene como objetivo principal, Determinar de qué manera influye el sistema web en el control de producción en la empresa Metales. Rosa Herrera Verastegui E.I.R.L., 2018.

Para el desarrollo del sistema web se utilizó la metodología SCRUM por ser una metodología ágil, adaptable y ordenada. El software se desarrolló con el lenguaje de programación PHP, con los lenguajes de diseño y maquetación HTML, CSS y las validaciones con Java Script. Como base de datos se utilizó MySql.

El tipo de investigación fue aplicada- experimental, el diseño de la investigación Preexperimental y el enfoque es cuantitativo. La población fue definida por indicador: Productividad: 845 y Nivel de Cumplimiento de entrega de Pedidos:285. El tamaño de la muestra, por indicador fue: Nivel de Productividad: 264 y Cumplimiento de entrega de pedidos: 164. El muestreo para los dos indicadores es el aleatorio probabilístico simple. La técnica de recolección de datos fue el fichaje y el instrumento fue la ficha de registro, los cuales fueron validados por expertos.

**Palabras clave:** control, producción, sistema web

# **ABSTRACT**

This thesis entitled: "WEB SYSTEM FOR CONTROL OF PRODUCTION OF METAL COMPANY ROSA HERRERA VERASTEGUI E.I.R.L, 2018" has as main objective, Determine how the web system influences production control in the company Metales. Rosa Herrera Verastegui E.I.R.L., 2018.

For the development of the web system the SCRUM methodology was used as it is an agile, adaptable and orderly methodology. The software was developed with the PHP programming language, with the HTML and CSS design and layout languages and Java Script validations. MySql was used as a database.

The type of research is applied-experimental, the design of the research is Pre-experimental and the approach is quantitative. The population was defined by indicator: Productivity: 845 and Compliance Level of Order Delivery: 285. The sample size, by indicator was: Productivity Level: 264 and Order Delivery Compliance: 164. Sampling for both Indicators is the simple random probabilistic. The technique of data collection was the signing and the instrument was the registration form, which were validated by experts.

**Keywords:** control, production, web system

#### I. **INTRODUCCIÓN**

### **1.1. Realidad Problemática**

La realidad actual de las empresas a nivel global, están en consecutivo desarrollo para tener un mejor control de producción, además permite manipular y controlar el proceso sistemático de las diversas materias primas, incluso que se realice la entrega del producto realizado.

Para la Fundación ECOCICLA (2017) en Venezuela ocurre un índice de 35% de contaminación a nivel de toda la población del país lo que conlleva a que se sufra de enfermedades, ocurran diversos fenómenos climáticos a las personas y niños de la población. También, que algunos plásticos contienen cloro, como el PVC, cloruro de polivinilo de acuerdo a eso cuando se prenden fuego, producen bioquímicos persistentes que están declarados tóxicos que pueden ocasionar cáncer. Por ello según las estadísticas de VITALIS, aproximadamente 2% son plásticos reciclados. Y de acuerdo al total del volumen de residuos generados, casi menos de la quinta parte están con un tratamiento apropiado. De acuerdo a esta característica ocupa espacios en los vertederos, disminuyendo el tiempo de duración de las mismas.

A nivel nacional el nivel de contaminación está bajo un 28% según fuente que esta supervisada mediante el Ministerio del Ambiente. La contaminación ambiental está afectando a la población de la serranía peruana mediante los huaicos y en la costa por el fenómeno del niño. El Ministerio del Ambiente (2016) indicó que, en los primeros meses del año, las industrias comenzaron a incrementar sus exportaciones con productos reciclables, sobre todos los países sudamericanos. En nuestro país, la demando tuvo mejora en especial los productos de envases de bebidas que suelen estar en temporadas altas, como son los productos de hogares.

La presente investigación se realizó en la empresa Metales Rosa Herrera Verastegui E.I.R.L., que se encuentra en San Martín de Porres y consta con 2 sucursales instaladas en diferentes partes de Perú. Una de ellas se encuentra en Huaral, asimismo en Puente Piedra, esta organización se encuentra conformada por administradores, personales administrativos, contadores y personal técnico, que hacen un promedio de 5 personas en el área administrativa y en área de producción cuenta aproximadamente un total de 20 personas por cada sucursal, dedicadas a la producción de plásticos (Polietileno – Polipropileno).

La empresa Metales Rosa Herrera Verastegui E.I.R.L. la empresa tiene 5 años, en rubro de reciclaje dando sus productos a una cartera de clientes, que son especialmente proveedores que fabrican envase de botellas retornables. Además de tener una cartera de cliente, fabrica producto de polietileno tereftalato (PET). Por otro lado, el principal problema en el área de producción de reciclaje, es su registro de pedidos que se realiza en ambas sucursales al no tener una conexión directa para el área de producción y el área administrativa, estos registros son realizados a través del programa de Excel que son digitados por el área administrativa, esto hace que el cliente de las dos sucursales, tenga la posteta de solicitar información acerca del pedido de su producto. Dado que la empresa realiza la compra y venta de PET para otras entidades, y por consecuente hace que el área de producción se sature de una manera no gestionada. Según lo expresado en la entrevista que se le hizo a la Gerente General indicó que el primer problema es el control de producción **(ver anexo n°3**) que actualmente no está gestionado correctamente. Por otro lado, en la empresa el control de producción, ha causado pérdidas de archivos, pedidos no realizado por la forma incorrecta de gestionar la información a través del software Microsoft Excel, así mismo esa información no tiene un respaldo para recuperar las modificaciones o peticiones de cambios sin autorización, produciendo una gran pérdida de tiempo para la organización que no gestiona la parte productiva, también está dentro del plan de planificación de productos. Los acontecimientos hicieron que el aumento de sus clientes, sea favorecido a la empresa, pero si no tiene un programa en el control de producción, entonces la manera de cómo trabajan sigue siendo la misma, pero tomando en cuenta que por el hecho de que no se haya tenido una producción adecuada se generó pérdidas de información, fue por esto la retroalimentación que se realiza en el de control de producción no está siendo mejorada con el fin de sobrepasar el límite de recepción de clientes y una planificación de pedidos correctamente. Dando énfasis a la entrevista del encargado de sistemas nos mencionó que el área de sistema no está estructurada correctamente, nos fomenta que los reportes que se genera son de una manera tradicional la cual hace que demore en transcribir los datos de los cuadros de Excel que son solicitado por el área administrativa. También comenta acerca del área de producción que están generando problemas, además no sostiene un orden especifico como debería llevarse el rol de cada trabajador, oportuno a que muchas veces los archivos que se digitan son trabajados en el área administrativa, la cual esto hace que no pueda recordar ingresar los pedidos correctos, en algunas ocasiones es estimada de manera concreta la producción, generando gastos operativos, incumplimiento de pedidos a tiempo, falta capacitación en el área de producción.

Los acontecimientos que dificultan a la organización en el control de producción son:

- Desorganización e inconsistencia en la información correspondiente a la hora de generar las notas de pedidos ya que los criterios establecidos no son respetados porque todos son elaborados de forma manual o mediante el apoyo de programa Excel y siendo propensos a modificaciones.
- Desorganización y pérdida de tiempo a la hora de definir el volumen de compra en cierto periodo generado en la empresa.

 Demoras en la generación de reportes por parte del encargado en el área de producción debido al trabajo manual de sus actividades.

Después de la problemática detallada, se propone un sistema web para el control de producción de la empresa Metales Rosa Herrera Verastegui E.I.R.L. Por lo tanto, nos permitirá optimizar los procesos realizados actualmente, y a su vez gestionar los productos que fabrican el área de producción. Otra sugerencia es estructurar el área de sistemas con personal capacitado para optimizar e implementar nuevas tecnologías, para satisfacer las necesidades del negocio.

Por ultimo otra alternativa de solución es brindar capacitaciones al personal para que apoye con el ingreso de productos al sistema y así poder tener actualizado la información y en generar reporte y mantener un control adecuado.

Además, la empresa se encontró en la situación de no alcanzar los resultados del nivel de productividad, ya que no fueron los esperados, por ende, no permitirá aumentar el nivel de productividad. Tampoco el nivel de cumplimiento de entrega de pedidos, la cual actualmente está en 15% como se evidencia en la figura 1, los Resultados esperados del nivel de productividad 11,13,14 Y 13 son productos diarios, pero actualmente los productos elaborados satisfactoriamente son de 3, 4 y 5, lo cual no asegura el nivel de productividad al 100% debido a la inadecuada administración realizadas en el área de producción.

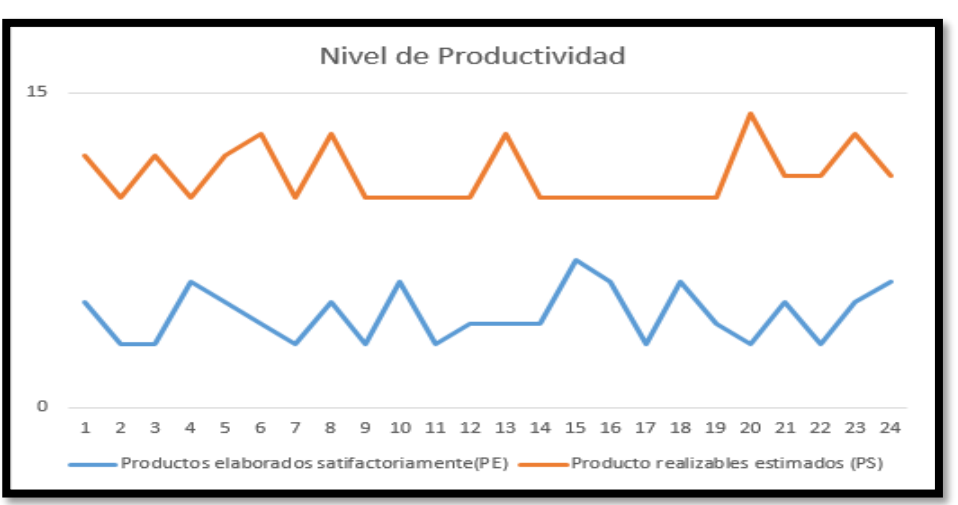

**Figura 1: Nivel de Productividad**

Fuente: Elaboración Propia

En la figura 1 se observan dos series de datos, los cuales son Productos elaborados satisfactoria mente (Color azul) y Productos realizable estimados (Color naranja) en el mes de setiembre en la empresa Metales Rosa Herrera Verastegui E.I.R.L, 2018.

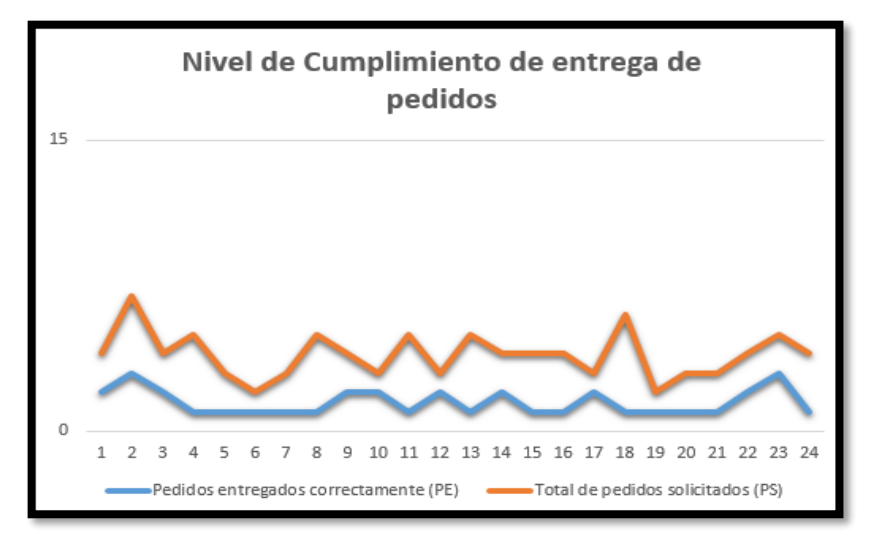

**Figura 2: Nivel de Cumplimiento de Entrega de Pedidos**

Fuente: Elaboración Propia

Según la figura 2 se observan dos series de datos, los cuales son le Pedidos entregado correctamente (Color azul) y Total de pedidos solicitados (Color naranja) en el mes de octubre en la empresa Metales Rosa Herrera Verastegui E.I.R.L, 2018

Por ello, la firmeza de estos problemas sobrelleva inicialmente a que no se obtenga las metas planificadas. Por ello se hace la siguiente pregunta: ¿Qué sucederá si sigue teniendo los mismos problemas la empresa Metales Rosa Herrera Verastegui E.I.R.L.?, en respuesta a dicha pregunta, se tomaron malas decisiones, que no incrementará la producción y la empresa será mal vista en el mercado a largo plazo.

# **1.2. Trabajos Previos.**

# **Trabajos Previos Nacionales**

De acuerdo Rojas Álvarez, en el año 2015, en la tesis "Propuesta de un sistema de mejora continua en el control de producción de productos de plástico domésticos aplicando la metodología PHVA" desarrollada en la Universidad San Martin de Porres, Lima - Perú, dado al problema es la disminución de productividad en el control de producción de productos de plásticos para uso doméstico. Esto se debe por tener una insuficiencia tecnología con baja capacidad de producción. El principal objetivo fue instaurar un programa que realice un control de producción en la fabricación de productos de plástico mediante la metodología de PHVA. La investigación tiene como justificación prevalecer la implementación con mucha importancia ya que con la excesiva demanda se necesita de encontrar una metodología que tenga mejora continua. Las técnicas utilizada aplicación específica donde muestra cada uno de los procedimientos de mejoramiento continua. Los resultados de esta investigación tendrán privilegios para la empresa, incrementando la productividad, quitando horas de tiempo de producción, lo cual aumentara los ingresos. Es de suma importancia la instauración de este proyecto, pues los resultados que se reflejaron en el incremento de la productividad y la reducción de los tiempos de producción. En conclusión, con la inserción de la metodología PHVA, se utilizó herramientas de calidad, para depurar componentes que no se necesitan en el área de trabajo y generar un orden adecuado para la producción. Este antecedente se escogió como ayuda para el marco teórico de la investigación debido a que asimismo toca el tema de producción de plástico.

Sin embargo, Moreno Chuquimango, en el año 2017, elaboro su tesis "Sistema Web para el proceso de Control De Producción en la Empresa Corporación Industrial Ampuero S.A.C" en la Universidad Cesar Vallejo de la facultad de ingeniería de la escuela académica profesional de Ingeniería Sistema, Lima- Perú. Uno de los principales problemas con esta investigación es la realización del pedido de forma manual: se perdió información y los pedidos no se calculan en el momento en que se deben entregar al cliente, por lo que la empresa tuvo la idea de tener uno de los presupuestos interesantes para obtener los proyectos. Los cálculos se llevan a cabo de manera imparcial, lo cual está ocasionado por problemas que no determinan qué decisiones tomar respecto de la administración o el aumento de la productividad. El objetivo principal determino como un sistema web influye en el proceso de control de fabricación de Industrial Corporation Company Ampuero S.A.C. Su hipótesis utiliza un sistema web que mejora el proceso de control de fabricación Industrial Corporation Company Ampuero S.A.C. El método de desarrollo que se utilizó fue SCRUM. La técnica fue el cuestionario, la matrícula y el cronómetro. Se escogió como muestra la población de número de evaluaciones. En resumen, la organización alcanzó un valor de 61.32% sin el sistema y obtuvo la calificación de "muy bajo de lo esperado" y tuvo un aumento progresivo de 80.71% en el nivel de productividad y en el nivel de cumplimento de entrega de pedido alcanzó de 60.32% al 78.71% considerado alto que implementando el sistema y aplicándolo en el proceso de producción. Este antecedente sirvió para contribuir a dos indicadores tanto el nivel de productividad y nivel de cumplimiento de entrega de pedidos, que se tomó en cuenta para el desarrollo de la investigación, a través del sistema web, aumento significativamente los niveles de producción de la empresa.

De acuerdo con Paredes Saravia en 2016, la tesis titulada "Desarrollo e implementación de un Sistema de Información para optimizar procesos de producción en la empresa PYRAMID Rose Mary Saravia Linares en Los Olivos, desarrollado en la Universidad de Ciencias y Humanidades. El principal problema es la empresa La Piramide Rose Mary Saravia Linares, la gestión de la documentación ha sido muy tedioso, tiempo y recursos del proceso, que llevan a la pérdida de datos extremadamente importantes ya que como consecuencia tiene pérdidas económicas, mala reputación en los clientes y una terrible administración de los recursos. El objetivo principal es desarrollar un sistema de información para simplificar los procesos de producción en la empresa La Piramide de Rose Mary Saravia Linares en Los Olivos. La metodología utilizada en este proyecto es realizada por una tecnología de Investigación Aplicada y software que implementan seguir metodología SCRUM, pues es una metodología ágil, vam es el ideal para transportar la expectativa que aguarda la empresa La Piramide. En conclusión, con la implementación de este proyecto se logró simplificar las tareas de producción de software, incrementando la productividad. La empresa La Piramide de la misma forma, implemento el ingreso módulo de mantenimiento, que está incrementando el costo de producción de acuerdo con el manejo adecuado. Como resultado, los costos de producción se han estandarizado, disminuyendo los gastos extras de material y personal.

Para Rodas Sequeiros, en el año 2017, en la tesis "Propuesta de un Sistema Web para mejorar la gestión del centro de control en la empresa Cía. Global Security SAC, 2017" desarrollada en la Universidad Norbert Wiener del Perú, sede Lima – Perú propone como problemática que la compañía realiza registros de manera manual, lo cual ralentiza la búsqueda de registros, por otro lado, el centro de control no solo se encarga de monitorear las actividades de los agentes sino también de revisar los movimientos que suceden en las instalaciones de los clientes, la asistencia del personal, los relevos, y toman conocimiento de las consignas dadas por los clientes y todo esto lo llevan de manera computarizada pero no sistematizada, lo cual les demora obtener la información; el objetivo es proponer nuevas mejoras en el sistema de gestión del centro de control y así poder sistematizar los proceso de monitoreo y control del personal utilizando una plataforma web, de manera que pueda minimizar los tiempos en acceso y toma de decisiones por parte de la gerente apoyándonos con la ayuda de un modelo dinámico, base en la teoría general de sistemas. La metodología que la investigación es holística ya que permite trabajar un proceso evolutivo. El tipo de investigación fue proyectiva, no experimental y de diseño longitudinal transversal. El tipo de instrumento de recolección de datos fue cuestionarios. En resumidas cuentas, pudo determinar que la propuesta de sistema web cumple con automatizar los requerimientos para mejorar la gestión del centro de control, centralizando

la información, permitiendo el control de la vigencia de documentos de los agentes, así como, el control de eventos y acciones, así también, el monitoreo de los puestos de vigilancia de los clientes. De este antecedente se cogió como aporte conceptos para el marco teórico, siendo de soporte a la dimensión (Programación de producción).

Según Napoleón Salcedo, en 2016, en la tesis titulada "Implementación de un sistema de planificación y control de la producción en el caso de los Productos de Embalaje del Perú" de la Universidad San Ignacio de Loyola. El problema es que la empresa decidió mejorar sus operaciones, por lo que necesita mejorar su sistema de planificación y control de producción. El principal objetivo es implementar un sistema de información para optimizar los procesos de producción de la pirámide Rose Mary Saravia Linares en Los Olivos. La justificación de la investigación es mejorar el proceso de Planificación y Control de la Producción, así como el interés en centralizar y mejorar el flujo de informaciones sobre Planificación y Control de Producción de la empresa Embalaje Productos del Perú SA, dada la importancia que tiene en el proceso. proceso de producción principalmente y en otros procesos de la empresa, tales como: ventas, costos, expedición y calidad, ya que estos procesos ayudarán a administrar mejor los recursos de la empresa. La investigación presentada fue cualitativa y cuantitativa, dada la importancia en la contribución cualitativa, con base en las experiencias de los usuarios en las empresas productoras, además de los datos exactos obtenidos en las encuestas realizadas a un grupo de personas. El delineamiento de la investigación fue del tipo no experimental: no fue manipulado o sometido a prueba de variables del estudio. En conclusión, fue posible constatar la implantación del sistema de Planificación y Control de la Producción se ha beneficiado con la mejora de los procesos de la empresa, de acuerdo con las estadísticas hechas después de la implantación del sistema.

### **Trabajos Previos Internacionales**

De acuerdo con Torres Piñeros en 2015, desarrolló su disertación "Diseño de un sistema para la producción en una empresa comercial textil en la Zona Franca Pereira en la Universidad Sergio Arboleda, Bogotá - Colombia. El principal problema es que una empresa textil de SUTEX SAC no tiene un sistema de producción para su fabricación. En consecuencia, existen dificultades para controlar el producto en la fabricación, el uso de la capacidad disponible y se utiliza en los procesos realizados en las maquilas y la calidad de los productos resultantes del proceso de producción. El objetivo principal es realizar un sistema de producción y operación para la fabricación de textiles que permita una mejora del proceso productivo de la empresa en su modelo para la comercialización y producción de prendas de vestir. El motivo es que permite establecer bases con factores diferenciadores en el mercado nacional e internacional a través del diseño, producción y comercialización de prendas de vestir. Debe considerarse la posibilidad de expansión de la empresa en el sector productivo. El método propuesto es Rational Unified Process, que es un método muy estándar para el modelado generado en el lenguaje de modelado uniforme. En conclusión, a través del análisis realizado durante el período de estudio de las condiciones originales de la empresa, se podrían identificar los métodos para diseñar un sistema de producción en diferentes empresas en el sector textil y de prendas de vestir, y establecer que el modelo que mejor se adapta a la planta de SUTEX SAS es funcional o el proceso de diseño.

Sin embargo, Goeppinger Paiva, en el año 2015, en la tesis "Desarrollo e implementación de un sistema de control de producción online para Embotelladora Andina S.A." desarrollada en la Universidad de Chile, sede 20 Santiago de Chile – Chile. El problema con la encuesta actual es el control del nivel de productividad de las máquinas embotelladoras. El propósito de la tesis es implementar un sistema de control de producción que incrementar la eficiencia del plan y aumentar la productividad de la planta de producción. La justificación es llevar un control de los productos para que el administrador puede generar reporte de forma diaria y esto sea evaluado y gestionado de forma concreta. La metodología de esta investigación es de desarrollo ágil, por la documentación que se realiza de forma continua. En resumen, los resultados de la tesis fueron de un 50.50 % a 78.20 % de respuesta por el sistema empleado en el área de producción. En conclusión, se pudo reducir los riesgos más comunes que solicitan en el cumplimiento de entrega y coordinar algunas modificaciones con el abastecimiento. De este antecedente se tomó los procesos de producción (Planeación Estratégica, Programación Táctica y Programación de Producción) de igual forma el desarrollo de la implementación del sistema web.

Por otra parte, Sánchez Gómez, en el año 2015, en la tesis titulada "Modelado de Sistema Informático para la Secuenciación de Ordenes de Producción" desarrollada en el Instituto Politécnico Nacional del Distrito Federal de México. El problema de la presente investigación es la planificación de la producción, por parte de un inadecuado sistema que genera errores al área de producción. Los procesos que se toman como errónea, carece de perdida de cliente, inconformidad con el personal y la mala capacitación. El objetivo es mencionar que se trata de desarrollar una secuencia de órdenes de producción basadas en el modelo Job-Shop Scheduling, teniendo en cuenta la reducción del tiempo de producción en proceso que se centra en la producción de pequeñas y medianas empresas. La metodología que utiliza tiene como modelo

de arquitectura del sistema tomando énfasis de los criterios de evaluación para el desarrollo de la investigación. La justificación de la investigación se debe en parte al hecho de que la representación lógica funciona independientemente de la física, es decir, en este caso a la producción, aunque la terminología utilizada no es completamente compatible, ya que puede variar de una compañía a otra. En conclusión, las arquitecturas del modelo del sistema propuesto se pueden cumplir con los criterios de evaluación para mejorar el sistema de modelado de arquitectura. Del presente antecedente se tomó los puntos del proceso producción, tomando en cuenta los objetivos de la presente investigación.

De acuerdo con Ticona Salamanca, en 2017, en la tesis titulada "Control del Sistema Web: entradas y salidas del caso área de producción y almacenamiento: Hormiblok" Universidad Mayor de San Andrés, en La Paz, Bolivia. Uno de los principales problemas es que la empresa Hormiblok presenta en su operación diaria muchas dificultades en el control de insumos y productos en el área de producción y en los almacenes. En los almacenes podemos describir algunos problemas diarios como: la entrada y salida de insumos y material para producción no están adecuadamente controlados. El objetivo es implementar un Sistema de Control Web: Entradas y salidas de la empresa área de producción y almacenamiento Hormiblok para proporcionar informaciones oportunas y confiables del área de producción y almacenes, a fin de optimizar la gestión de la información. La metodología utilizada para el desarrollo del Sistema Web para el Control de: Insumos y Productos del área de Producción y Almoxarifado de la empresa Hormiblok será hecha a través del método científico, método experimental, método descriptivo. Además, se utilizarán metodologías, técnicas y herramientas de ingeniería de sistemas. Para el desarrollo del Proyecto Presente, se utiliza la metodología Agile Unified Process (AUP), ya que se adapta a las necesidades del proyecto. La justificación es la necesidad de un Sistema de Control Web: Entradas y salidas de la empresa área de producción y almacenamiento Hormiblok es urgente que optimiza el control del área y almacenes. Finalmente, a fin de concluir el objetivo general y los objetivos específicos establecidos en el Capítulo I, fueron totalmente cubiertos de tal forma que los mismos objetivos que fueron sometidos a pruebas por la empresa y por los usuarios finales fueron satisfactoriamente cumplidos. Aplicación que fue satisfactoriamente desarrollado en el momento de las pruebas rigurosas después de haber corregido las observaciones.

Mientras tanto Vanegas José y Herrera Laura, en 2015, en la tesis que lleva por título "Sistema de Planificación, programación y control Figueroa Orozco ORFI S.A.S. en caucho línea de producción de metalurgia y fusión de metal", desarrollado en la Universidad Libre de Colombia. El principal problema es que hubo una reducción en los niveles de producción, es causada por una gestión inadecuada de los procesos de planificación y control, lo que se traduce en retrasos en la entrega del producto final, ya que hay bajos niveles de stock, No hay existencias de seguridad, los pedidos se hacen por intuición y los proveedores de la empresa normalmente tienen plazos de entrega muy largos. El objetivo principal es desarrollar un sistema de planificación, programación y control en la línea de fusión de metales, caucho y caucho. el metal de Orozco Figueroa Orfi SAS, con el objetivo de alcanzar el máximo aprovechamiento de su capacidad, utilizando la metodología de recolección de datos suministrada por ORFI SAS analizar las diferentes variables que intervienen en la producción de Chopo, y que proporcionarán las informaciones necesarias procesos. Inicialmente, las encuestas fueron programadas, sin embargo, teniendo sólo dos clientes y cuatro distribuidores, se realizaron entrevistas con el objetivo de detectar esas deficiencias en las diferentes partes de la línea de producción. En conclusión, a través del diagnóstico realizado, se identificaron las principales deficiencias del proceso, como la falta de planificación, falta de procesos de garantía, retrasos en la entrega del producto y toma de decisión por intuición.

Finalmente, Salomo Laamanen en el año 2015, en la tesis "Production planning modernization: The case plywood plant" desarrollado en la escuela de Ciencias de la Universidad de Alto. El problema principal es en las organizaciones es el capital de la empresa y lo recursos aumentado por los consumidores. El Objetivo principal es analizar la planta de producción en base a la planificación. Las posibilidades de mejorar el rendimiento de producción con una planificación más avanzada se discuten. Por otro lado, es aumentar el rendimiento de la planta y disminuir los inventarios. La justificación de esta investigación es que la literatura de paradigmas de manufactura, se entrevista a expertos y se realiza investigación empírica de plantas más sofisticadas. La metodología de desarrollo es Lean Manufacturing. El resultado va depende mucho de los pedidos que fueron realizado en base a la producción que fue de 23, es el principal impulsor de la eficiencia la cual es un número muy aceptado. Muchas veces el fabricante hace demanda a los clientes por la demora de sus pedidos solicitados sin especificar el producto a realiza.

En resumida cuenta, la tesis conlleva a una planificación de producción activa en su mayor influencia es la eficiencia de la producción se revisa en un marco de paradigmas bien conocidos de fabricación, cadena de suministro y genera un aumento en el nivel de cumplimiento de entregas en un 24.5%. Por ultimo menciona los procedimientos para lograr una planificación exitosa de la producción. De este antecedente, se tomo en cuenta la dimensión de proceso de producción (Planificación de Pedidos).

# **1.3. Teorias Relacionadas al tema**

### **A. Variable Independiente: Control de Producción**

Como menciona Fernández (2014, p. 32), el control de producción permite determinar la cantidad y plazo para la fabricación de productos, generando la competitividad esperada mediante la fijación de un equilibrio entre la capacidad y la producción.

Según Cartier (2014, p. 32), define que el control de producción consta de acciones que se interrelacionan entre sí como un sistema que se orienta a la alteración de factores (elementos entrantes), en productos (elementos salientes) que tienen como finalidad aumentar su valor para satisfacer determinadas necesidades.

Para Adam (2015, p. 42), programación de la producción tiene como principal función priorizar las operaciones, fijar planes y plazos para los procesos de producción estableciendo un inicio y fin, logrando la eficiencia en dicha actividad. Se tiene en cuenta el traslado de productos a las áreas operativas y la delegación de instrucciones y tareas al personal encargado de la producción. La experiencia es vital para la solución de problemas que puedan presentarse durante el proceso de producción, las incidencias requieren de decisiones adecuadas para asegurar una condición estable del sistema.

Según Adam (2015), Propone las ventajas proceso de producción:

# **Ventajas de control de producción**

- Establecer una interrelación entre las áreas funcionales de la organización, coordinando actividades, tareas y esfuerzo; para obtener los productos y/o servicios de manera económica teniendo en cuenta restricciones de plazos y cantidad, a la vez manteniendo estándares de calidad.
- Planificar cómo obtener los productos de manera eficiente a nivel de personal y maquinaria, asegurando el menor costo de producción.
- Evaluar al personal encargado de la fabricación de los productos para evitar problemas con el plazo determinado para la elaboración de los mismos y mantener la calidad de la producción. La experiencia del personal permite disminuir el número de incidencias durante el desarrollo de productos y restablecer el sistema a una condición estable.

#### **Etapas del Control de Producción**

Según Sinuela (2012, p. 27), los sistemas de producción pueden ser empleados en diferentes procesos productivos, en cualquier área o industria. Teniendo en cuenta que cada producto tiene una razón de ser, la finalidad es igual en todos los casos, utilizar eficientemente los recursos (personal, máquinas, tiempo) maximizando la producción.

A continuación, se presentan las fases en un proceso de producción:

 **Programación de Producción**: Tal como menciona Sinuela (2015, p. 28), luego de determinar la cantidad de productos a fabricar y el tiempo para su elaboración, en la última fase se precisa cómo se producirá, haciendo énfasis al tiempo de producción y recursos necesarios. La programación de producción tiene en cuenta dos variables en el desarrollo del planeamiento de producción, el tiempo y la producción; la segunda se define en cantidad.En síntesis, la programación de la producción permite crear cronogramas que detallen el proceso y ejecución de un plan de producción, tal como se desarrolla en el diagrama de Gantt. En la planificación táctica, la eficiencia y productividad hacen referencia a la cantidad de productos producidos sobre la cantidad de recursos utilizados. Para llevar un control sobre el programa de producción es necesario orientarse a diferentes tipos de órdenes, tales como:

**Ordenes de producción:** Consiste en comunicar al área productiva y autorizada para llevar a cabo la fabricación de productos.

**Órdenes de Compra:** Tienen como finalidad el aviso para realizar las compras correspondientes que serán derivadas al organismo encargado de dicha actividad.

**Niveles de productividad:** Según Rey (2014), para realizar un cálculo del nivel de productividad es necesario dividir el número de productos elaborados eficientemente entre los productos que se esperan elaborar en un determinado tiempo (p. 178).

 **Planificación de pedidos:** Tal como menciona Rey, R (2015, p. 178), consta de obtener el número esperado de productos en cada periodo estimado de tiempo asegurando el no infringir los limitantes de la capacidad de instalaciones, a la vez disponer de los productos necesarios para la satisfacción de los clientes.

**Cumplimiento de Entrega:** Según Campo (2015, p. 174), se refiere a llevar un control sobre las actividades comerciales ejecutadas al momento de realizar los productos según los diferentes pedidos.

# **Dimensiones e Indicadores para el Control de Producción**

# **Dimensión Programación de Producción**:

# **Porcentaje nivel de productividad**

Para el indicador se descompone la formula quedando de la siguiente manera.

**NP = Productos elaborados satifactoriamente x 100 Productos realizables estimados**

**NP**= Nivel de productividad

**PES**=Productos elaborados satisfactoriamente

**PRE**=Productos realizables estimados

# **Dimensión Planificación de pedidos:**

**Porcentaje de nivel cumplimiento de entrega:** Para el indicador se descompone la formula quedando de la siguiente manera.

> **NCEP = Número de pedidos entregados correctamente x 100 Número de total de pedidos solicitados**

**NCEp**= Nivel de cumplimiento de entrega de pedidos

**NPEC**=número de pedidos entregados correctamente

**NTPS**=número total de pedidos solicitados

# **B. Variable Independiente: Sistema Web**

Según Peculian (2014), nos indica que: Un grupo de páginas que se alojan en un servidor web y interactúan unas con otras que permite mostrar información dinámica al usuario, se tiene acceso a la base de datos, tomando control total del ingreso, eliminación, actualización y múltiples acciones con la información asignada en tiempo real. (p. 15).

Según Gustavo A (2014), define un sistema web como: una secuencia de proceso en el primer nivel recoge los datos del usuario que se envía al servidor, esto es ejecutado en el segundo nivel para luego presentarlo al usuario en el navegador utilizado. (p. 23).

Para Berzal, C y Cubero nos indican que: Un sistema web es una aplicación que se muestra en una interfaz, a través de un fichero de texto en forma estándar llamado HyperText Markup Language conocido como HTML.

Estos ficheros se registran en un servidor web, que usa una regla de comunicación de protocolo HTTP [HyperText Transfer Protocol] para la comunicación con el exterior. (2017, p. 184).

### **Tipos de Sistemas Web**

Según Web Estática nos indica que: Uno de los primeros sitios web estática no tenía intensión de guardar o realizar alguna acción dentro del sitio web, pero con el tiempo la tecnología procede a dar cambios al usuario para realizar otros tipos de sistemas en base a actividades. (2015, p. 1).

### **Sistema web estática**

Según Web Estática (2015) define que los sitios web estáticos: son páginas que están enfocadas a mostrar información permanente, sin que el usuario tenga interacción con la página web. (p.1). Estas páginas solamente visualizan dicha información sin guardar datos algunos, quizás este contenido sea un poco llamativo por la hoja de estilo CSS.

# **Sistema web Dinámico**

Según Aniel (2018) fundamenta que: Este tipo de sistema web es más complejo que el tipo de sistema estático, por lo contrario, muestra cambios visual e interacción con el navegante la cual permite hacer uso de almacenamiento. (p.14).

# **Programación Web**

Según Aniel (2016) indica que: La codificación de los sitios web es una de las disciplinas adentro del espacio de Internet que más se ha implementado y no deja de impresionar cada día con las posibilidades que genera (p.14). Todo el tiempo se ven más y más sitios web publicados en el espacio de internet, los cuales tienes miles de visitas diarias de usuarios de diferentes países, actualmente el primordial subjetivo de todas las empresas que tienen un sitio web, donde llegar a virilizarse hacia todo el mundo.

Existen diversidad de herramientas para el incremento de un sistema web, como el ambiente donde se va desarrollar, contextura de lenguaje de programación, librerías, lenguajes de preciso, hojas de estilo en cascada, etc. En el actual proyecto de investigación se utilizará como lenguaje de programación PHP y JavaScript, que se utilizan para sitios web dinámicos y ejecutados en el servidor. Por otro lado, el lenguaje de marcado en el cual se va a desarrollar el proyecto es HTML, un lenguaje suficiente intrascendente y de práctica corriente en internet. Sumado a ello, CSS es una tecnología que nos permite a progresar sistemas web de modo crecidamente precisa y homogénea; CCS es una hoja de estilo que va a conceder precisar el aspecto que va a tener una página web.

### **PHP**

"PHP (siglas recursivo de PHP: Hypertext Preprocessor) es un lenguaje de código libre muy acreditado, mayormente entonado para el desarrollo web y que puede ser incrustado en HTML." (PHP, 145, párr.1). El código de php es implementado en el servidor realizando asimismo documentos HTML y enviando las respuestas al interesado. Las sintaxis de este lenguaje de programación, gran fragmento se toma del lenguaje C, Java y Perl. La última versión de PHP es la versión 7, la cual fue proyectada en noviembre de 2015, esta versión contiene un nuevo modelo de objetos y nuevas opciones. El correcto esencial de este lenguaje de programación es permitirse tomar que las paginas HTML logren integrarse, que se ejecuten en el servidor como progreso integrado y no como un progreso parte.

# **HTML**

Según Anibarro (2014) sostienes que: Es una sucesión de etiquetas incluidas en registros de contenido que definen el esqueleto de un documento WWW y sus vínculos con otros documentos. Los navegadores WWW pueden leer estos archivos de texto e interpretar esas etiquetas para establecer cómo extender la página Web. (p. 3). HTML es un lenguaje de marcado muy sencillo y efectivo, es posible de interpretar, este lenguaje está a cargo de la distribución que tendrá una página web es por ello que es es de principal importancia su uso en el proceso de desarrollo. Este lenguaje fue creado al principio con un objetivo divulgativo, tuvo una duración del tiempo algunas deficiencias de planificación, entre otros problemas, a pesar de ello se han ido realizando modificaciones, en la actualidad se cuenta con el estándar HTML 5 que se desarrolló en 2004 inconveniente mente se terminó su última versión en el 2008.

CSS por su abreviatura en inglés de Cascade Style Sheets (Hojas de Estilo en Cascada) es un instrumento empleada para apartar la presentación del contenido, complementando a HTML dándole una superior forma a las páginas web. Como indica Eguiluz (2008) que: Separar la definición de los contenidos y la aclaración de su perspectiva presenta muchas ventajas, ya que impone a elaborar documentos HTML/XHTML conforme a formato del esqueleto asimismo llamados documentos semánticos. (p. 5). Por otro lado, con CSS se le va a sugerir al instrumento el estilo que va a poseer cada elemento de la página a través de una carpeta el cual va a ubicarse apartado del código HTML. Lo cual esto es una superioridad para los sitios que contengan varias páginas necesario a que no se va a conservar que hacer una hoja de estilo en cada página, si no, solo una la cual va a afectar a todas.

# **JAVASCRIPT**

Eguíluz (2017) presenta JavaScript como un lenguaje de programación que concede la creación de páginas dinámicas. Las páginas web dinámicas cuentan con gran diversidad de efectos tales como animaciones, texto con movimientos, diferentes acciones con sólo pulsar algunos botones, entre otras características para la utilización de usuarios (p. 5). Dicho lenguaje fue producto de la creación de Netscape, es uno de los más utilizados para la elaboración de páginas interactivas ofreciendo la posibilidad de generar alertas sobre errores de datos en los formularios, fijar ventanas de diálogo, cambiar de color los botones para mejorar el diseño, y muchas funciones para el desarrollo de una página web.

# **Patrones de Arquitectura**

Según CAKEPHP (2017) muestra que: La construcción del programa es la forma en que los componentes del sistema se organizan, interactúan y se relacionan con el argumento; aplique estándares, principios de diseño y eficiencia que refuerzan que promuevan la usabilidad mientras el sistema está listo para su propio desarrollo. (p. 108).

# **Arquitectura Modelo - Vista - Controlador**

Según CAKEPHP (2017) de esta manera, sostiene que: el modelo vista controlador es un patrón de arquitectura de software que aparta los datos y la lógica de negocio de la interfaz de usuario, Este patrón tiene como preeminencia la reutilización de código para proporcionar el incremento del desarrollo y sostenimiento de aplicaciones (p. 108).

Según CAKEPHP (2017) Propone la arquitectura de 3 componentes de MVC:

**Modelo:** Representa la información con la que opera el Cambiante 1 gestionado todos los accesos a dicha información, a partir de consultas y retribución de privilegios.

**Controlador:** El controlador interviene para notificar al modelo las peticiones de acceso o manejo de la información. Requeridas por acciones del usuario mediante la vista.

**Vista:** Presenta del modelo la información requerida, mostrada en un tamańo adecuado para interactuar con el usuario.

Para Honrubi a no menciona que: El modelo MVC los objetos de la vista recogen las peticiones del usuario y las entregan a los objetos del controlador, los cuales hacen los requerimientos a los objetos del modelo. El modelo maneja los datos según la solicitud que recibida y comunica la resolución de los objetos del controlador para que estos envíen la consulta a los objetos de la vista para su manifestación al usuario" (p.19-20).

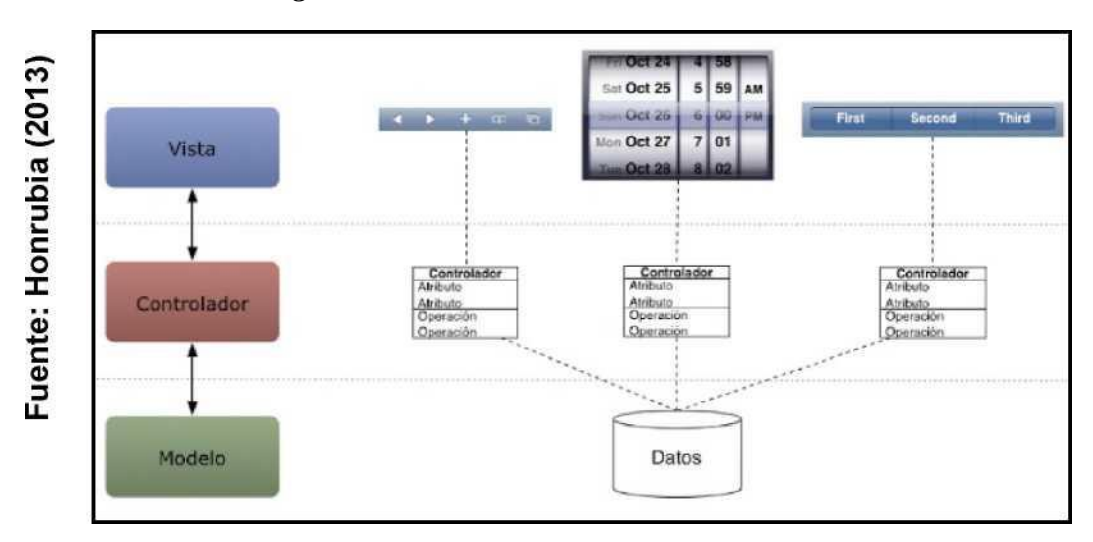

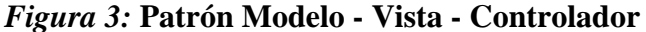

#### **Sistema Gestor de la Base de datos**

Según Campos, la base de datos resulta uno de los métodos más utilizados para almacenar los datos de manera más estructurada. Los dispositivos móviles y aplicaciones disponen de bases de datos para asegurar la información de datos, gracias a su facilidad de uso permiten una mejora en la labor para los usuarios y programadores que participaron en el desarrollo de las mismas (2017, p.5). En los últimos tiempos, el uso de base de datos ha sido más constante por organizaciones y usuarios que desean almacenar información de cualquier tipo. Entre los gestores más destacados para la administración de información, se encuentran Oracle, SQL Server, MySQL. Para el presente proyecto de investigación se empleará MySQL como gestor de base de datos.

# **MySQL**

Como menciona Sanchez (2014), el éxito del gestor de base de datos MySQL radica en dos de sus características diferenciadoras, la primera es que se presenta como un sistema que puede ser descargado de manera libre por cualquier usuario que desee disponer de dicho gestor; la segunda es por el "código abierto", permitiendo la remodelación del sistema por parte de los programadores que tengan ideas de mejora (p. 2). Por ello, es la plataforma de gestión de base de datos crecidamente utilizada y reconocida en el negocio. Brinda la posibilidad de insertar, procesar y disponer de los datos almacenados. Además, se ha ido popularizando gracias a la rapidez, confiabilidad y fácil manejo. Pese a ser un servidor con gran número de usuarios, ejecuta instrucciones con gran velocidad permitiendo realizar diversas actividades haciendo uso de una sola red local.

### **Metodologías de Desarrollo del Sistema web**

Las principales metodologías para el desarrollo de software son XP, SCRUM, ICONIX y RUP, los cuales se detallarán.

# **XP (eXtreme Programming)**

Esta metodología está basada en el uso de buenas prácticas lo cual tiene como objetivo mejor la productividad al momento de desarrollar proyectos. Esto debido a que da prioridad a las actividades que van a generar resultados directos. La programación extrema se define como una metodología de desarrollo de la ingeniería de software el cual se conoce como la crecidamente destacada de los procesos ágiles de desarrollo. Se considera que las modificaciones de los requisitos relativo la partida son un aspecto nativo e inclusive codiciado del desarrollo de los proyectos. Las fases que componen esta metodología son:

**Exploración**: en esta fase los clientes platean los registros del usuario las cuales son de utilidad para la primera entrega del producto. De igual modo, la agrupación o el encargado del desarrollo del producto se relaciona crecidamente con las herramientas, tecnologías y prácticas las cuales se harán función en el proyecto. Por otro lado, se busca la posibilidad de la arquitectura del sistema realizando un prototipo.

**Planificación de la Entrega:** Aquí se acuerda referente el adjunto de la primera entrega y realiza un cronograma contiguo con el cliente, lo cual una distribución no debería tener más de tres meses de retraso. La planificación se puede efectuar en base al período de tiempo o la magnitud que tiene el proyecto. Es por ello que la actividad del proyecto es utilizada paro introducir diversas historias se implementan posteriormente de una fecha de determinada o en todo asunto el tiempo que se tomará en implementar un conjunto de historias.

**Iteraciones:** Esta fase incluye unas ciertas similitudes del sistema previamente de entregarse, para ello se desarrolla un programa de entrega el cual cuenta con las historias de usuarios no bordadas, la ligereza del proyecto y pruebas de aprobación no superadas. Cuanto el trabajo de iteración es expresado en tareas de programación, las cuales el conjunto una es asignada a un programador comprometido, inconveniente a ello se llevadas a cabo por parejas de programadores.

**Producción:** Requiere de pruebas sustentadas y revisiones de la utilidad del producto anteriormente de que el sistema sea trasladado al entorno del cliente. De igual modo, se deben despojar decisiones relativo integrar nuevas características a la versión presente.

**Mantenimiento**: Aunque la versión inicial se encuentre en proceso de producción, debe existir un control constante para asegurar su funcionamiento mediante iteraciones. Para ello, se efectúan actividades de soporte a los usuarios.

**Muerte del Proyecto**: Se realizan los documentos finales del sistema sin opción a cambios. La muerte de un proyecto también se da cuando éste no obtiene los resultados estimados por los clientes o cuando el presupuesto para su mantenimiento es insuficiente(Equipo Dos, 2012, p. 6).

# **SCRUM**

Según Dimes, Scrum funciona como un marco de referencia que permite elaborar un software profundo y entregado en un corto plazo de manera viable. Scrum se basa en un concepto de equipo Scrum, los integrantes conforman equipos de trabajo que laboran de manera conjunta cumpliendo un rol específico (2015, p. 7).

**Pre-juego**: esta fase incluye dos subfases.

**Planificación**: Tiene como finalidad definir el sistema que será elaborado. Por ello, se debe crear la lista Product Backlog la cual es donde se detalla lo que se va a hacer en el proyecto en base a los requerimientos priorizados a partir de ella se estima el esfuerzo requerido.

**Arquitectura**: Peralta (2013, p 6) este diseño se planifica a partir de los elementos que a existen en el Product Backlog List, si se da el caso de que el producto a construir fuera una mejora a un sistema que ya existe, se va a identificar los cambios necesarios para poder implementar los elementos que aparecen en la lista y el impacto que estos puedan tener estos cambios.

**Juego**: Progreso de la funcionalidad de suceso versión con respeto continúo a las variables tiempo, requisitos, coste y competitividad. La interacción que se tiene con estas variables define el final de la fase.

**Post-juego**: Modelo Original de Scrum para desarrollo de software (2014, p. 2) esta es la fase en la cual se va preparando para lanzar la versión, esto incluye los documentos finales y pruebas con anticipación, para luego lanzar oficialmente la versión final.

# **ICONIX**

Esta es una metodología tanto liviana como pesada debido a que deriva de RUP, ya que trabaja mediante la realización de casos de uso de igual forma y hace uso del lenguaje de modelado. La metodología posee cuatro fases, una de ellas es el análisis de requerimientos, en la cual se representa la interfaz gráfica en un modelo pequeño, adicional a ello, se establecen los requisitos y se asocian con los casos de uso. El análisis y requerimiento preliminar que es la segunda fase, consiste en realizar cuadros de procesos de los casos de uso ya realizados. Se tiene como tercera fase el diseño en donde se realizan diagramas de secuencia que se derivan a la ficha de caso de uso. Por último, se realiza la implementación, en donde se representa los diagramas de componentes. (Manual Introducción de Iconix, p .3).

# **RUP**

Según Ujat (2017, p .280) la metodología RUP (Rational Unifield Process) tiene como finalidad la creación de software de calidad cumpliendo con las necesidades del usuario tomando como base la planificación y presupuesto.

Según Tacuri (2014, p. 77) la metodología RUP, cuyo nombre persigue un origen inglés, con las siglas de Rational Unifield Process, consta de un proceso que permite desarrollar un software, estableciendo al personal ideal, la manera y plazo para la creación de un proyecto. Tiene como objetivo asegurar la producción de un software de gran calidad que satisfaga las necesidades de los usuarios finales, teniendo en cuenta un presupuesto y tiempo establecido.

#### **FASES DEL PROCESO UNIFICADO RACIONAL**

RUP sigue una metodología de cuatro fases:

**Inicio:** Dicha fase tiene la finalidad de determinar el modelo de negocio a seguir y alcance estimado para el futuro proyecto. Se realiza una identificación de actores y luego de establecer los casos de uso, se diseñan los más primordiales. Se crea un plan de negocio identificando los recursos necesarios para el desarrollo del proyecto (Martínez, 2014, p. 3)**.** Además, se evalúan los riesgos que pueden presentarse durante el desarrollo del proyecto.

**Elaboración:** La fase de elaboración tiene como finalidad realizar un análisis del dominio que dispone el problema, determinar la base de la arquitectura, implementar un plan para el proyecto y suprimir los riesgos más relevantes (Martínez, 2014, p. 4). Dicha fase consiste en la construcción del prototipo de arquitectura del software. Para ello, se elaboran los casos de uso que posibilitan el desarrollo de la arquitectura y procesos que realizará el software.

**Construcción:** Mientras la fase de construcción se crea el producto. El trazo de la arquitectura crece incluso cuando se convertirse en el sistema acabado. Al final de esta fase, el producto contiene todos los casos de uso implementados, a excepción de que pueda que no esté inmune de defectos. (Martínez, 2010, p. 5). Se refiere a la fase de creación del producto. Se genera un sistema completo como resultado del crecimiento de la línea de base establecida en la arquitectura. Aunque, al final de la fase pueden seguir existiendo defectos. Pese a ello, los usos de caso ya han sido implementados en su totalidad (Martínez, 2014, p. 5). En dicha fase, el sistema se desarrolla al igual que sus funcionalidades, teniendo en cuenta los requerimientos de usuarios. Si durante el desarrollo se presentan modificaciones en los requerimientos, éstos pasan por un proceso de evaluación para establecer mejoras en el proyecto.

**Transición:** Durante la fase final se asegura la disposición del proyecto a los usuarios según los requerimientos. Además, se corrigen los errores y minimizan los defectos. Luego se realizan las capacitaciones necesarias de soporte técnico que brinde una ayuda a los usuarios. También, se debe asegurar que los requerimientos de las personas implicadas sean cubiertos por el producto. La presente fase muestra al producto en una versión beta, durante su uso por parte de usuarios se siguen incorporando las características del mismo al software (Martínez, 2014, p. 5).
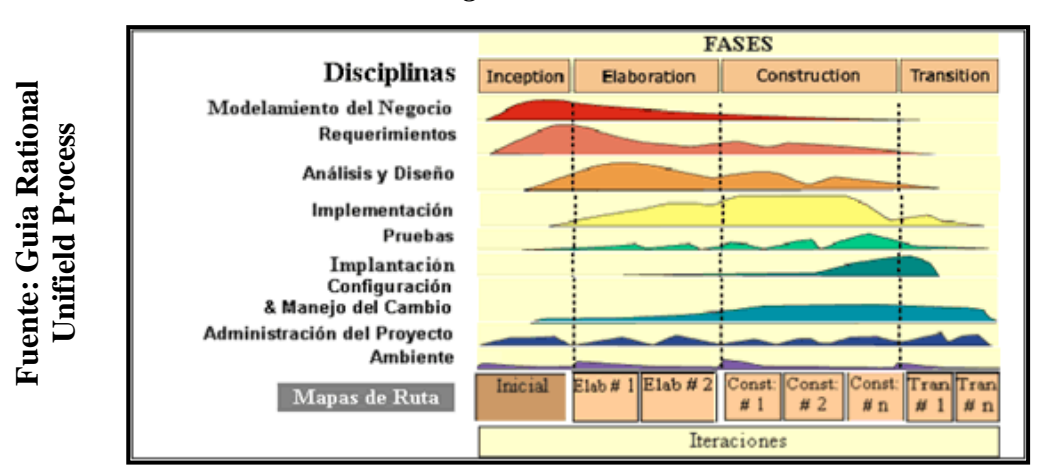

### *Figura 4:* **Fases de RUP**

En base a las metodologías de desarrollo identificadas previamente y analizadas en el ANEXO N° 5, donde se comparan las ventajas y desventajas de estas, se opta por el SCRUM

### **Criterios de Selección de Metodología**

Para la selección de las metodologías de desarrollo de software se tuvo que hacer comparaciones que se establecieron criterios de selección.

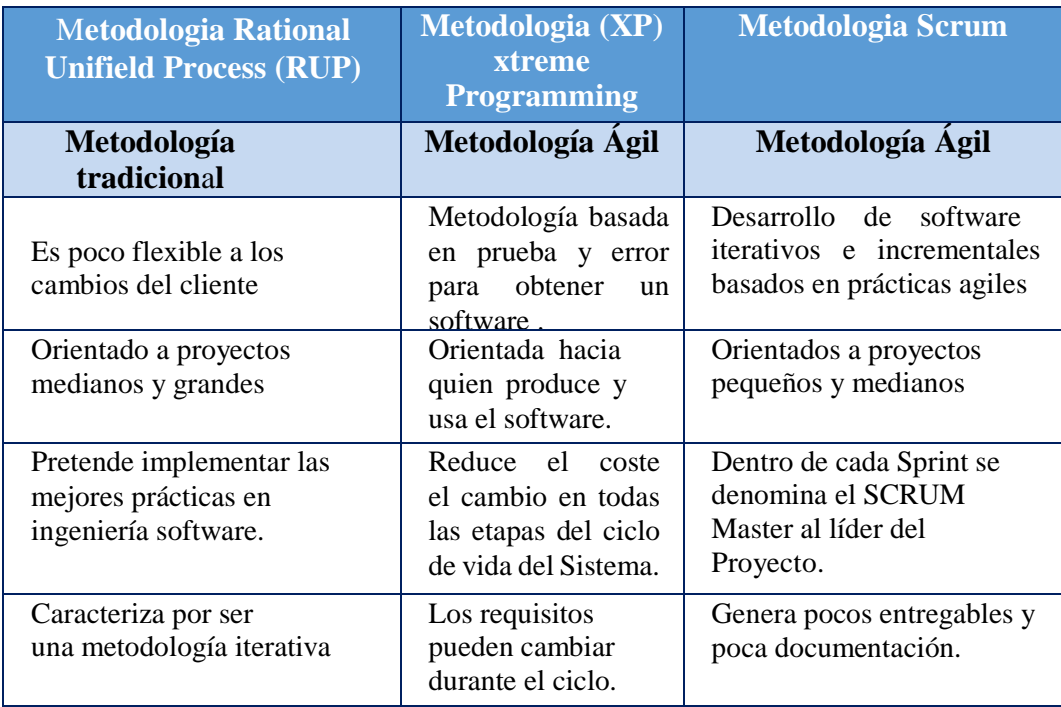

### **Tabla 1** : Cuadro comparativo entre las metodologias RUP,XP y SCRUM

**Fuente: Elaboración Propia** 

Como se observa en la Tabla, cuya estructura y comprendido se ha validado mediante un instrumento derivado del Juicio de Expertos, donde se escogió la metodología SCRUM para el desarrollo del Sistema Web para el control de producción en la empresa Metales Rosa Herrera Verastegui E.I.R.L., 2018.

| <b>Expertos</b>                        | <b>Grado</b> | <b>SCRUM</b> | <b>XP</b> | <b>RUP</b> |
|----------------------------------------|--------------|--------------|-----------|------------|
| Gautama<br><b>Vargas Vargas</b>        | Magister     | 32           | 19        | 26         |
| Saavedra<br>Jimenez Roy                | Magister     | 35           | 21        | 28         |
| <b>Estrada Aro</b><br><b>Marcelino</b> | Magister     | 25           | 23        | 23         |
|                                        | Promedio     | 30.6         | 21        | 25.6       |

*Tabla 2 :* **Puntaje del juicio de expertos**

### **Fuente: Elaboración propia**

### **1.4. Formulación del Problema**

### **Problema Principal**

¿De qué manera mejora un sistema web para el control de producción en la empresa Metales Rosa Herrera Verastegui E.I.R.L., 2018?

### **Problemas Específicos**

¿De qué manera incrementa un sistema web en el nivel de productividad en la empresa Metales Rosa Herrera Verastegui E.I.R.L., 2018?

¿De qué manera incrementa un sistema web en el nivel de cumplimiento de entrega de pedidos en la empresa Metales Rosa Herrera Verastegui E.I.R.L., 2018?

### **1.5. Justificación del estudio**

### **Justificación Tecnológica**

Con la aparición de Internet y el levantamiento en las tecnologías de información, comienza a desarrollarse un acontecimiento momento que vendría a cambiar el modo de crear negocios. La habilidad para comunicarse instantáneamente con cualquier parte del mundo, a un coste virtualmente revocado, trajo consigo el progreso de actividades de compensación de información, riqueza y servicios. (Arias, 2016, p. 85).

A través de esta indagación se crecerá considerablemente la empresa Metales Rosa Herrera E.I.R.L., porque cuenta con tecnología moderna para las pymes que se verá acorde a las necesidades del negocio que permitirá agilizar y controlar el control de producción.

### **Justificación Institucional**

Según Pumpin (2015, p. 89), el análisis de la competencia está íntimamente ligado al análisis sectorial, en dicho análisis se busca identificar a los competidores más relevantes y las acciones innovadoras que permitieron la evolución de la organización, y las medidas que hicieron posible repotenciarla. A través de esta investigación se crecerá considerablemente la empresa Metales Rosa Herrera E.I.R.L. En cuanto al porcentaje de producción realizará lo estimado y por tal motivo el tiempo en que va entregar el producto también será más rápido generando una mejora en el control de producción. Se logrará un alcance mayor en el área de producción y se verá beneficiado la empresa por optar una nueva tecnología dando ventaja a sus competidores.

### **Justificación Económica**

Según Pablos Heredero. (2016), manifiesta que: "El uso de sistemas de información proporciona ahorros en costos de personal, ahorros en los tiempos de procesamiento de la información, ahorros en la reducción de errores y aumento de la calidad en general." (p.151).

A través de esta investigación se beneficiará considerablemente la empresa Metales Rosa Herrera E.I.R.L. El sistema web permitirá generar ganancia al contar con información sobre los productos realizables y el nivel de entrega de pedidos que será muy eficiente para los reportes ya que horas extras por hora/hombre se pagaba S/50.00 llegando a pagar en un mes s/1.500 por horas extras llegando ahorrar en un año S./18.000 para la implementación de este nuevo sistema la cual se verá reflejado en el control de producción

### **Justificación Operativa**

Las personas encargadas de dirigir las empresas han notado que entre los activos más importantes de la organización se encuentran los equipos de venta y el talento del personal encargado de su formación. Por ello, existe mayor interés por la gestión de la experiencia y conocimiento acumulado (Muñiz, 2017, p. 25).

Mediante la presente investigación se podrá beneficiar notablemente la empresa Metales Rosa Herrera E.I.R.L. Además, esto hará posible mejorar el vínculo entre el área productiva y comercial, debido a que existirá un orden adecuado y ambas laboran en conjunto para asegurar las necesidades del negocio.

### **1.6. Hipótesis**

### **Hipótesis General**

HG: El uso de un sistema web mejora en el control de producción en la empresa Metales Rosa Herrera Verastegui E.I.R.L, 2018.

### **Hipótesis Específicas**

HE1: El uso de un sistema web incrementa en el nivel de productividad en la empresa Metales E.I.R.L., 2018.

HE2: El uso de un sistema web incrementa en el nivel de cumplimiento de entrega de pedido en la empresa Metales Rosa Herrera Verastegui E.I.R.L, 2018.

### **1.7. Objetivos**

### **Objetivo General**

OG: Determinar de qué manera mejora el sistema web en el control de producción en la empresa Metales Rosa Herrera Verastegui E.I.R.L, 2018.

### **Objetivos Específicos**

OE1: Determinar de qué manera incrementa el sistema web en el nivel de productividad en la empresa Metales Rosa Herrera Verastegui E.I.R.L, 2018.

OE2: Determinar de qué manera incrementa el sistema web en el nivel de cumplimiento de entrega de pedidos en la empresa Metales Rosa Herrera Verastegui E.I.R.L, 2018.

## II. MÉTODO

### **2.1. Diseño de investigación**

### **Tipo de Estudio**

La presente investigación tendrá un estudio experimental – aplicada, por lo tanto, tendrá tres niveles:

**Nivel de investigación:** El nivel de investigación en el presente proyecto es experimental. Según Fidia G, Arias (2012) no menciona que: En cuanto al nivel, la investigación experimental es netamente explicativa, por cuanto su intención es manifestar que los cambios en la variable dependiente fueron causados por la variable independiente.

**Investigación Aplicada:** De acuerdo a Hernández, Fernández y Baptista, (2016) nos menciona que: La actual investigación compete al tipo de investigación aplicativaexperimental; puesto que permite comprobar la relación causal entre el sistema experto difuso y el proceso de selección de personal.

**Investigación Experimental:** Según Hernandez, S (2014) cabe mencionar que: Este diseño incorpora la administración de pre pruebas a los grupos que componen el experimento. Los participantes se asignan al azar a los grupos, posteriormente a éstos se les aplica simultáneamente la pre-prueba; un conjunto de grupo que recibe el método experimental y otro no (es el grupo de control); por último, se les administra, también simultáneamente, una pos prueba.

La presente investigación es de tipo Aplicada – Experimental, porque se implementará un Sistema web para el control de producción en la empresa Metales Rosa Herrera Verastegui E.I.R.L.

### **Diseño de Estudio**

Para Hernández (2015) expresa que en El diseño de estudio pre-experimental existe una subclase llamamiento de diseño de pre-prueba / post-prueba con un solo grupo, que consiste en que a un grupo se le aplica una prueba previa al persuasión o procedimiento experimental, inmediatamente se le administra el procedimiento y acabáramos con una prueba posterior al estímula. La actual investigación es pre-experimental, porque utiliza pre-prueba / post-prueba con solo un grupo. La vigente tesis tiene un diseño preexperimental, ya que medirá los indicadores en dos tiempos anteriormente de que se aplique y posteriormente de que se implemente.

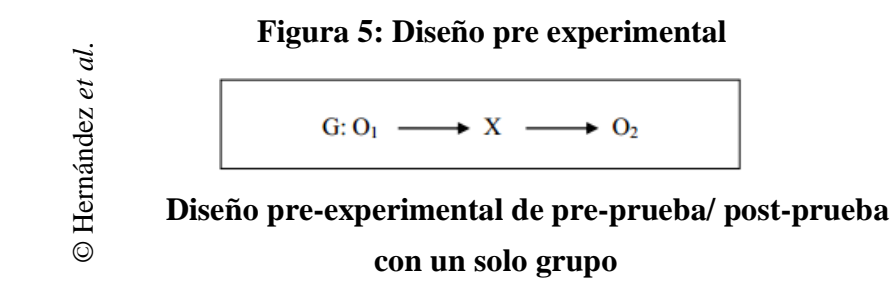

Dónde:

**G:** Grupo experimental: Pre-Test.

**X:** Variable Independiente: Sistema Web

**O1:** Es el control de producción antes de la implementación del sistema web en la empresa Metales. E.I.R.L.

**O2:** Es el control de producción después de la implementación del sistema web en la empresa Metales. E.I.R.L.

### **2.2 Variables, operacionalización**

### **Definición Conceptual:**

### **Variable Independiente: Sistema Web**

Según Taniar y Rahayu (2015), nos dicen que: Los sistemas web forma un contraste de los sistemas tradicionales, intercambian datos más limitadamente. Con los sistemas tradicionales únicamente el personal de la organización que ejecuta el sistema tiene acceso a ella, solamente teniendo un solo conducto de acceso utilizable sistemáticamente el uso de URL se vuelve a un Sistema tradicional de un Sistema web.

### **Variable Dependiente: Control de Producción**

Según Fernández (2016), detalla que: El control de producción consiste en precisar el volumen y el instante de elaboración de los productos estableciendo una igualdad entre la producción y el desplazamiento a los distintos niveles en búsqueda de la capacidad deseada.

### **Definición Operacional:**

### **Variable Independiente: Sistema Web**

Es una herramienta tecnológica que permite el registro, salida o difusión de los datos necesarios para la empresa Metales Rosa Herrera Verastegui E.I.R.L., con la finalidad de buscar la mejora del proceso planteado en esta investigación ya que actualmente se realiza de forma manual y deficiente.

### **Variable Dependiente (VD): Control de Producción**

Proceso que consta de los factores entrantes que elementos son necesario durante el proceso de producción, este consta de las siguientes actividades. Como el control de Insumos/Materia Prima, el control del pedido/Orden y el control del Producto Final.

### **Tabla 3 : Operacionalización de las variables**

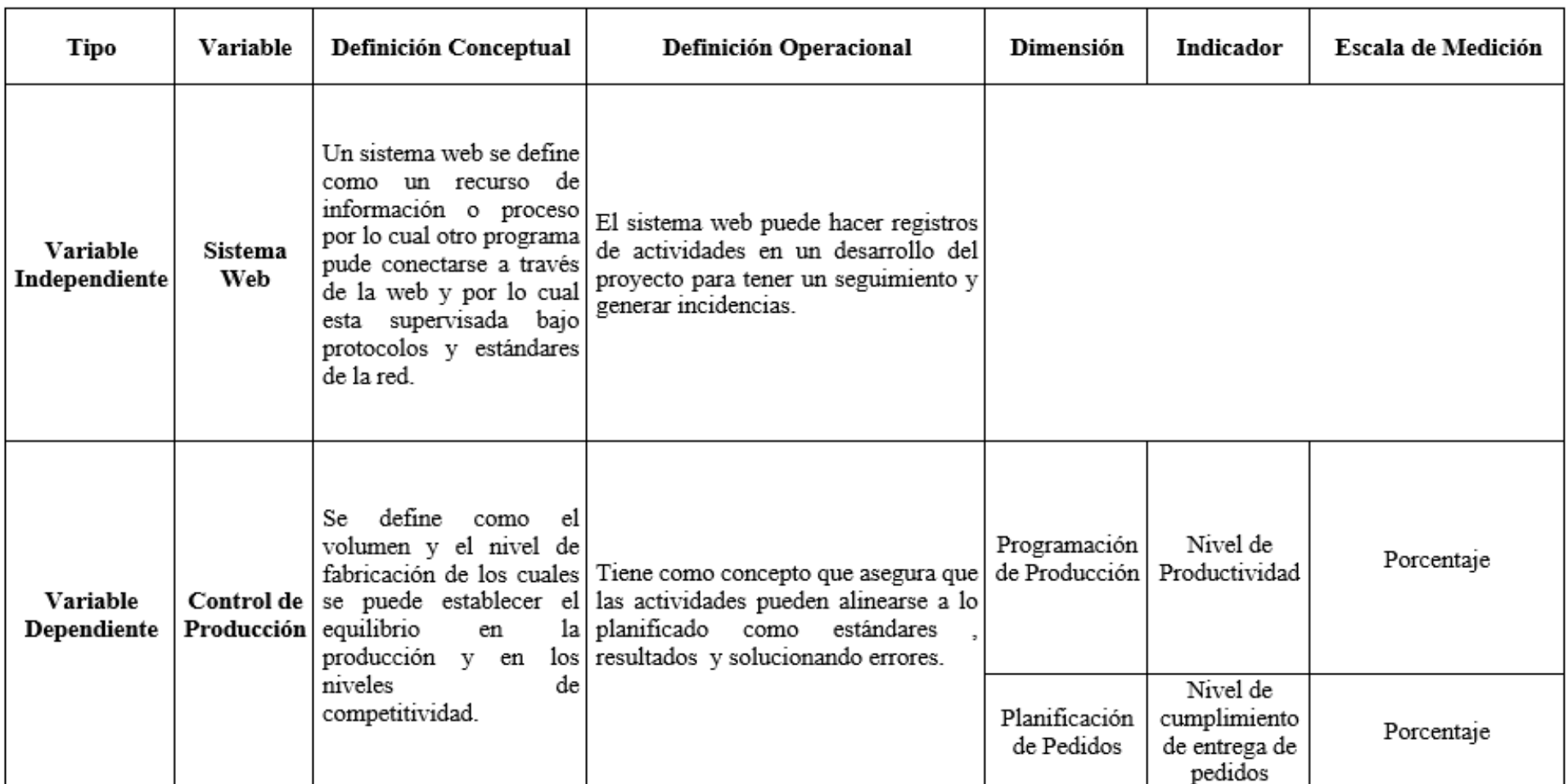

**Fuente: Elaboración Propia**

### *Tabla 4 :* **Indicadores de Control de Producción**

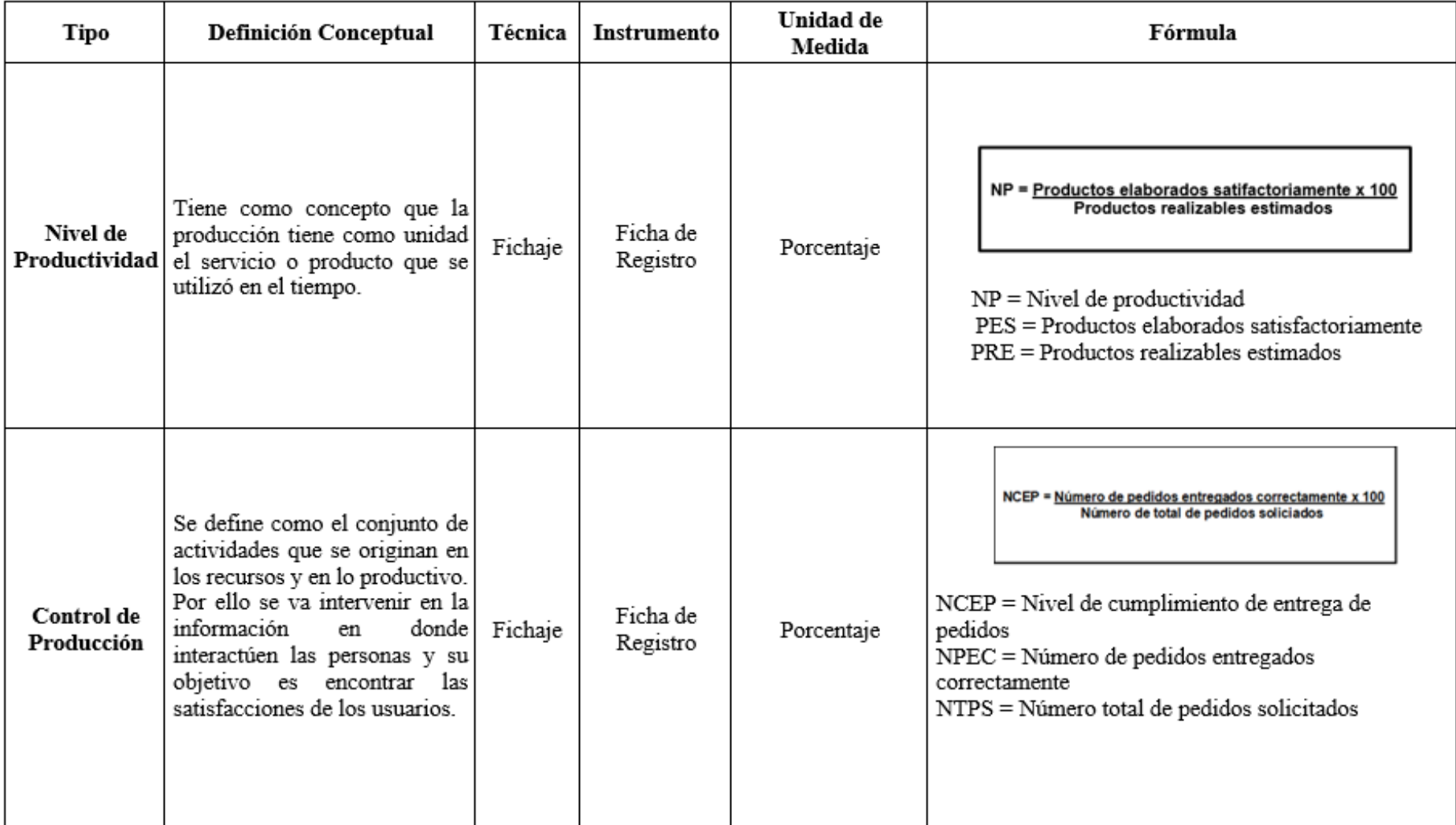

**Fuente: Elaboración Propia**

### **2.3. Población y muestra**

### **Población**

Según Dueñas Nogueras (2015), "La población es el conjunto de todos los individuos que forma parte del universo (objetos, personas, eventos, situaciones, etc.) en los que se desea investigar algunas propiedades. […] Es el conjunto de individuos que tienen una o más propiedades en común, se encuentran en un espacio o territorio y varían en el transcurso del tiempo" (p.180).

La población para la presente investigación está determinada para cada indicador de la siguiente manera:

Se va realizar el Test, en base a los indicadores de Nivel de Productividad, está determinado en 850 registro de Productos, agrupados en 24 fichas de registro.

Se va realizar el ReTest, en base a los indicadores de Nivel de Cumplimiento de Entrega de Pedidos, está determinado en 285 reportes de registro de cumplimiento de entrega de pedidos, agrupados en 24 fichas de registro.

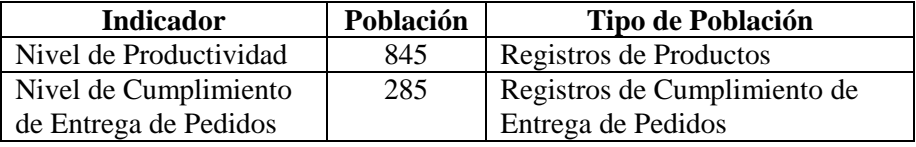

### *Tabla 5 :* **Población**

### **Fuente: Elaboración Propia**

### **Muestra**

La muestra según Hernández (2014) "Es un subgrupo de la población de interés sobre el cual se recolectarán datos, y que tiene que definirse y delimitarse de antemano con precisión, además de que debe ser representativo de la población".

Mediante la siguiente formula se podrá hallar la muestra cuando se conoce la población:

$$
n=\frac{z^2N}{z^2+4N(EE^2)}
$$

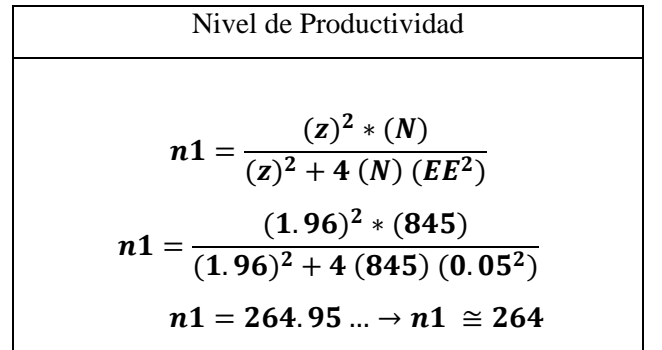

Para el indicador Nivel de Productividad, el Tamaño de la muestra se determinó que serán 264 documentos estratificados por días. De modo que la muestra termino con 24 fichas de Registro.

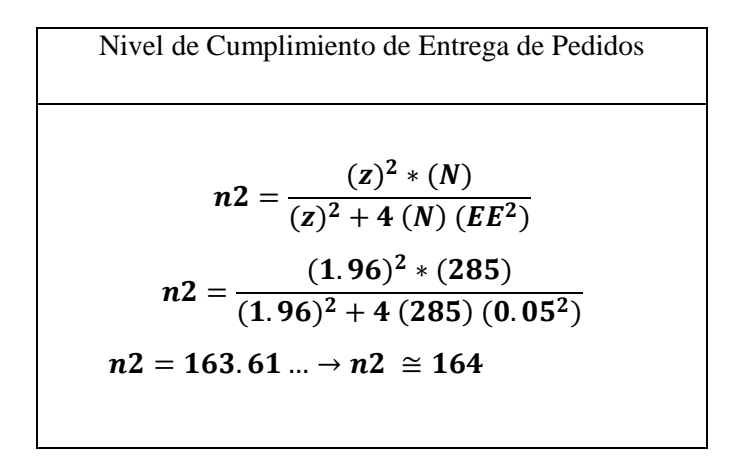

Por lo tanto, el indicador Nivel de Cumplimiento de Entrega de Pedidos, el Tamaño de la muestra se determinó que serán 164 documentos estratificados por días. Para luego, de acuerdo a ello la muestra termina con 24 fichas de Registro.

### **Muestreo**

El Muestreo será probabilístico debido a que "cada elemento del universo tiene una probabilidad conocida y no nula de figurar en la muestra, es especificar, todos los elementos del universo pueden constituir porción de la muestra" (Carrasquedo, 2017, p.23).

De acuerdo al muestreo se utilizará el Aleatorio Simple ya que se puede emplear en varias investigaciones en lo cual se puede identificar la población y puede disponer de varios datos.

### **2.4. Técnicas e instrumentos de recolección de datos, validez y confiabilidad**

Según Parraguez, Chunga, Flores, Romero (2017) "La recolección de datos es el proceso de obtener información de diferentes materias, artículos científicos, libros, diccionarios, tesis, entre otros. Por ello la información recolectada es predecible saber el contenido de dichas fuentes de información conociendo la técnica de fichaje y su aplicación pertinente, en el marco de la investigación". (p.147)

### **Técnicas**

**Fichaje:** Según Parraguez Carrasco, Chunga Chinguel, Flores Cubas, Romero Cieza (2017) "El fichaje es un método que permite la transcripción de las informaciones seleccionadas para el proceso de investigación. Su aplicación requiere el uso de tarjetas para completar el proceso de recolección y organización de las informaciones extraídas de varias fuentes de interés, de acuerdo con la naturaleza de la investigación.". (p.150)

### **Instrumento**

**Ficha de Registro:** Se va generar una ficha de registro en las cuales se reportó las productividades y cumplimento de entrega de pedidos diarias de un mes seleccionado dentro del periodo establecido que se brinda en la investigación, y tomas medidas del Pre-Test y luego la medición del Post-Test.

### **Confiabilidad**

Según Fernando Ortiz (2017), "La confiabilidad se refiere a la falla que ocurre durante la medición. En otras palabras, se puede decir que la confiabilidad es el grado en que una medición está libre de errores: cuanto mayor es el error, menor es la confiabilidad".

### **Cálculo de la confiabilidad o fiabilidad**

Según Hernández et al. (2014)," Hay varios ordenamientos para computar la confiabilidad de una herramienta de cálculo. Todos traen procedimientos y fórmulas que causan coeficientes de fiabilidad.

Según la tabla 5 el nivel de confiabilidad establecerá la escala que tome de dato de la presente Tesis y para determinar el rango mediante la medida de estabilidad (confiabilidad por TestRetest). El método de confiabilidad señalado de acuerdo al determinado valor de p-valor de contraste (sig.) según las condiciones como se puede apreciar en la tabla N°5:

| <b>Escala</b>          | <b>Nivel</b> |
|------------------------|--------------|
| 0.00 < sig. < 0.20     | Muy bajo     |
| $0.21 <$ sig. $< 0.40$ | Bajo         |
| $0.41 <$ sig. $< 0.60$ | Regular      |
| 0.61 < sig. < 0.80     | Aceptable    |
| $0.81 <$ sig. $< 1.00$ | Elevado      |
| п сп                   | n., .        |

**Tabla 6 : Nivel de Confiabilidad** 

**Fuente: Elaboración Propia** 

De acuerdo al valor de sig. es cercano a 1, se puede decir que se trata de un instrumento fiable que forma mediciones estables y consistentes.

De acuerdo al sig. está por debajo de 0.6, se puede decir que el instrumento presenta unos ítems con una inestabilidad heterogénea.

Según los **Anexos 8 y 9**, se puede visualizar que el valor de la Confiabilidad para los indicadores, es de 0.863 para el Nivel de productividad y 0.863 para Nivel de cumplimiento de entrega de pedidos.

| Media Marginal de X             | $\overline{\text{x}}$ | Ξ | $\sum_{i=1}^{10} x_i$<br>10                                                                     | Ξ        | 38.757        |        |
|---------------------------------|-----------------------|---|-------------------------------------------------------------------------------------------------|----------|---------------|--------|
| Media Marginal de Y             | v                     | ٠ | $\sum_{i=1}^{10} y_i$                                                                           | $\equiv$ | 32.154        |        |
|                                 |                       |   |                                                                                                 |          |               |        |
| Desviación típica marginal de X | $\sigma_{\rm x}^2$ -  |   | $\frac{\sum_{i=1}^{10} x_i^2}{10} - \bar{x}^2$                                                  |          | $= 14921.635$ | 155.85 |
| Desviación típica marginal de Y | $\sigma_{\rm y}^2$ =  |   | $\frac{\sum_{i=1}^{10} y_i^2}{\bar{y}^2} - \bar{y}^2$                                           |          | $= 9931.980$  | 153.75 |
|                                 |                       |   |                                                                                                 |          |               |        |
| Covarianza                      |                       |   | $\hbox{$\sigma_{xy}$ = $\frac{\sum_{i=1}^{10} x_i * y_i}{10}-\bar{x}^2\bar{y}^2$ = 38.482951$}$ |          |               |        |
| Coeficiente Correlación Pearson |                       |   | $\sigma_{xy}$<br>$\sigma_x \sigma_y$                                                            | н        | 0.863         |        |
|                                 |                       |   |                                                                                                 |          |               |        |
| NIVEL DE PRODUCTIVIDAD          |                       |   |                                                                                                 |          |               |        |

**Figura 6: Confiabilidad del indicador Nivel de Productividad 1**

**Fuente: Elaboración Propia** 

Se estima que el resultado matemático en una hoja de cálculo de Excel es de 0.863. Por ello, se deduce que el examen de la confiabilidad según SPSS proyecta el mismo valor, lo que nos lleva a decir que el nivel tolerable de confiabilidad, en consecuencia, nuestro instrumento es confidencial.

|                        | Correlaciones                                                     |                                        |                                          |
|------------------------|-------------------------------------------------------------------|----------------------------------------|------------------------------------------|
|                        |                                                                   | Test_de_Nive<br>I_de_Producti<br>vidad | ReTest_de_N<br>ivel_de_Prod<br>uctividad |
| Test_de_Nivel_de_Produ | Correlación de Pearson                                            |                                        | ,863**                                   |
| ctividad               | Sig. (bilateral)                                                  |                                        | ,003                                     |
|                        | Ν                                                                 | 10                                     | 10                                       |
| ReTest_de_Nivel_de_Pr  | Correlación de Pearson                                            | ,863                                   |                                          |
| oductividad            | Sig. (bilateral)                                                  | .003                                   |                                          |
|                        | Ν                                                                 | 10                                     | 10                                       |
|                        | **. La correlación es significativa en el nivel 0,05 (bilateral). |                                        |                                          |

**Figura 7: Confiabilidad del indicador Nivel de Productividad 2**

 **Fuente: Elaboración Propia**

*Figura 8:* Confiabilidad del indicador Nivel de Cumplimiento de Entrega de pedidos 1

| Media Marginal de X             | $\overline{\text{x}}$          | $\sum_{i=1}^{10} x_i$<br>10                                             | 50.581<br>Ξ   |        |
|---------------------------------|--------------------------------|-------------------------------------------------------------------------|---------------|--------|
| Media Marginal de Y             | v                              | $\sum_{i=1}^{10} y_i$                                                   | $=$<br>50.405 |        |
|                                 |                                |                                                                         |               |        |
| Desviación típica marginal de X |                                | $\frac{\sum_{i=1}^{10} x_i^2}{\sum_{i=1}^{10} x_i^2}$ $\bar{x}^2$<br>10 | $= 24290.362$ | 155.85 |
| Desviación típica marginal de Y | $\sigma_{\rm y}^2$<br>$\equiv$ | $\frac{\sum_{i=1}^{10} y_i^2}{\sum_{i=1}^{10} y_i^2} - \bar{y}^2$<br>10 | $= 23638.736$ | 153.75 |
|                                 |                                |                                                                         |               |        |
| Covarianza                      | $\sigma_{xy}$ =                | $\frac{\sum_{i=1}^{10}x_i*y_i}{\sqrt{x^2}}-\bar{x}^2\bar{y}^2=$         | 89.508695     |        |
| Coeficiente Correlación Pearson |                                | $\frac{\sigma_{xy}}{\sigma_x \sigma_y}$                                 | 0.72          |        |

 **Fuente: Elaboración Propia**

### *Figura 9:* **Confiabilidad del indicador Nivel de Cumplimiento de Entrega de pedidos 2**

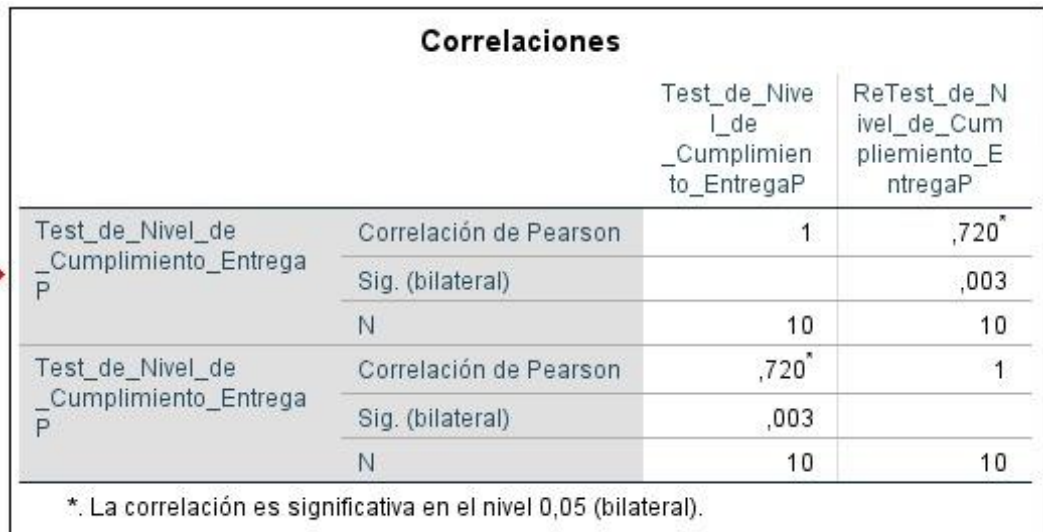

### **Fuente: Elaboración Propia**

El valor matemático en la hoja de cálculo de Excel es de 0.720. Por lo tanto, realizando el análisis de confiabilidad según SPSS proyecta el mismo resultado, además verificamos que existe un nivel tolerable de confiabilidad, para nuestro instrumento es confidencial.

### **Método**

**Test-Retest:** Según Mouna Touma (2013), "El método Test-Retest como medida de estabilidad de un instrumento se infiere que la prueba realizada en un periodo de tiempo pasado se aplique dos veces en tiempo estimado de mejora para verificar y aplicar la verificación de la confiabilidad de la misma. Confiabilidad se refiere al grado en que su aplicación repetida al mismo sujeto u objeto produce resultados iguales. Los valores serán cero (0) a uno (1); el resultado no puede ser negativo."

### **Validezi**

Según Gil Pascual (2016), "La validez presenta un grado de exactitud, con el fin utilizar lo previsto. Para Pérez Juste (1986) "Es decir un Test es válido si se mide lo que dice medir".

### **Validez de contenido**

Según Prue Anderson, George Morgan (2016), "La validez es un diseño amplio que incluye hacer interpretaciones y usos apropiados de los resultados o información obtenida de la prueba".

### **Validez de criterio**

Según Gil Pascual (2016), "Se logra con otros puntos fuera de la prueba, de modo que con ellos y mediante la correlación con el resultado de la prueba se puede detectar si son válidos.".

### **Validez de constructo**

Según Gil Pascual (2016), "Es la llamada por algunos de hipótesis de trabajo. […] La cuantificación de esta validez requiere una acumulación progresiva de información que dé más consistencia al diseño original, o viceversa, rechazará el método presentado. El método utilizado para lograr estos objetivos es el análisis fáctico de los datos incluidos en la prueba.".

### **Validez de experto**

Según Hernández et al. (2014), "Se refiere al grado en que un instrumento realmente mide la variable de interés, de acuerdo con expertos en el tema".

Para la actual indagación, se realizó la ratificación para la herramienta a nivel de adjunto y constructo (puesto que adjunto la matriz de consistencia – **Anexo N° 1** y las fichas de registro de Test y Retest de cada indicador – **Anexo N° 6**)

Para esta investigación se utilizará como instrumento, las fichas de registro en conjunto al juicio de expertos como se muestra en la Tabla N° 6.

| <b>Expertos</b>                        | <b>Grado</b> | <b>SCRUM</b> | <b>XP</b> | <b>RUP</b> |
|----------------------------------------|--------------|--------------|-----------|------------|
| Gautama<br><b>Vargas Vargas</b>        | Magister     | 32           | 19        | 26         |
| Saavedra<br><b>Jimenez Roy</b>         | Magister     | 35           | 21        | 28         |
| <b>Estrada Aro</b><br><b>Marcelino</b> | Magister     | 25           | 23        | 23         |
|                                        | Promedio     | 30.6         | 21        | 25.6       |

**Tabla 7 : Validez por evaluación de expertos** 

### **Fuente: Elaboración Propia**

De acuerdo a la Validez de evaluación de expertos tomada a los ingenieros Gautama Vargas Vargas con 32 puntos ,Saavedra Jimenez Roy y con 35 puntos y Estrada Aro Marcelino con 25 puntos llegando a salir con mayor promedio la metodología SCRUM con un 30.6.

Según Córdova Fernando (2015) menciona que: Un estudio cuantitativo es la metodología de análisis predicada por el positivismo y de la que se muestra como mérito supremo, su objetividad. Su utilidad es muy grande en el campo de las ciencias exactas y naturales, en qué conclusiones extremadamente precisas pueden ser tomadas, y las leyes universales precisas pueden ser formuladas.

### **Prueba de Normalidad**

Según Morales Pedro (2016) indica que: Una de las pruebas crecidamente utilizadas para evidenciar la regularidad de cada variable, es la prueba de Kolgomorov-Smirnov (K-S). […] La robustez de esta prueba está en función de que la muestra sea superior a 50, de lo contrario se utilizará la prueba de Shapiro Wilk.

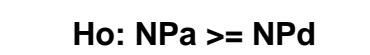

Dónde:

**NP<sub>a</sub>:** Nivel de productividad antes de utilizar el Sistemas Web.

*NP<sub>d</sub>*: Nivel de productividad después de utilizar el Sistemas Web.

**Hipótesis**  $H_a$ **:** El Sistema Web incrementa el nivel de productividad en el control de producción en la empresa Metales Rosa Herrera Verastegui E.I.R.L

Dónde:

**:** Nivel de productividad antes de utilizar el Sistemas Web.

**:** Nivel de productividad después de utilizar el Sistemas Web.

### $HE_2 = Hipótesis Específica 2$

**Hipótesis**  $H_0$ **: El sistema Web no incrementa el nivel de cumplimiento de entrega de pedido** en el control de producción en la empresa Metales Rosa Herrera Verastegui E.I.R.L

**Ho: NPa < NPd**

### **H0: NCEPa >= NCEPd**

Dónde:

**NCEPa:** Nivel de cumplimiento de entrega de pedido antes de utilizar el Sistema Web. **NCEPd:** Nivel de cumplimiento de entrega de pedido después de utilizar el Sistema Web.

**Hipótesis**  $H_a$ **:** El Sistema Web incrementa el nivel de cumplimiento de entrega de pedido en el control de producción en la empresa Metales Rosa Herrera Verastegui E.I.R.L

### Dónde:

### **Ha: NCEPa < NCEPd**

**NCEPa:** Nivel de cumplimiento de entrega de pedido antes de utilizar el Sistema Web. **NCEPd:** Nivel de cumplimiento de entrega de pedido después de utilizar el Sistema Web.

### **Nivel de significancia**

Para la presente investigación se tomará en cuenta lo siguiente:

 $\alpha = 0.05 ... (5\% error)$ 

Nivel de confianza o significancia (1 −  $\alpha$  = 0.95) ... 95

### **Estadístico de prueba**

Según Hernández et al. (2014), nos indica que: La prueba t se fundamenta en una distribución muestral o poblacional de discrepancia de medidas conocidas como la distribución t de Student que se identifica por los grados de libertad, los cuales constituyen el número de maneras en que los datos pueden cambiar libremente. [...] Cuanto superior número de grados de libertad se tengan, la distribución t de Student se acercará crecidamente a ser una distribución normal y usualmente, si los grados de libertad exceden los 120, la distribución t de Student se acercará crecidamente a ser una distribución normal se utiliza como un acercamiento adecuada de la distribución t de Student.

$$
t = \frac{\bar{x} - \mu}{\left(\frac{\delta}{\sqrt{n}}\right)}
$$

Donde:

 $\bar{x}$  = Media de la muestra

 $\mu$  = Media de la población

 $\delta$  = Desviación estándar

 $n =$ Tamaño de la muestra

La región de rechazo es  $t = tx$ 

Donde tx es tal que:

P  $[t > tx]$  = 0.05, donde  $tx$  = Valor Tabular

Luego Región de Rechazo: t>tx

Fórmula Media Muestral

$$
\overline{x} = \frac{\sum_{i=1}^{n} x_i}{n}
$$

Fórmula de Varianza Muestral

$$
\delta^2 = \frac{1}{n-1} \sum_{i=1}^n (x - \overline{x})^2
$$

### **Distribución t de Student**

Según Hernández, Fernández y Baptista (2014), definen que: "La prueba t se basa en una distribución muestral o poblacional de diferencia de medias conocida como la distribución t de Student que se identifica por los grados de libertad, los cuales constituyen el número de maneras en que los datos pueden variar libremente. Son determinantes,ya que nos indican qué valor debemos esperar de t, dependiendo del tamaño de los grupos que se comparan." (p. 310)

Figura 10: Gráfica de la distribución de T-Student.

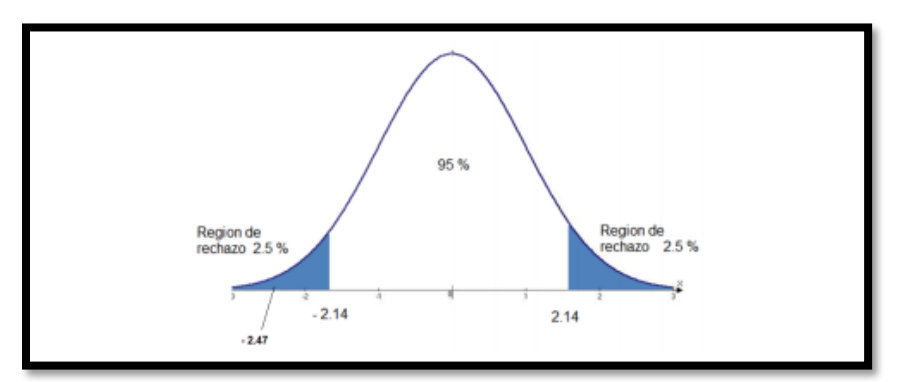

Fuente: Elaboración Propia

En la Figura 11 se observa la tabla de valores de los rangos de la Distribución T-Student.

| Grados de<br>libertad | 0.25   | 0.1    | 0.05      | 0.025     | 0.01      | 0.005     |
|-----------------------|--------|--------|-----------|-----------|-----------|-----------|
|                       | 1 0000 | 3.0777 | 63137     | 127062    | 318210    | 63 6559   |
| $\overline{c}$        | 0.8165 | 1.8856 | 2.9200    | 4.3027    | 6.9645    | 9.9250    |
| 3                     | 0.7649 | 1.6377 | 2 3 5 3 4 | 3.1824    | 4 5 4 0 7 | 5.8408    |
| 4                     | 0.7407 | 1.5332 | 2.1318    | 27765     | 3.7469    | 4.6041    |
| 5                     | 0.7267 | 1,4759 | 20150     | 2.5706    | 3 3 6 4 9 | 4 0 3 2 1 |
| 6                     | 0.7176 | 1.4398 | 1 9432    | 2 4469    | 3.1427    | 37074     |
| 7                     | 0.7111 | 14149  | 1.8946    | 2.3646    | 29979     | 3 4 9 9 5 |
| 8                     | 0.7064 | 1 3968 | 18595     | 2 3060    | 28965     | 3 3 5 5 4 |
| 9                     | 0.7027 | 1,3830 | 1.8331    | 2.2622    | 28214     | 3 24 98   |
| 10                    | 0.6998 | 1.3722 | 1.8125    | 2 2 2 8 1 | 27638     | 3.1693    |
| 11                    | 0.6974 | 1.3634 | 1.7959    | 2.2010    | 27181     | 3.1058    |
| 12                    | 0 6955 | 1.3562 | 1.7823    | 2.1788    | 26810     | 30545     |
| 13                    | 0 6938 | 1.3502 | 1.7709    | 2.1604    | 2.6503    | 30123     |
| 14                    | 0.6924 | 1 3450 | 1.7613    | 2.1448    | 26245     | 29768     |
| 15                    | 0.6912 | 1.3406 | 1.7531    | 2:1315    | 2 6025    | 29467     |
| 16                    | 0.6901 | 1.3368 | 1.7459    | 2.1199    | 25835     | 29208     |
| 17                    | 0 6892 | 1.3334 | 1.7396    | 2.1098    | 2.5669    | 28982     |
| 18                    | 0 6884 | 1.3304 | 1.7341    | 2.1009    | 2.5524    | 28784     |
| 19                    | 0.6876 | 1.3277 | 1.7291    | 2 0930    | 2.5395    | 28609     |
| 20                    | 0.6870 | 1.3253 | 17247     | 2.0860    | 2.5280    | 28453     |
| 21                    | 0.6864 | 13232  | 1.7207    | 20796     | 2.5176    | 28314     |
| 22                    | 0.6858 | 1.3212 | 1.7171    | 2.0739    | 2.5083    | 28188     |
| 23                    | 0.6853 | 1.3195 | 1.7139    | 2.0687    | 2.4999    | 2.8073    |
| 24                    | 0 6848 | 1.3178 | 1.7109    | 2.0639    | 24922     | 27970     |
| 25                    | 0.6844 | 1.3163 | 1.7081    | 2.0595    | 2 4851    | 2.7874    |

*Figura 11:* **Rango de Distribución T-Student.**

### 2.6. Aspectos éticos

Se utilizó en discreción la identidad de los documentos que se presenciaron en la investigación y lo que se obtuvo de manera confidencial los resultados. La investigación estuvo verificada de acuerdo a los reglamentos que presenta la Universidad César Vallejo.

Toda la información que se extrajo se realizó en base a la transparencia y prudencia, generando la confidencialidad de los datos. El investigador da la veracidad de los resultados, la confiabilidad de los datos por la empresa Metales Rosa Herrera Verastegui E.I.R.L. así como también las especificaciones de los individuos y los objetos que se empleara en el estudio.

# **III. RESULTADOS**

### **3.1. Análisis Descriptivo**

En el estudio se realizó una preprueba antes de haber realizado la implementación del sistema web, y luego de su implementación se realizó un post prueba para poder evaluar los resultados y la influencia del sistema web para el control de producción en la empresa Metales Rosa Herrera Verastegui E.I.R.L, 2018

### **Indicador: Nivel de Productividad**

Los resultados descriptivos del Nivel de Productividad en el control de producción de estas medidas se pueden evidenciar en lo siguiente tabla:

**Tabla 8 :** Análisis descriptivo antes y después del Sistema web - Nivel de Productividad

|                      |    |        |        |         | Desv.      |
|----------------------|----|--------|--------|---------|------------|
|                      | N  | Mínimo | Máximo | Media   | Desviación |
| NPR PRE              | 24 | 27.27  | 63.64  | 45,4533 | 10,38532   |
| NPR_POST             | 24 | 54.55  | 109,09 | 83,3350 | 12,76171   |
| N válido (por lista) | 24 |        |        |         |            |

Fuente: Elaboración Propia

Para el nivel de productividad en el control de producción, se obtuvo un valor medio de 45.45% en el pre test, mientras que en el post test se obtuvo un valor medio de 83.33%, como se evidencia en la tabla anterior; por lo que se puede determinar que el nivel de productividad, se incrementó de manera considerable desde la implementación del sistema web, además el mínimo valor del pre test fue de 27.27%, el máximo 63.64% y en el post test un valor mínimo de 54.55% y máximo de 109.09%.

Por otro lado, la dispersión del nivel de productividad en el pre test registró una variabilidad de 10.38%, y el post 12.76%.

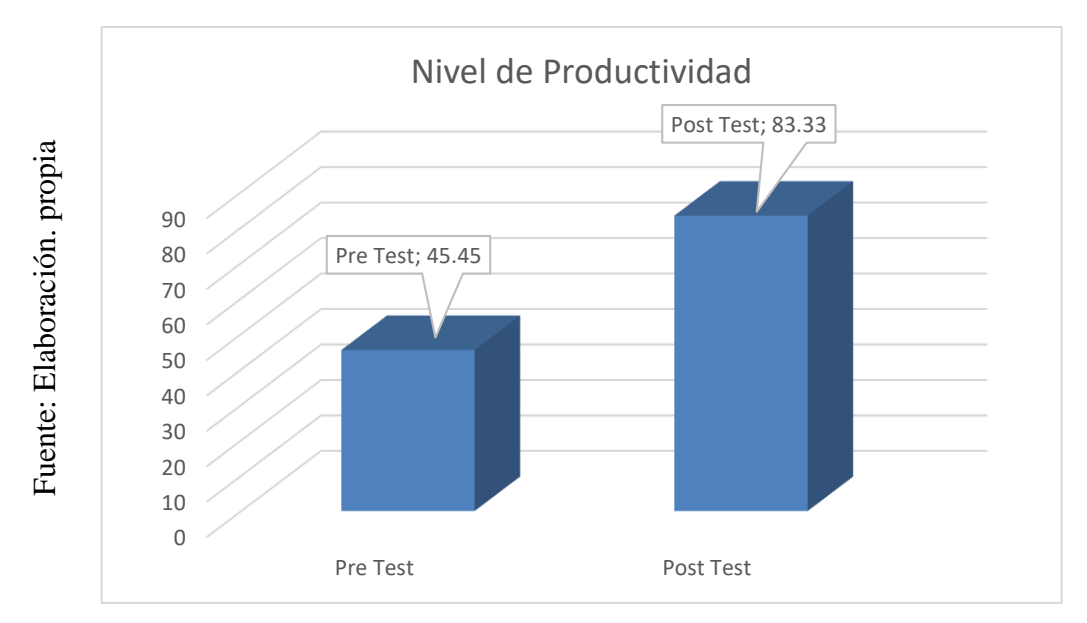

Figura 12: Nivel de productividad antes y después del Sistema web

Nivel de productividad antes y después del Sistema web

### **Indicador: Nivel de cumplimiento**

Los resultados descriptivos del nivel de cumplimiento en el control de producción de estas medidas se pueden evidenciar en lo siguiente tabla:

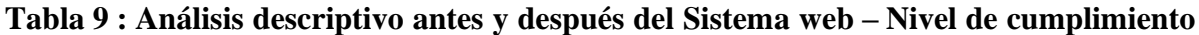

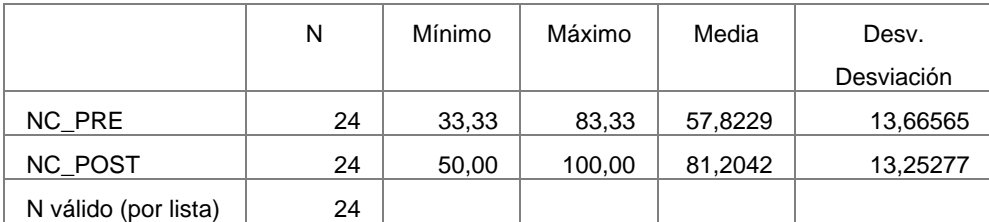

### **Fuente: Elaboración propia**

Para el indicador nivel de cumplimiento en el control de producción, se obtiene en el pre test un valor medio de 57.82%, mientras que en el post test se obtiene un valor medio de 81.20 %, como se evidencia en la tabla anterior; de esta forma podemos indicar que el nivel de cumplimientos, se incrementó de manera considerable desde la implementación del sistema web, además el mínimo valor del pre test fue de 33.33%, el máximo 83.33% y en el post test un valor mínimo de 50% y máximo de 100%.

Por otro lado, la dispersión del nivel de cumplimiento en el pre test registró una variabilidad de 13.66%, y el post 13.25%

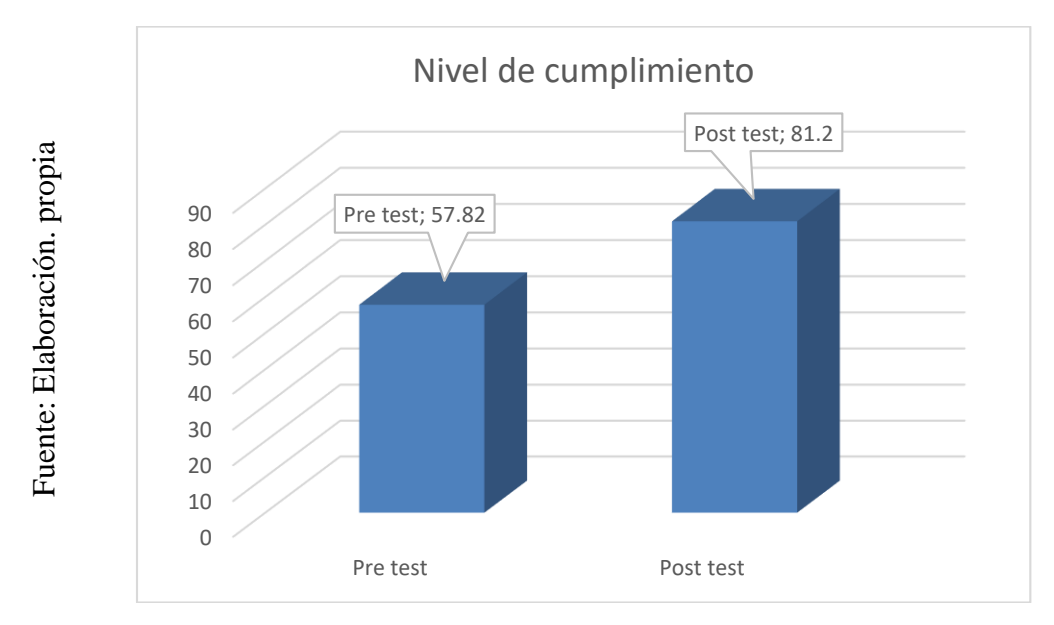

Figura 13: Nivel de cumplimiento antes y después del Sistema web

Nivel de cumplimiento antes y después del Sistema web

### **3.2. Análisis Inferencial**

### Prueba de normalidad

Se procedió a realizar las pruebas de normalidad para los indicadores índice de rotación de stock y nivel de cumplimiento de pedidos.

Según Balluerka y Vergara (2002) La prueba de Kolmogorov – Smirov se utiliza cuando la muestra es mayor a 50 sujetos. Esta prueba verifica si la distribución se ajusta a la curva normal con varianza o2 y media u. (p. 46)

Según Morales (2010), cuando el tamaño de la muestra (n) es pequeño, n<50, se usa la prueba de Shapiro-Wilk para probar la normalidad, que es debida a los autores Samuel S. Shapiro y Martin B. Wilk que la publicaron en 1965. Dicha prueba consiste en calcular la estadística de prueba W, que si es mayor al nivel de significancia α se concluye que la distribución es normal, sino la distribución es no normal (pp. 180-181).

Si:

 $Sig. < 0.05$  adopta una distribución no normal.  $Sig. \geq 0.05$  adopta una distribución normal. Dónde:

Sig.: P-valor o nivel crítico del contraste.

Los resultados fueron los siguientes:

### **Indicador: Nivel de Productividad**

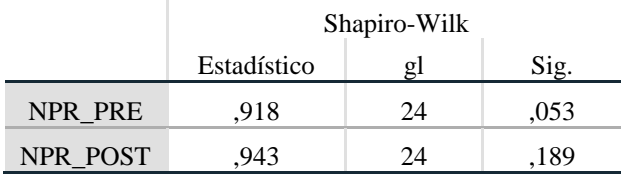

### **Tabla 10 : Prueba de normalidad – índice de rotación de stock**

### **Fuente: Elaboración propia**

Según lo que menciona morales, para este caso tomamos los resultados de Shapiro Wilk, y vemos que ambos valores de significancia son mayores a 0,05. Por lo tanto, se adopta la distribución normal o paramétrica. El detalle lo podemos ver en las siguientes figuras:

Figura 14: Nivel de Productividad antes del Sistema web

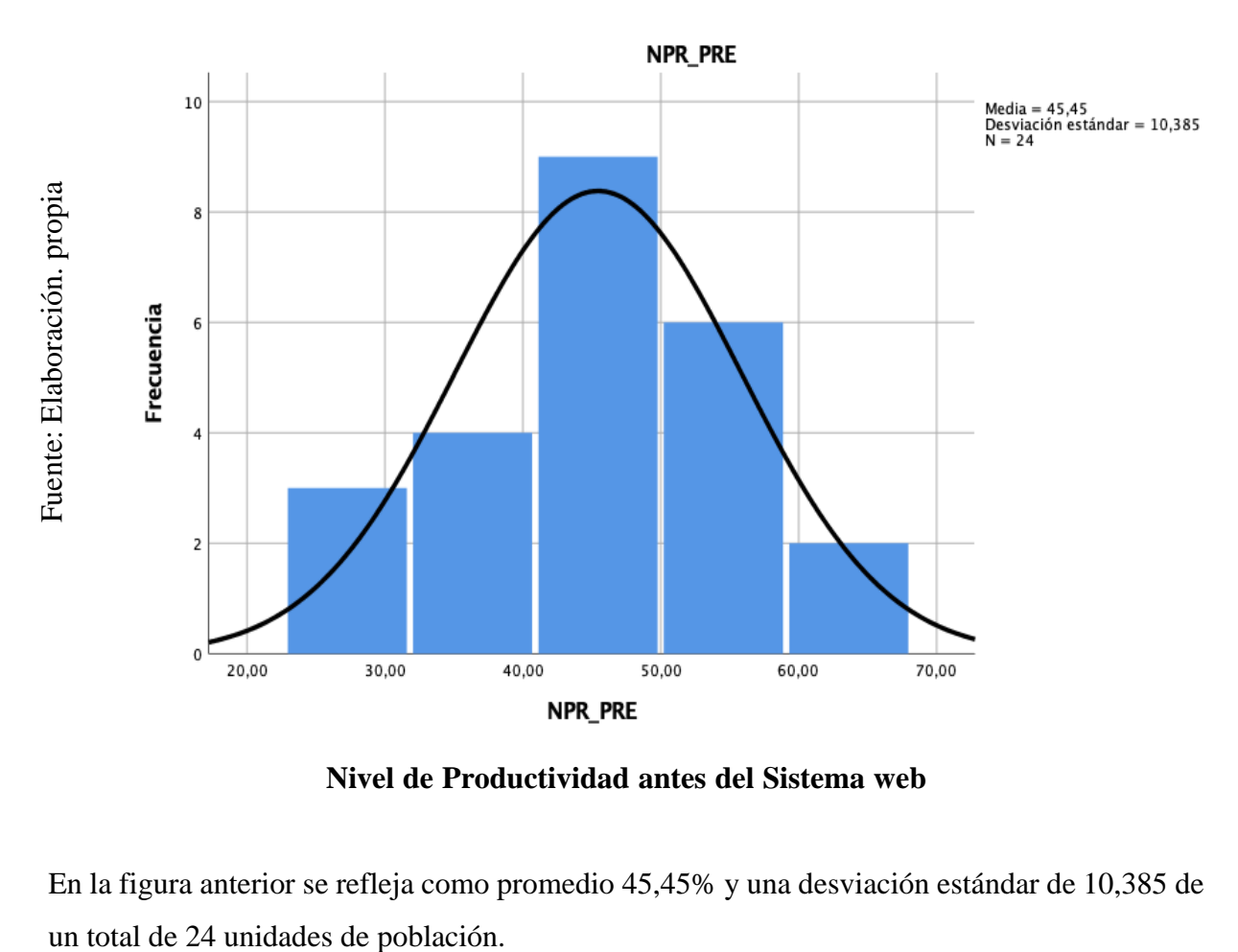

Nivel de Productividad antes del Sistema web

En la figura anterior se refleja como promedio 45,45% y una desviación estándar de 10,385 de

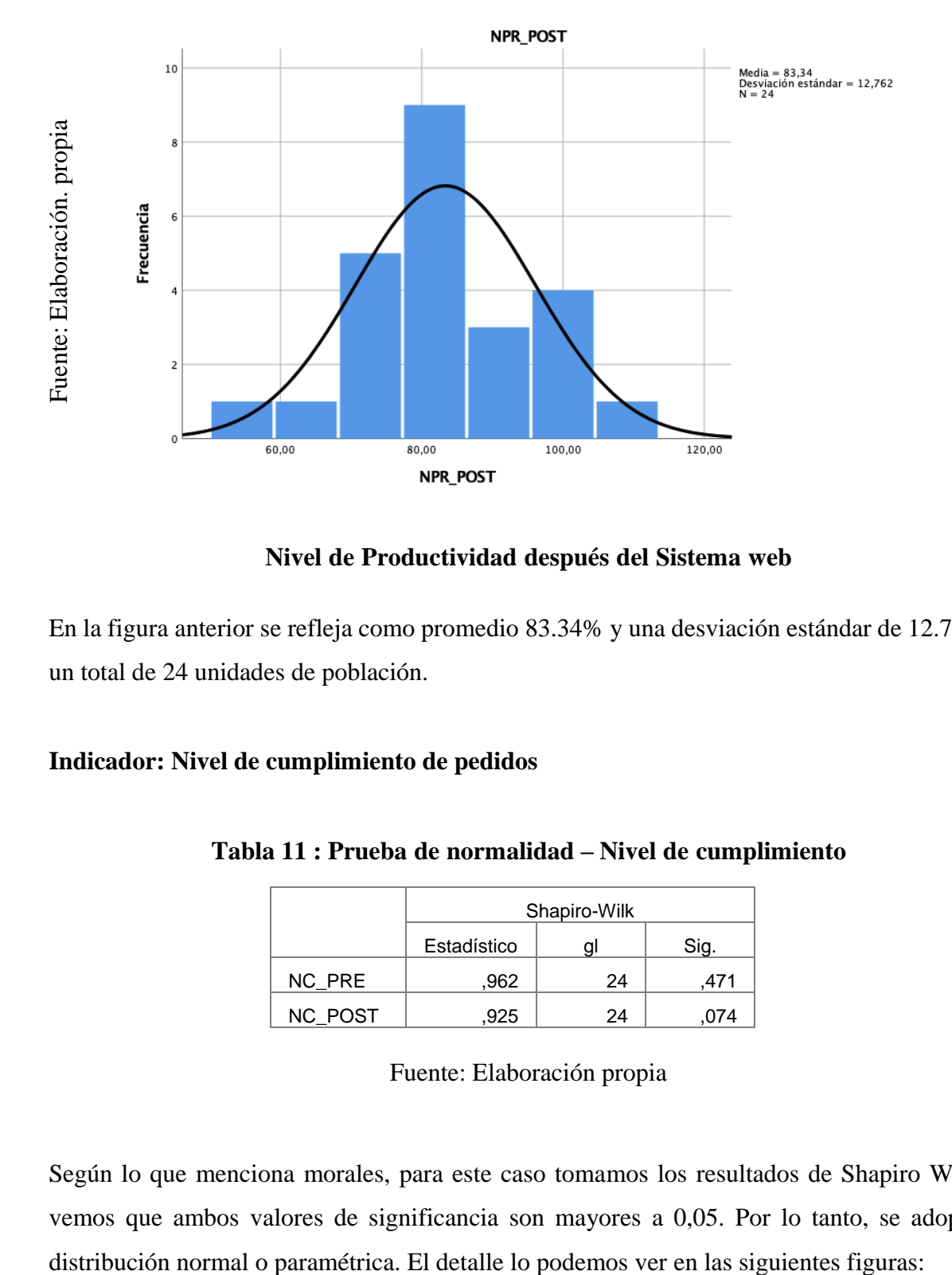

Figura 15: Nivel de Productividad después del Sistema web

### Nivel de Productividad después del Sistema web

En la figura anterior se refleja como promedio 83.34% y una desviación estándar de 12.762 de un total de 24 unidades de población.

### **Indicador: Nivel de cumplimiento de pedidos**

|         | Shapiro-Wilk        |    |     |  |  |  |
|---------|---------------------|----|-----|--|--|--|
|         | Estadístico<br>Sig. |    |     |  |  |  |
| NC PRE  | .962                | 24 | 471 |  |  |  |
| NC_POST | 925                 | 24 | 74  |  |  |  |

**Tabla 11 : Prueba de normalidad – Nivel de cumplimiento** 

Fuente: Elaboración propia

Según lo que menciona morales, para este caso tomamos los resultados de Shapiro Wilk, y vemos que ambos valores de significancia son mayores a 0,05. Por lo tanto, se adopta la

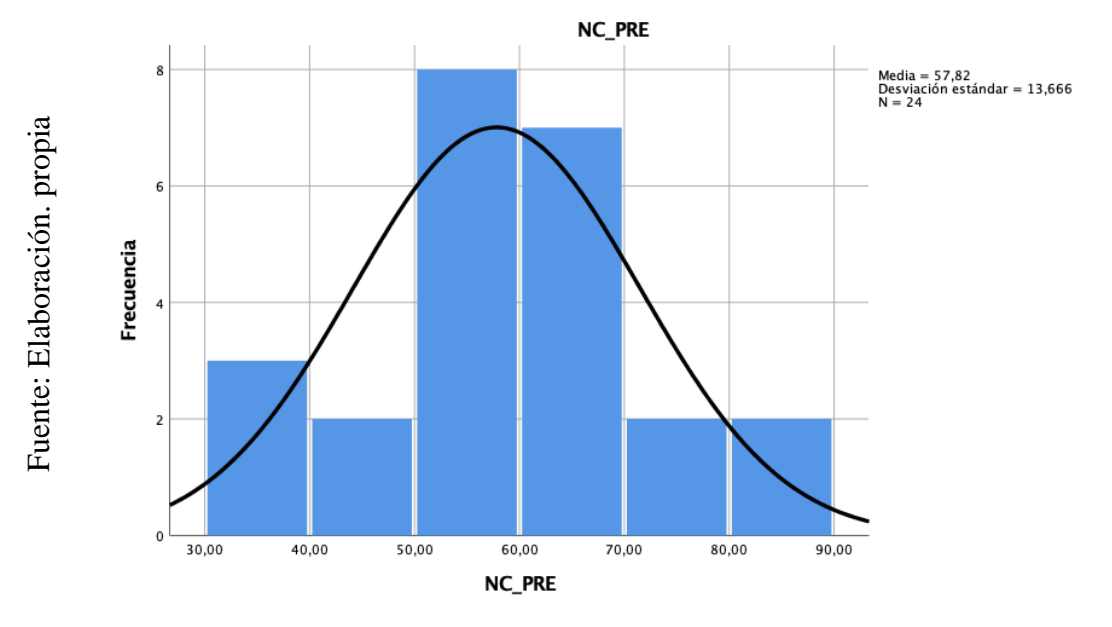

Figura 16: Nivel de cumplimiento antes del Sistema web

Nivel de cumplimiento antes del Sistema web

En la figura anterior se refleja como promedio 57.82% y una desviación estándar de 13.66 de un total de 24 unidades de población.

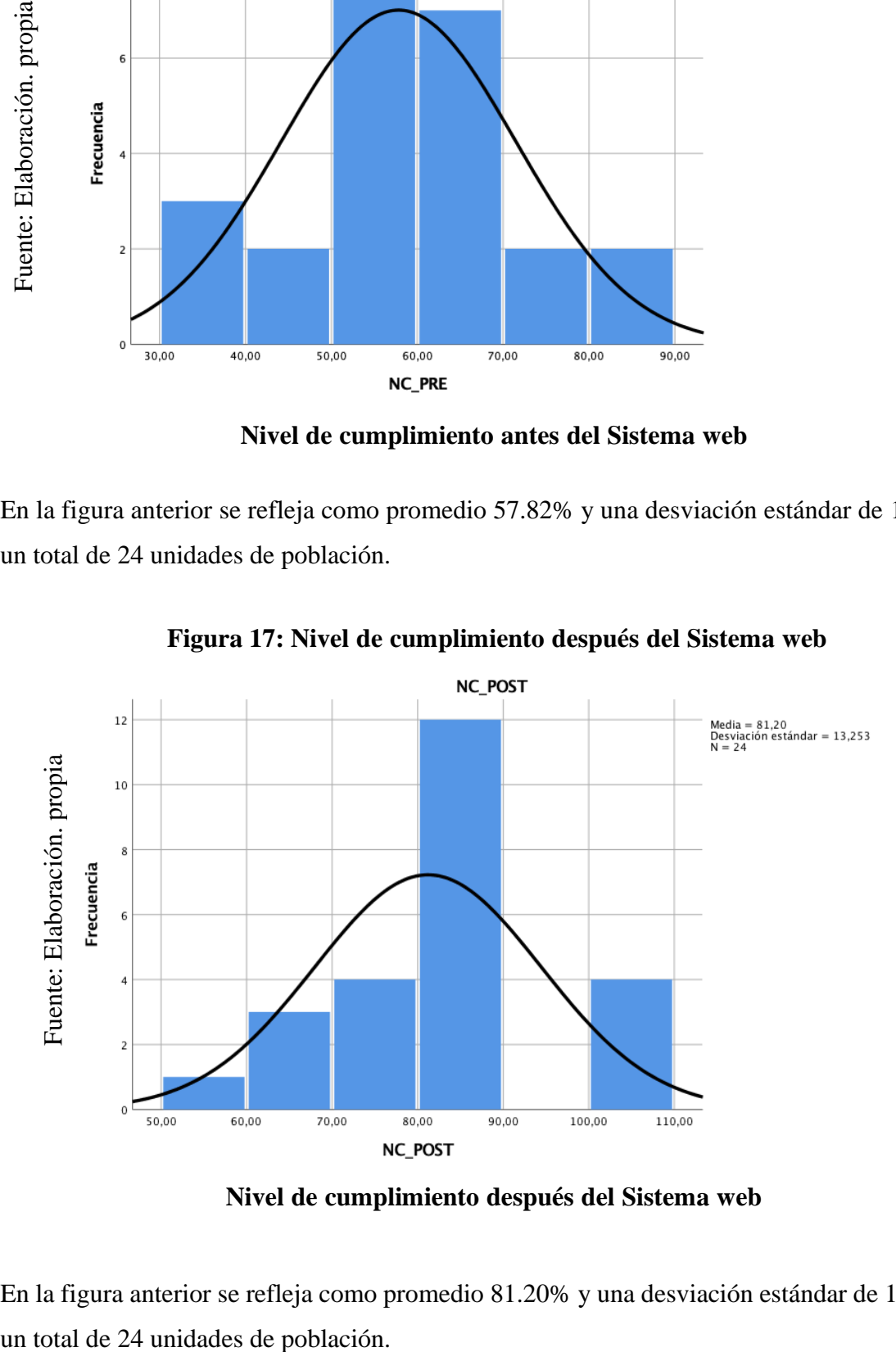

Figura 17: Nivel de cumplimiento después del Sistema web

Nivel de cumplimiento después del Sistema web

En la figura anterior se refleja como promedio 81.20% y una desviación estándar de 13.253 de

### **Hipótesis de Investigación 1: Nivel de Productividad**

**H1:** El Sistema Web incrementa el nivel de productividad en el control de producción en la empresa Metales Rosa Herrera Verastegui E.I.R.L

**Hipótesis**  $H_0$ **: El Sistema Web no incrementa el nivel de productividad en el control de** producción en la empresa Metales Rosa Herrera Verastegui E.I.R.L

**Ho: NPa >= NPd**

Dónde:

**NP<sub>a</sub>**: Nivel de productividad antes de utilizar el Sistemas Web. **NP<sub>d</sub>:** Nivel de productividad después de utilizar el Sistemas Web.

**Hipótesis**  $H_a$ **: El Sistema Web incrementa el nivel de productividad en el control de** producción en la empresa Metales Rosa Herrera Verastegui E.I.R.L

**Ho: NPa < NPd**

Dónde:

 $NP_a$ : Nivel de productividad antes de utilizar el Sistemas Web.

**NP<sub>d</sub>**: Nivel de productividad después de utilizar el Sistemas Web.

En cuanto al resultado del contraste de hipótesis se aplicó la prueba de t- student, debido a que los datos de la investigación (pretest y post test) se distribuyen normalmente. El valor de t contraste es de -13,937 el cual se compara con el valor de intersección de la tabla de t student la cual resulta -1,7139, donde claramente se sabe que este último valor es mayor al valor t de contraste.

### *Tabla 12 :* **Prueba de t-student para el Nivel de productividad**

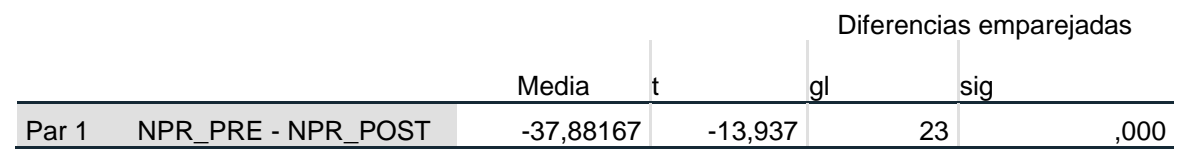

**Fuente: Elaboración propia**

# eni eli controli de produccióni eni lai empresai Metalesi Rosai Herrerai Verastegui E.I.R.L Fuente: Elaboración. propia

*Figura 18:* Prueba t-student para el nivel de productividad

Prueba t-student para el nivel de productividad

En la gráfica se observó que el valor -13,937 se encuentra en la región de rechazo, es por esta razón que la hipótesis nula se rechaza, la cual menciona que el sistema web no aumenta el nivel de productividad, aceptando la hipótesis alterna con un 95% de confianza.

Además el valor T obtenido, como se muestra en la Figura 16, se ubica en la zona de rechazo. Por lo tanto, El Sistema Web incrementa el nivel de productividad en el control de producción en la empresa Metales Rosa Herrera Verastegui E.I.R.L.

### Hipótesis de Investigación 2: Nivel de cumplimiento de entrega

**H1:** El Sistema Web incrementa el nivel de cumplimiento de entrega de pedido en el control de producción en la empresa Metales Rosa Herrera Verastegui E.I.R.L

**Hipótesis**  $H_0$ **: El sistema Web no incrementa el nivel de cumplimiento de entrega de** pedido en el control de producción en la empresa Metales Rosa Herrera Verastegui E.I.R.L

### **H0: NCEPa >= NCEPd**

Dónde:

**NCEPa:** Nivel de cumplimiento de entrega de pedido antes de utilizar el Sistema Web. **NCEPd:** Nivel de cumplimiento de entrega de pedido después de utilizar el Sistema Web.

**Hipótesis**  $H_a$ **: El Sistema Web incrementa el nivel de cumplimiento de entrega de pedido** 

**Ha: NCEPa < NCEPd**

Dónde:

**NCEPa:** Nivel de cumplimiento de entrega de pedido antes de utilizar el Sistema Web. **NCEPd:** Nivel de cumplimiento de entrega de pedido después de utilizar el Sistema Web.

En cuanto al resultado del contraste de hipótesis se aplicó la prueba de t- student, debido a que los datos de la investigación (pretest y post test) se distribuyen normalmente. El valor de t contraste es de -6,684 el cual se compara con el valor de intersección de la tabla de t -student la cual resulta -1,7139, donde claramente se sabe que este último valor es mayor al valor t de contraste.

**Tabla 11: Prueba de t-student para el Nivel de cumplimiento de entrega** 

|       |                  | Media     |          |          | Sig. (bilateral) |
|-------|------------------|-----------|----------|----------|------------------|
| Par 1 | NC_PRE - NC_POST | -23,38125 | $-6.684$ | າາ<br>دے | 000,             |

Fuente: Elaboración propia

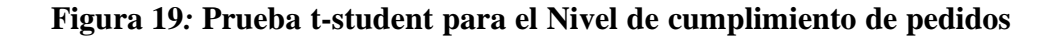

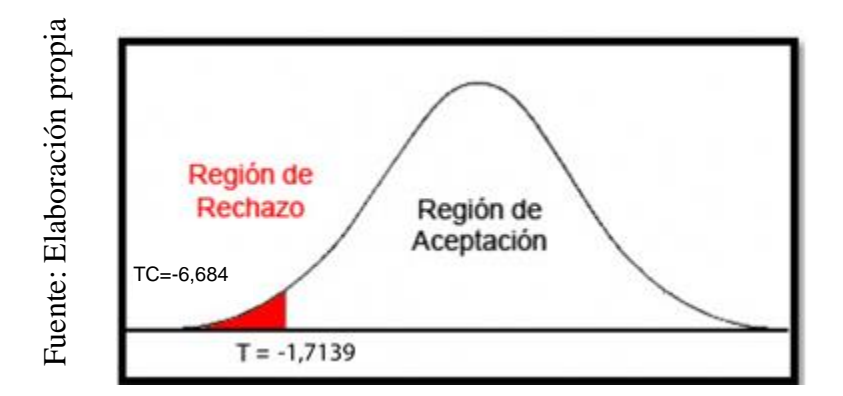

Prueba t-student para el Índice del rendimiento del cronograma

En la gráfica se observó que el valor -6.684 se encuentra en la región de rechazo, es por esta razón que la hipótesis nula se rechaza, la que menciona que: El sistema web no incrementa el nivel de cumplimiento de pedidos, aceptando la hipótesis alterna con un 95% de confianza. Además el valor Ti obtenido, como se muestra en la Figura 17, se ubica en la zona de rechazo. Por lo tanto, Eli Sistema Web incrementa el nivel de productividad en el control de producción en la empresa Metales Rosa Herrera Verastel and the set of the set of the set of the set of the set of the set of the set of the set of the set of the set of the set of the set of the set of the set of the set of the set of the set of the set of the set of

# IV. DISCUSIÓN

Tomando en cuenta los resultados la presente investigación se analiza una comparación sobre el nivel de producción y nivel de cumplimiento de entregas para el control de producción en la empresa Metales Rosa Herrera Verastegui E.I.R.L, 2018.

Se tuvo como resultado que con el Sistema Web se incrementó el nivel de productividad de un 45.45% a 83.33%, lo que equivale a un 37.88%. De la misma manera, durante la investigación encontramos similitud con el antecedente de Moreno Chuquimang, con su proyecto titulado "Sistema Web para el proceso de Control de Producción en la Empresa Corporación Industrial Ampuero S.A.C" en donde respecto al mismo indicador nivel de producción aumentó de 61.32% a un 80.71%, lo que equivale a un 19.39%.

El Nivel de Cumplimiento de entregas de pedido aumentó de un 57.82% a 81.2%, lo que equivale a un 23.38%. De la misma manera, durante la investigación encontramos similitud con el antecedente de Moreno Chuquimango con su proyecto titulado "Sistema Web para el proceso de Control de Producción en la Empresa Corporación Industrial Ampuero S.A.C" en donde respecto al mismo indicador nivel de cumplimento de entrega de pedido aumentó de  $60.32\%$  a un  $78.71\%$ , lo que equivale a un 18.39%.

Los resultados obtenidos en la presente investigación comprueban que la utilización de una herramienta tecnológica brinda información de fácil acceso y de manera oportuna en los procesos, confirmando así que el Sistema Web para el control de producción en la empresa Metales Rosa Herrera Verastegui E.I.R.L incrementa el nivel de producción en un 37.8% e incrementa el nivel de cumplimiento de entrega en un 18.3%, de los resultados obtenidos se concluye que el sistema web mejora el control de producción.

# V. CONCLUSIONES

Se concluye que el sistema web mejora el control de producción en la empresa Metales Rosa Herrera Verastegui E.I.R.L donde permitió el incremento del nivel de productividad y nivel de cumplimiento de entregas, lo facilitó el alcance de los objetivos de esta investigación.

Se concluye que el sistema web incremento el nivel de productividad en un 37.88%.Por lo tanto, se afirma que el sistema web incrementa el nivel de productividad.

Se concluye que el sistema web incremento el nivel de cumplimiento de entregas en un 23.38%. Por lo tanto, se afirma que el sistema web incrementa el nivel de cumplimiento de entrega de pedidos.

Se concluye que la implementación de un sistema informático puede generar mejoras notables en la empresa y sus procesos.

Se concluye que es muy necesario mantener un control detallado de los productos, y de las entregas de las mismas.

Se concluye que la implementación de un sistema informático, permitirá una mejora continua en el control de producción.

# VI. RECOMENDACIONES

Se recomienda realizar investigaciones futuras, con el propósito de mejorar el control de producción en la empresa Metales Rosa Herrera Verastegui E.I.R.L, así podrá mantener en mejora continua al control de producción y por consiguiente podrá generar valor para su crecimiento de sí misma.

Se recomienda aumentar más módulos para otros y/o áreas logrando de manera un sistema más completo, y de esta manera lograr optimizar la atención integral materna.

Para investigadores similares se recomienda tomariindicadoresicomo: nivel de productividad y nivel de cumplimiento de entregas, con el propósito de obtener una perspectiva deseable para el control de producción, y de esta manera tener un crecimiento de la empresa. Asimis mo, para futuras investigaciones tener en cuenta la eficiencia para las investigaciones futuras y complementarla.
#### **Referencias**

- Adam. H.(2015).*Diseño de un sistema de planificación de la producción de tipo intermi tente*. 2015, p. 42
- Alvarez. M.(2014). ¿Qué es MVC? [en línea]. [Fecha de consulta: 22 mayo 2018]Disponible: https://desarrolloweb.com/articulos/que-es-mvc.html.
- Aníbarro. C.(2001). Manual Básico de HTML: Creación y Estructuras de Páginas WEB[enli nea] [Fecha de consulta: 17 mayo 2018]. Disponible: [http://www.bolivia-](http://www.bolivia-/) internet. com /html/manualhtml.pdf.
- Aniel .E.(2018). Pragramación Web [en linea]. [Fecha de consulta: 17 mayo2018].Disponible en: http://www.aniel.es/desarrollo-web/programacion-web/
- Arias. M. (2016). *Manual práctico del comercio electrónico*.1ra. Edición. Madrid: La Ley,p.85 ISSN: 84-9725- 692-1.
- Balluerka. L. y Vergara.I. (2002).*Diseño de Investigación experimental en psicología: Modelos y análisis de datos mediante el SPSS 10.0*. Editorial Prentice Hall. Madrid España. [en linea].Disponible en:https://books.google.com.pe/books?id=F6g6mEqC8CIC?id= F6g6mEqC8CIC&printsec=frontcover&source=gbs\_ge\_summary\_r&cad=0#v=onep age&q&f=false
- Berzal.F.,Cortijo F. &Cubero.J. (2017). *Desarrollo Profesional de Aplicaciones Web con.ASP NET*.México: Ikor Consulting [en linea].Disponible en: https://elvex.ugr.es/decsai/csh [arp/pdf/web/web-book-a4.pdf](https://elvex.ugr.es/decsai/csharp/pdf/web/web-book-a4.pdf)
- Cakephp. (2017). Entiendo el Modelo Vista- Controlador [en línea]. [Fecha de consulta: 22 mayo 2018]. Disponible: https://book.cakephp.org/2.0/es/cakephpoverview/understa nding-model-viewcontroller.html
- Campo, A. (2015*). Preparación de pedidos*. Ed. Paraninfo. p 134. ISBN 978-84-283-97698.
- Campos. R. (2005). Bases de Datos [en línea]. Fundación per a la Universitat Oberta de Catal unya. [Fecha de Consulta: 17 mayo 2018] ISBN: 84- 9788-269-5.
- Cartier. R. (2014) *Sistemas microinformáticosen el control de producción*. Editorial: editex p.32 ISBN: EB9788497717670.
- Carrasquedo.K. (2017). Muestreo probabilístico y no probabilístico. Recuperado de https//ww w.gestiopolis.com/muestro-probabilisto-y-no-probabilistico/

Ecocicla. (2017) *Programa educativo Ecocicla.*Caracas. Editorial Luz .p.183

Eguiluz. F. (2017) ¿Qué es y para que sirve Java Script?. Buenos Aires.Editorial Lumbrige.

- Epstein. R. (2015). Desarrollo e implementación de un sistema de control de producción online para Embotelladora Andina S.A. [en línea]. [consulta 12 de octubre 2 0 1 8 ]. Dispo n i b le:http://repositorio.uchile.cl/bitstream/handle/2250/132893/Desarrollo-imple mentacion-de-un-sistema-de-control.pdf?sequence= 1&isAllowed=y
- Fernández, L. (2016). *Metodología de desarrollo de software para el proceso de producción*. Ed.Luis Fernando. p.32.
- Goeppinger. F. (2015). Desarrollo e implementación de un sistema de control de producción online para Embotelladora Andina S.A. Chile. [en línea]. [consulta 18 de octubre20 18]. Disponible:http://repositorio.uchile.cl/bitstream/handle/2250/132893/Desarro llo-e-implementacion-de-un-sistema-de-control-.pdf?sequence=1&isAllowed=y

Hernandez. J.(2004).*Análisis y desarrollo de la metodología scrum*.Ed Jesús. Hernández.p.10

- Hernández. R. (2014). *Metodología de la Investigación*. 6a. Edición. Mexico: McGrawHill,. ISBN: 978-1-4562-2396-0.
- Kjellsdotter.I.(2018) *Use of Advanced Planning and Scheduling (APS) systems to support ma nufacturing planning and control processes.*[en línea].[consulta 12 de octubre 2018] Disponible:https://pdfs.semanticscholar.org/5981/34209f48c5d91378d2409afe253 adebda842.pdf
- Laamanen.J.(2018). Production planning modernization: The case plywood plant. [en línea]. [consulta12 de octubre 2018]. Disponible: https://aaltodoc.aaltofi//bitstream/han dle/123456789/15581/master\_Laamanen\_Ja ni.pdf?sequence=2&isAllowed=y
- Manual Introductorio de Iconix (2018)s.f. [fecha de consulta:14 de mayo2018].Disponibl e2018]. Disponible en:ima.udg.edu/~sellares/EINFES2/Present1011/MetodoPesa desICONIX.pdf
- María, P. y López, P. (2018). *Propuesta de mejora en el proceso de producción de una em presa que fabrica bandas reencauchadoras de llantas*.[en línea].[consulta 12 deoc tubre2018].Disponible:https://repositorioacademico.upc.edu.pe/bitstream/handle/1 0757/346815/TESIS%20LOPEZ%20%20ALIAGA.pdf?sequence=1&isAllowed
- Martinez, A. y Martinez, R. (2010). *Guía a Rational Unified Process*. [Fecha de consulta: 16 mayo 2018] Universidad de Castilla la Mancha: España. Disponibleen: https://ana ylenlopez.files.wordpress.com/2011/03/trabajoguia20rup.pdf
- Ministerio de producción. (2017). Reporte de Producción Manufactura [en línea]. s.f. [fechade consulta: 11 de octubre 2018]. Disponible en:http://demi.produce.gob.pe/images/ publicaciones/publi65609d32dc347d98e\_95.pdf.
- Menzinsky A., López G. y Palacio J. (2019) *Scrum Manager* [en línea]. [fecha de consulta: 13 de Marzo 2019]. Disponible en: https://www.scrummanager.net/files/smproyecto. pdf.
- Metodología rup Métodoss (2017). [fecha de consulta: 10 mayo 2018] Disponible: https:// metodoss.com/metodologia-rup/
- Moreno. J.(2017).*Sistema web para el proceso de control de producción en la empresa corpo ración industrial ampuero s.a.c.* [en línea]. [consulta 11 de octubre 2018].Dispo nible:http://repositorio.ucv.edu.pe/handle/UCV/1696
- Murillo. W. (2018). *La investigación científica.* [Fecha de consulta 17 mayo 2018].Disponible: en:http//www.monografias.com/trabajos15/investcientífica/shtm
- Napoleón, V. (2016). *Implementación De Un Sistema De Planeamiento Y Control De Produc ción. Caso Empresa Embalaje Del Perú.* [en línea]. [consulta 16deoctubre2018] Disponible:http://repositorio.usil.edu.pe/bitstream/USIL/2435/1/2016\_Balcazar\_ Implementacion\_de\_un\_sistema\_de\_planeamiento\_y\_control.pdf

Pablos (2016). *Los Sistemas de información: evolución y desarrollo*. Paris: Editorial Pmture.

- Peculian.J.(2014). *Sistema web para el control de producción y tiempo perdido en la planta de pintura*. Ecuador: escuela politécnica nacional. [en línea]. [consulta12 de octubre 2018]. Disponible: https://core.ac.uk/download/pdf/54207 644.pdf
- Php (2018). *¿Qué es PHP?* [en línea]. [Fecha de consulta: 17 mayo 2018] Disponible: http:// php.net/manual/es/intro-whatis.php.
- Pilacuán. T.y Armando, J.(2018).*Sistema web para el control de producción y tiempo perdido en la planta de pintura (GM)*. [en línea]. [consulta 12 de octubre 2018].Disponi ble: http://bibdigital.epn.edu.ec/bitstream/15000/7364/1/CD-5513.pdf
- Plastics europe. (2017).*An analysis of European plastics production, demand and waste data*. [en línea]. [fecha de consulta: 10 octubre 2018] disponible en: https://www.plas ticseurope.org/application/files/1715/2111/1527/Plastics\_the\_facts\_2017\_final \_for\_website.pdf
- Pumpin.(2014).*Análisis de la competencia y estudio de mercado*.Washintong:Editorial.Colina p.148.
- Rey. R. (2001). *Diseño de un sistema de planificación y control de producción para fabricaci ón de blusa en tejido*. Ed paraninfo. p. 178.
- Rodas. J. (2017). *Propuesta de un sistema web para mejorar la gestión del centro de control en la empresa cia global security sac,* [en línea]. [consulta 12 de octubre 2018] Disponible:http://repositorio.uwiener.edu.pe/bitstream / handle /123456789/154 8/TITULO%20%20Rodas%20Sequeiros%2c%20Jos%C3%A9%20Alberto.pdf ?sequence=1&isAllowed=y
- Rojas. S.(2015).*Propuesta de un sistema de mejora continua, en el proceso de producción de productos de plástico domésticos aplicando la metodología phva*[en línea] [consulta11deoctubre2018].Disponible http://www.repositorioacademico.usmp .edu.pe/bitstr eam /usmp/1048/1/rojas\_s.pdf
- Salomon. L. (2015). *Production Planning Modernization: The Case Plywood Plant.Escuela de Ciencias de la Universidad de Alto*.[consulta 21 de octubre 2018].Disponible https://pdfs.semanticscholar.org/fe39/ec71f9b3c0111879367a8cbb3ad4160867a 2.pdf
- Samaniego. M.(2018). *Desarrollo de un Sistema Vía Web para Control de Producción en la Granja Avícola "Marco Antonio Vivanco Álvarez*. [en línea]. [consulta 12 de octubre 2018]. Disponible:https://repositorio.espe.edu.ec/bitstream/21000/5 298/1/AC-SISTEMAS-ESPE-033275.pdf.
- Sánchez. J. (2014). MySQL: Guía rápida (Versión Windows) [en línea]. [Fecha de consulta:17 mayo 2018].Disponible en: http://www.cartagena99.com/recursos/programación /apuntes/mysql.pdf.
- Sánchez. R. (2015). *Modelado de Sistema Informático para la Secuenciación de Ordenes de Producción*. México. [en línea]. [consulta 19 de octubre 2018].Disponible:http: //148.204.210.201/tesis/1446575539950TESISRSG.pdf.
- Saravia. M. (2016). *Desarrollo e implementación de un sistema de información para optimizar los procesos de producción en la empresa de pirámide*. [en línea]. [consulta15de octubre2018].Disponible en:http://repositorio.uch.edu.pe/bitstream/handle/uch/ Paredes%20Saravia%2c%20Carlos%20Alberto.pdf?sequence=1&isAllowed=y
- Siñuela.D. (2012). Diseño de un sistema de control de producción para la minería de esmeralda p. 27.
- Sbok (2017). *Cuerpo de conocimiento de Scrum*. Tercera Edición. Guide to the SCRUM Body of Knowledge. SCRUMstudy.
- Siguela A. (2012). *Sistemas de planificación y control de la producción*. Madrid: Editorial Santimalla. p.578

Tacuri.(2015) *Proceso Unificado de Rational*, London:Editorial Mintru.p.457

Taniar y Rahayu.(2015).*Teoría General de Sistemas.* Barcelona:Editorial Mangallanes.p.145

Ticona.R. (2017). *Control del Sistema Web: entradas y salidas del caso área de producción y Almacenamiento.*Hormiblok. Bolivia.[consulta 20 de octubre 2018]Disponible: https://repositorio.umsa.bo/bitstream/handle/123456789/17662/T3456.pdf?seq uence=1&isAllowed=y

Tipos de muestreo para investigaciones sociales.(2017) [fecha de consulta: 10 mayo 2018] Disponible en: https://www.questionpro.com/blog/es/tipos-de- muestreo- para investigacionessociales/

- Torres, P. (2015). *Diseño de un sistema para la producción en una empresa comercial textil en la Zona Franca Pereira*.Bogotá D.C. [en línea]. [consulta 17 de octubre 201 8]. Disponible:https://repository.usergioarboleda.edu.co/bitstream/handle/1123 2/780/Dise%C3%B1o%20de%20un%20sistema%20para%20la%20produccion %20en%20una%20empresa%20comercializadora%20de%20textiles.%20Zona %20franca%20Pereira.pdf?sequence=1&isAllowed=y.
- Torres, M. (2014).*Reingeniería de los procesos de producción Artesanal de una pequeña em presa cervecera a fin de maximizar su productividad*. [en línea]. [consulta 12 de octubre 2018]. Disponible: https://core.ac.uk/download/pdf/54207644.pdf.
- Torossi, G. (2014). *El proceso unificado de Desarrollo de Software*. [Fecha de consulta : 16 16 mayo 2018]. Disponible en:http://dsc.itmorelia.edu.mx/~jcolivares/courses/ pm10a/rup.pdf. ISBN: EB9788497717670.
- Ujat. R .(2018). Metologia rup: Rational Unifield Processo Buenos Aires:Editorial Fuentes p.280.
- Valderrama. F y Benites. R.(2018).*Desarrollo de un sistema informático web para la gestión de producción de calzados de la empresa jaguar s.a.c. utilizando la metodo logía aup y tecnología asp.net framework mvc3*. [en línea]. [consulta12deoctu bre2018].Disponible:http://repositorio.upao.edu.pe/bitstream /upaorep /602 /1/ valderra ma\_fernado\_sistema\_web\_calzado.pdf
- Vanegas, J. y Herrera, L. (2015). *Sistema de Planificación, programación y control de Figu Figueroa Orozco ORFI S.A.S. Bogotá D.C*.. [consulta 20 de octubre 2018].Dis ponible: https://repository.unilibre.edu.co/bitstream/handle/10901/11339/Entre gable%20Trabajo%20Final.pdf?sequence=1&isAllowed=y
- Web Estática [en línea]. *Web and Macros,* (2015). [fecha de consulta: 10 mayo 2018]. Dispo nible en: http://www.sceu.frba.utn.edu.ar/sst/index.php/asesoramiento/154-siste ma-de-gestion-de-servicios- de-it- tecnologias- de- la-informacion - norma- iso- 20000

**ANEXOS** 

#### **Anexo 1: Matriz de consistencia**

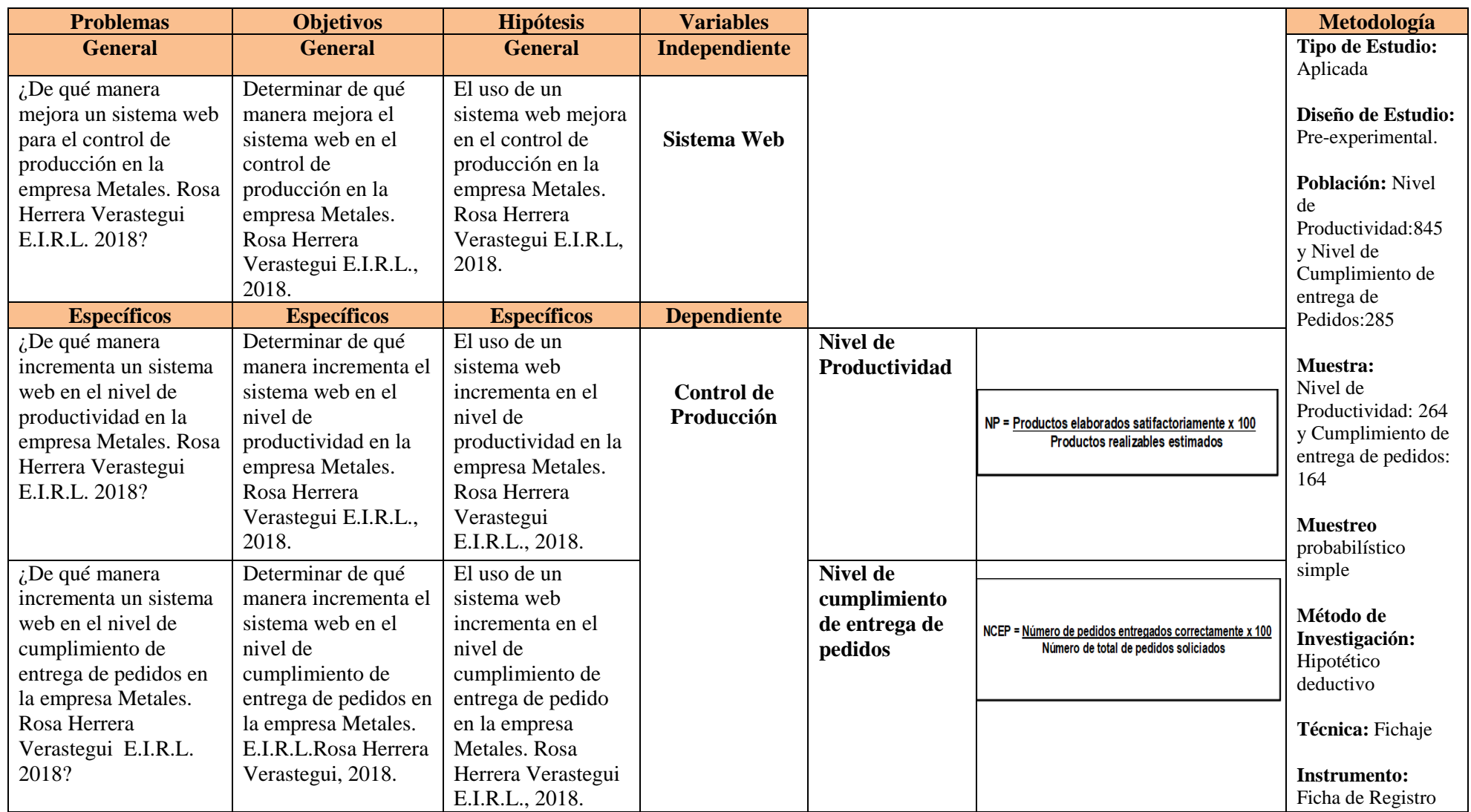

Fuente: Elaboración Propia

# **Anexo 2: Ficha técnica, Instrumento de recolección de datos**

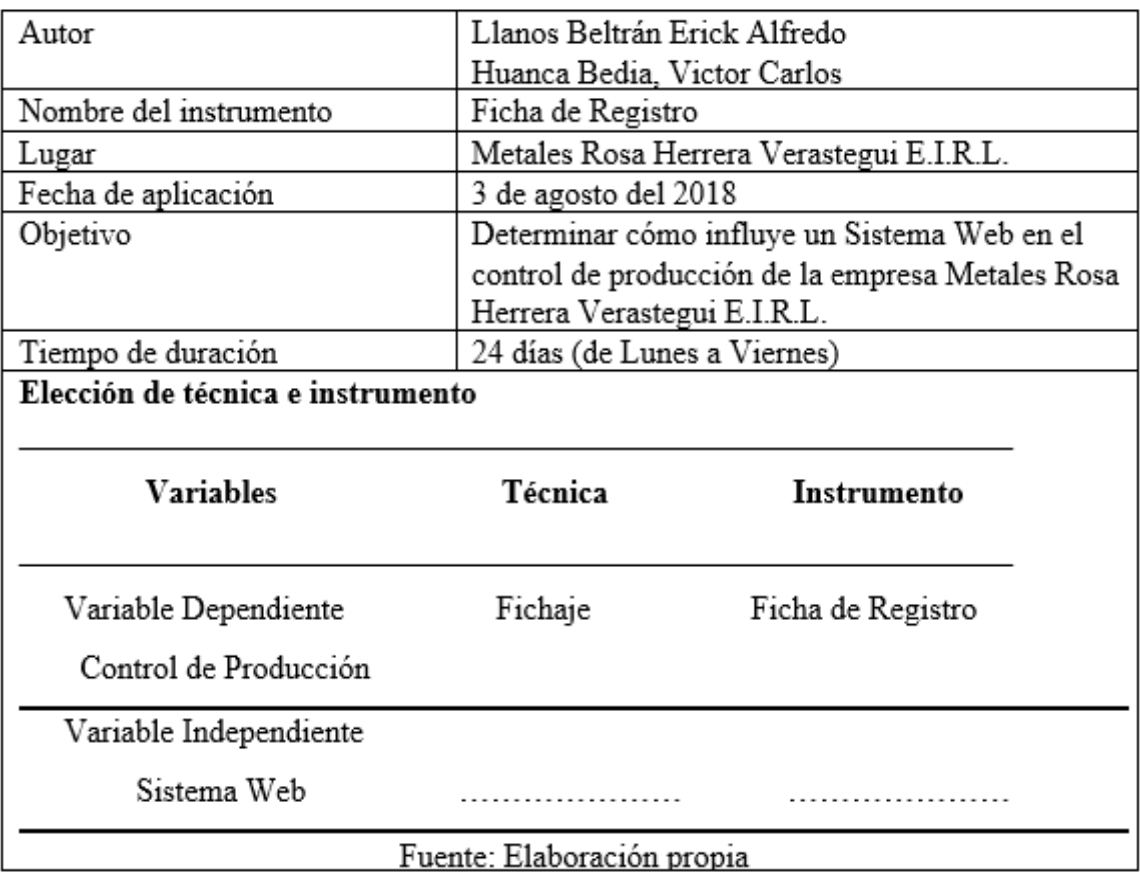

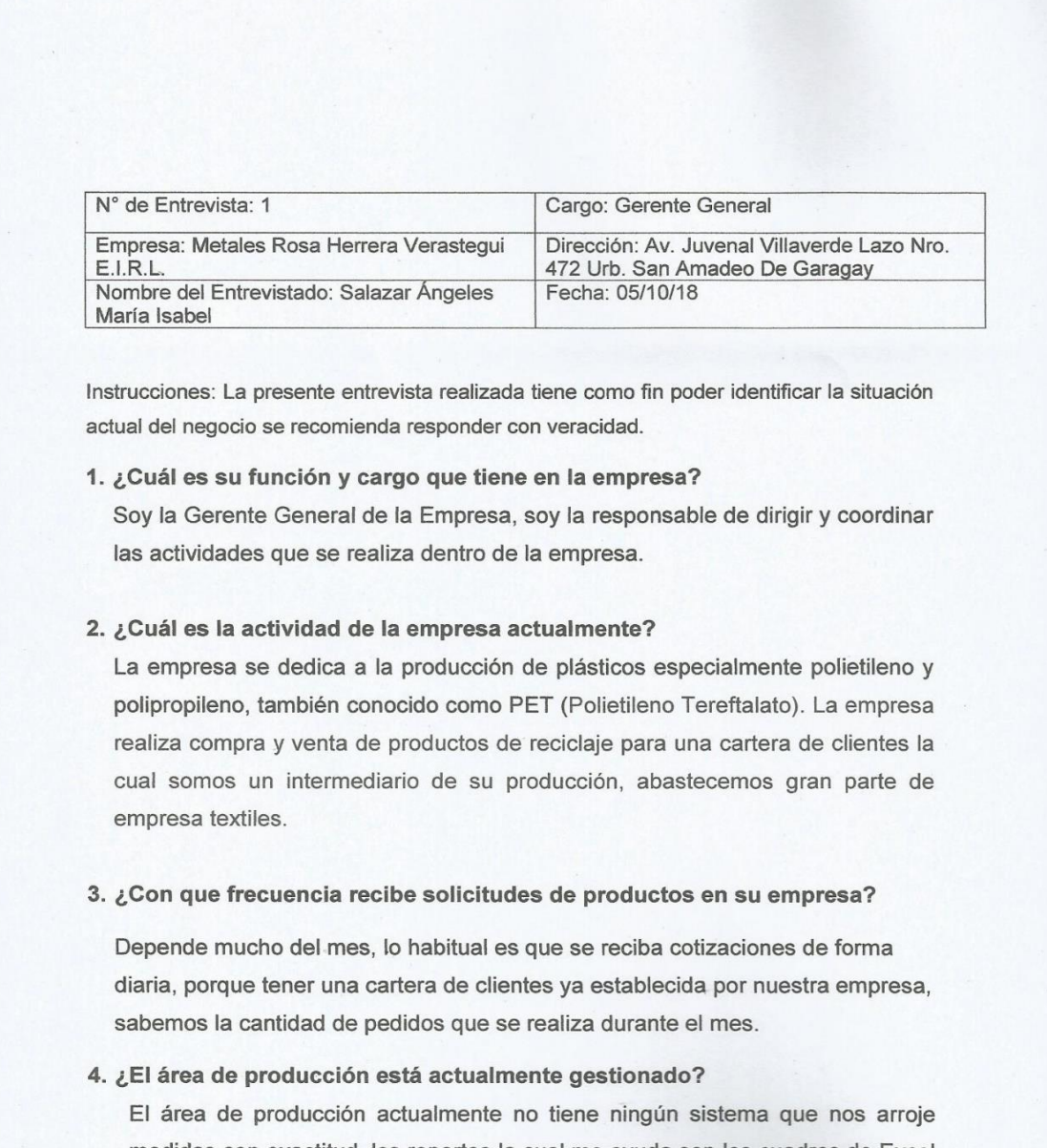

medidas con exactitud, los reportes la cual me ayuda son los cuadros de Excel que me muestra las cantidades y los precios que necesito, pero sería de gran ayudar tener un sistema para tener un mejor control sobre el área de producción.

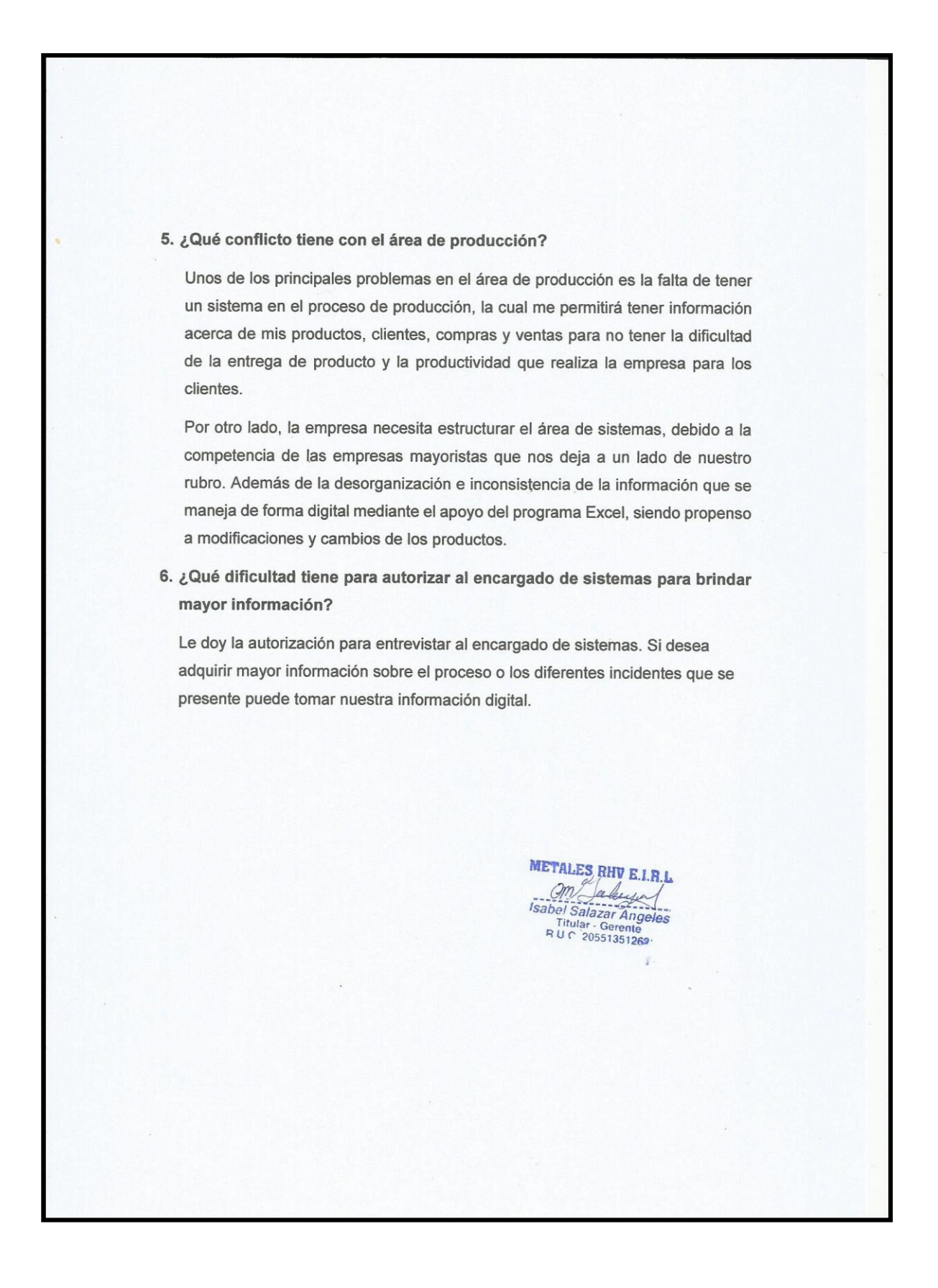

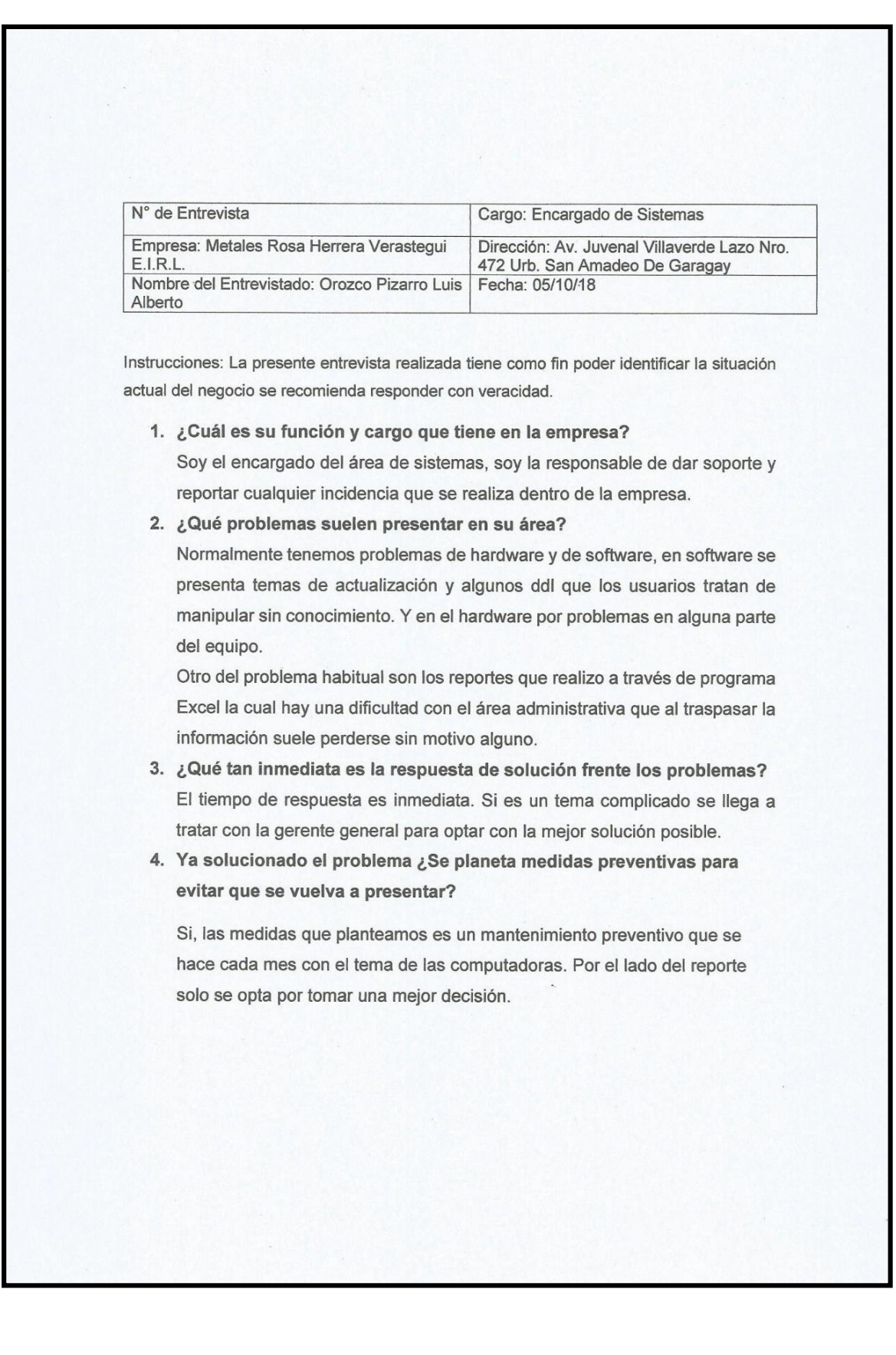

5. En base a las medidas preventivas ¿Qué probabilidad hay de que vuelva a suceder? Son muy bajas, casi un 20 % de por el mismo caso. Pero el tema de reporte sobre área de producción no hay una probabilidad de que no vuelva suceder esto se está haciendo muy rutinario con la mala gestión que sostiene. 6. ¿Qué indicadores usted considera que debe medir sobre el área de producción? · Debería medirse el nivel de productividad que se realiza cada mes por la cual la gerente general siempre solicitad al área administrativa los cuadros de Excel para recién ser procesado. · Otra medición que se debería de ser es el nivel de cumplimiento de entrega de pedidos, la cual muchos clientes vienen al área administrativa para solicitar su pedido, pero erróneamente no está finalizado. 7. ¿Se realiza reporte para verificar dichos indicadores? No se realiza dichos reportes para medir esos indicadores. La gerente general solicitad a través de los cuadros de Excel la cual le quita mucho tiempo verificar si el pedido solicitado está correctamente hecho. Jauny A

# Anexo 4: Tabla de juicio de expertos de la metodología del desarrollo del software

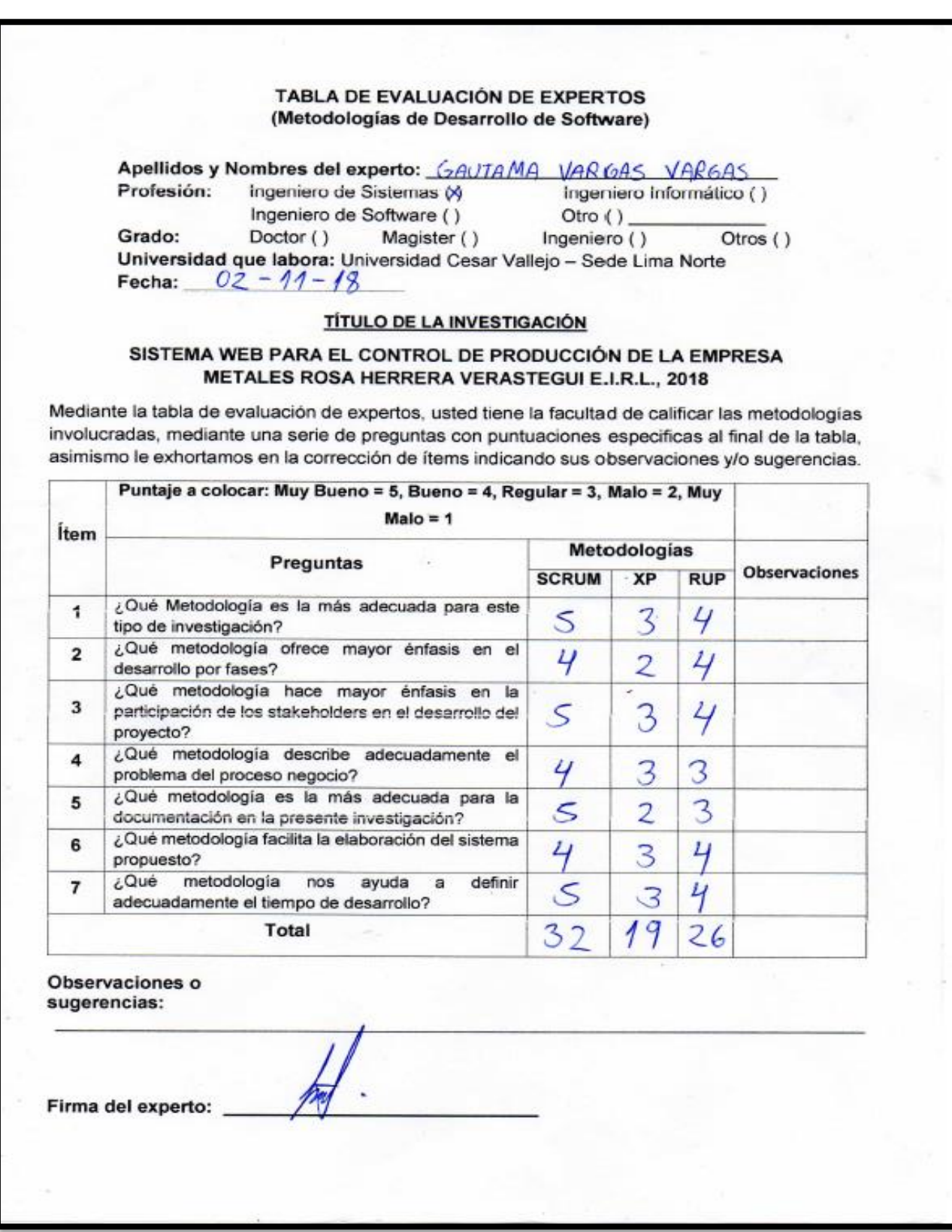

# Anexo 4: Tabla de juicio de expertos de la metodología del desarrollo del software

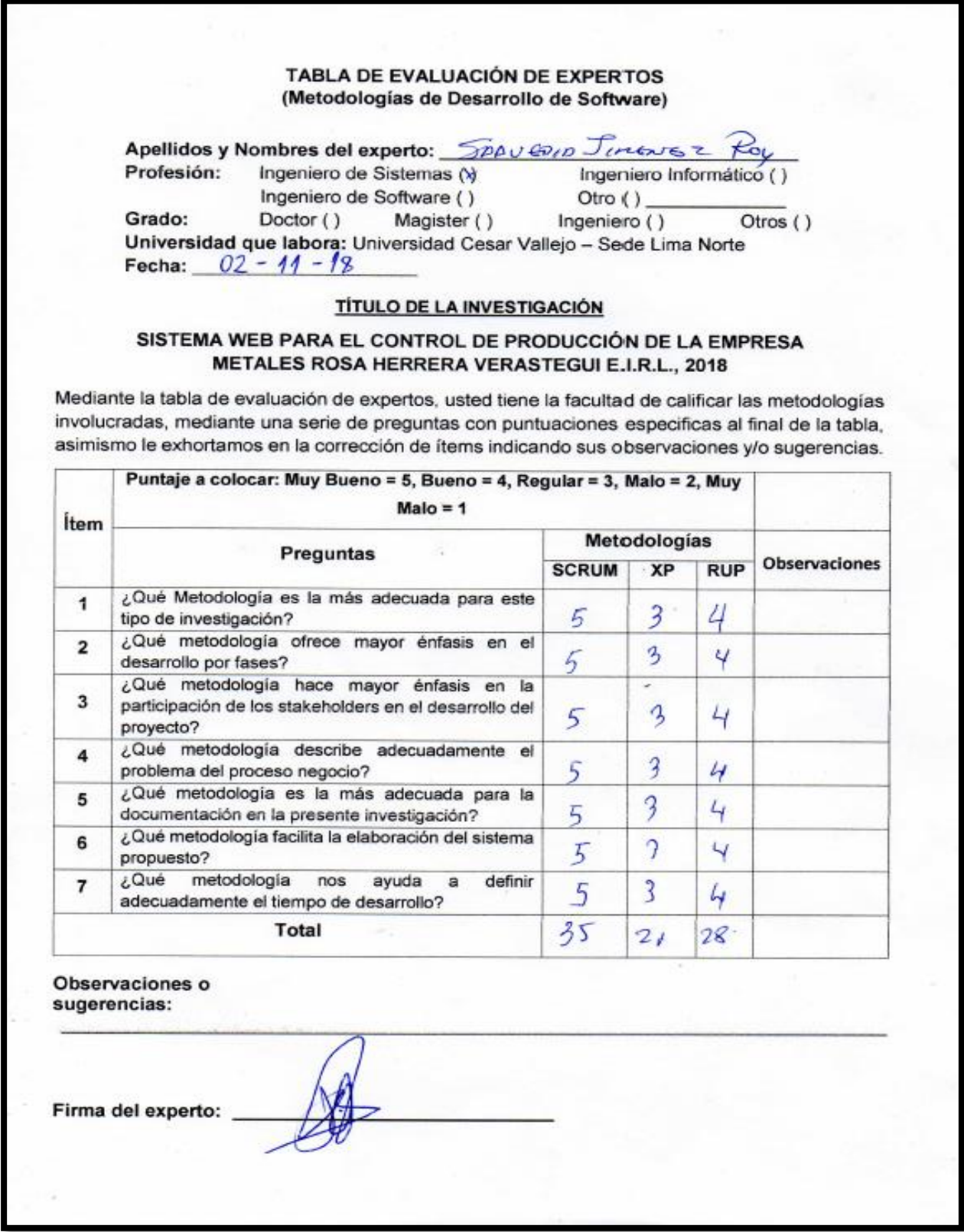

## Anexo 5: Tabla de juicio de expertos de la metodología del desarrollo del software

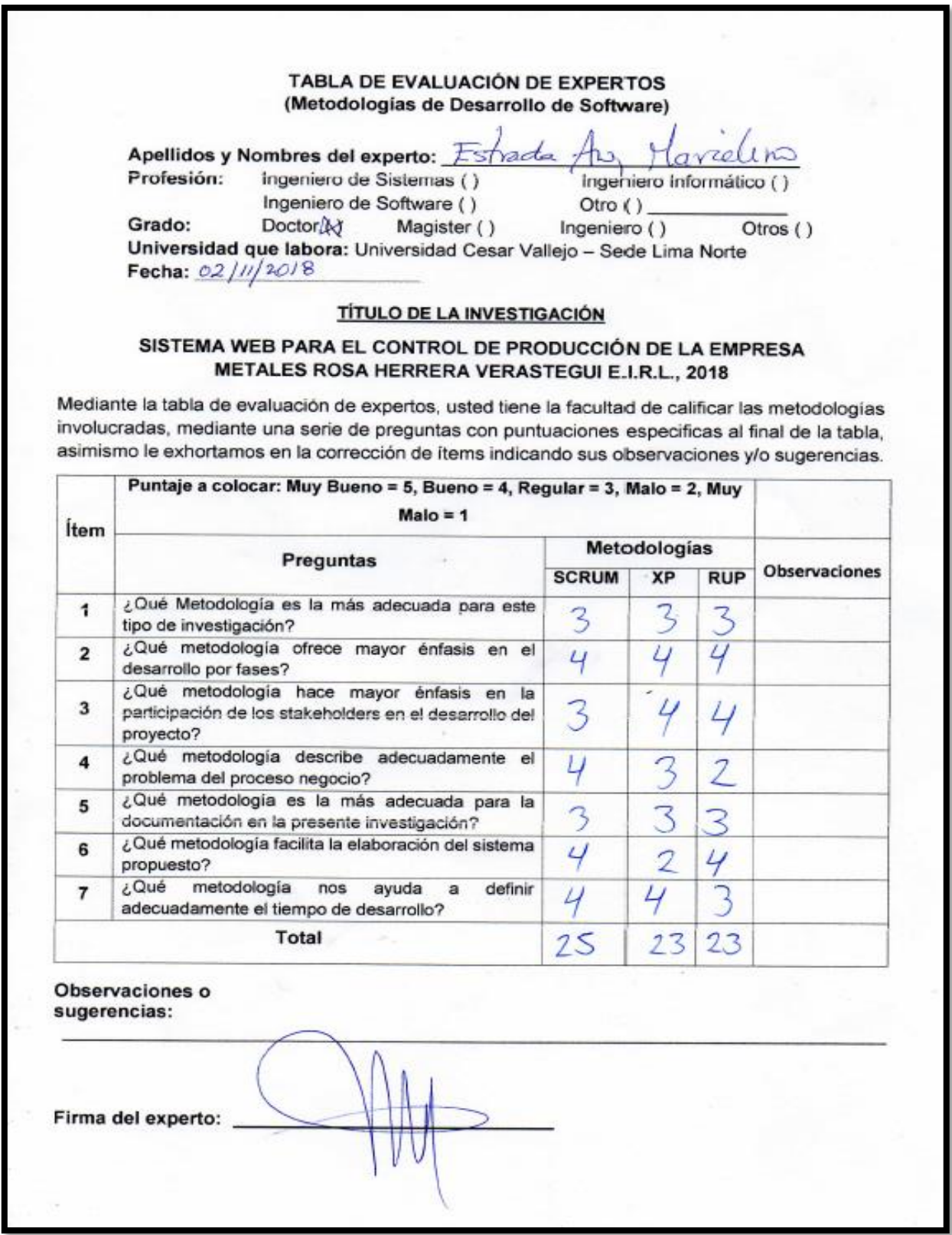

### Anexo 6: Validación del Instrumento de Medición del Indicador de Nivel de Productividad

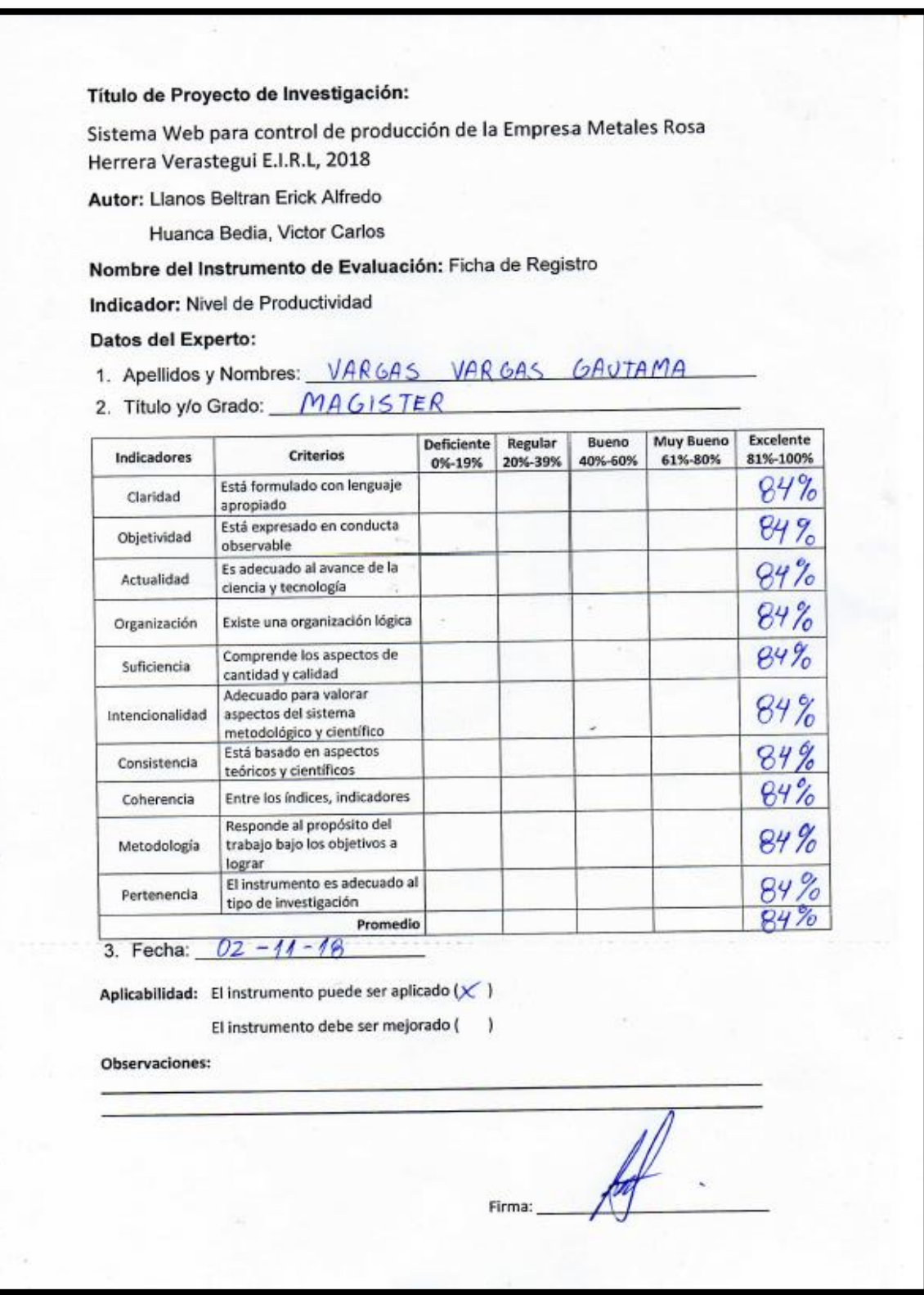

#### Anexo 7: Validación del Instrumento de Medición del Indicador de Nivel de Cumplimiento de entrega de pedidos

#### Título de Proyecto de Investigación: Sistema Web para control de producción de la Empresa Metales Rosa Herrera Verastegui E.I.R.L, 2018 Autor: Llanos Beltran Erick Alfredo Huanca Bedia, Victor Carlos Nombre del Instrumento de Evaluación: Ficha de Registro Indicador: Nivel de cumplimiento de entrega de pedidos Datos del Experto: 1. Apellidos y Nombres: VAR6AS VAR6AS GAUTAMA 2. Título y/o Grado: MA 61 S TER Excelente Muy Bueno Bueno **Deficiente** Regular Criterios 20%-39% 81%-100% 61%-80% Indicadores 40%-60% 0%-19% 84% Está formulado con lenguaje Claridad apropiado Está expresado en conducta  $84%$ Objetividad observable 84% Es adecuado al avance de la Actualidad ciencia y tecnología 84% Existe una organización lógica Organización 84% Comprende los aspectos de Suficiencia cantidad y calidad Adecuado para valorar  $84%$ aspectos del sistema Intencionalidad metodológico y científico  $84%$ Está basado en aspectos Consistencia teóricos y científicos 84% Entre los índices, indicadores Coherencia Responde al propósito del 84% trabajo bajo los objetivos a Metodología lograr El instrumento es adecuado al 84) Pertenencia tipo de investigación Promedio  $02 - 11 - 18$ 3. Fecha: Aplicabilidad: El instrumento puede ser aplicado (X) El instrumento debe ser mejorado ( ) Observaciones: Firma:

### Anexo 8: Validación del Instrumento de Medición del Indicador de Nivel de Productividad

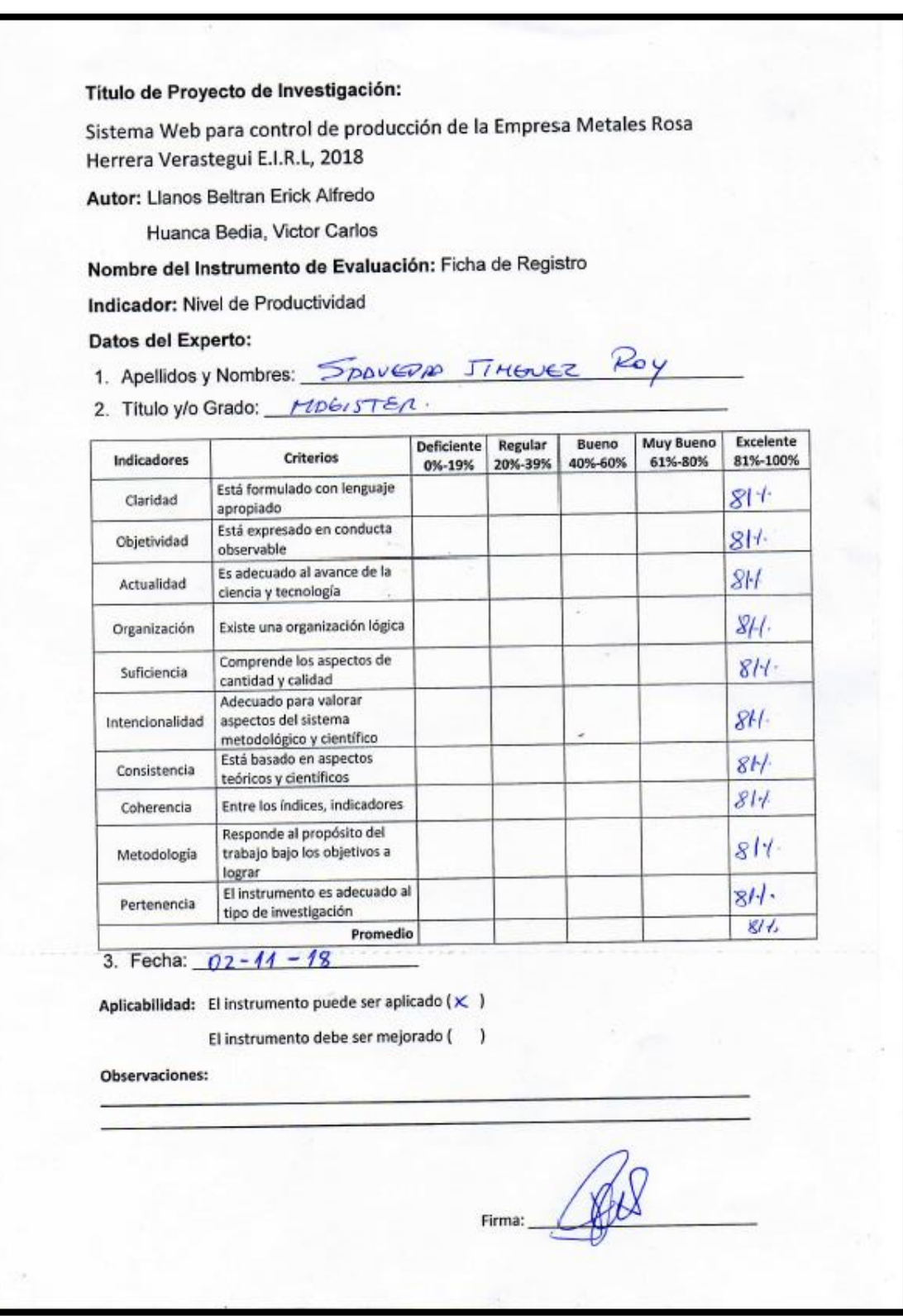

## Anexo 9: Validación del Instrumento de Medición del Indicador de Nivel de cumplimiento de entrega de pedidos

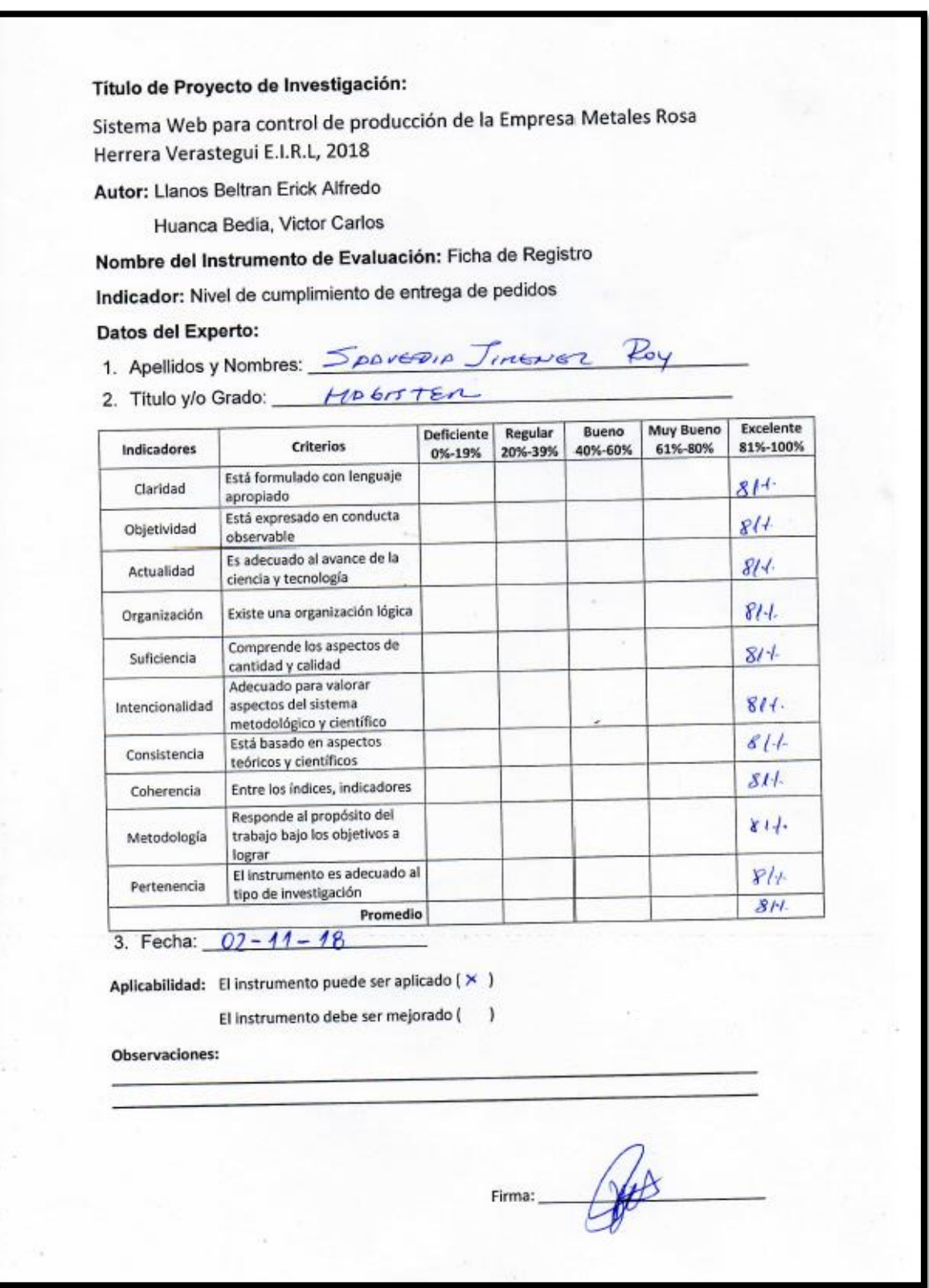

### Anexo 10: Validación del Instrumento de Medición del Indicador de Nivel de Productividad

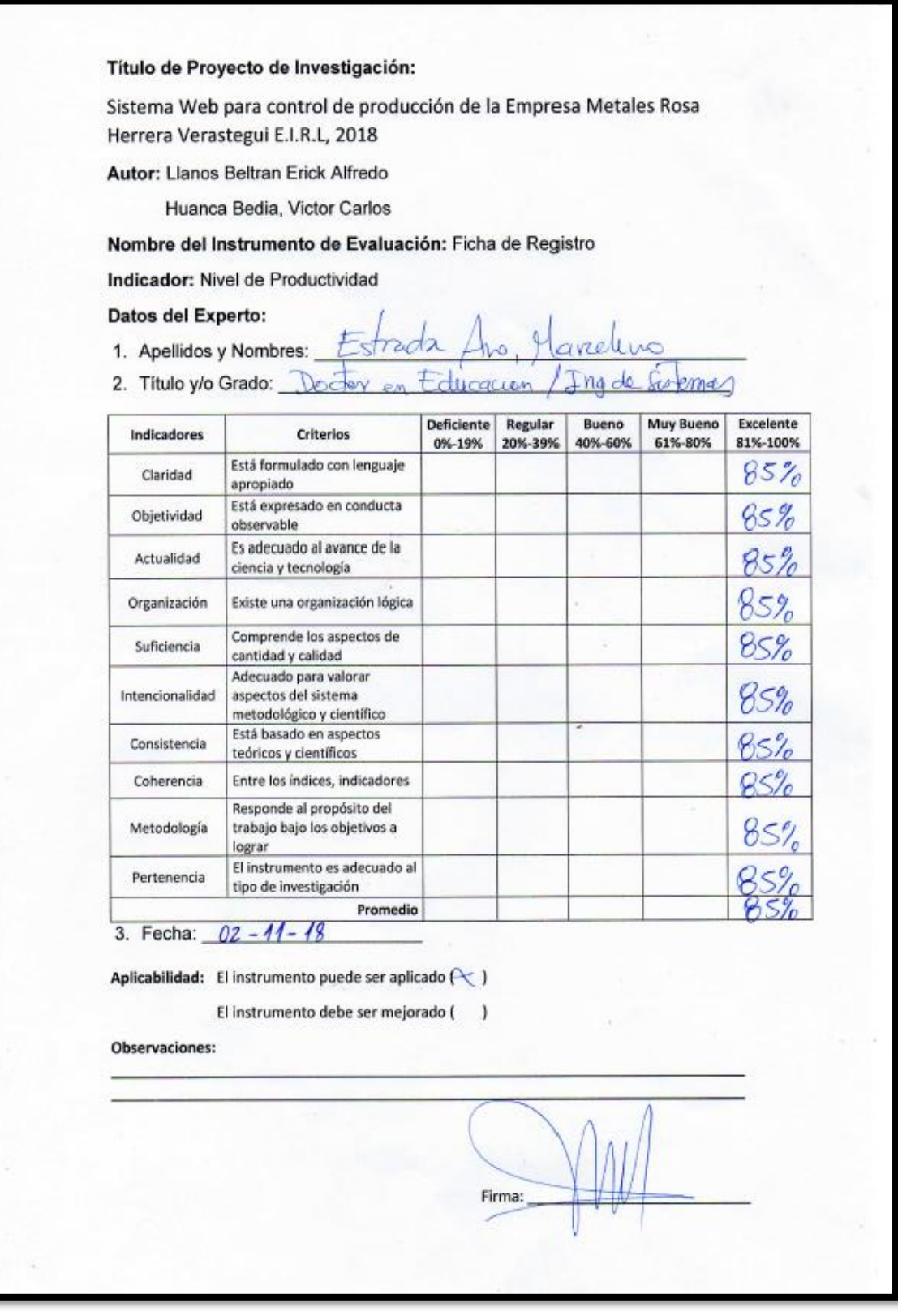

# Anexo 11: Validación del Instrumento de Medición del Indicador de Nivel de cumplimiento de entrega de pedidos

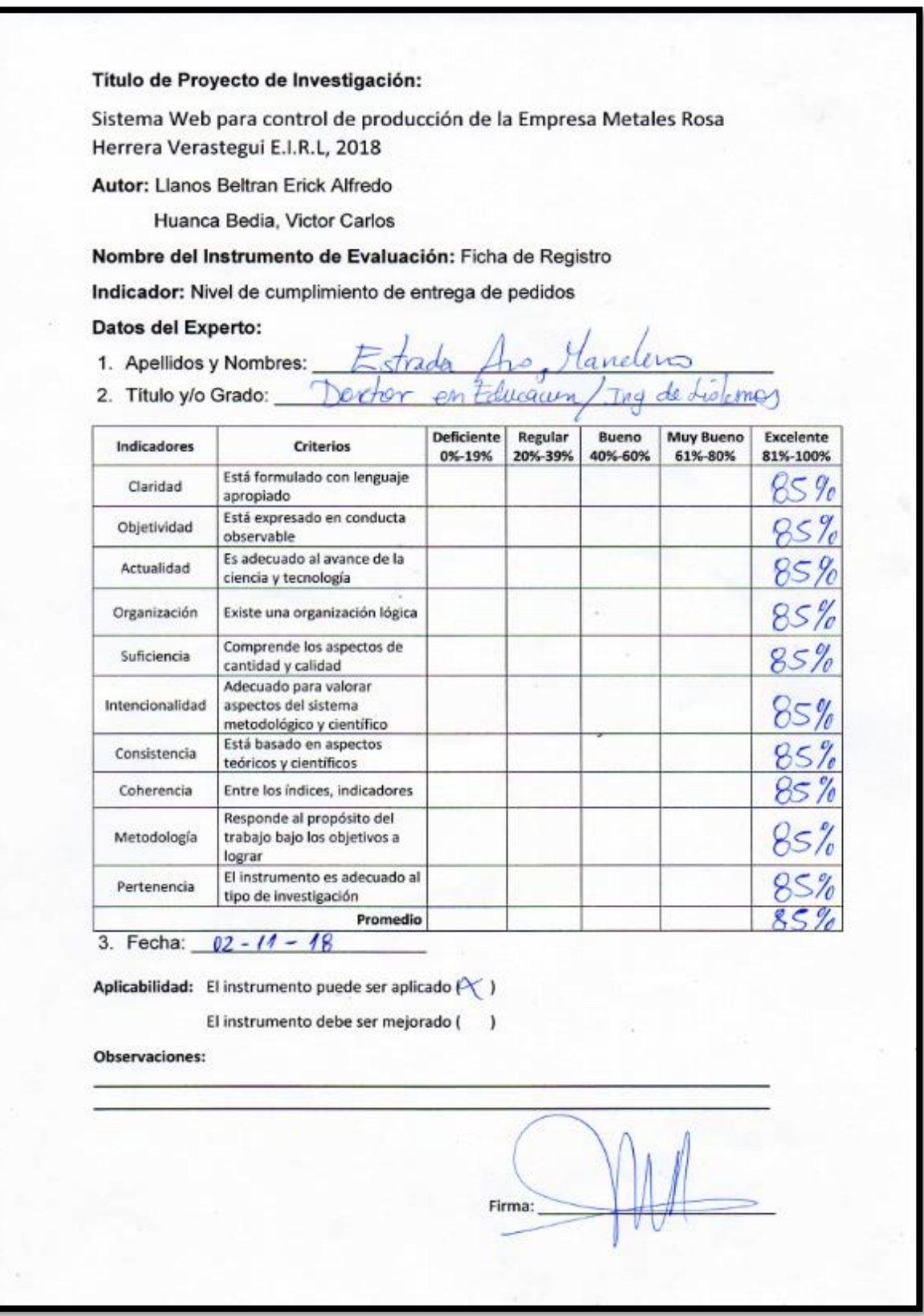

#### Anexo Nº 12: Instrumento de Investigación en el Nivel de Productividad Test

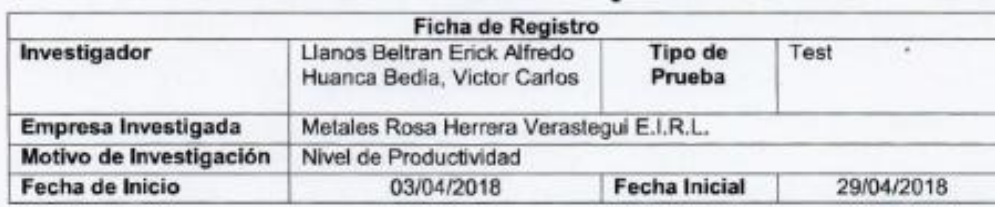

s

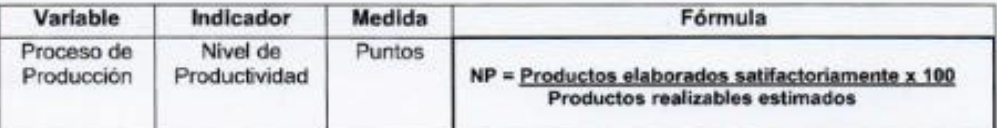

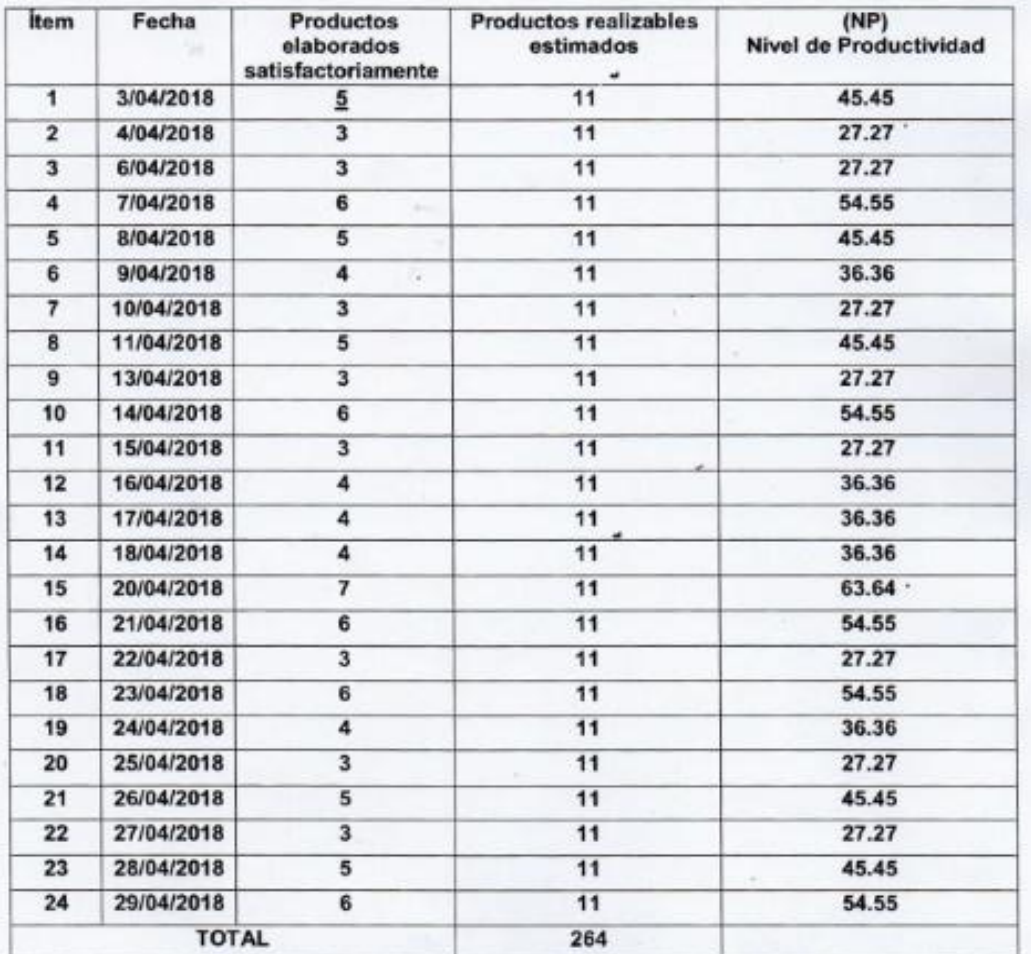

 $\overline{\phantom{a}}$ 

**METAL**  $RUI$ 

82

#### Anexo Nº13: Instrumento de Investigación en el Nivel de Productividad - Re test

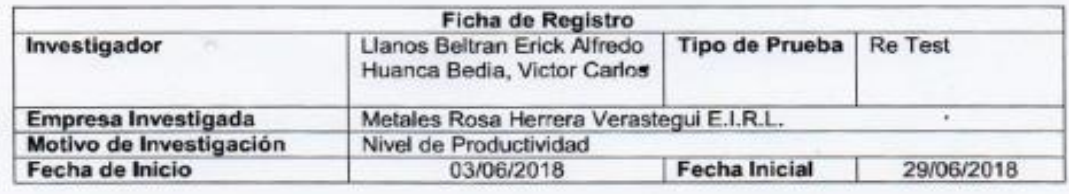

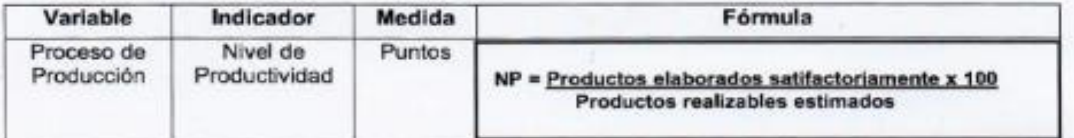

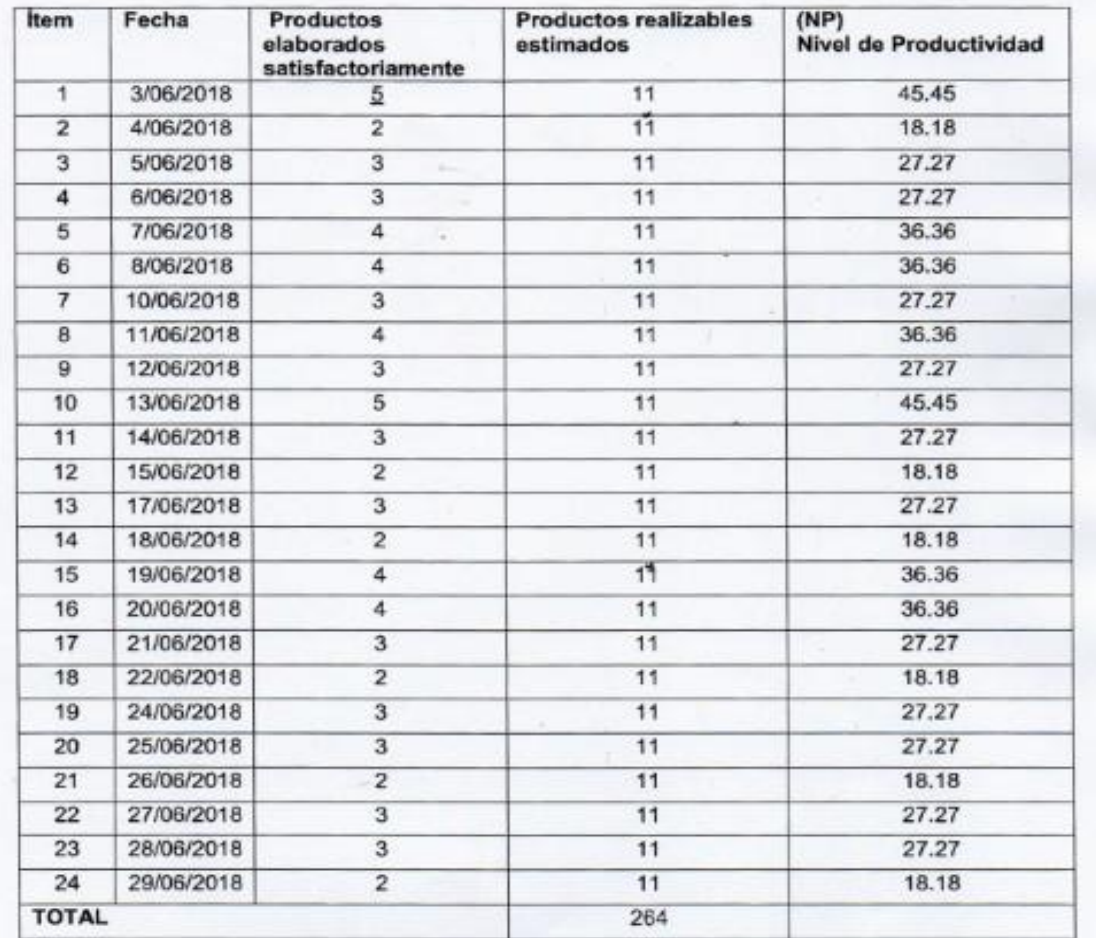

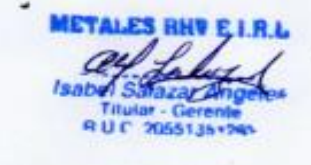

# Anexo Nº 14: Instrumento de Investigación en el Nivel de Cumplimiento de entrega de pedidos - Test

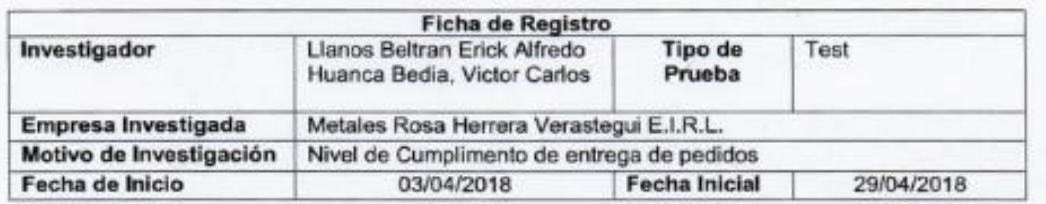

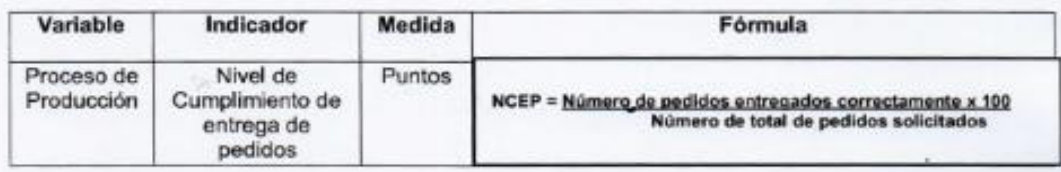

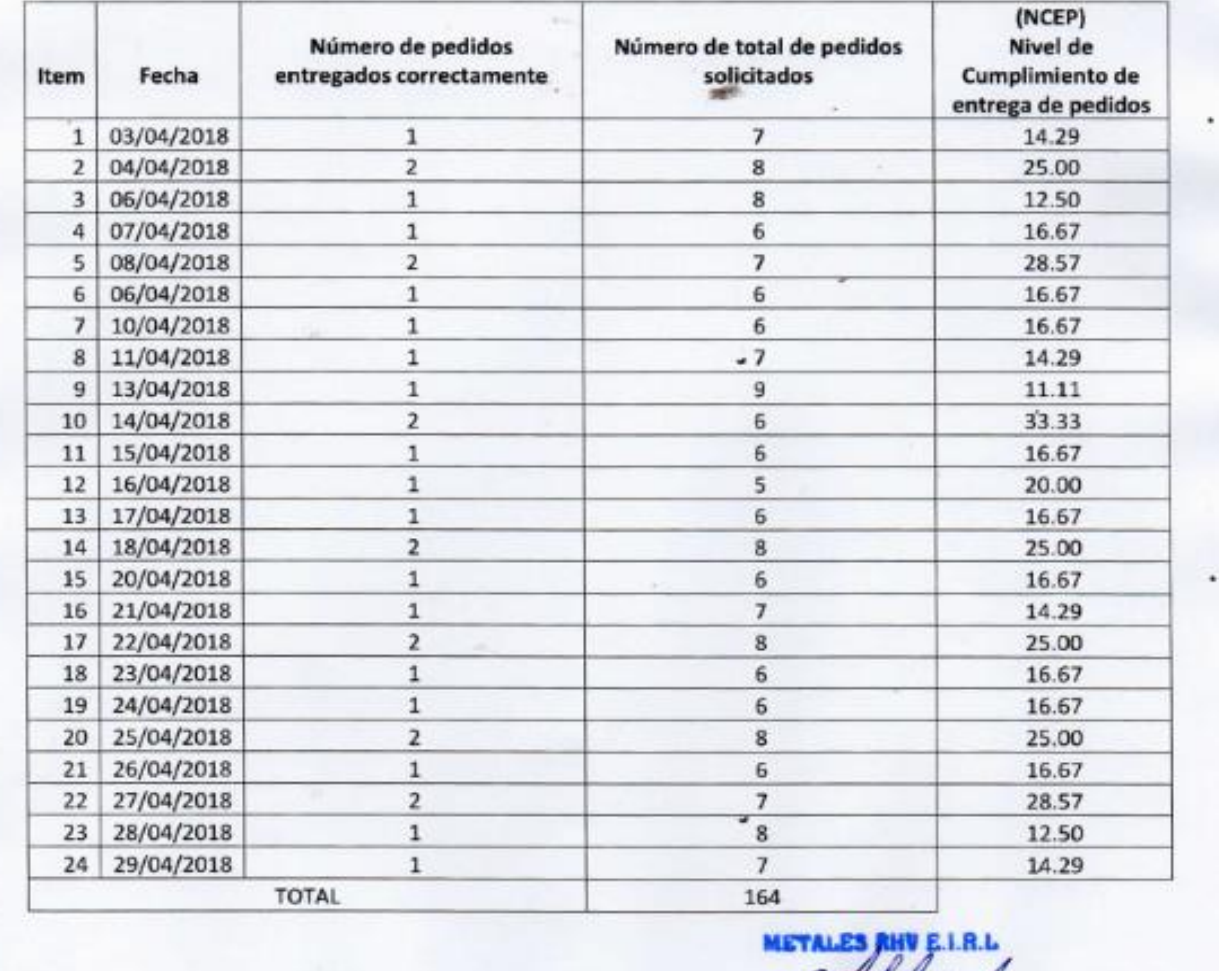

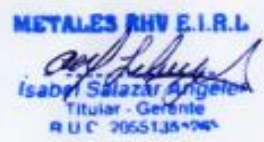

# Anexo N° 15: Instrumento de Investigación en el Nivel de Cumplimiento de<br>entrega de pedidos - Re Test

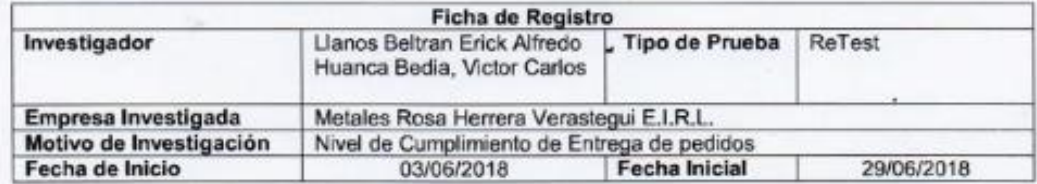

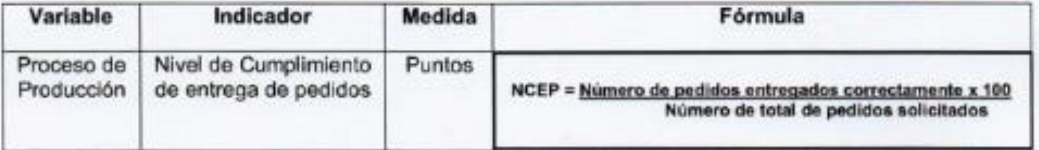

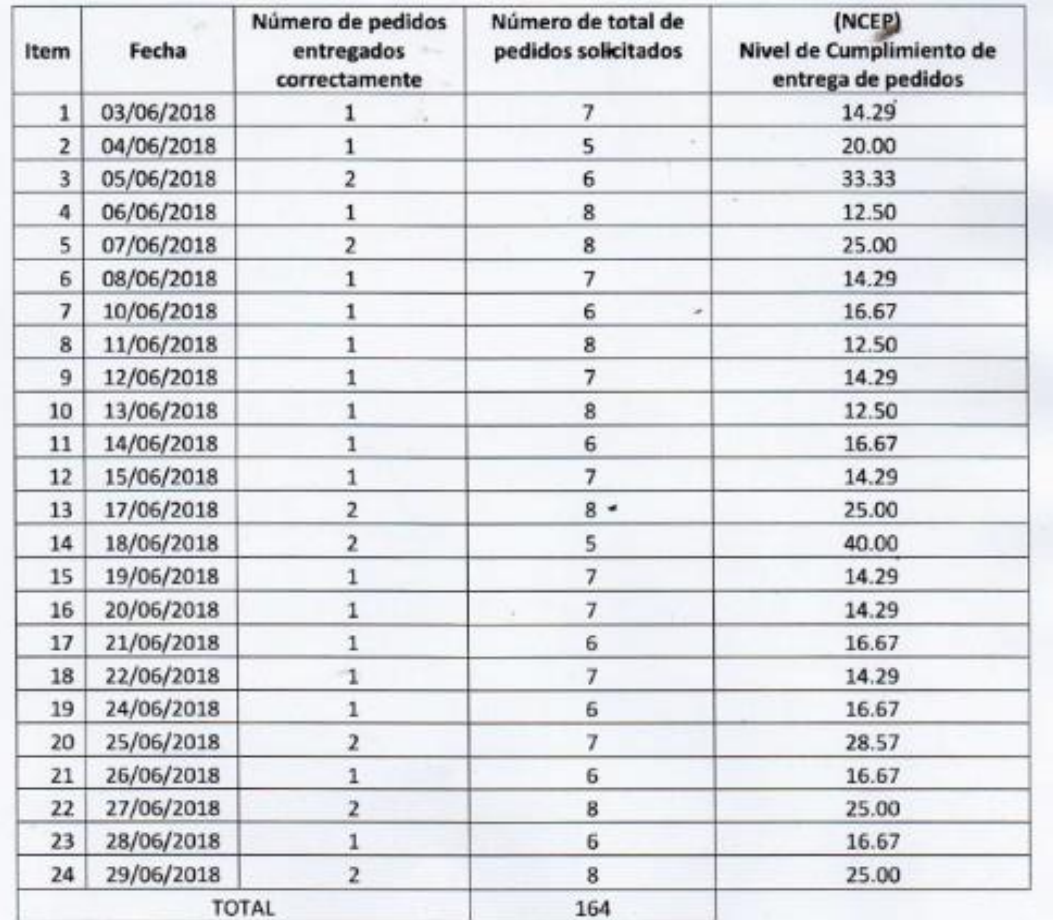

**MAY** ä, RUC

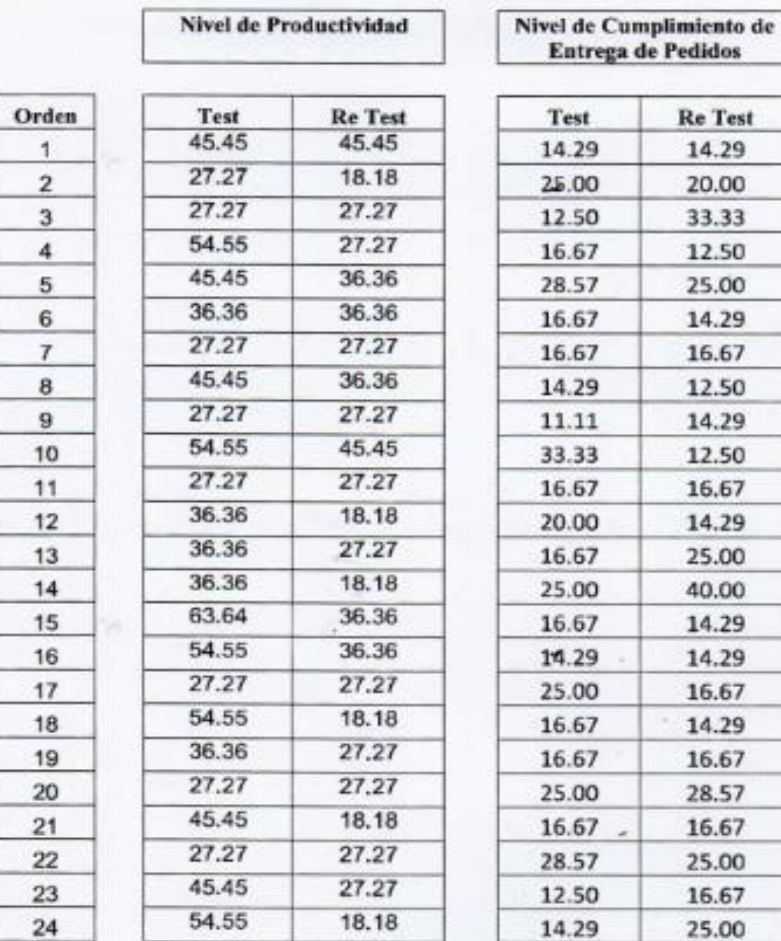

### Anexo 16: Base de datos Experimental del Re test y Test

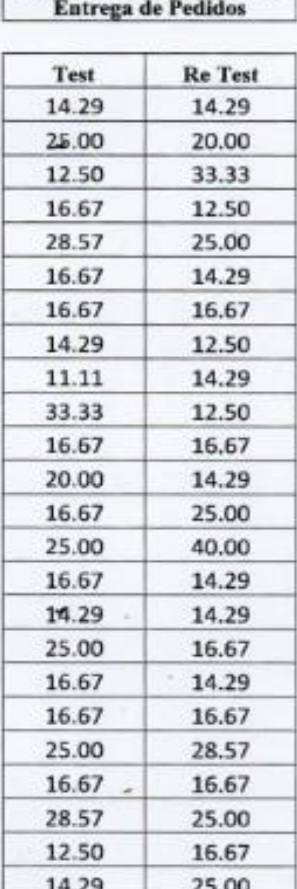

|                               | ж      |        | <b>XIIVI</b> | BXH      | <b>VI</b> |
|-------------------------------|--------|--------|--------------|----------|-----------|
| $Xi = Test$<br>$Yi = RefTest$ | 41.67  | 41.67  | 1736.39      | 1736.39  | 1736.39   |
|                               | 30     | 20     | 600.00       | 900.00   | 400.00    |
|                               | 25     | 25     | 625.00       | 625.00   | 625.00    |
|                               | 60     | 30     | 1800.00      | 3600.00  | 900.00    |
|                               | 41.67  | 33.33  | 1388.86      | 1736.39  | 1110.89   |
|                               | 30.77  | 30.77  | 946.79       | 946.79   | 946.79    |
|                               | 30     | 30     | 900.00       | 900.00   | 900.00    |
|                               | 38.46  | 30.77  | 1183.41      | 1479.17  | 946.79    |
|                               | 30     | 30     | 900.00       | 900.00   | 900.00    |
|                               | 60     | 50     | 3000.00      | 3600.00  | 2500.00   |
| <b>Suma</b>                   | 387.57 | 321.54 | 13080 46     | 15423.74 | 10965.86  |

Anexo 17: Resultados de la Confiabilidad del Instrumento Indicador: Nivel de Productividad

ù.

Anexo 18: Resultados de la Confiabilidad del Instrumento Indicador: Nivel de Cumplimiento de entrega de pedidos

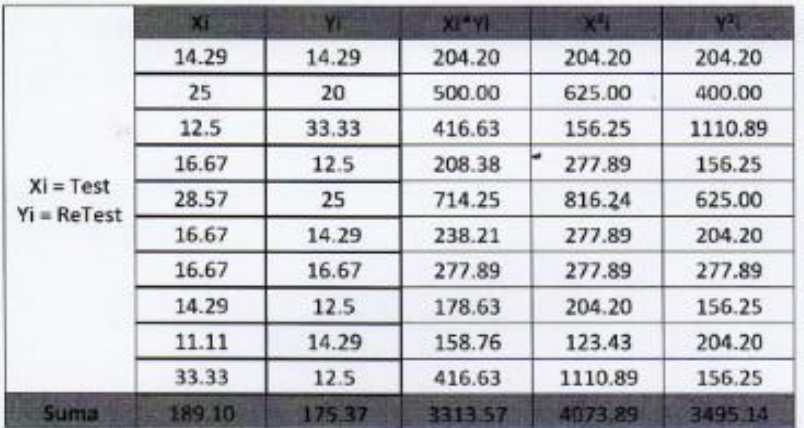

R.L RUC 20551

# Anexo 19: Instrumento de Investigación en el Nivel de Productividad Pre test

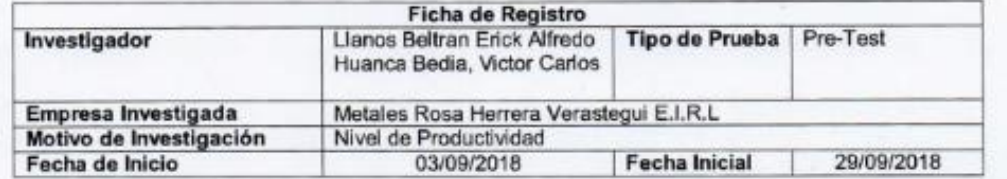

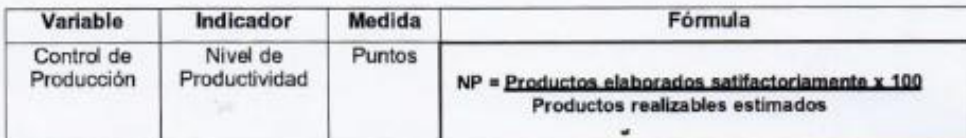

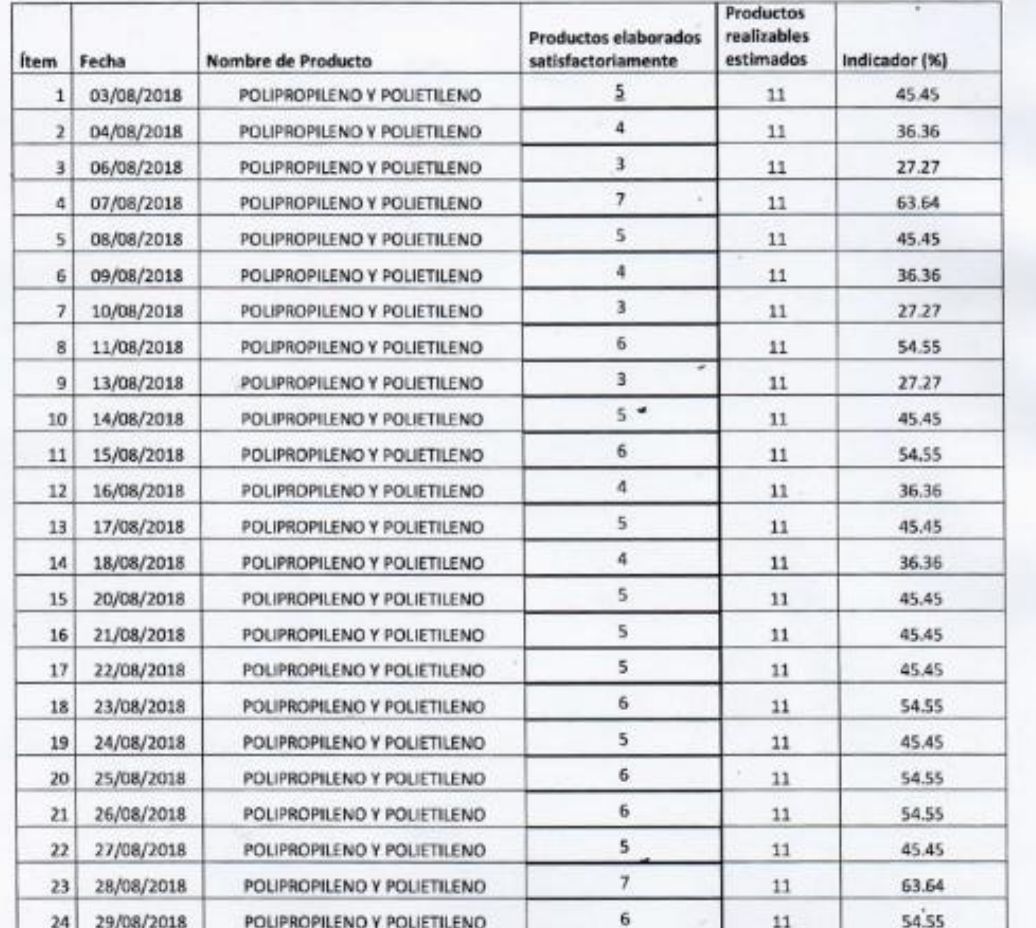

**NETALES RHV E.I.I RUC 2055135** 

# Anexo 20: Instrumento de Investigación en el Nivel de Cumplimiento de entrega de pedidos Pre test

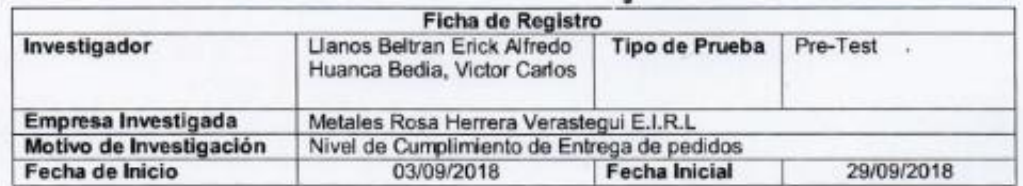

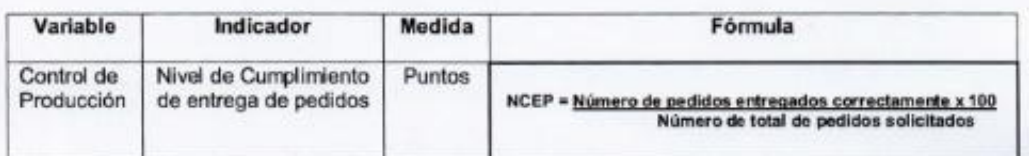

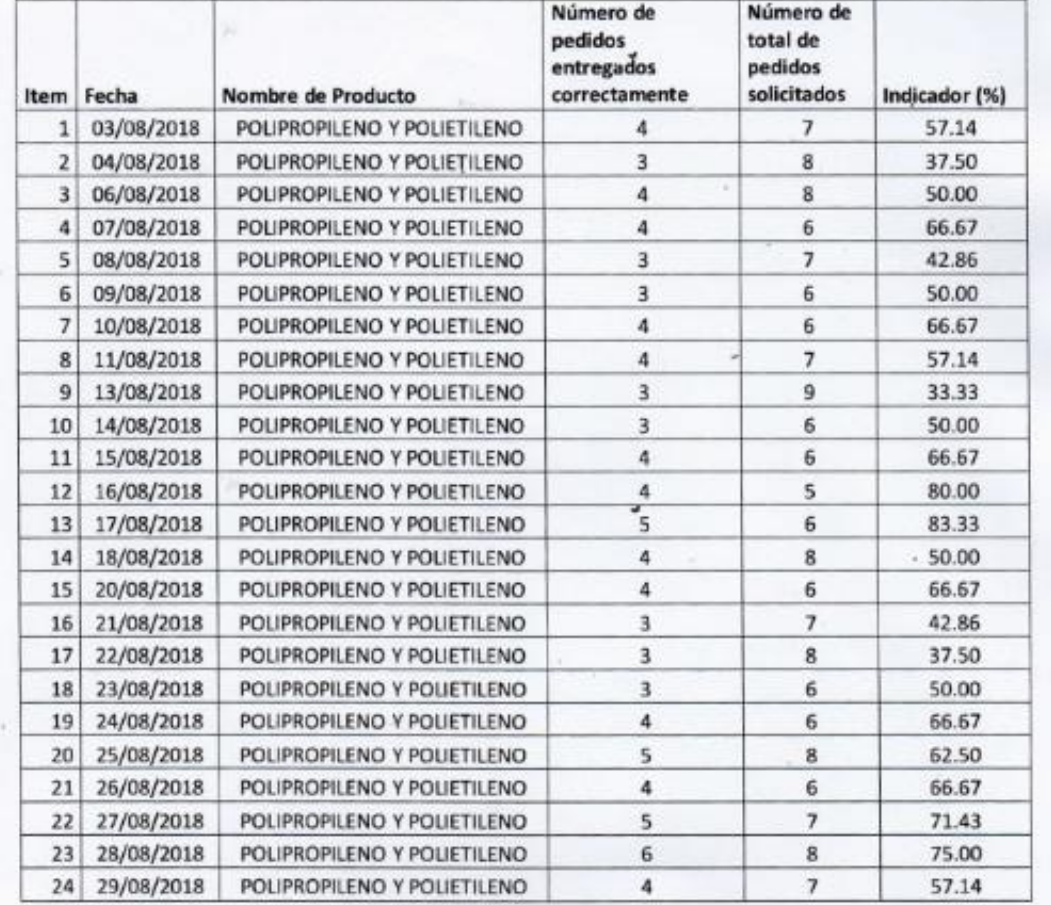

**METALES** Titular - Gerente<br>R.U.C. 2055134-285

### Anexo 21: Instrumento de Investigación en el Nivel de Productividad Post- test

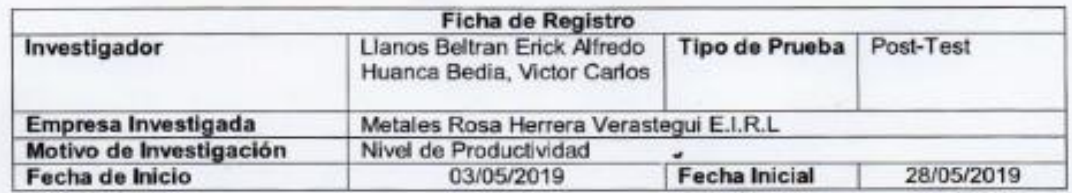

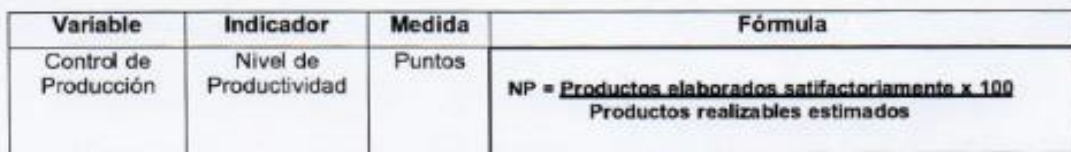

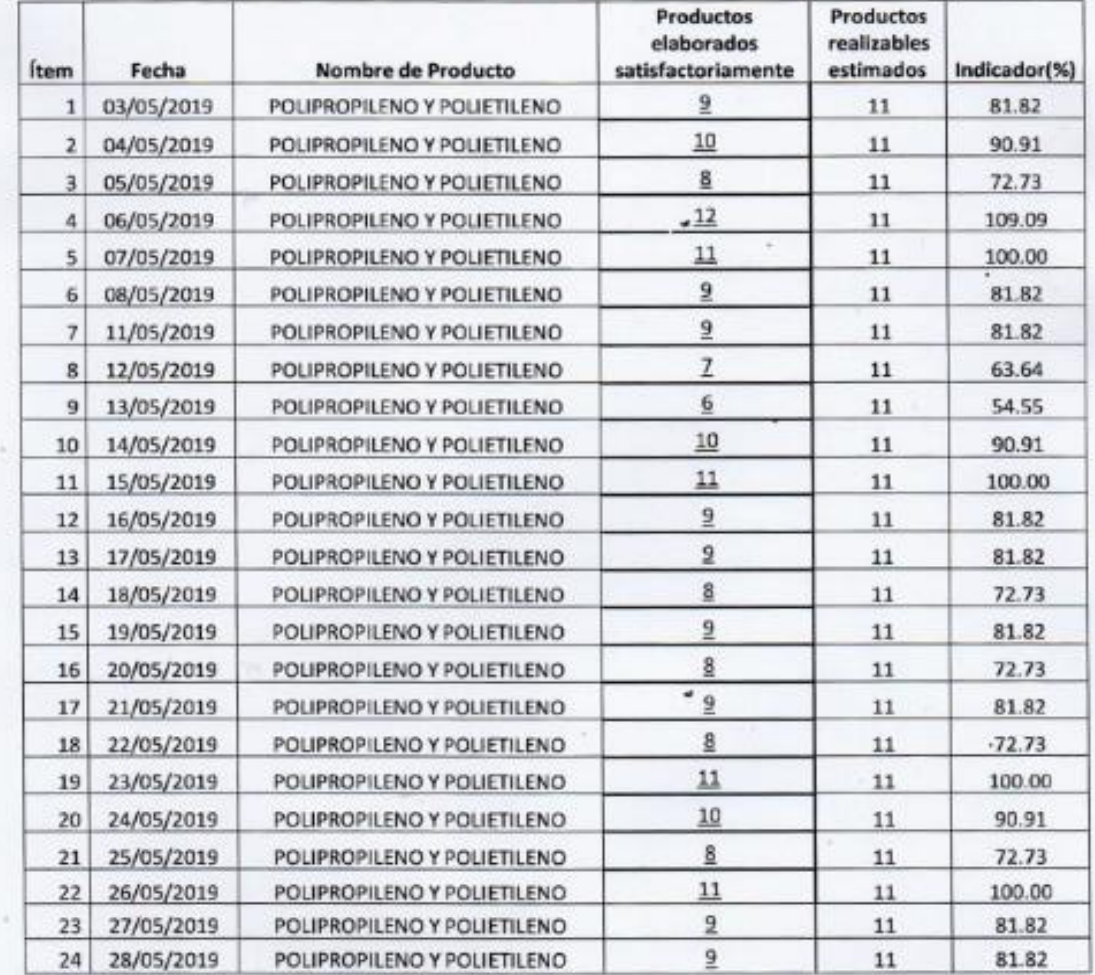

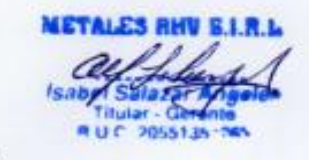

# Anexo 22: Instrumento de Investigación en el Nivel de Cumplimiento de entrega de<br>pedidos Post test

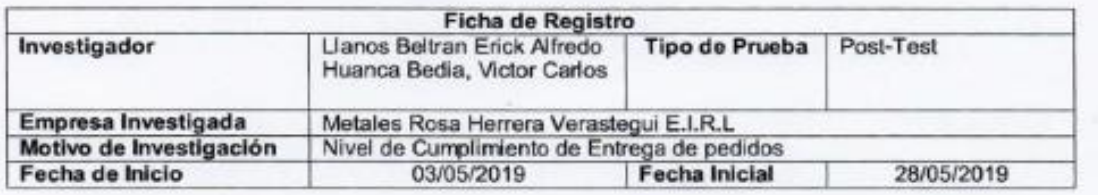

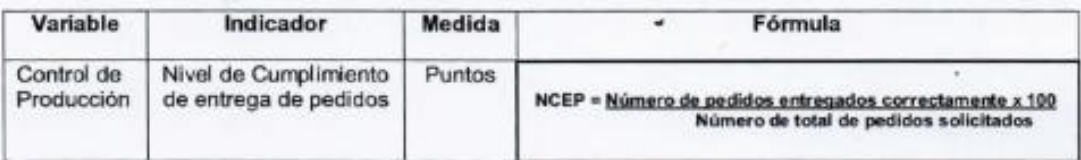

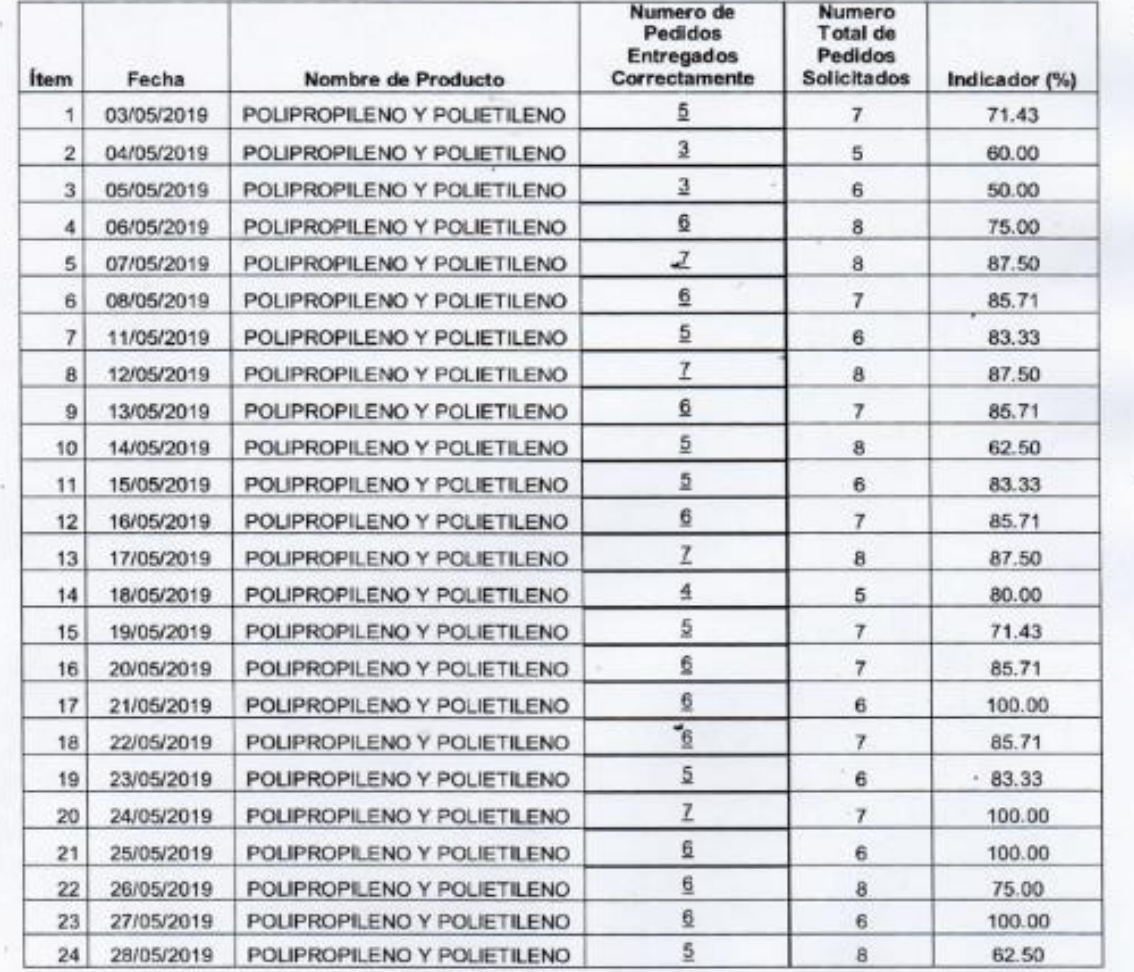

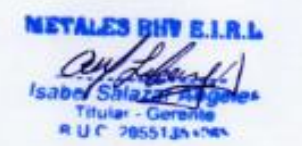

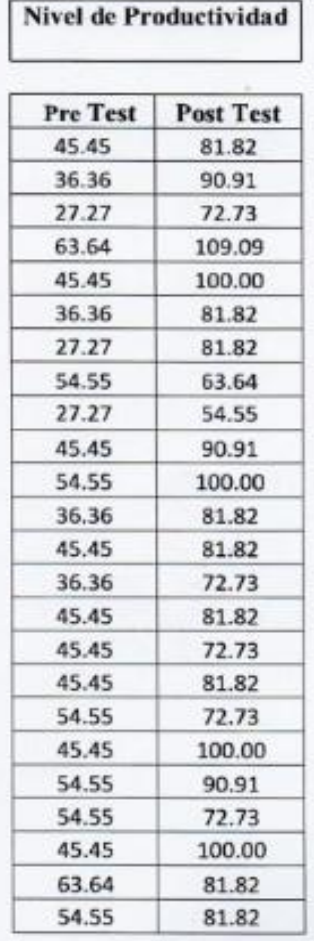

#### Anexo 23: Base de datos Experimental del Pre Test y Post test

Nivel de Cumplimiento<br>de Entrega de Pedidos

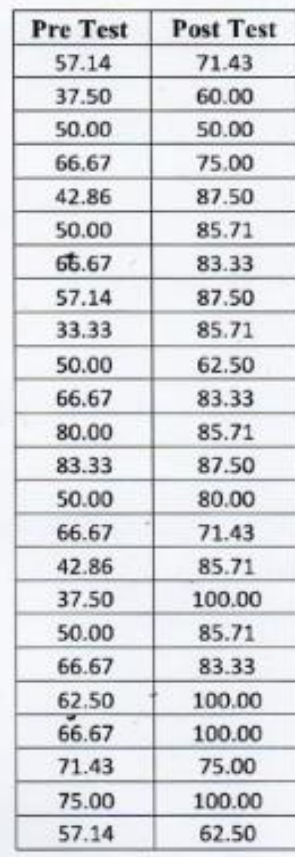

**METALES J.R.L** Ü

Anexo 24: Declaración De Alcance De Fases De Control De Producción

Quien suscribe: METALES R.H.V. E.I.R.L con RUC 20551351263, debidamente representada por su Titular-Gerente la Sra. MARIA ISABEL SALAZAR ANGELES. identificada con DNI Nº 25858550 con poderes inscritos en el registro de personas jurídicas, Oficina Registral Lima, con partida Nº 12893728.

Este presente alcance de acuerdo a las fases del control de producción se realizó la programación de producción y planificación de pedidos, debido al corto tiempo que se estuvo implementando en la empresa Metales Rosa Herrera Verastegui E.I.R.L la cual fundamenta que según las necesidades se acordó con el desarrollo del proyecto que implicó algunos elementos que fueron dispensable de tomar las últimas fases que resalto por tiempo y por solicitud de la gerencia por ello se brindará detalladamente los elementos que se influye con respecto a línea base del alcance de fases de control de producción. Se obtuvo la verificación del control de producción a través de una revisión y seguimiento de los productos entregables por cada Spring propuesto, la cual se aseguró que las dos fases están siendo correctamente implementada en la empresa de Metales Rosa Herrera Verastegui  $E.I.R.L.$ 

**METALES RE** 

#### **Anexo 25: Acta de Implementación**

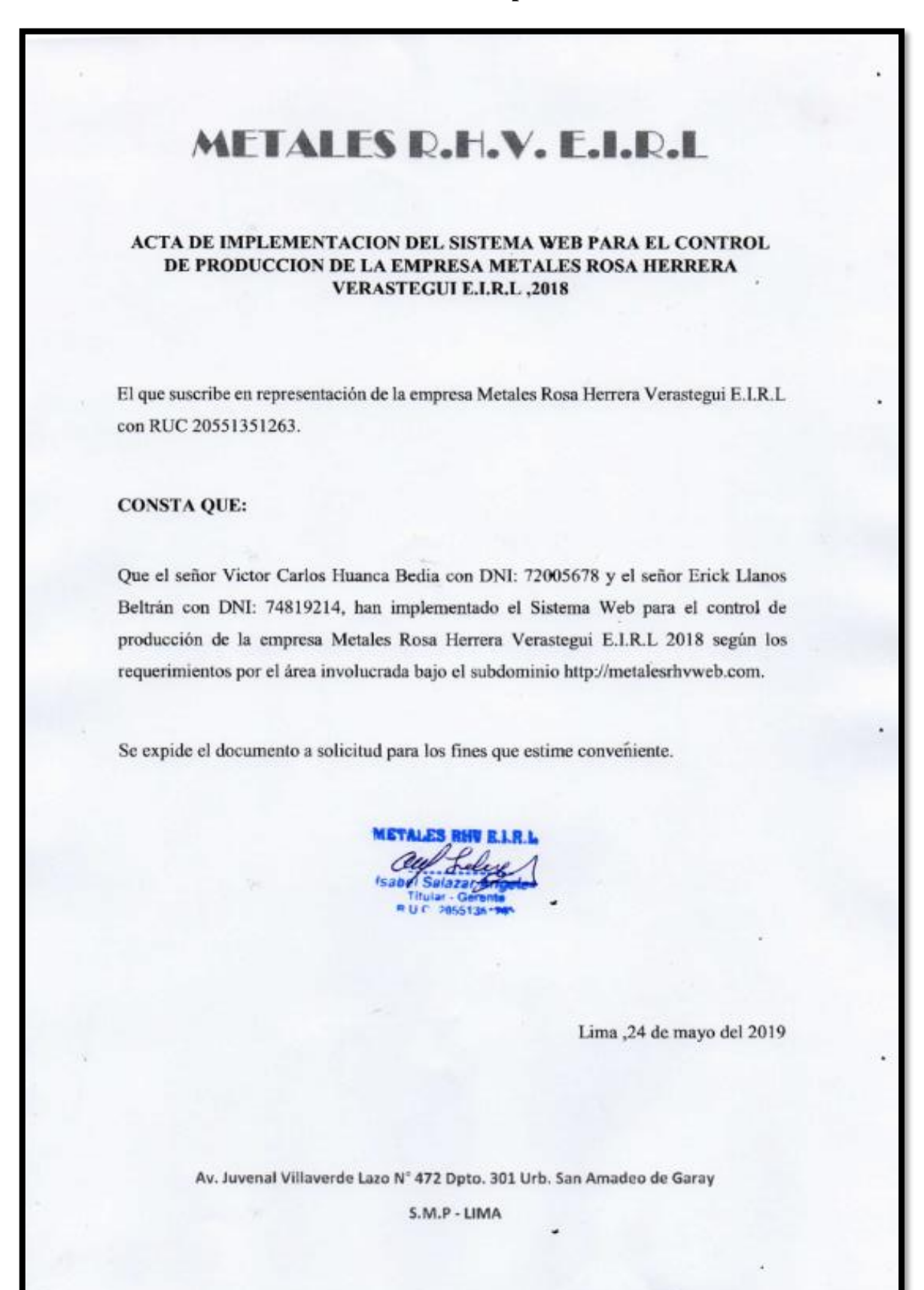
**Anexo 26: Implementación de Metodología SCRUM**

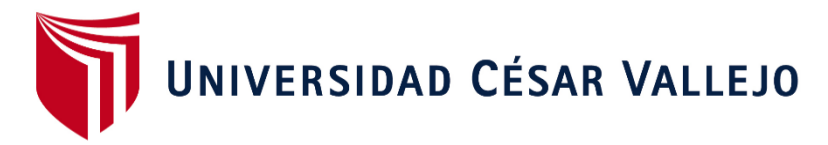

# FACULTAD DE INGENIERÍA

### ESCUELA ACADÉMICO PROFESIONAL DE INGENIERÍA DE SISTEMAS

"SISTEMA WEB PARA EL CONTROL DE PRODUCCIÓN DE LA EMPRESA METALES ROSA HERRERA VERASTEGUI E.I.R.L, 2018"

### **ANÁLISIS, DISEÑO Y DESARROLLO DEL SISTEMA WEB**

TESIS PARA OBTENER EL TÍTULO PROFESIONAL DE: INGENIERIO DE SISTEMAS

### **AUTOR:**

HUANCA BEDIA, VICTOR CARLOS

LLANOS BELTRAN, ERICK

### **ASESOR:**

Mg. Orleans Moisés Gálvez Tapia

### **LÍNEA DE INVESTIGACIÓN:**

Sistema de Información y Comunicaciones

LIMA – PERÚ

2019

#### **PRESENTACIÓN**

Señores miembros del Jurado:

Dando eficiencia a las normas establecidas en el Reglamento de Grados y Títulos sección de Pregrado de la Universidad César Vallejo para aprobar la experiencia curricular de Metodología de Investigación Científica, presento el trabajo de investigación pre experimental denominado: "SISTEMA WEB PARA EL CONTROL DE PRODUCCIÓN DE LA EMPRESA METALES ROSA HERRERA VERASTEGUI E.I.R.L, 2018" La investigación, tiene como propósito fundamental: Determinar de qué manera influye el sistema web en el control de producción en la empresa Metales Rosa Herrera Verastegui E.I.R.L, 2018.

La presente investigación está dividida en siete capítulos: En el primer capítulo se expone el planteamiento del problema: incluye formulación del problema, los objetivos, la hipótesis, la justificación, los antecedentes y la fundamentación científica. En el segundo capítulo, que contiene el marco metodológico sobre la investigación en la que se desarrolla el trabajo de campo de la variable de estudio, diseño, población y muestra, las técnicas e instrumentos de recolección de datos y los métodos de análisis. En el tercer capítulo corresponde a la interpretación de los resultados. En el cuarto capítulo trata de la discusión del trabajo de estudio. En el quinto capítulo se construye las conclusiones, en el sexto capítulo las recomendaciones y finalmente en el séptimo capítulo están las referencias bibliográficas.

Señores miembros del jurado espero que esta investigación sea evaluada y merezca su aprobación.

### Índice de tablas

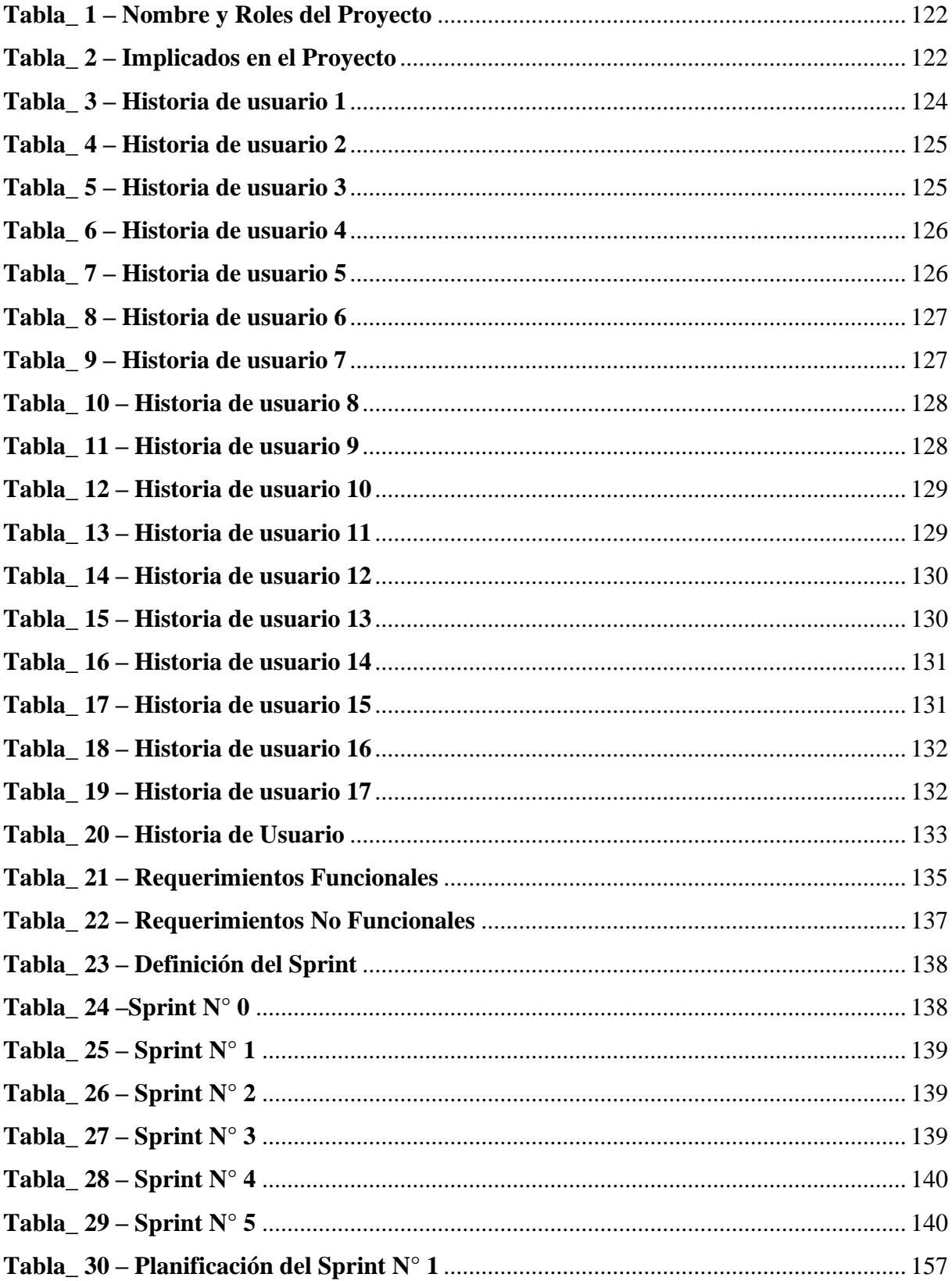

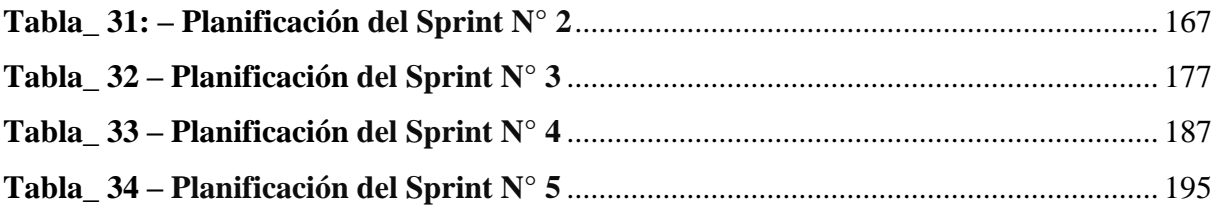

# Índice de figuras

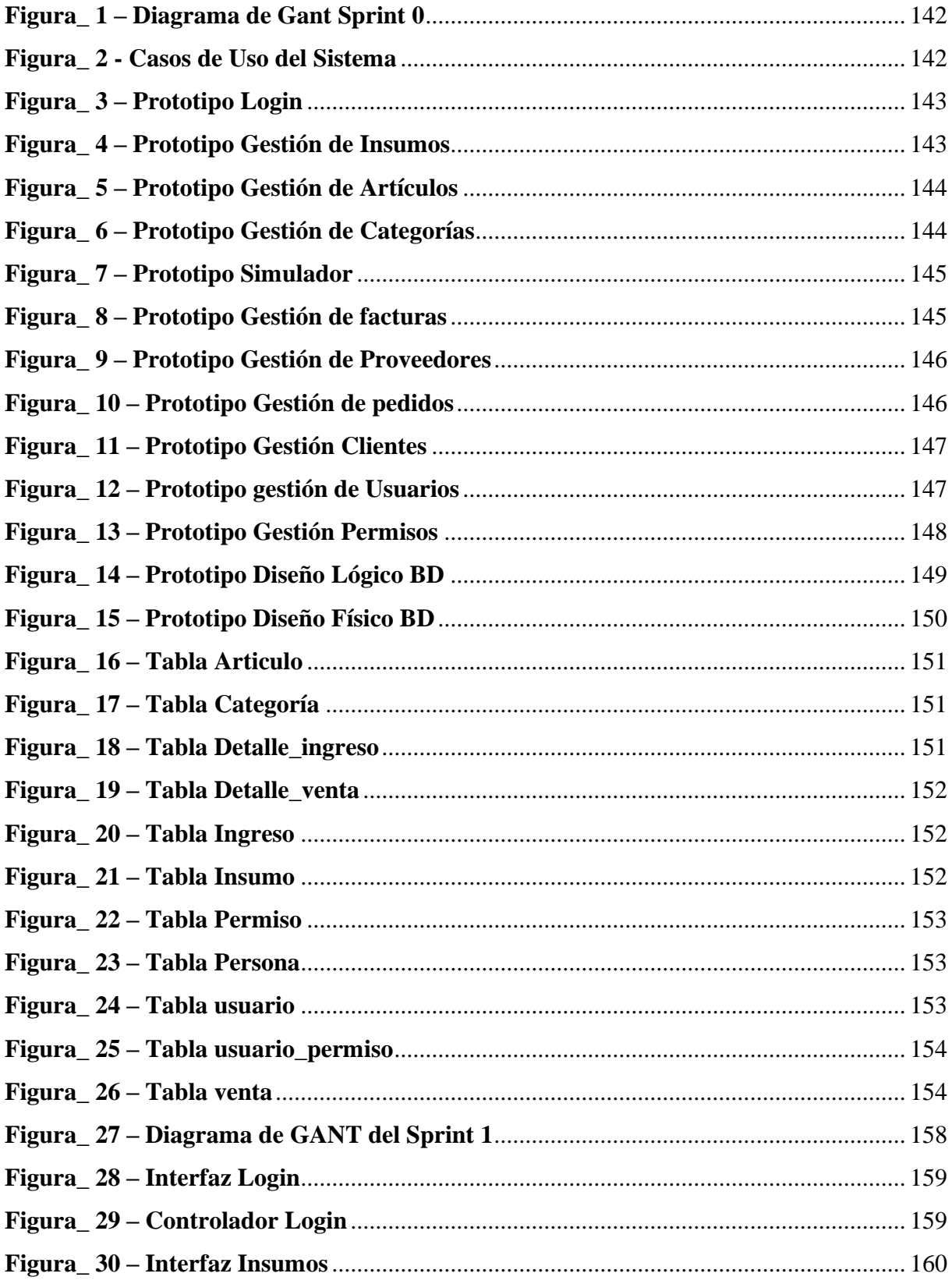

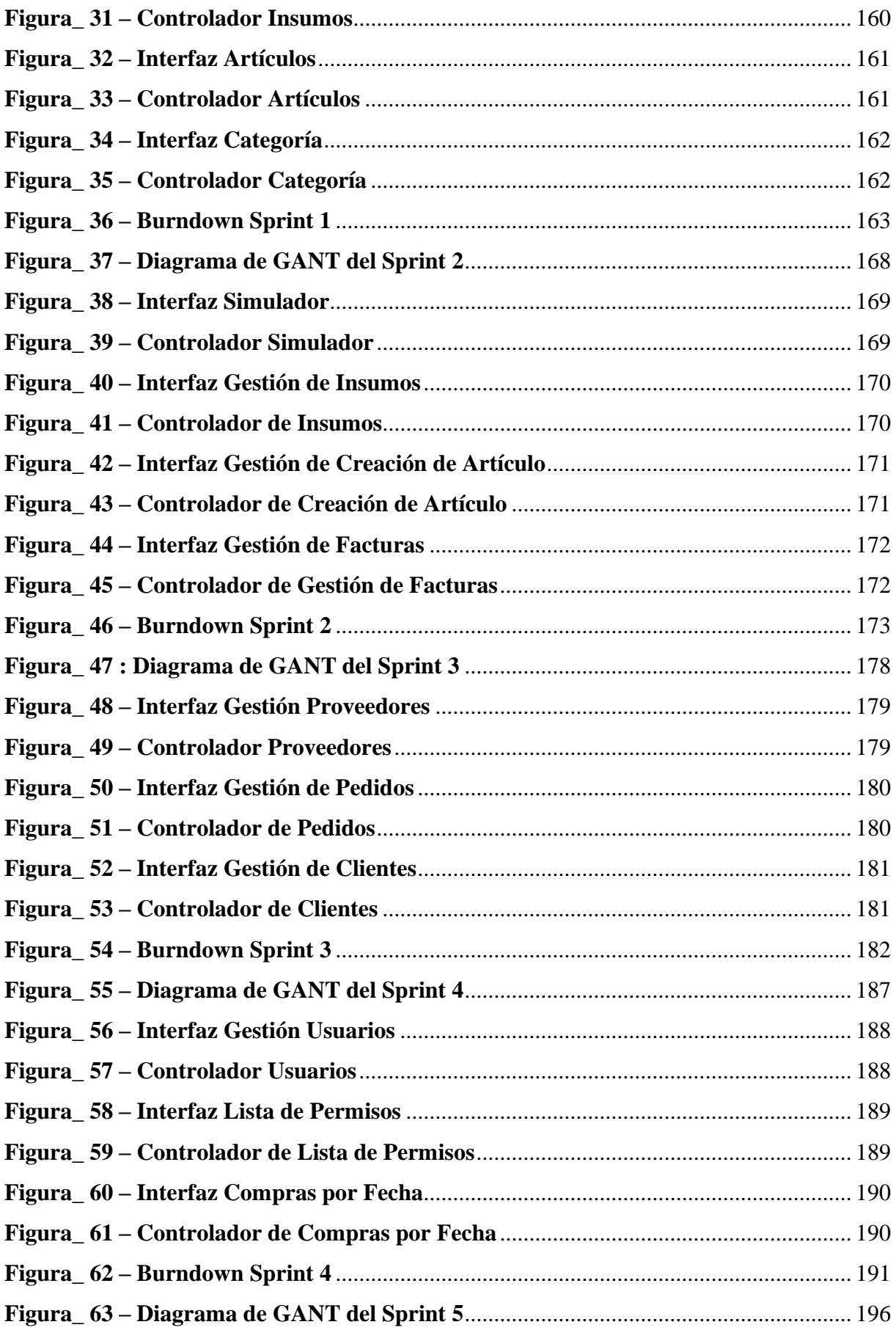

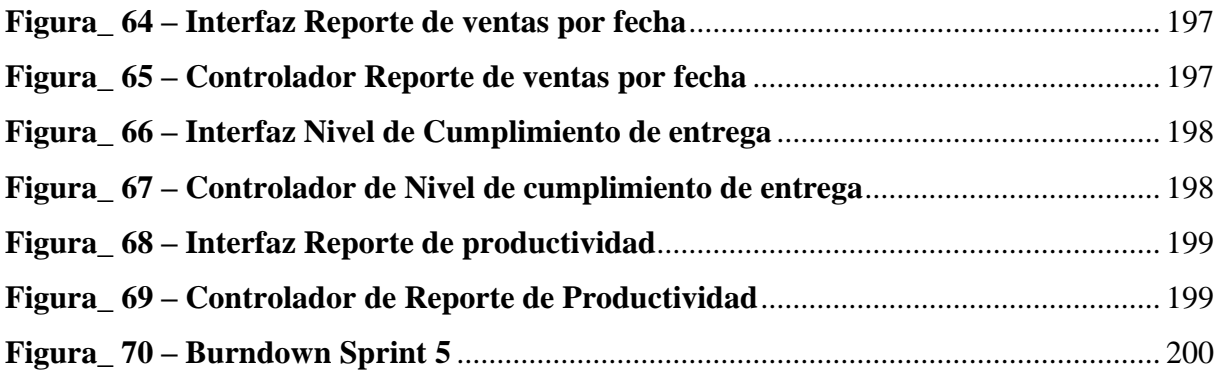

**INICIO**

#### **REALIDAD PROBLEMÁTICA**

Esta investigación se llevó a cabo en la empresa Metales Rosa Herrera Verastegui E.I.R.L., actualmente en el distrito de San Martín de Porres y consta con 2 sucursales instaladas en diferentes partes de Perú. Una de ellas se encuentra en Huaral, asimismo en Puente Piedra, esta organización se encuentra conformada por administradores, personales administrativos, contadores y personal técnico, que hacen un promedio de 5 personas en la administración y en área de producción cuenta aproximadamente un total de 20 personas por cada sucursal, dedicadas a la producción de plásticos (Polietileno – Polipropileno).

La empresa Metales Rosa Herrera Verastegui E.I.R.L. la empresa tiene 5 años, en rubro de reciclaje dando sus productos a una cartera de clientes, que son especialmente proveedores que fabrican envase de botellas retornables. Además de tener una cartera de cliente, fabrica producto de polietileno tereftalato (PET). Por otro lado, el principal problema en el área de producción de reciclaje, es su registro de pedidos que se realiza en ambas sucursales al no tener una conexión directa para el área de producción y el área administrativa, estos registros son realizados a través del programa de Excel que son digitados por el área administrativa, esto hace que el cliente de las dos sucursales, tenga la posteta de solicitar información acerca del pedido de su producto. Dado que la empresa realiza la compra y venta de PET para otras entidades, y por consecuente hace que el área de producción se sature de una manera no gestionada. Según lo expresado en la entrevista que se le hizo a la Gerente General indicó que el primer problema es el control de producción **(ver anexo n°3**) que actualmente no está gestionado correctamente. Por otro lado, la compañía determinar el control de producción, ha causado pérdidas de archivos, pedidos no realizado por la forma incorrecta de gestionar la información a través del software Microsoft Excel, así mismo esa información no tiene un respaldo para recuperar las modificaciones o peticiones de cambios sin autorización, produciendo una gran pérdida de tiempo para la organización que no gestiona la parte productiva, también está dentro del plan de planificación de productos. Los acontecimientos hicieron que el aumento de sus clientes, sea favorecido a la empresa, pero si no tiene un sistema en el control de producción, entonces la forma en la que todavía trabajan es la misma, pero tomando en cuenta que por el hecho de que no se haya tenido una producción adecuada se generó pérdidas de información, fue por esto la retroalimentación que se realiza en el de control de producción no está siendo mejorada con el fin de sobrepasar el límite de recepción de clientes y una planificación de pedidos correctamente. Dando énfasis a la entrevista del encargado de sistemas nos mencionó que el área de sistema no está estructurada correctamente, nos fomenta que los reportes que se genera son de una manera tradicional la cual hace que demore en transcribir los datos de los cuadros de Excel que son solicitado por el área administrativa. También comenta acerca del área de producción que están generando problemas, además no sostiene un orden especifico como debería llevarse el rol de cada trabajador, oportuno a que muchas veces los archivos que se digitan se trabaja en el área administrativa, lo que le hace olvidar insertar las órdenes correctas, en algunos casos la producción se estima de forma concreta, generando gastos operativos, incumplimiento de pedidos a tiempo, falta capacitación en el área de producción.

Los acontecimientos que dificultan a la organización en el control de producción son:

- Desorganización e inconsistencia en la información correspondiente a la hora de generar las notas de pedidos ya que los criterios establecidos no son respetados porque todos son elaborados de forma manual o mediante el apoyo de programa Excel y siendo propensos a modificaciones.
- Desorganización y pérdida de tiempo a la hora de definir el volumen de compra en cierto periodo generado en la empresa.
- Demoras en la generación de reportes por parte del encargado en el área de producción debido al trabajo manual de sus actividades.

Después de la problemática detallada, se propone un sistema web para el control de producción de la empresa Metales Rosa Herrera Verastegui E.I.R.L. Por lo tanto, nos permitirá optimizar los procesos realizados actualmente, y a su vez gestionar los productos que fabrican el área de producción. Otra sugerencia es estructurar el área de sistemas con personal capacitado para optimizar e implementar nuevas tecnologías, para satisfacer las necesidades del negocio.

Por ultimo otra alternativa de solución es brindar capacitaciones al personal para que apoye con el ingreso de productos al sistema y así poder tener actualizado la información y en generar reporte y mantener un control adecuado.

### **INTRODUCCIÓN**

Este documento describe la implementación de la metodología de trabajo Scrum, para el desarrollo del SISTEMA WEB PARA EL CONTROL DE PRODUCCIÓN DE LA EMPRESA METALES ROSA HERRERA VERASTEGUI E.I.R.L, 2018

La propuesta de SCRUM, consiste en realizar entregas potencialmente utilizables de forma iterativa e incremental, en periodos de 2 a 4 semanas denominadas "Sprints". Para lograrlo, establece ciertas pautas organizativas, a simple modo de guía y no de reglamento.

### **ALCANCE**

Considerando lo analizado del objetivo específico, se cree conveniente que en el proyecto propuesto debe alcanzar los objetivos prioritarios:

- ➢ Desarrollar un sistema que automatice y optimice la gestión de proyectos en la empresa METALES ROSA HERRERA VERASTEGUI.
- $\triangleright$  El sistema debe permitir al administrador registrar proyectos, trabajadores y clientes.
- ➢ El sistema debe permitir al jefe de proyectos asignar tareas, recursos, gastos, actividades a los proyectos que este manejando.
- $\triangleright$  El sistema permite dar seguimiento a los proyectos que se estén llevando acabo.
- $\triangleright$  El sistema brinda reportes respecto a la mejora

#### **VALORES DE TRABAJO**

Los valores que deben ser practicados por todos los miembros involucrados en el desarrollo y que hacen posible que la metodología SCRUM tenga éxito son:

- ➢ Autonomía del equipo.
- $\triangleright$  Respeto en el equipo.
- $\triangleright$  Responsabilidad y autodisciplina.
- $\triangleright$  Foco en la tarea.
- $\triangleright$  Información, transparencia y visibilidad.

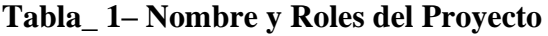

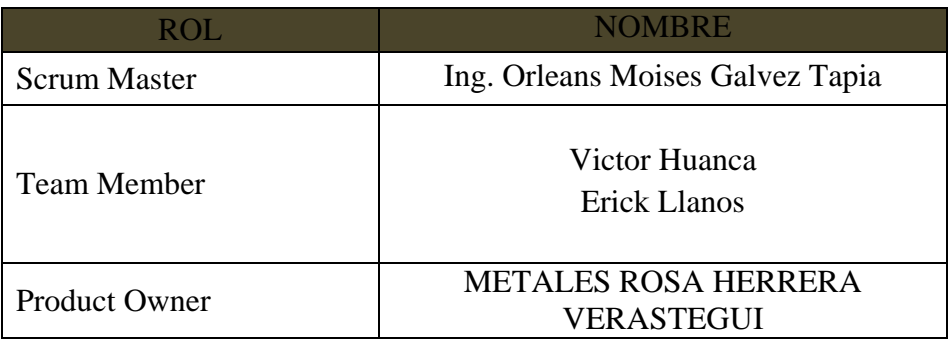

*Fuentes:* Elaboración Propia

# **Tabla\_ 2– Implicados en el Proyecto**

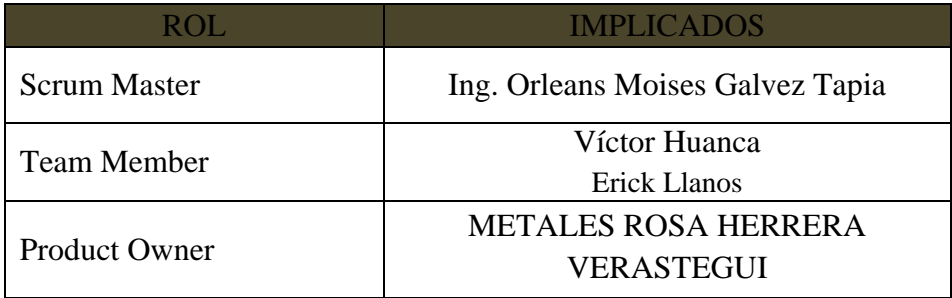

## **PLANEAMIENTO Y ESTIMACIÓN**

#### **HISTORIA DE USUARIO**

Según Menzinsky, López y Palacio (2016) Las historias de usuario se utilizan en métodos flexibles para especificar requisitos, son una breve descripción de una funcionalidad de software percibida por el usuario.

Las historias de usuario se aplican en los métodos más flexibles, que es una herramienta muy importante también en Scrum. Describen lo que el cliente o usuario quiere hacer y están escritos con una o dos oraciones con el idioma común del usuario.

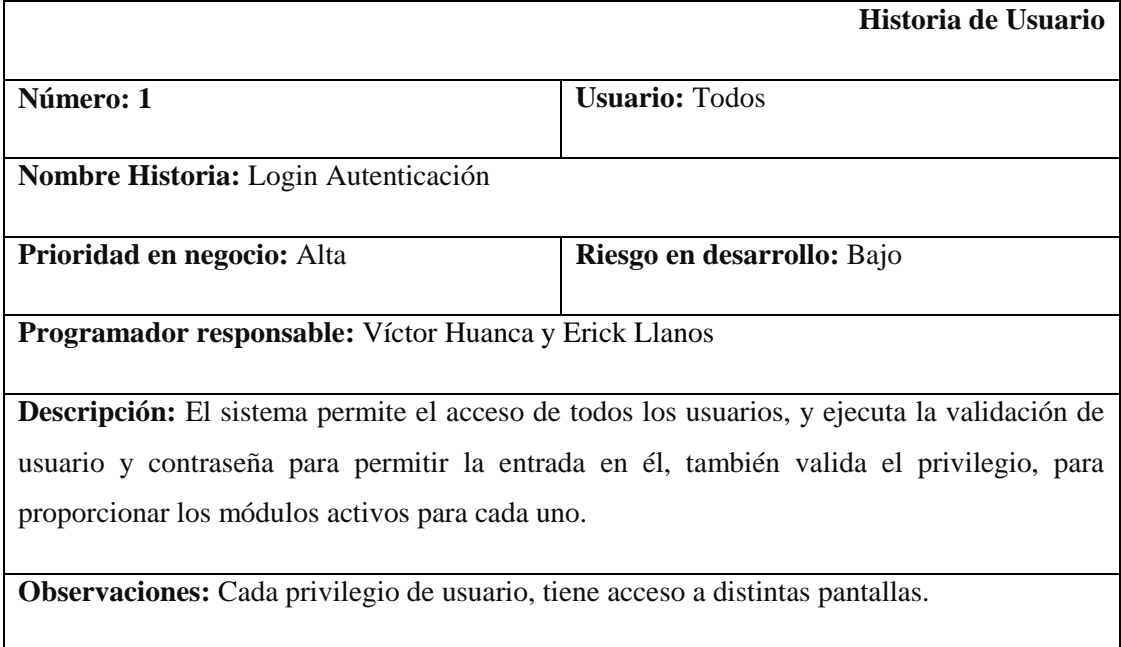

#### **Tabla\_ 3– Historia de usuario 1**

### **Tabla\_ 4– Historia de usuario 2**

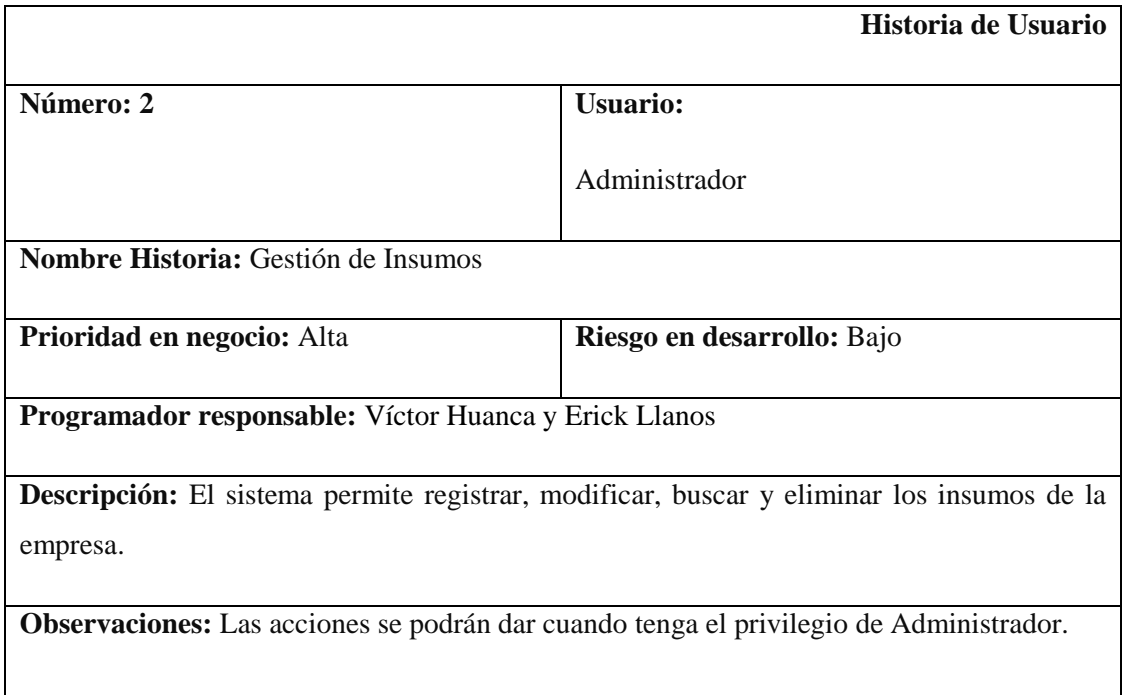

### **Fuentes:** Elaboración Propia

**Tabla\_ 5– Historia de usuario 3**

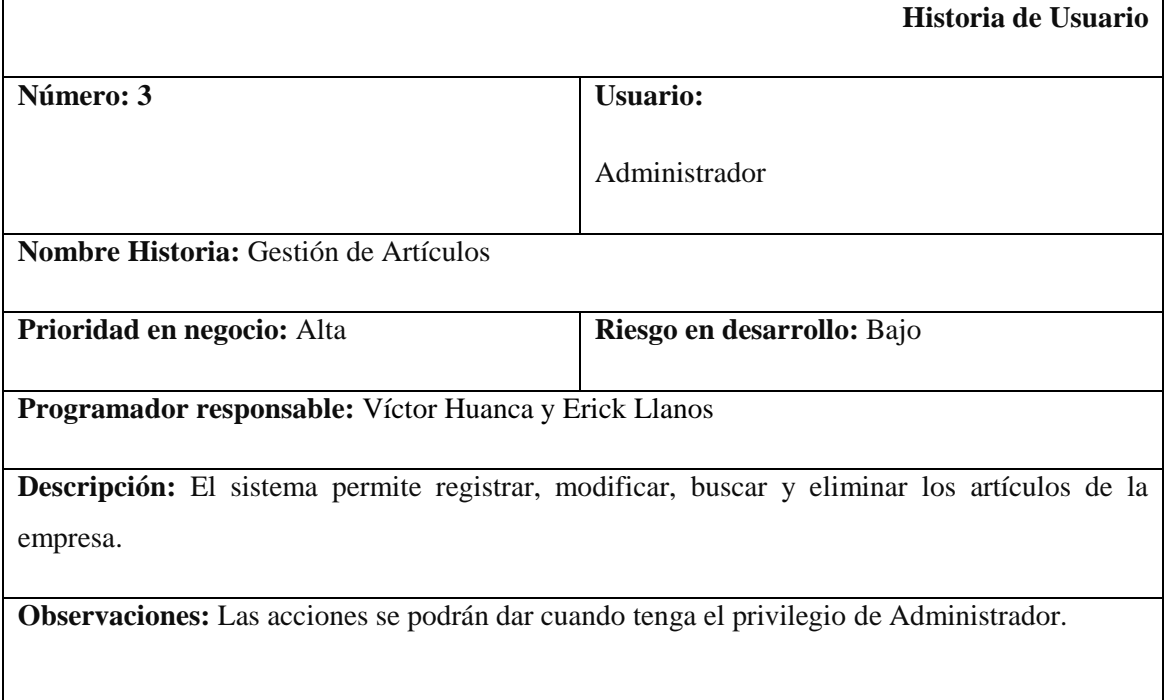

### **Tabla\_ 6– Historia de usuario 4**

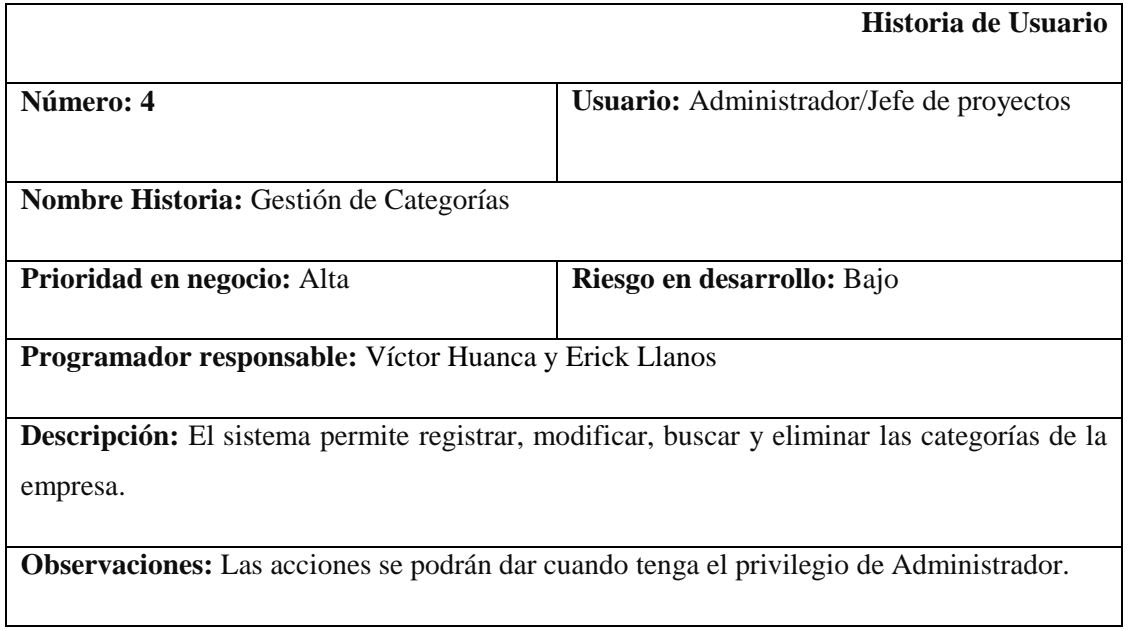

### **Fuentes:** Elaboración Propia

### **Tabla\_ 7– Historia de usuario 5**

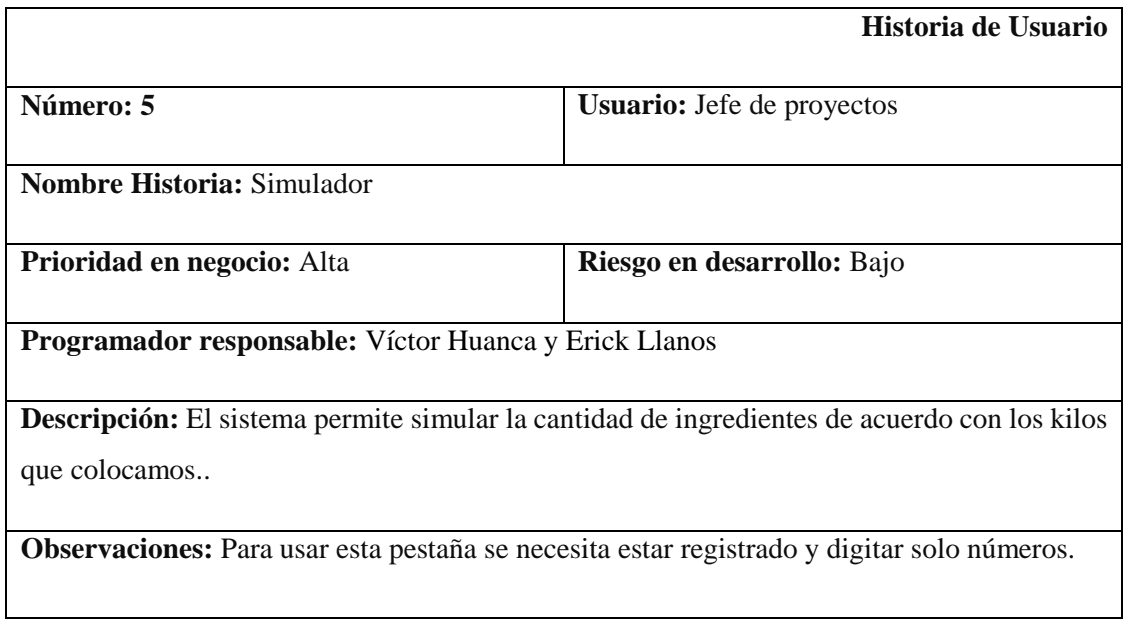

### **Tabla\_ 8– Historia de usuario 6**

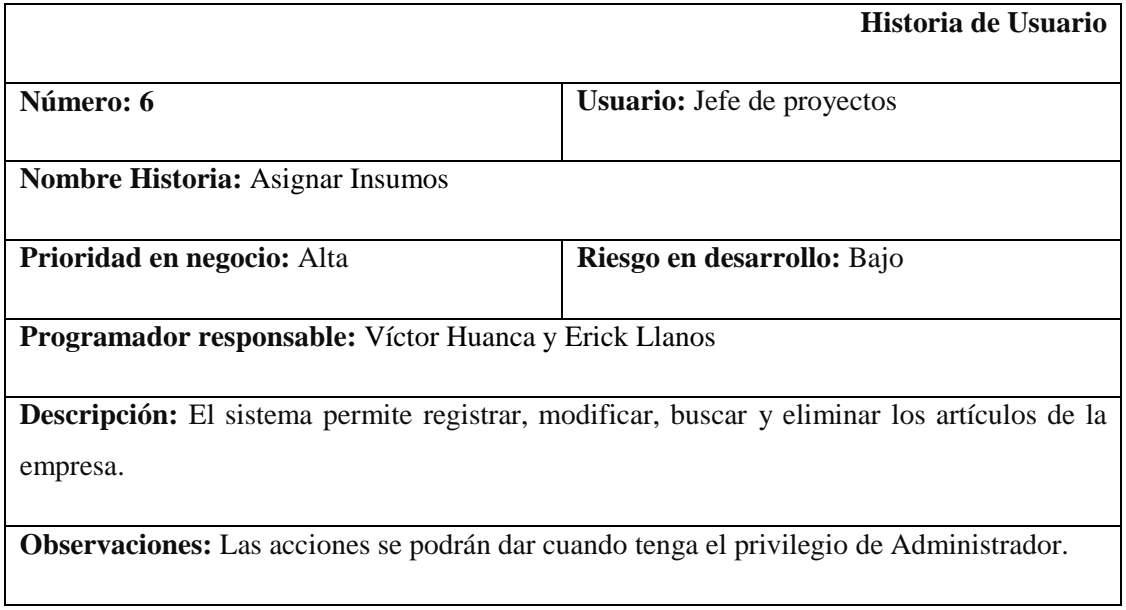

### **Fuentes:** Elaboración Propia

### **Tabla\_ 9– Historia de usuario 7**

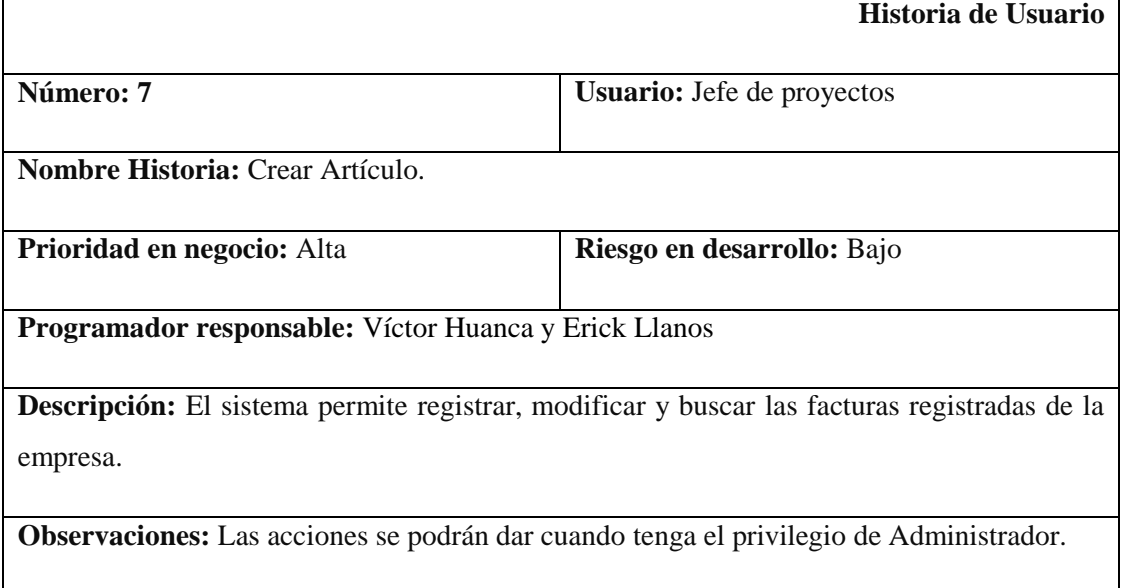

### **Tabla\_ 10– Historia de usuario 8**

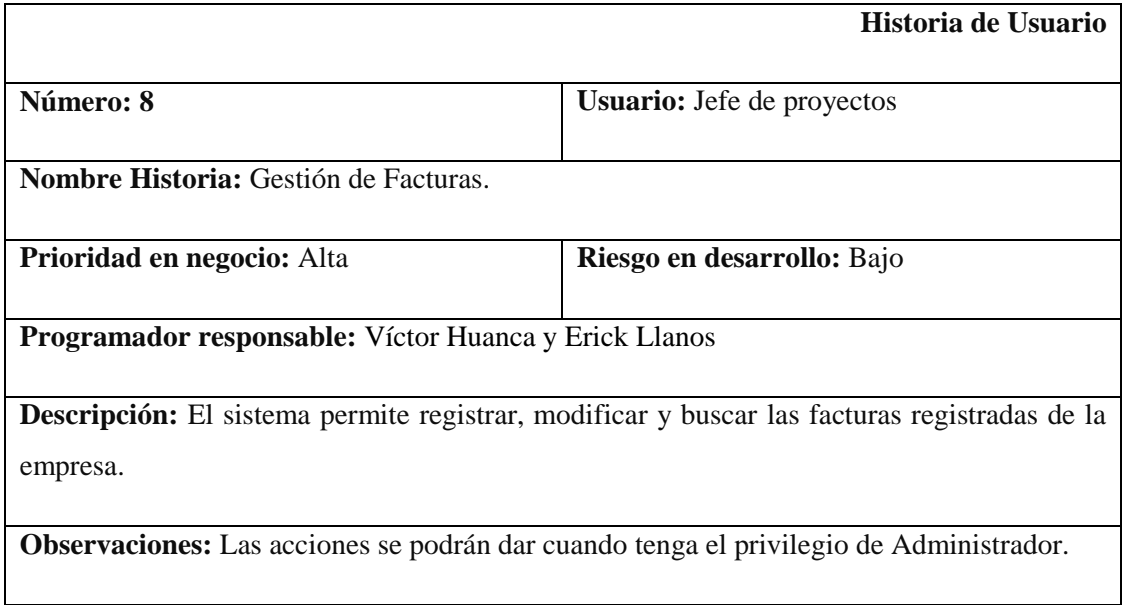

### **Fuentes:** Elaboración Propia

### **Tabla\_ 11– Historia de usuario 9**

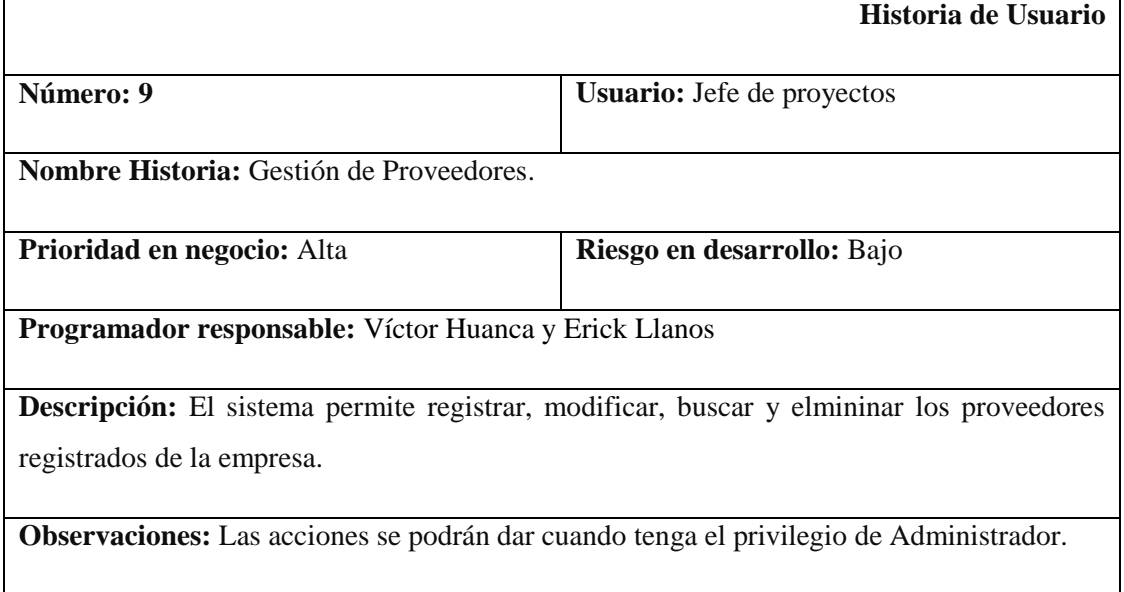

### **Tabla\_ 12– Historia de usuario 10**

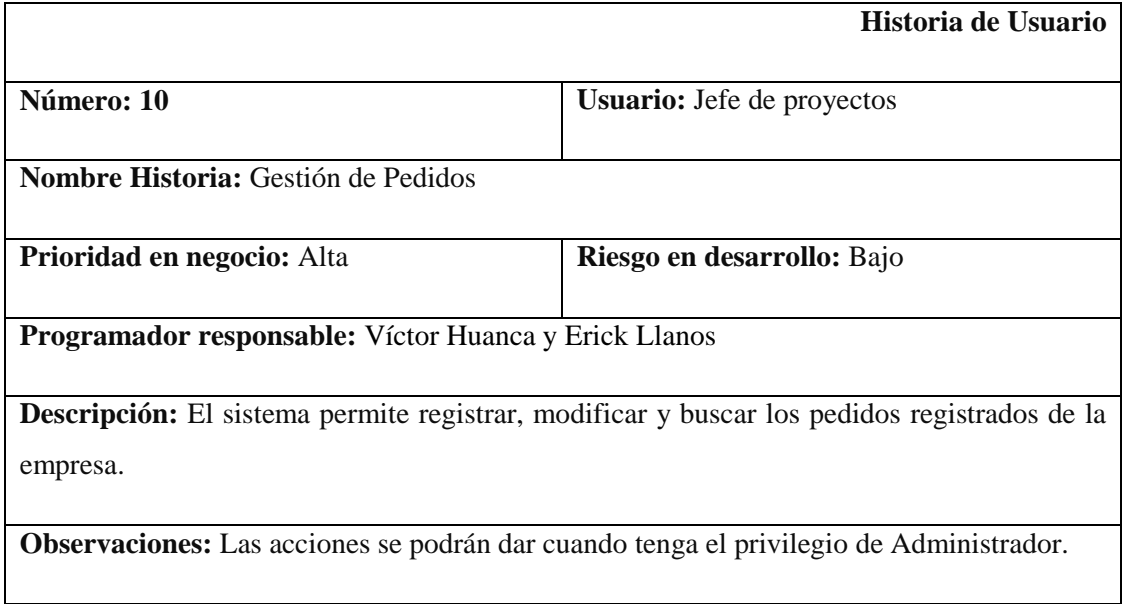

### **Fuentes:** Elaboración Propia

### **Tabla\_ 13– Historia de usuario 11**

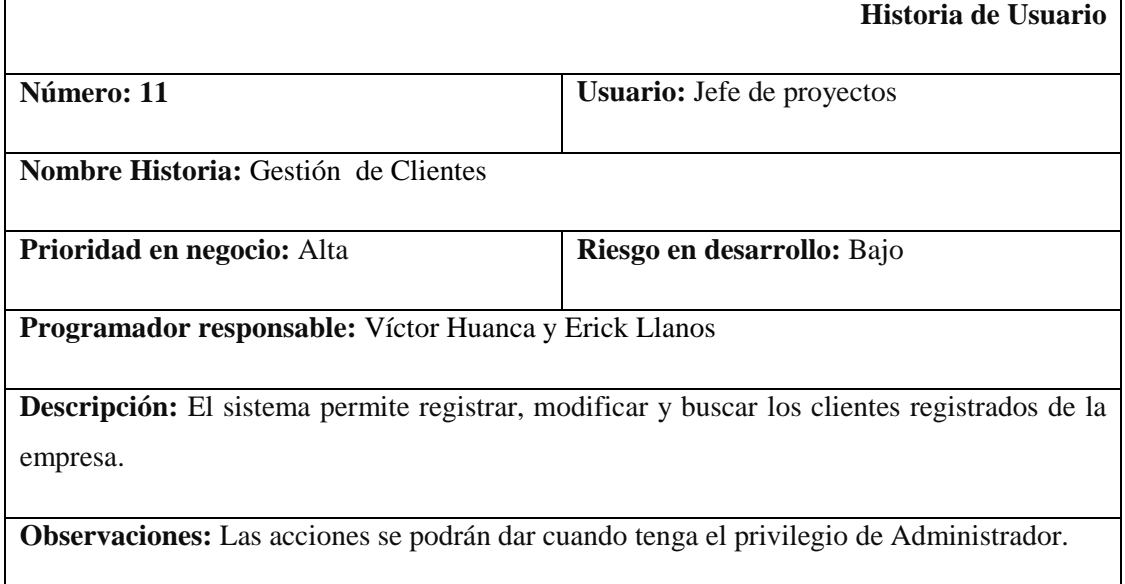

### **Tabla\_ 14– Historia de usuario 12**

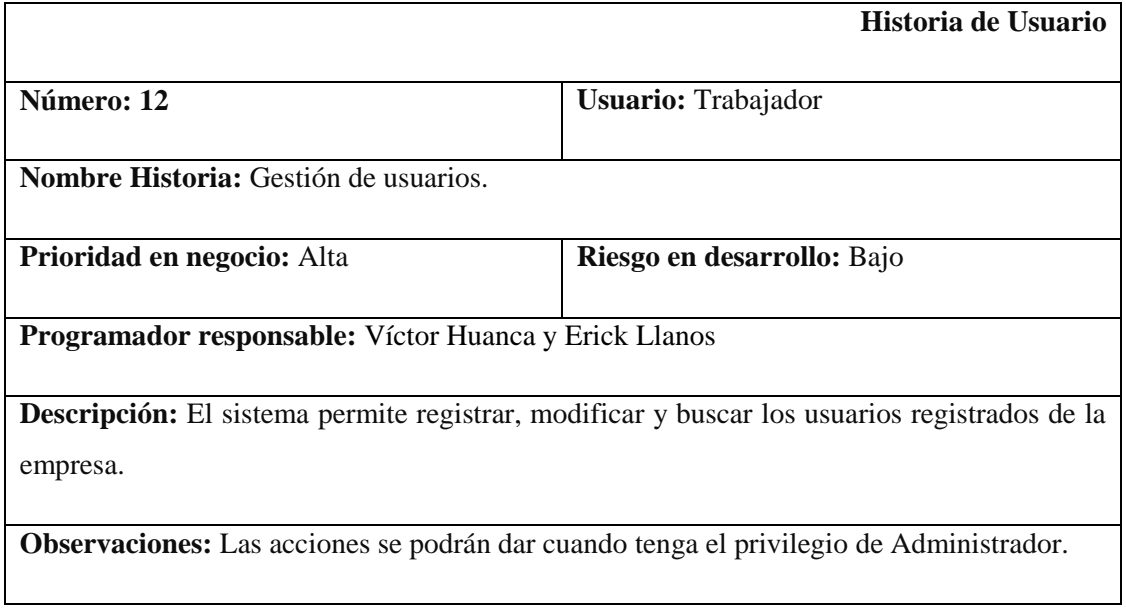

**Fuentes:** Elaboración Propia

**Tabla\_ 15– Historia de usuario 13**

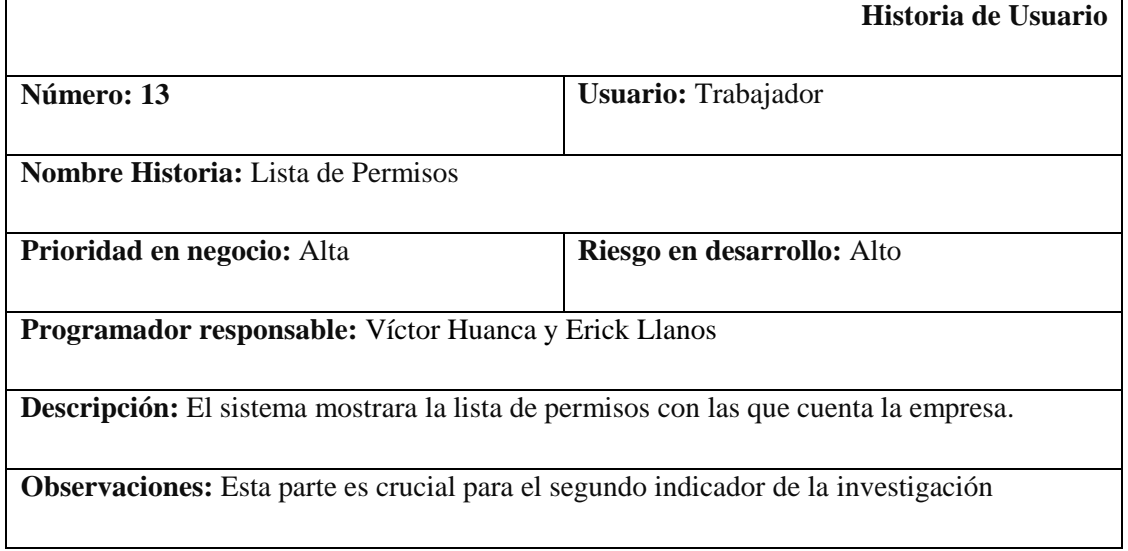

### **Tabla\_ 16– Historia de usuario 14**

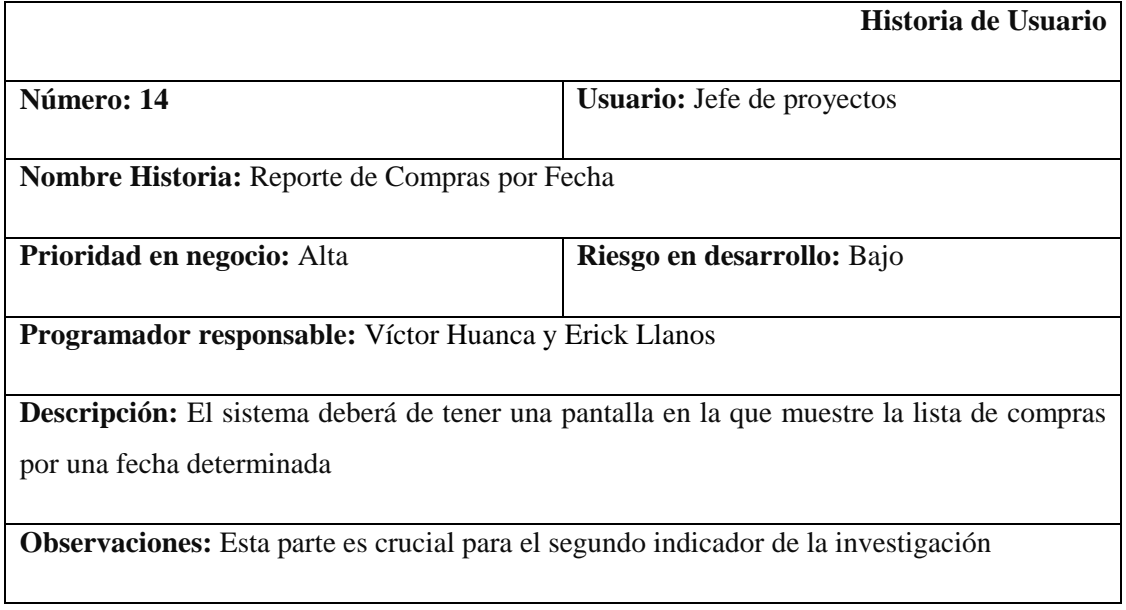

**Fuentes:** Elaboración Propia

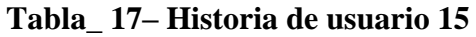

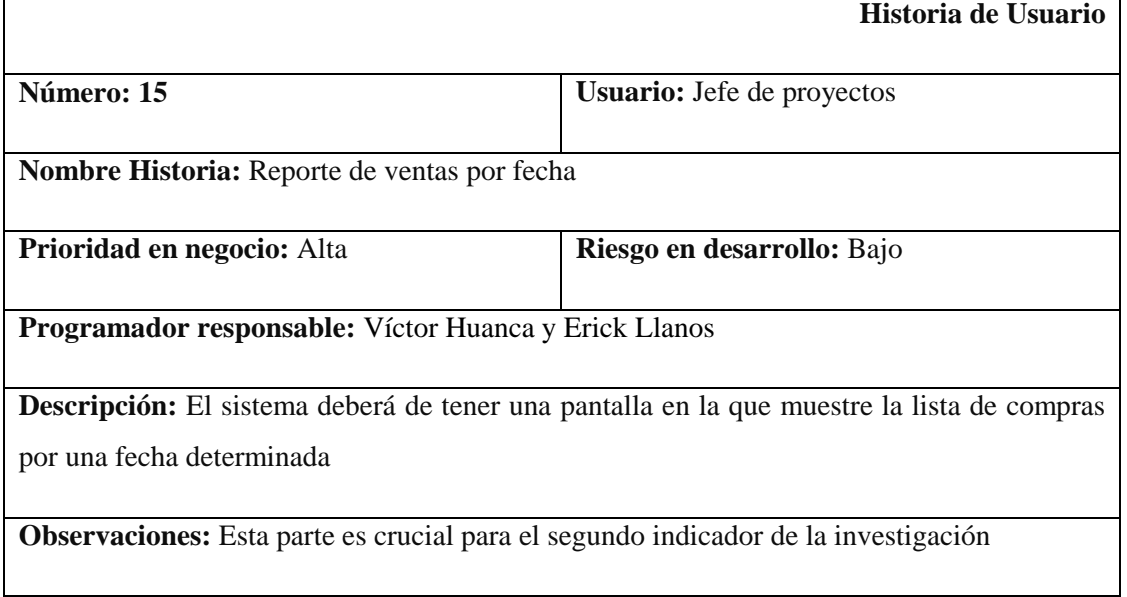

### **Tabla\_ 18– Historia de usuario 16**

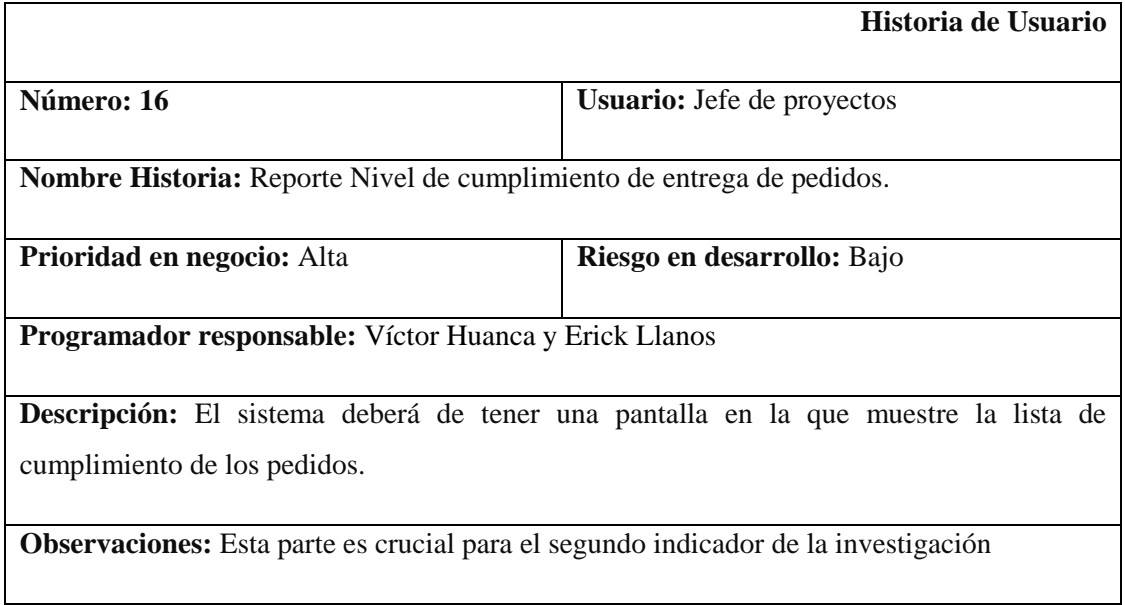

#### **Fuentes:** Elaboración Propia

### **Tabla\_ 19– Historia de usuario 17**

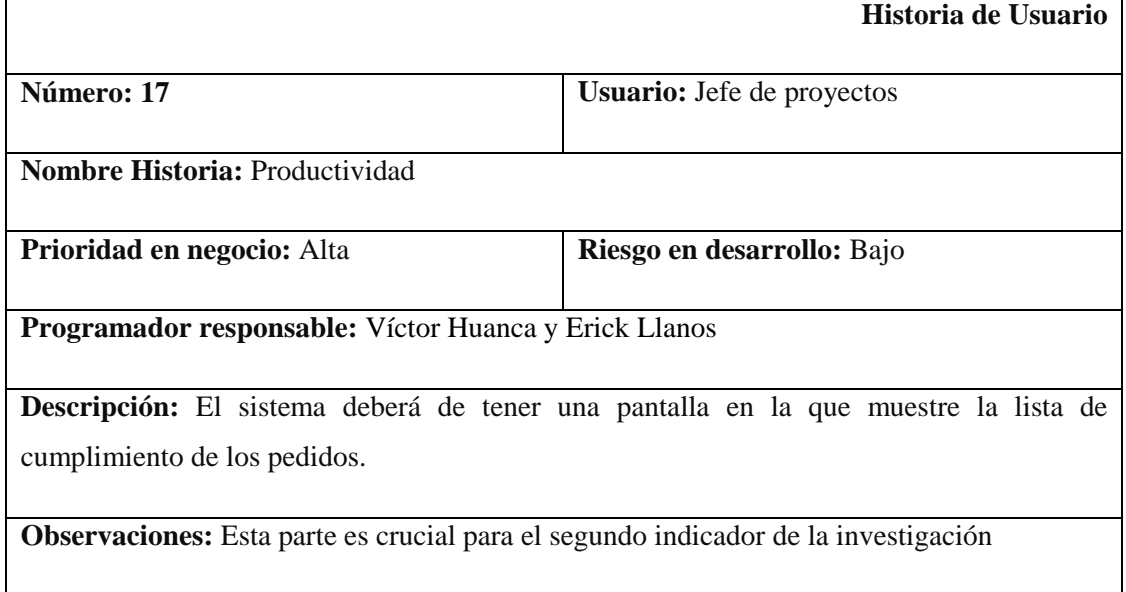

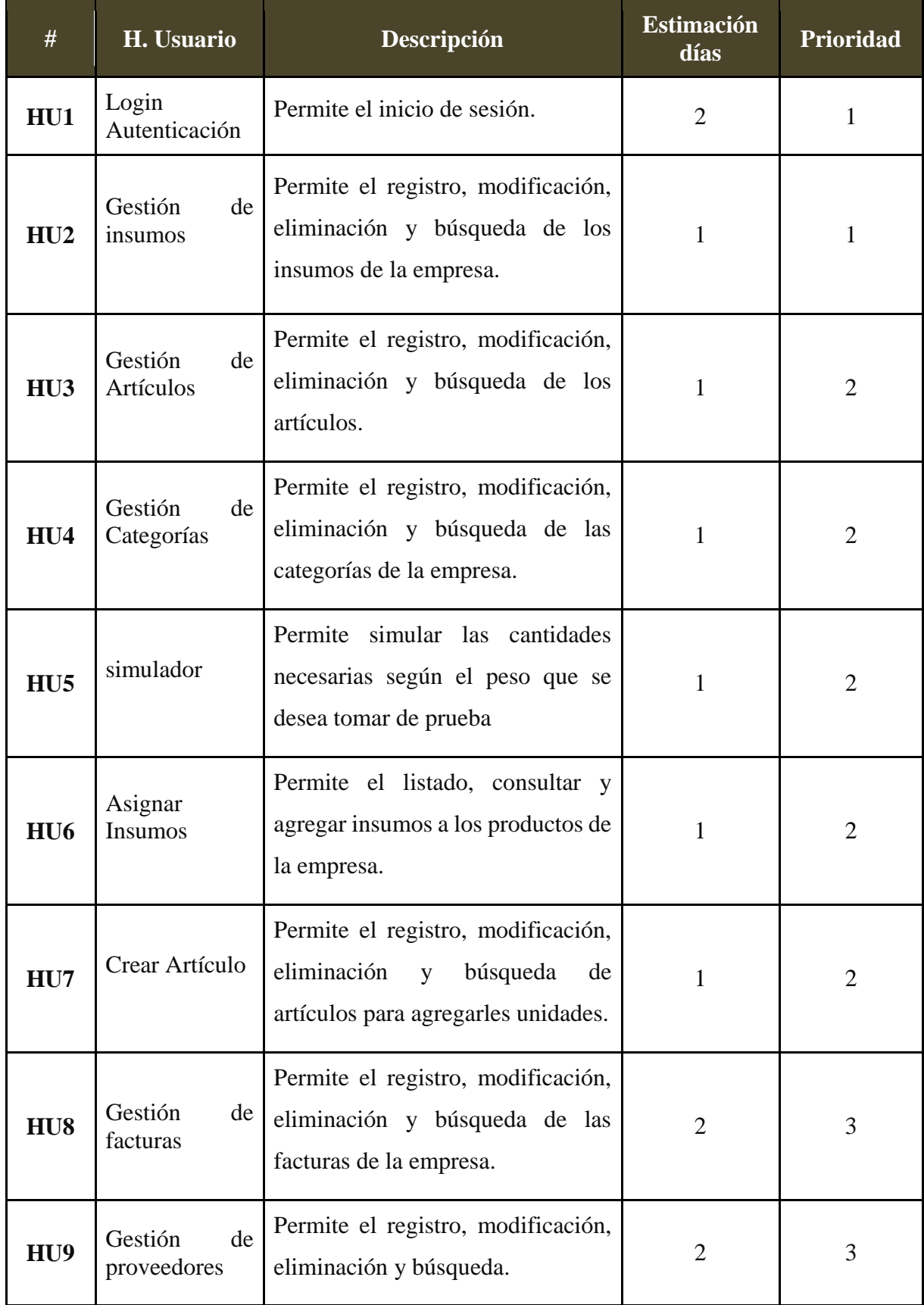

### **Tabla\_ 20– Historia de Usuario**

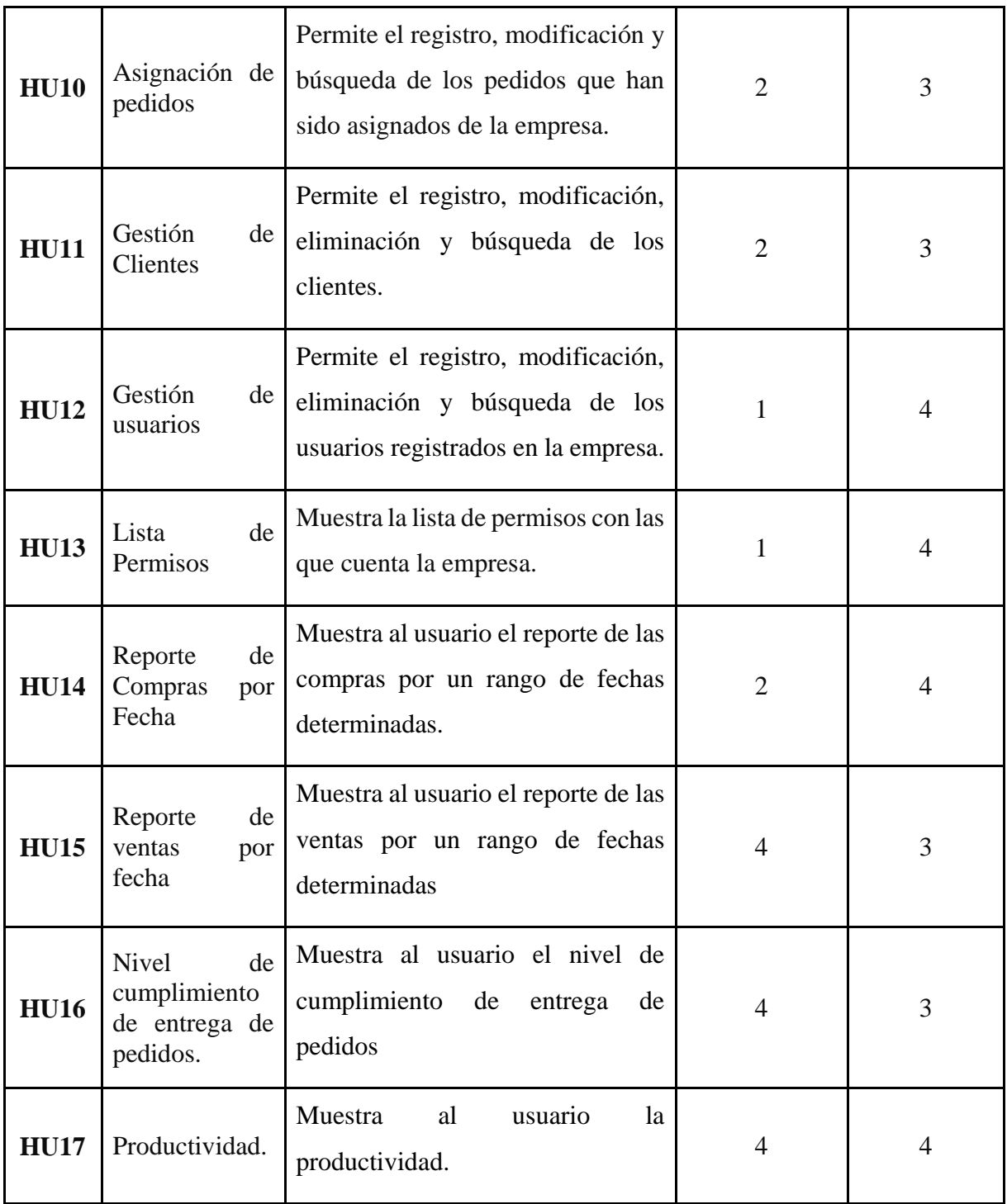

#### **PRODUCT BACKLOG**

Según Menzinsky, López y Palacio (2016), La pila de productos es la lista ordenada de todo lo que el propietario del producto cree que el producto necesita. Representa todo lo que el cliente, los usuarios y las partes interesadas en general esperan. Todo lo que implica un trabajo que el equipo debe ejecutar debe ser reflejado en esa pila. La pila de productos nunca se considera completa; Está en crecimiento y evolución continuos. Al principio del proyecto, incluye los requisitos inicialmente conocidos y mejor comprendidos y evoluciona a medida que el desarrollo avanza.

#### **Requerimientos Funcionales**

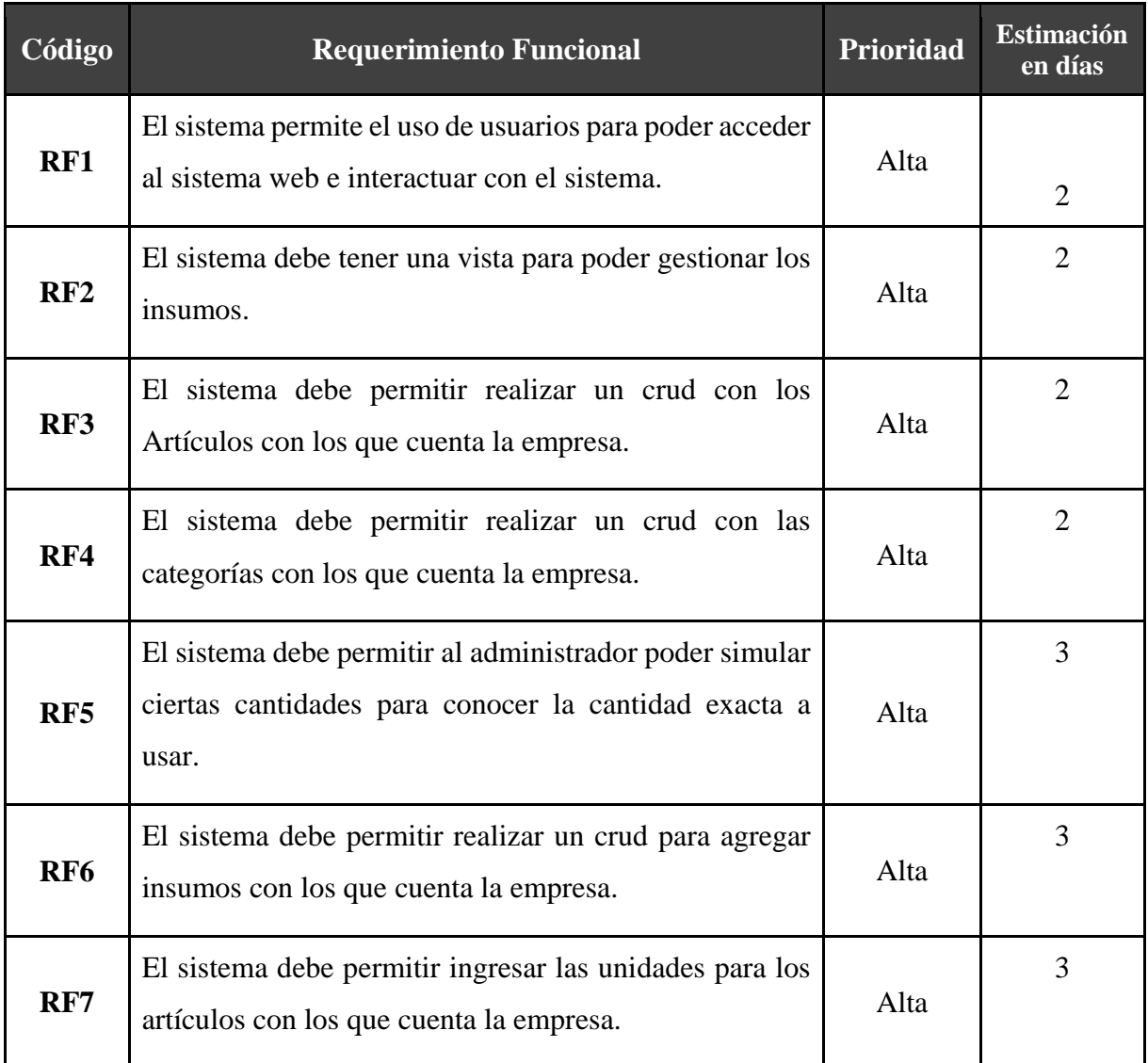

#### **Tabla\_ 21– Requerimientos Funcionales**

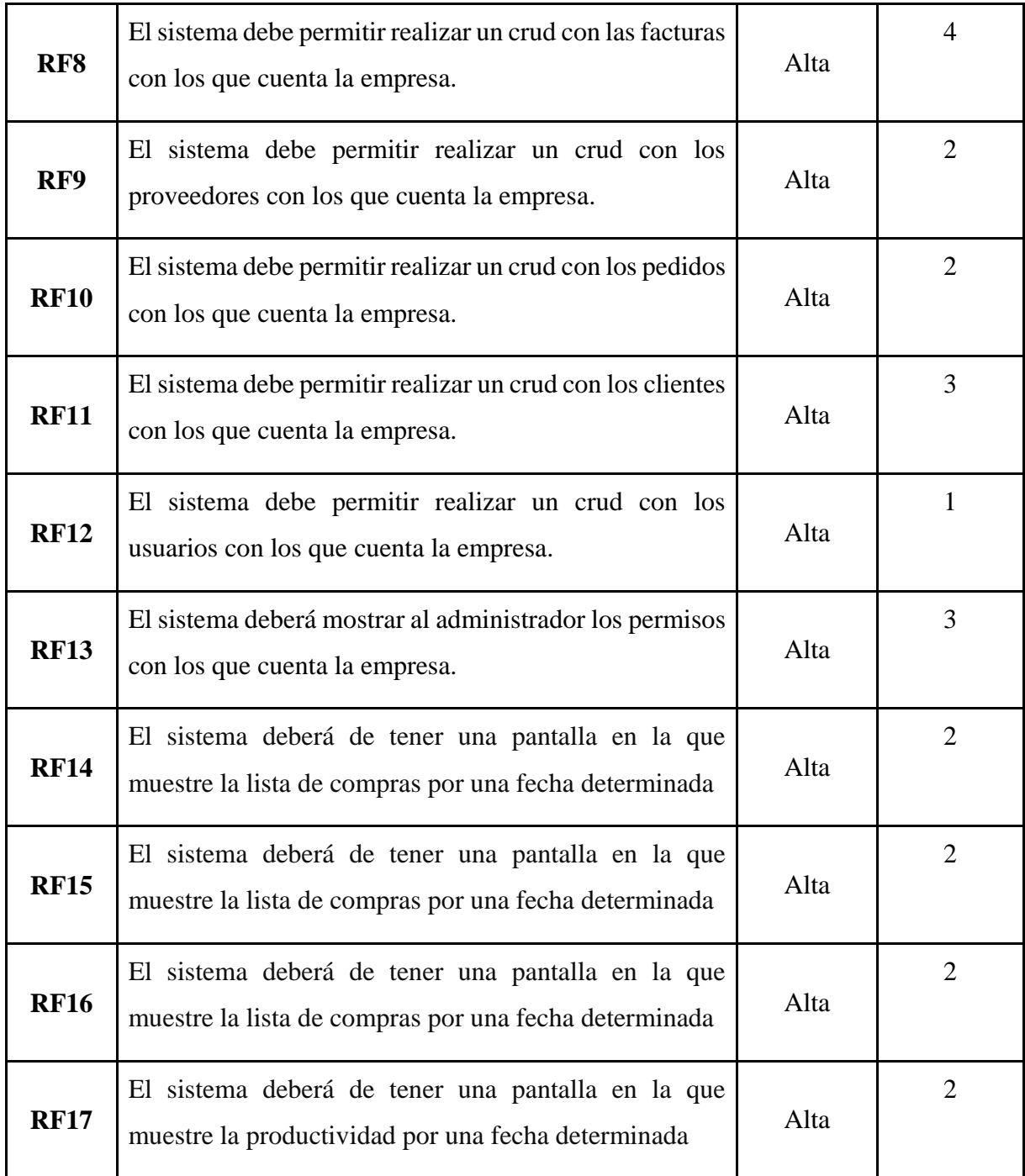

# **Requerimientos No Funcionales**

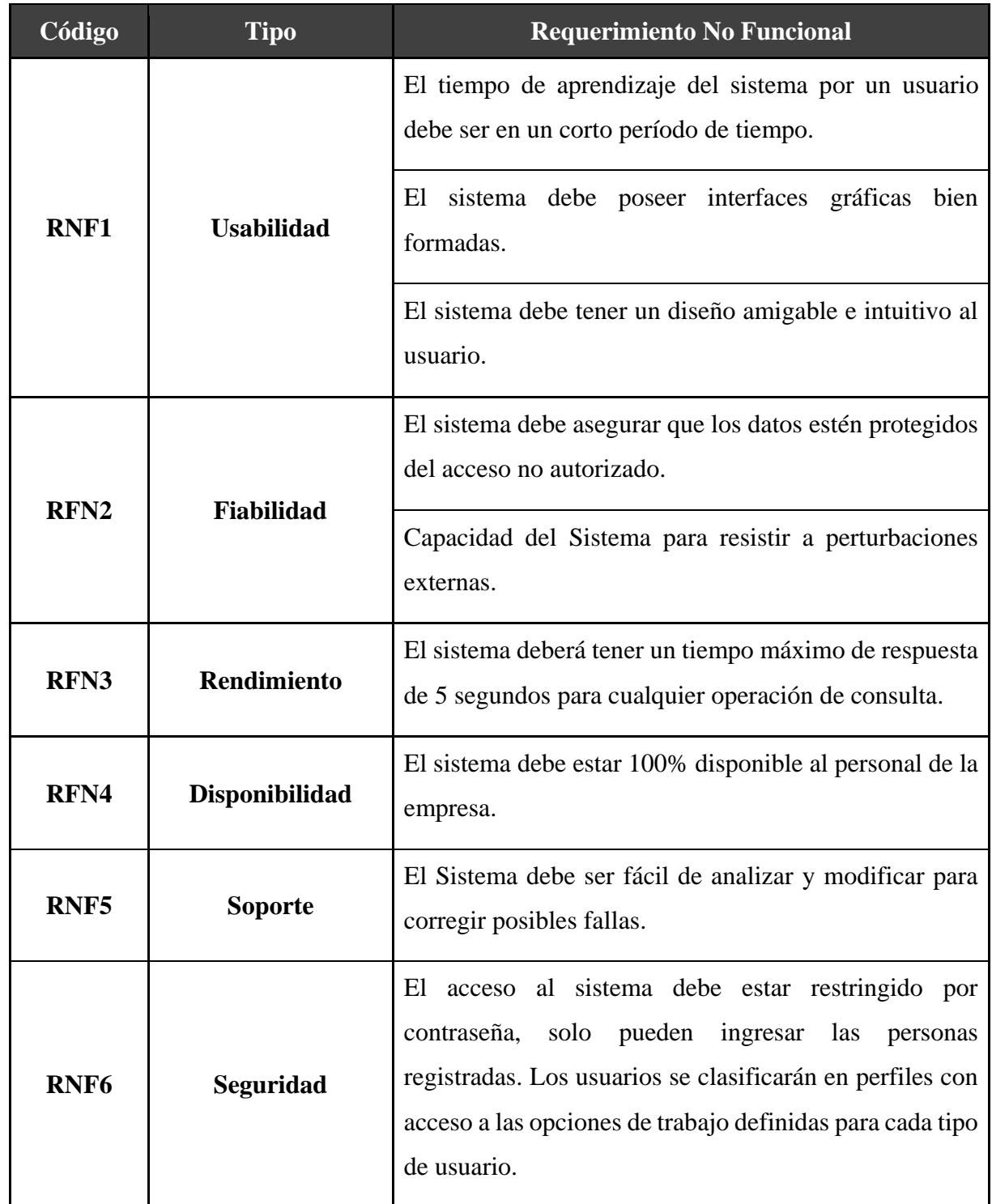

### **Tabla\_ 22– Requerimientos No Funcionales**

#### **PLANEAMIENTO DEL SPRINT**

Según Menzinsky, López y Palacio (2016), La pila del sprint (Backlog del sprint) es la lista de tareas necesarias para crear las historias del usuario que se ejecutar en un sprint. La pila de sprint descompone las historias del usuario en unidades de tamaño adecuado para monitorear el progreso diariamente e identificar riesgos y problemas sin la necesidad de procesos complejos de administración. Es también una herramienta para la comunicación visual directa del equipo.

### **DEFINICIÓN DEL SPRINT**

| <b>Sprint</b>   | <b>Requerimientos</b>                  | <b>Estimación</b> |  |  |  |
|-----------------|----------------------------------------|-------------------|--|--|--|
|                 | Antes de comenzar con el desarrollo    |                   |  |  |  |
| Sprint 0        | del sistema, se requieren el diseño de | 5                 |  |  |  |
|                 | la misma.                              |                   |  |  |  |
| <b>Sprint 1</b> | HU1, HU2, HU3, HU4.                    | 13                |  |  |  |
| <b>Sprint 2</b> | HU5, HU6, HU7, HU8.                    | 14                |  |  |  |
| <b>Sprint 3</b> | HU9, HU10, HU11.                       | 12                |  |  |  |
| <b>Sprint 4</b> | HU12, HU13, HU14.                      | 11                |  |  |  |
| <b>Sprint 5</b> | HU15, HU16, HU17.                      | 14                |  |  |  |

**Tabla\_ 23– Definición del Sprint**

**Fuentes:** Elaboración Propia

### **CONSTRUCCIÓN DEL SPRINT**

### **Tabla\_ 24–Sprint N° 0**

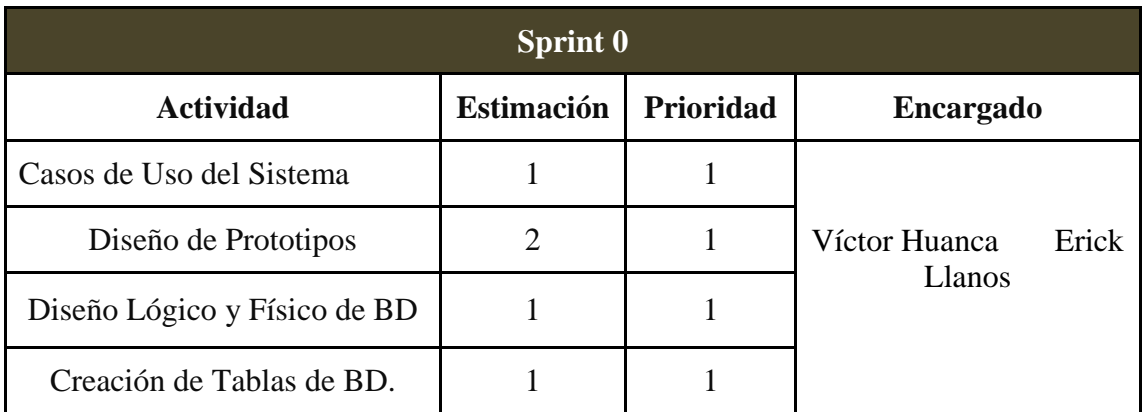

| <b>Sprint 1</b>       |                   |           |                  |  |  |  |  |  |  |
|-----------------------|-------------------|-----------|------------------|--|--|--|--|--|--|
| <b>Actividad</b>      | <b>Estimación</b> | Prioridad | <b>Encargado</b> |  |  |  |  |  |  |
| Login Autenticación   | 3                 |           |                  |  |  |  |  |  |  |
| Gestión de insumos    | $\overline{4}$    |           | Víctor Huanca    |  |  |  |  |  |  |
| Gestión de Artículos  | 3                 |           | Erick Llanos     |  |  |  |  |  |  |
| Gestión de Categorías | 3                 |           |                  |  |  |  |  |  |  |

**Tabla\_ 25– Sprint N° 1**

**Fuentes:** Elaboración Propia

### *Tabla\_ 26***– Sprint N° 2**

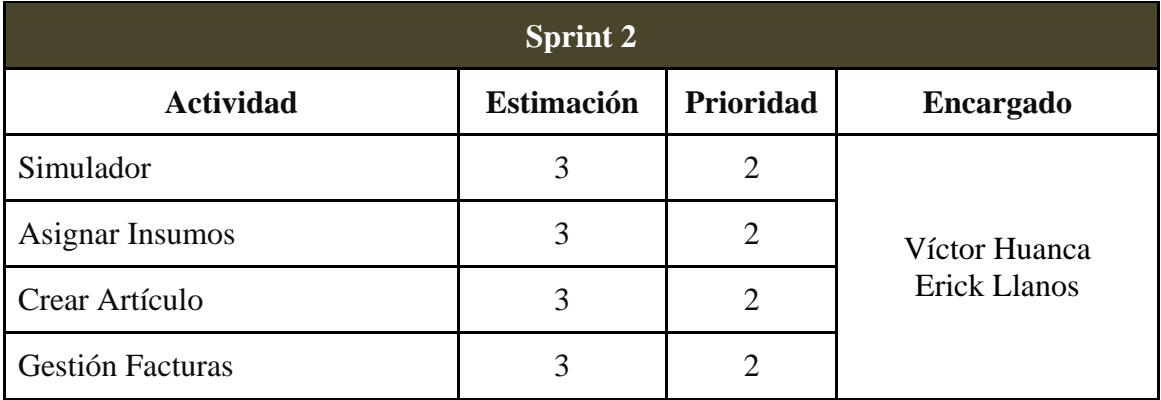

**Fuentes:** Elaboración Propia

### **Tabla\_ 27– Sprint N° 3**

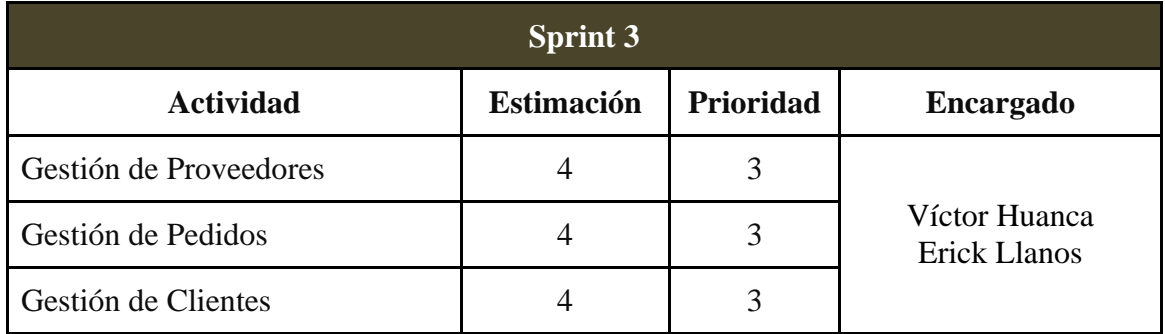

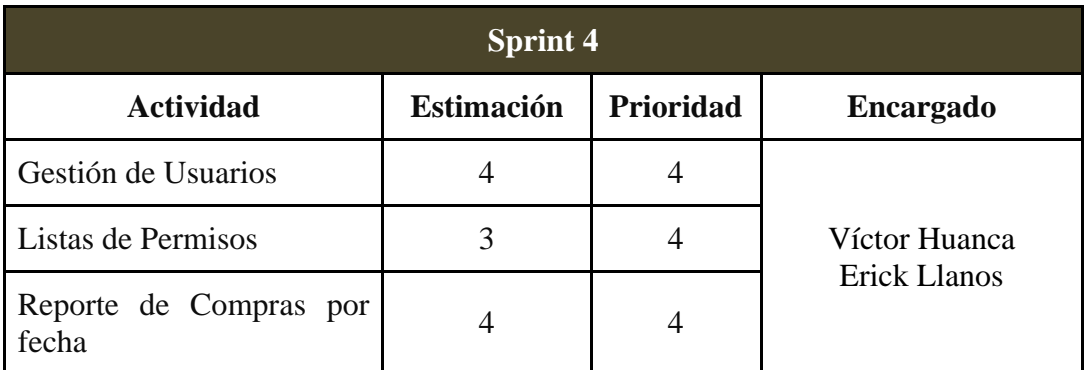

# **Tabla\_ 28– Sprint N° 4**

**Fuentes:** Elaboración Propia

# **Tabla\_ 29– Sprint N° 5**

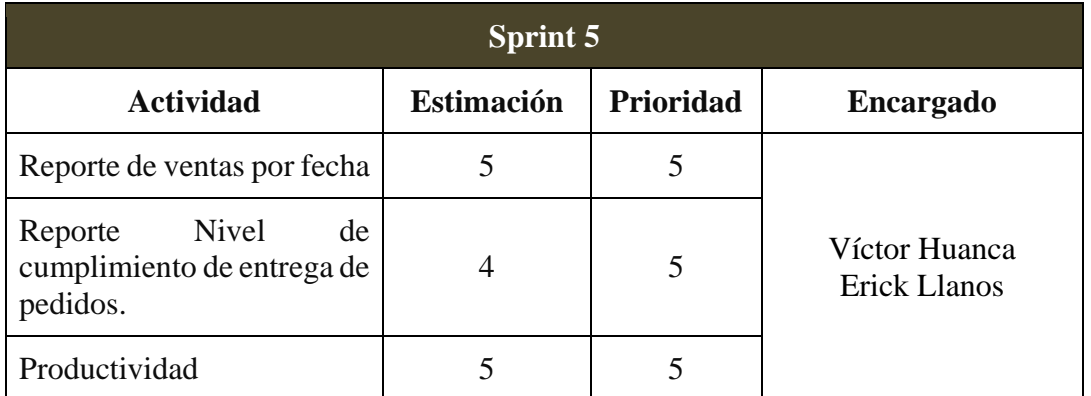

**IMPLEMENTACIÓN**

#### **DESARROLLO DEL SPRINT**

#### **Sprint N° 0**

Según Menzinsky, López y Palacio, el primer sprint, que normalmente se denomina "sprint 0", tiene objetivos como "contrastar la plataforma y el diseño" necesarios para iniciar algunos proyectos e involucrar proyectos o trabajos de desarrollo de prototipos para contrastar las expectativas de la plataforma o tecnología que se utilizará.

| $\triangle$ Sprint 0                                | 5 días | mar 29/01/1! lun 4/02/19 |                         | mar 29 ene          | mié 30 ene | jue 31 ene | vie 1 feb | sáb 2 feb            | dom 3 feb                  | lun 4 feb    |  |
|-----------------------------------------------------|--------|--------------------------|-------------------------|---------------------|------------|------------|-----------|----------------------|----------------------------|--------------|--|
| Desarrollo de caso de uso del<br>sistema            | 1 día  | mar<br>29/01/19          | mar<br>29/01/19         | $^{\circ}$<br>$-12$ | $0 \t 12$  | $0 \t 12$  | $0 \t 12$ | $\overline{0}$<br>12 | $\circ$<br>12 <sup>°</sup> | $\mathbf{0}$ |  |
| Desarrollo de la base de datos del 1 día<br>sistema |        | mié<br>30/01/19          | mié<br>30/01/19         |                     |            |            |           |                      |                            |              |  |
| Desarrollo de los prototipos del<br>sistema         | 3 días | jue<br>31/01/19          | $\frac{\ln 4}{02/19}$ 3 |                     |            |            |           |                      |                            |              |  |
|                                                     |        |                          |                         |                     |            |            |           |                      |                            |              |  |

**Figura\_ 1– Diagrama de Gant Sprint**

Fuente: Elaboración Propia

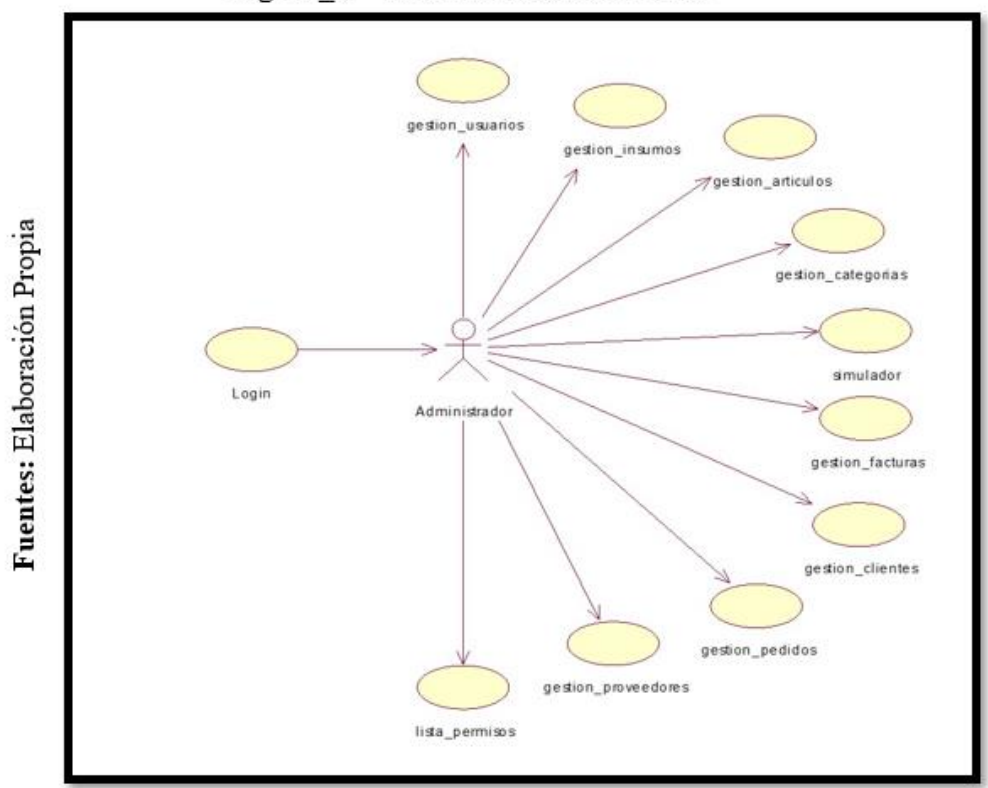

Figura 2 - Casos de Uso del Sistema

Casos de Uso del Sistema

Diseño de Prototipos

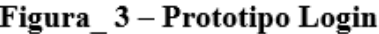

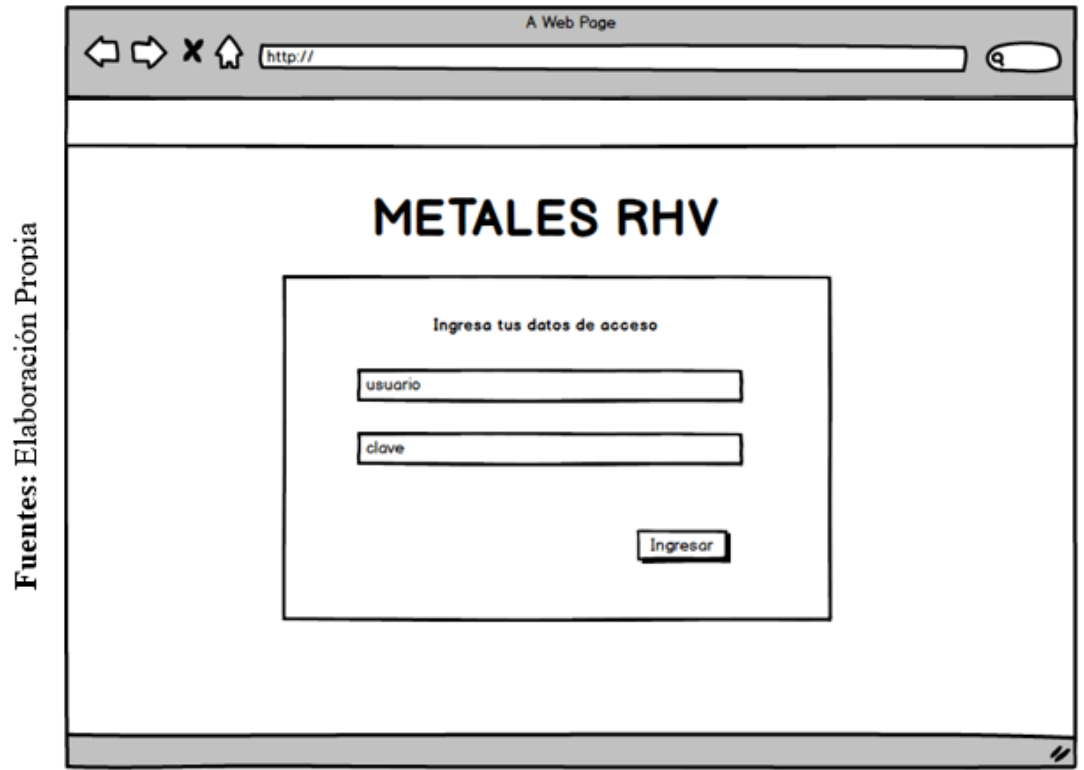

*Figura\_ 4***– Prototipo Gestión de Insumos**

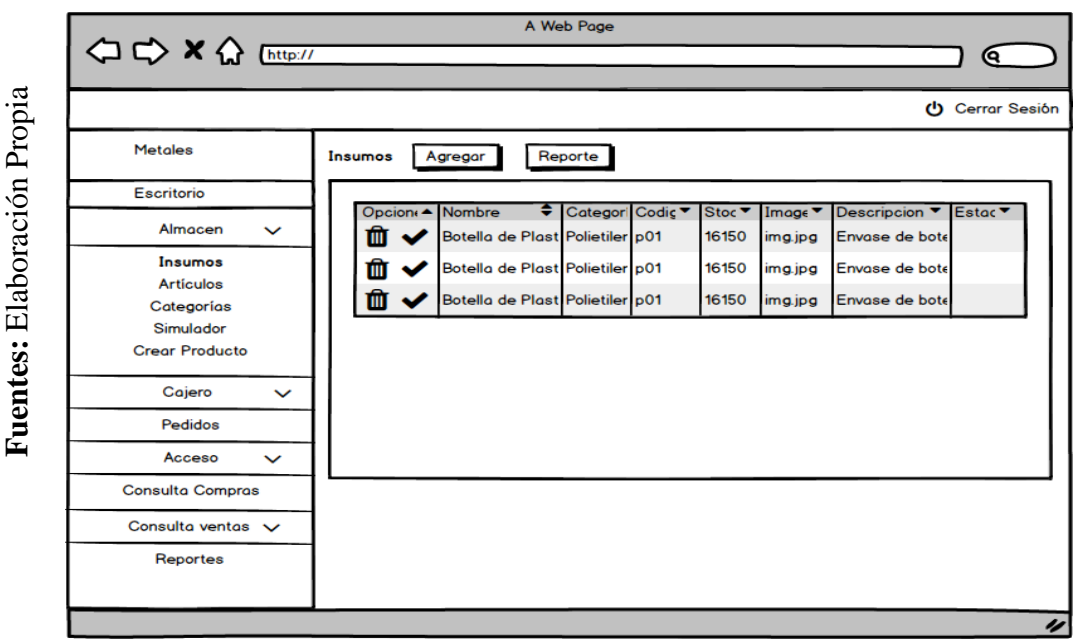

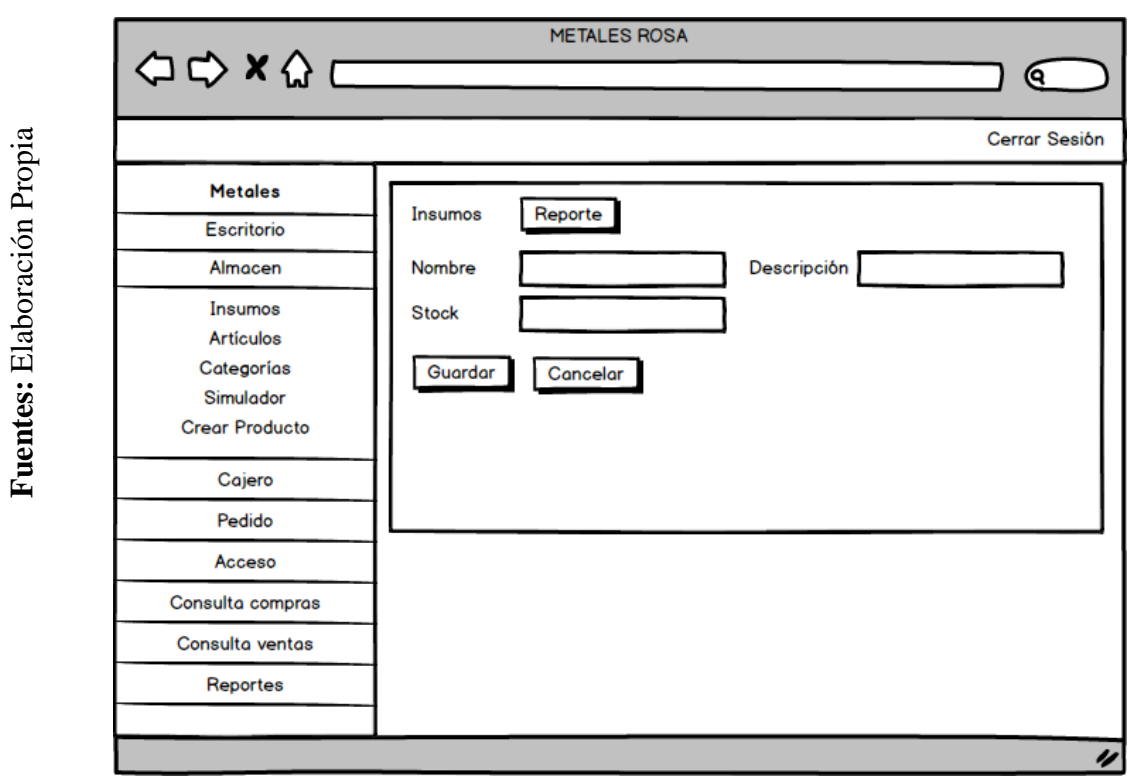

*Figura\_ 5***– Prototipo Gestión de Insumos 2**

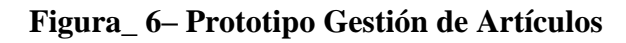

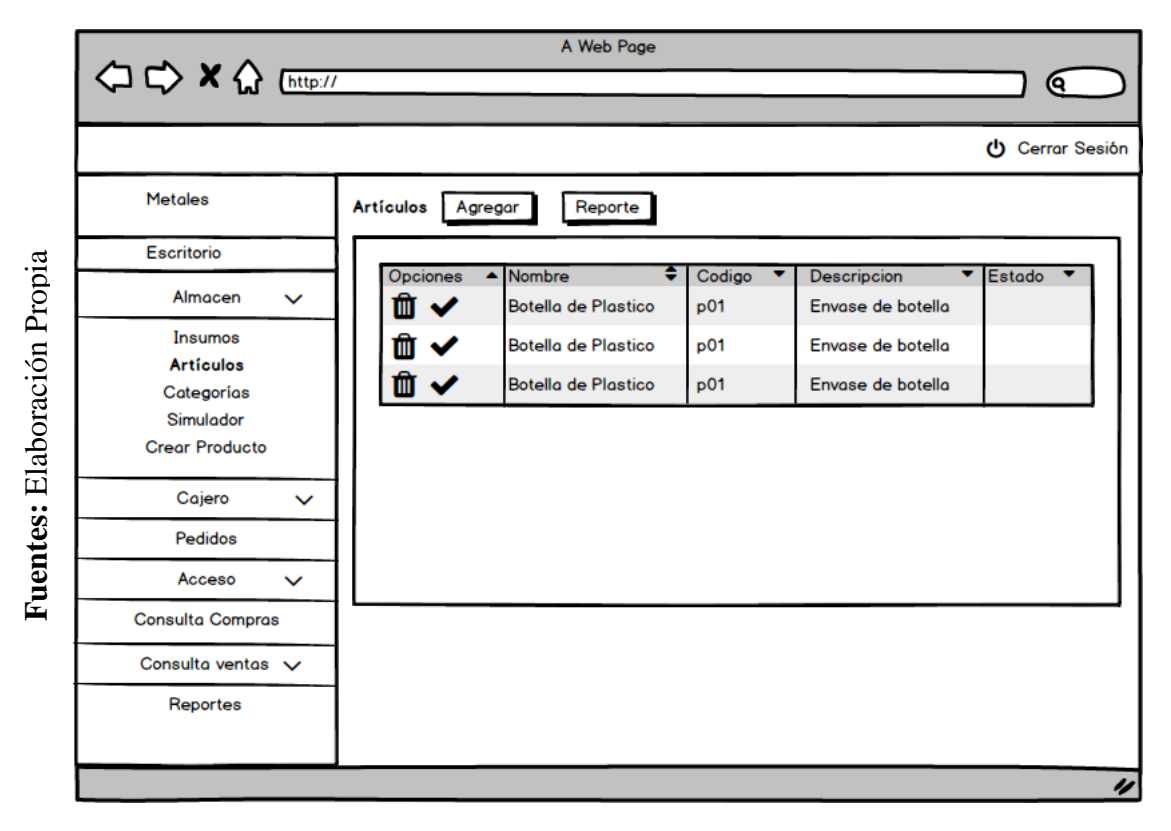

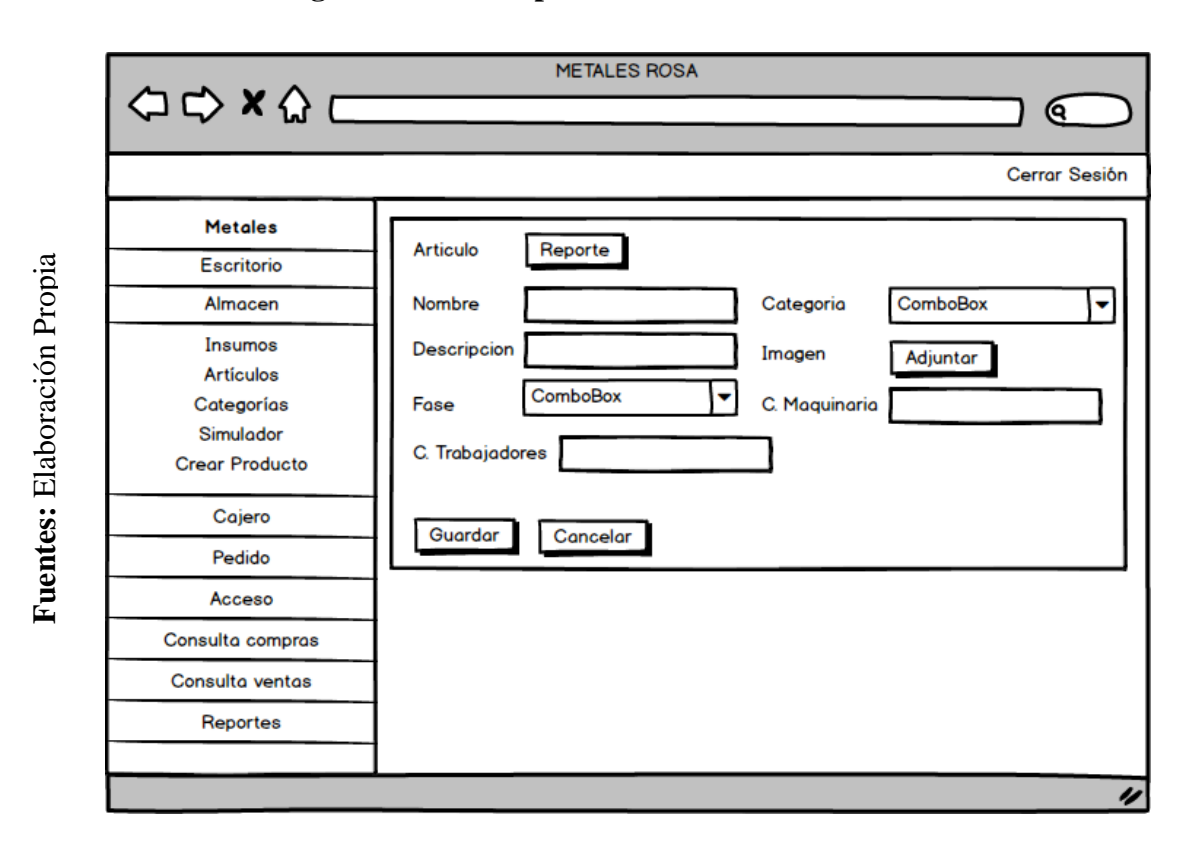

**Figura\_ 7– Prototipo Gestión de Artículos 2**

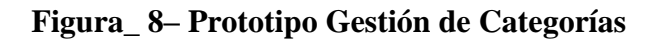

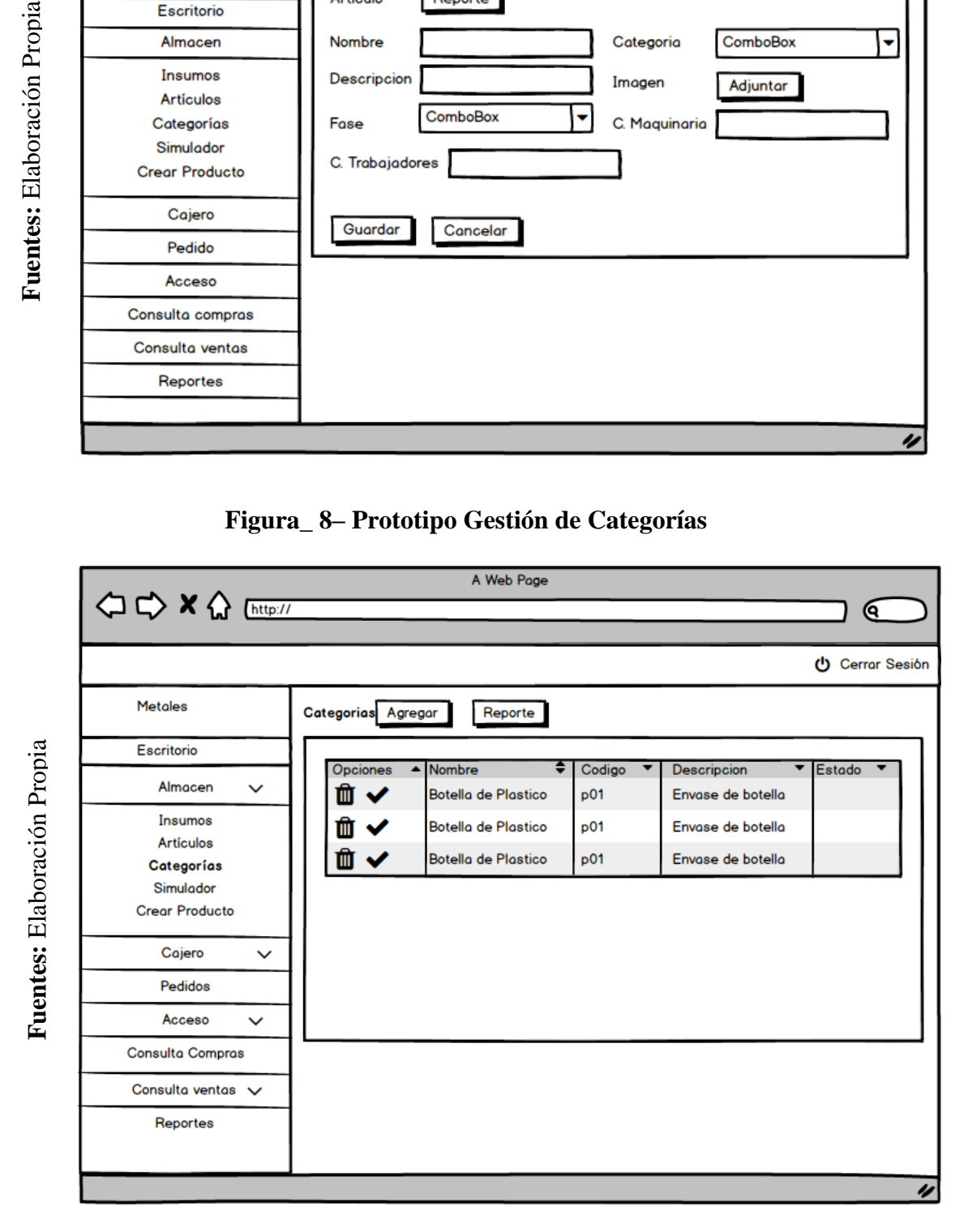

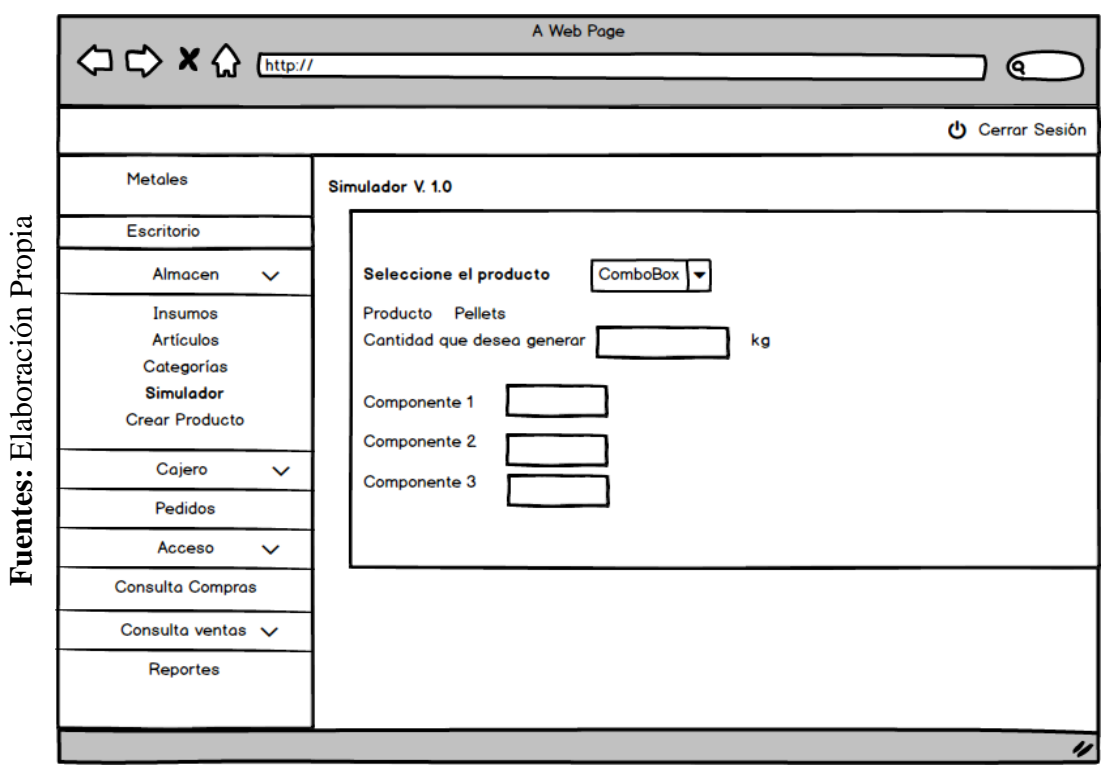

# **Figura\_ 9– Prototipo Simulador**

Figura\_8 - Prototipo Gestión de facturas

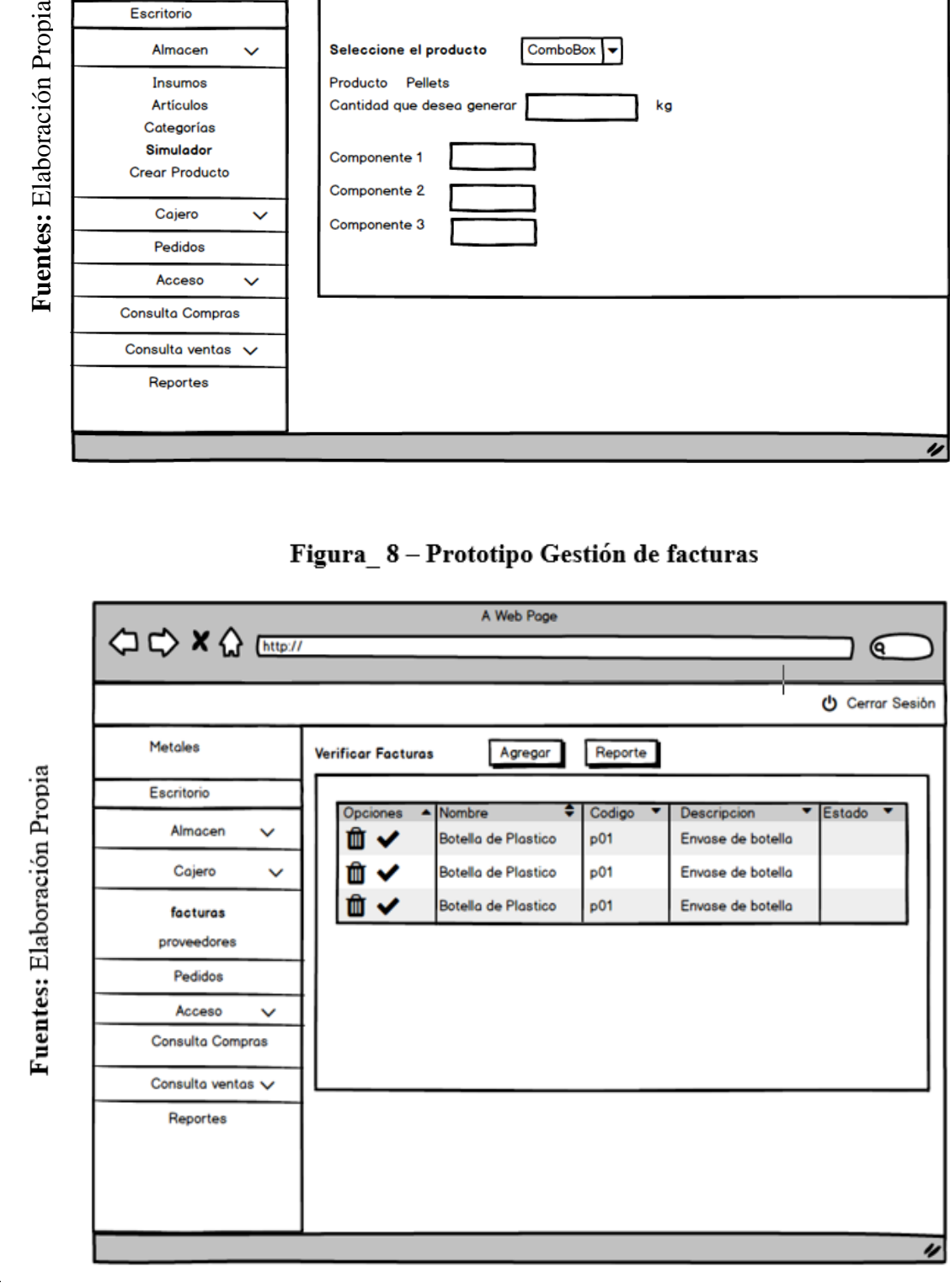

 $\hat{\mathcal{A}}$ 

130
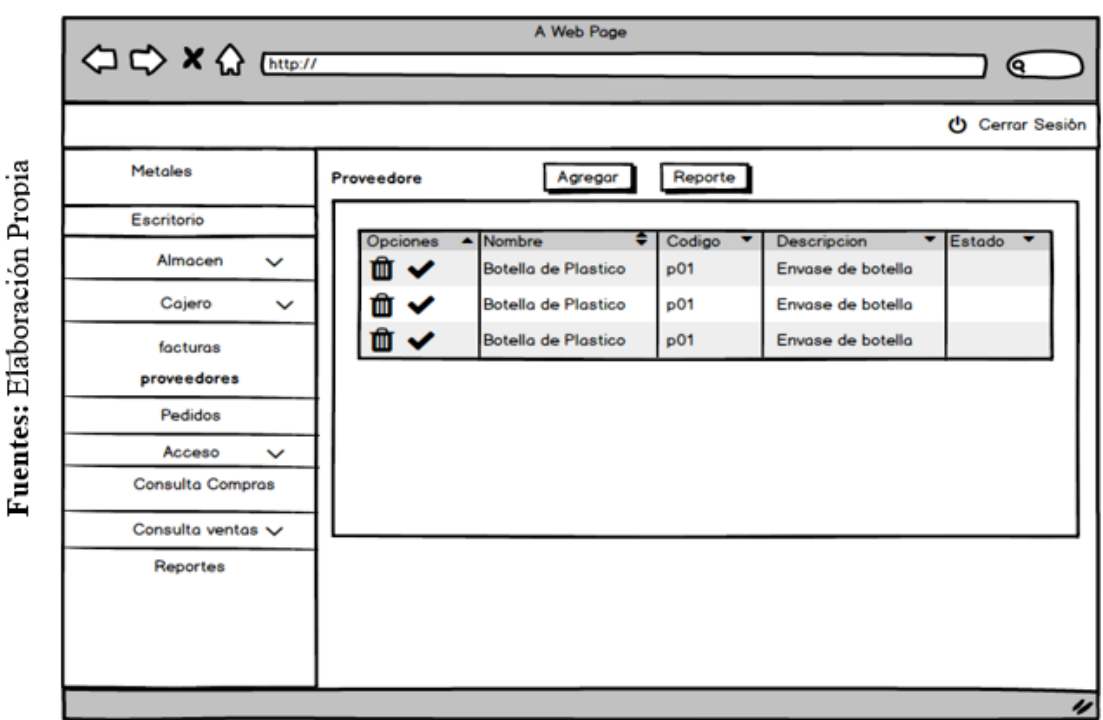

Figura\_9 - Prototipo Gestión de Proveedores

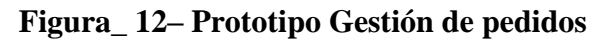

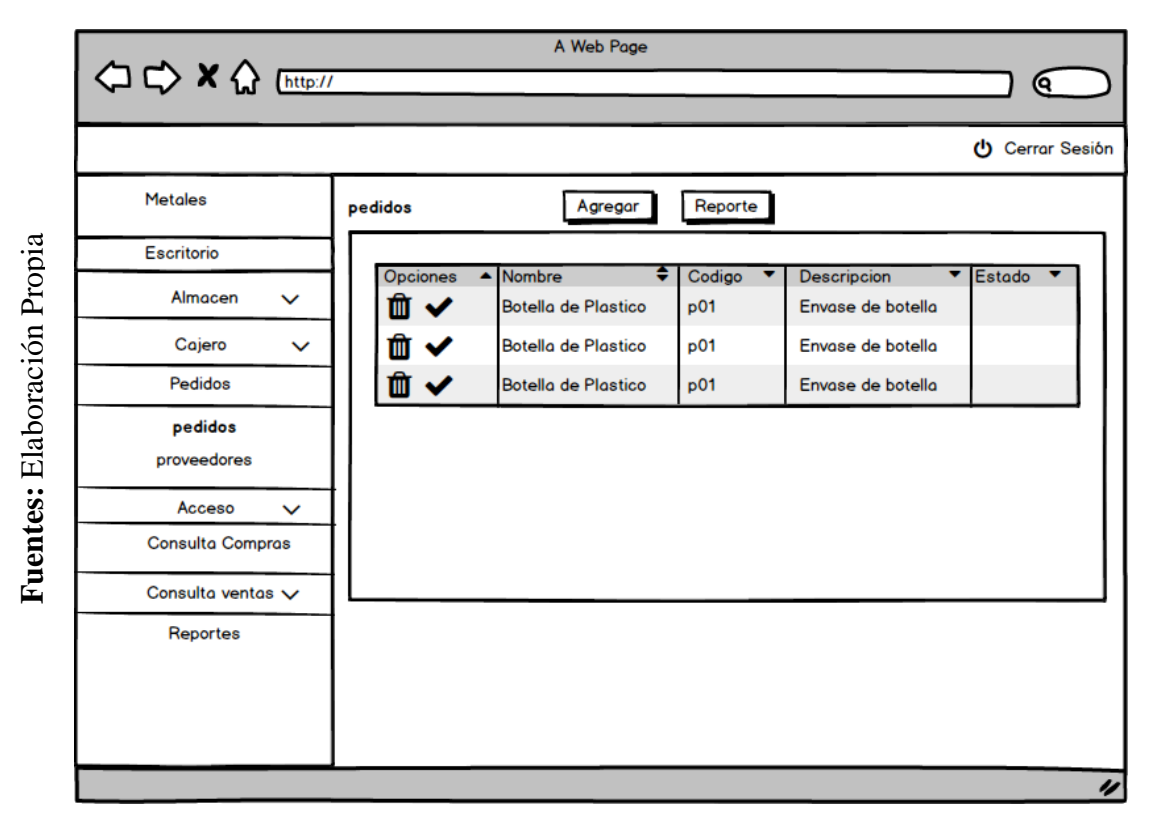

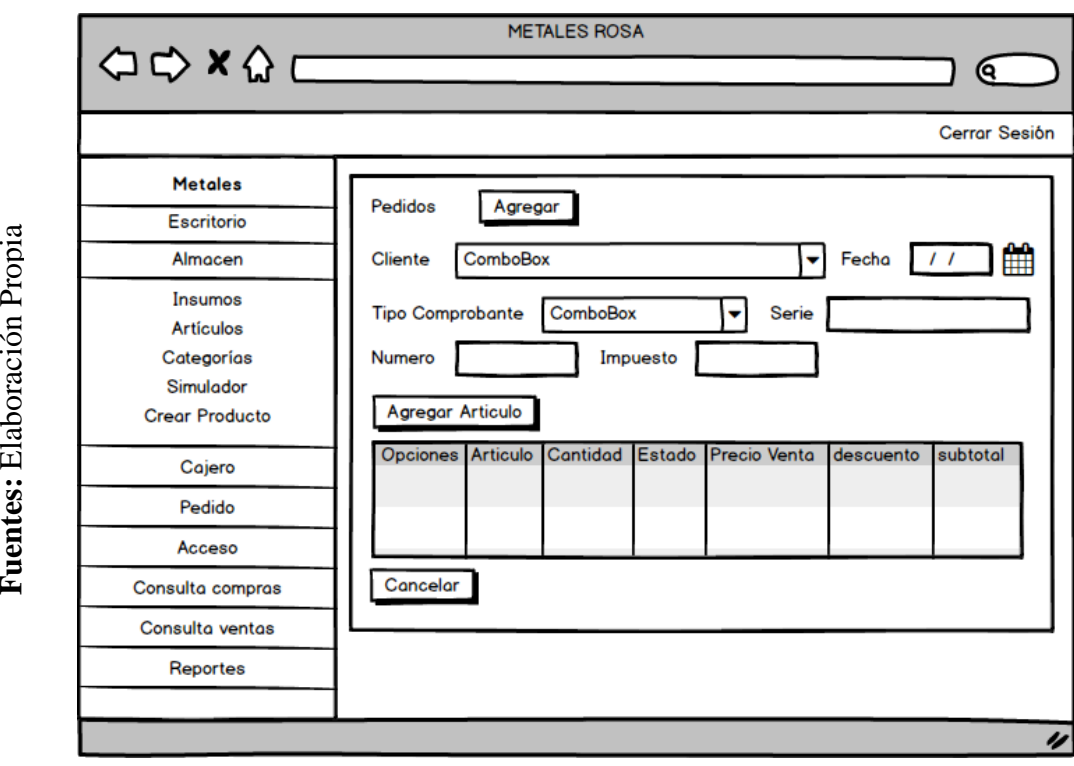

**Figura\_ 13– Prototipo Gestión de pedidos 2**

*Figura\_ 14***– Prototipo Gestión de pedidos 3**

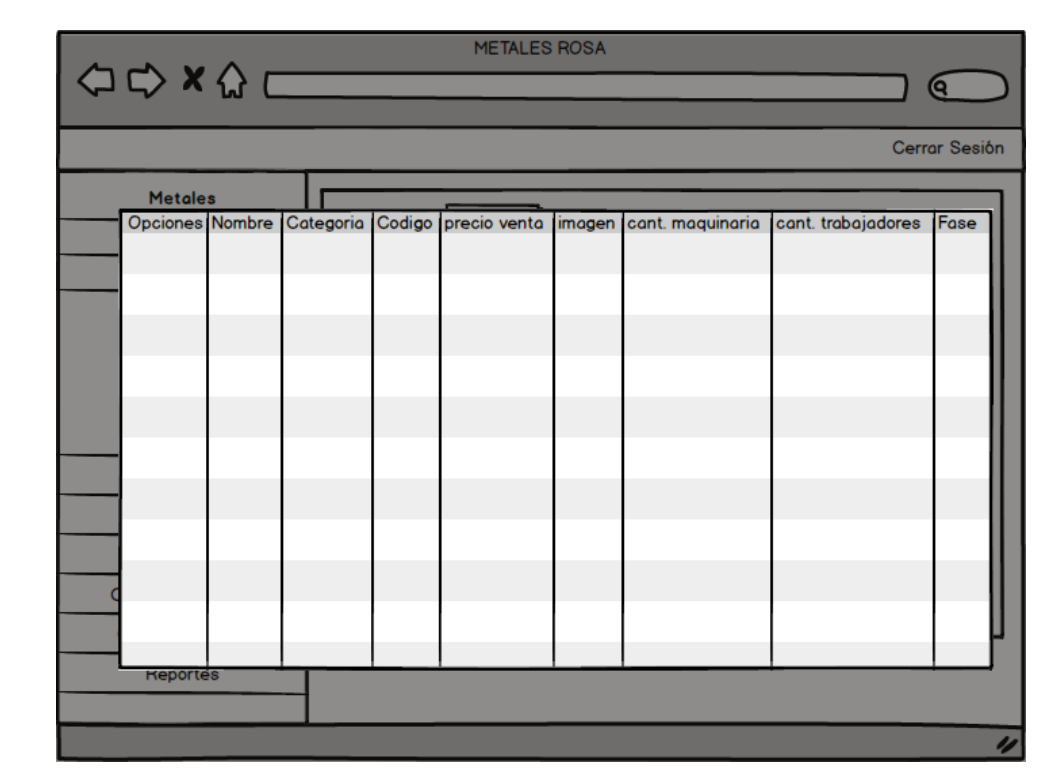

Fuentes: Elaboración Propia

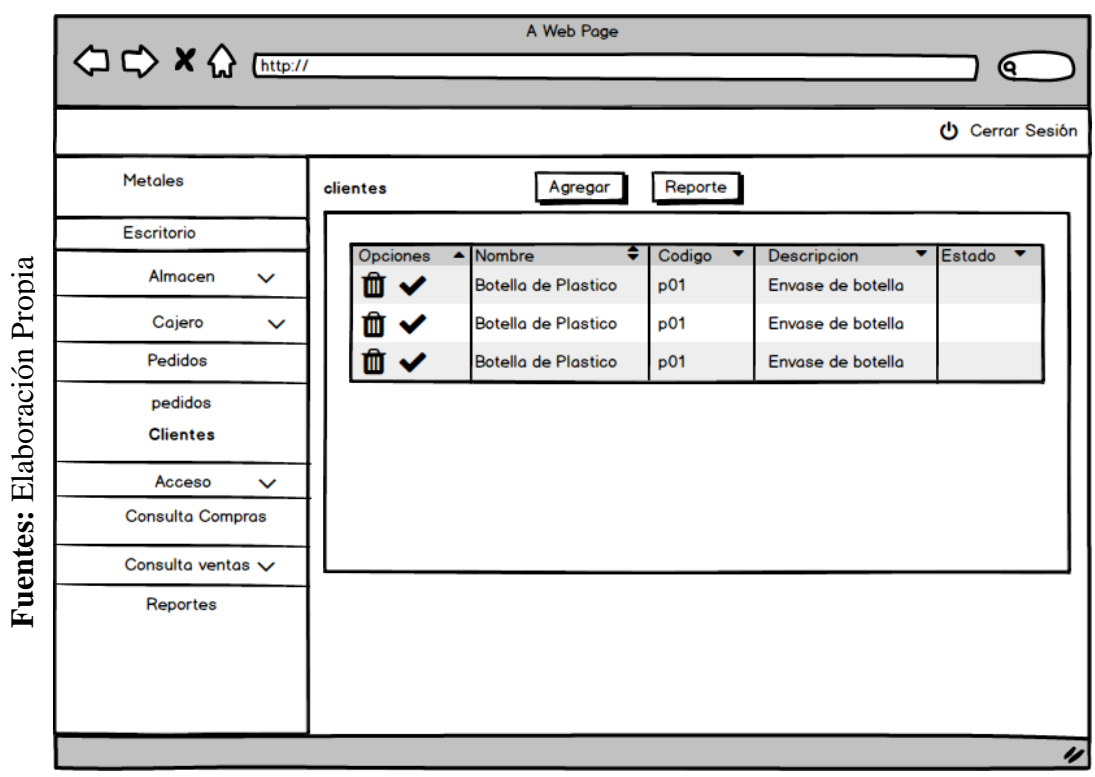

## *Figura\_ 15***– Prototipo Gestión Clientes**

Figura 12 - Prototipo gestión de Usuarios

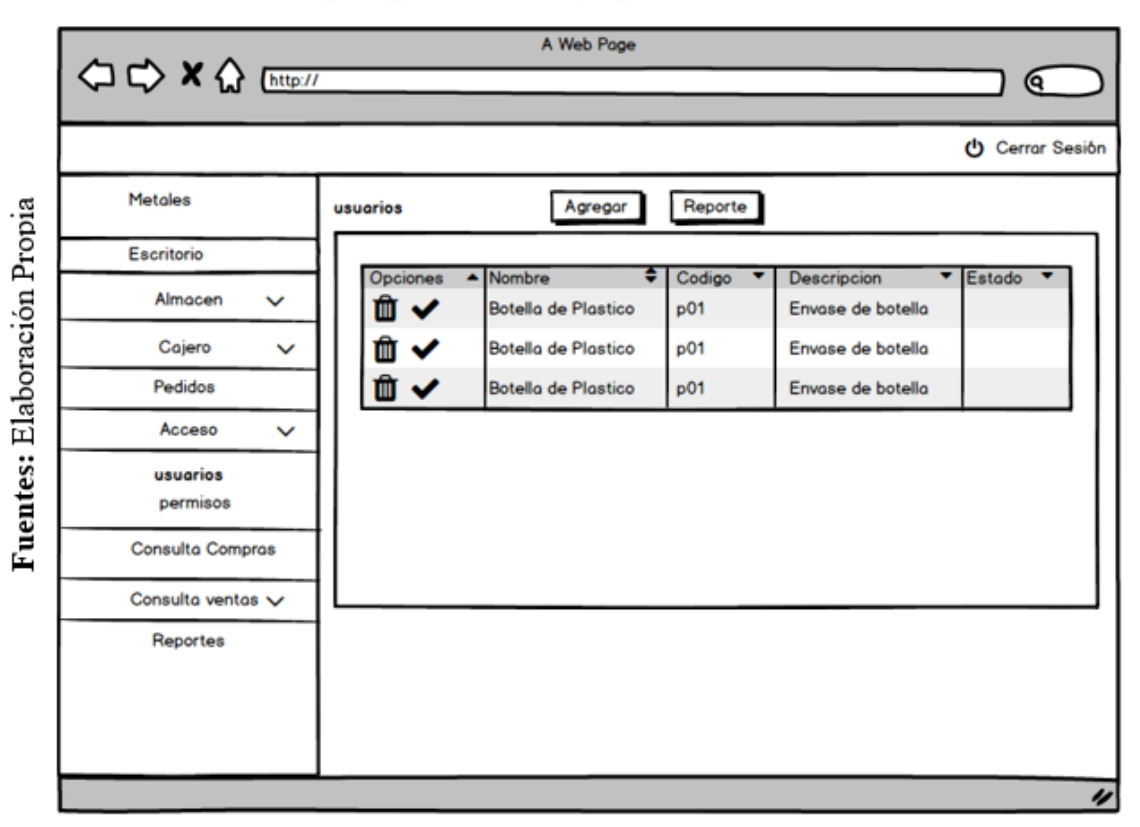

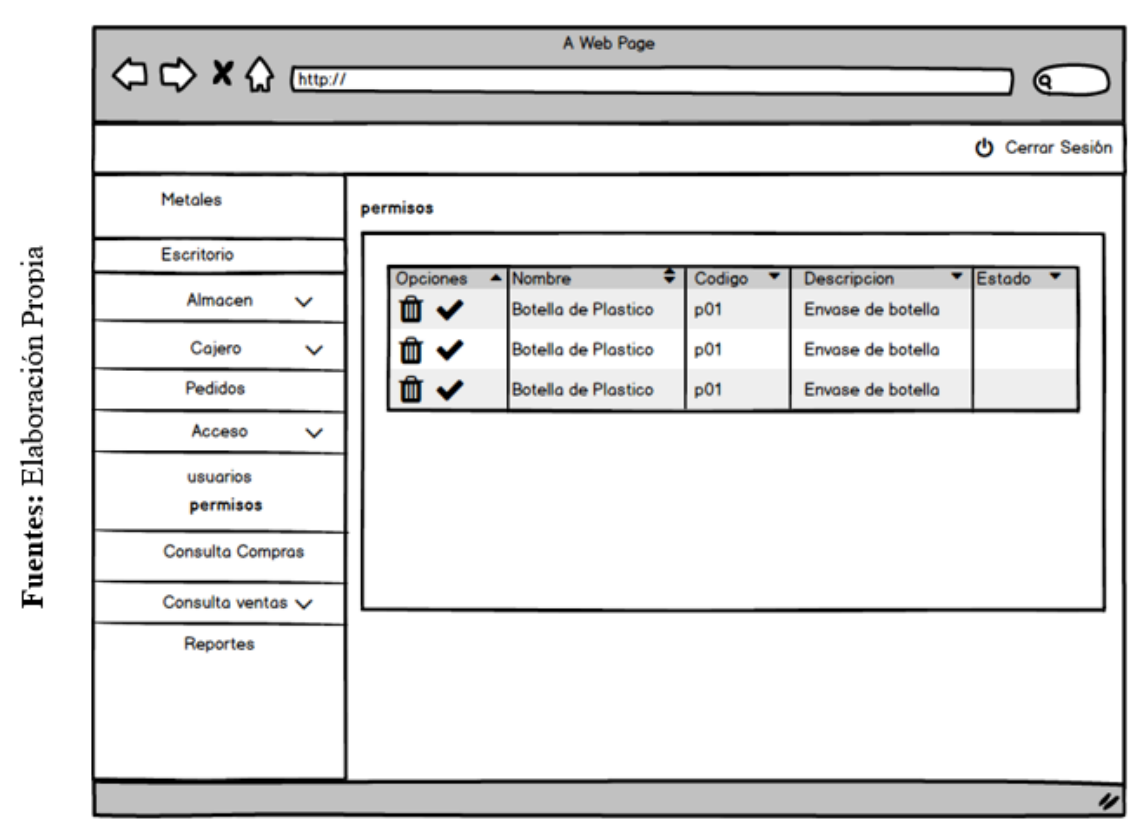

Figura 13 - Prototipo Gestión Permisos

#### **Diseño Lógico y Físico de la Base de Datos**

A continuación visualizamos el diagrama de la base de datos, la cual tiene 21 tablas, en donde las tablas maestras son: Producto, Proyecto y Cotización.

### **Diseño Lógico**

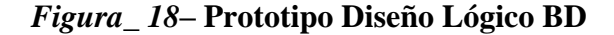

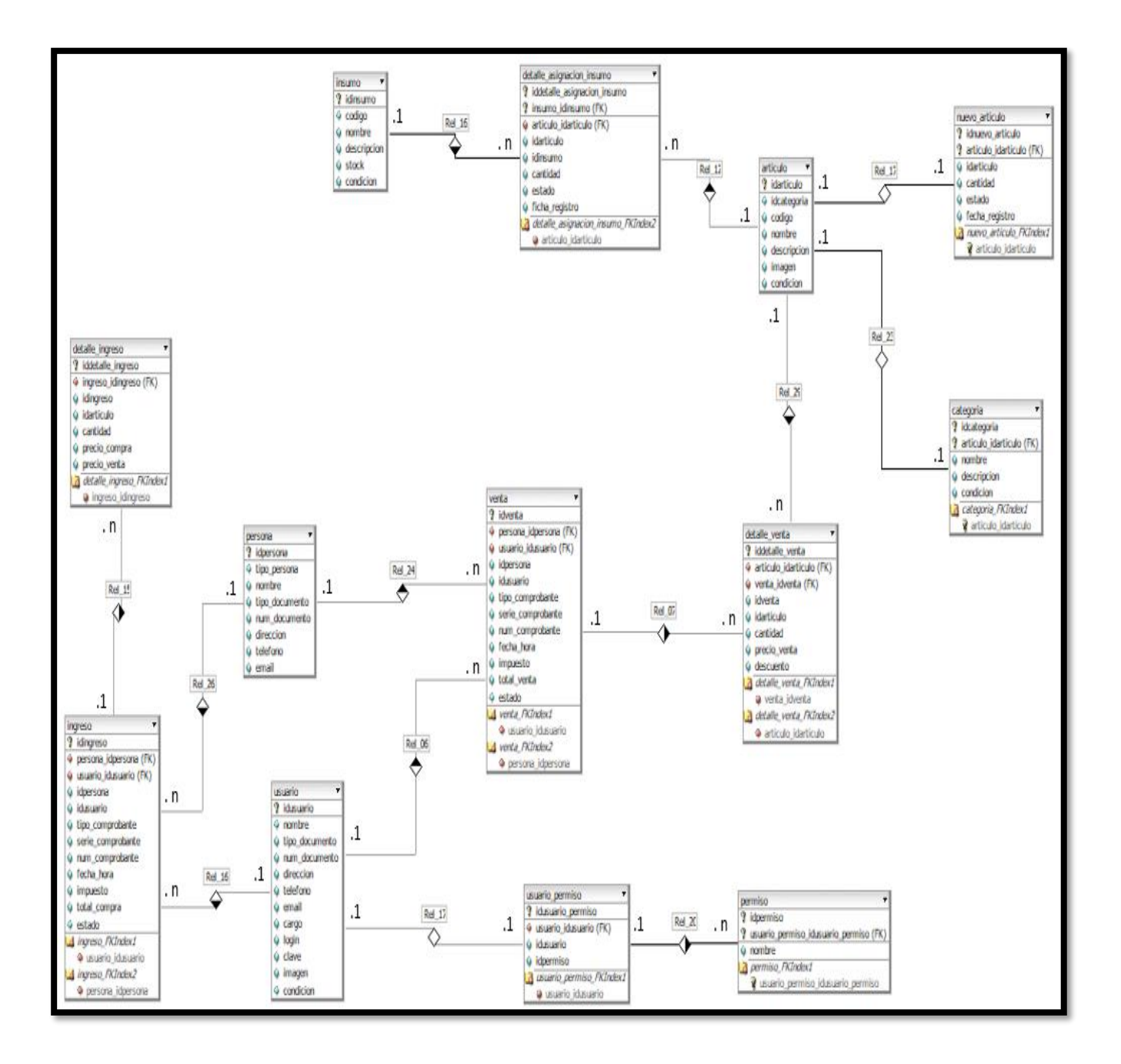

**Fuentes:** Elaboración Propia

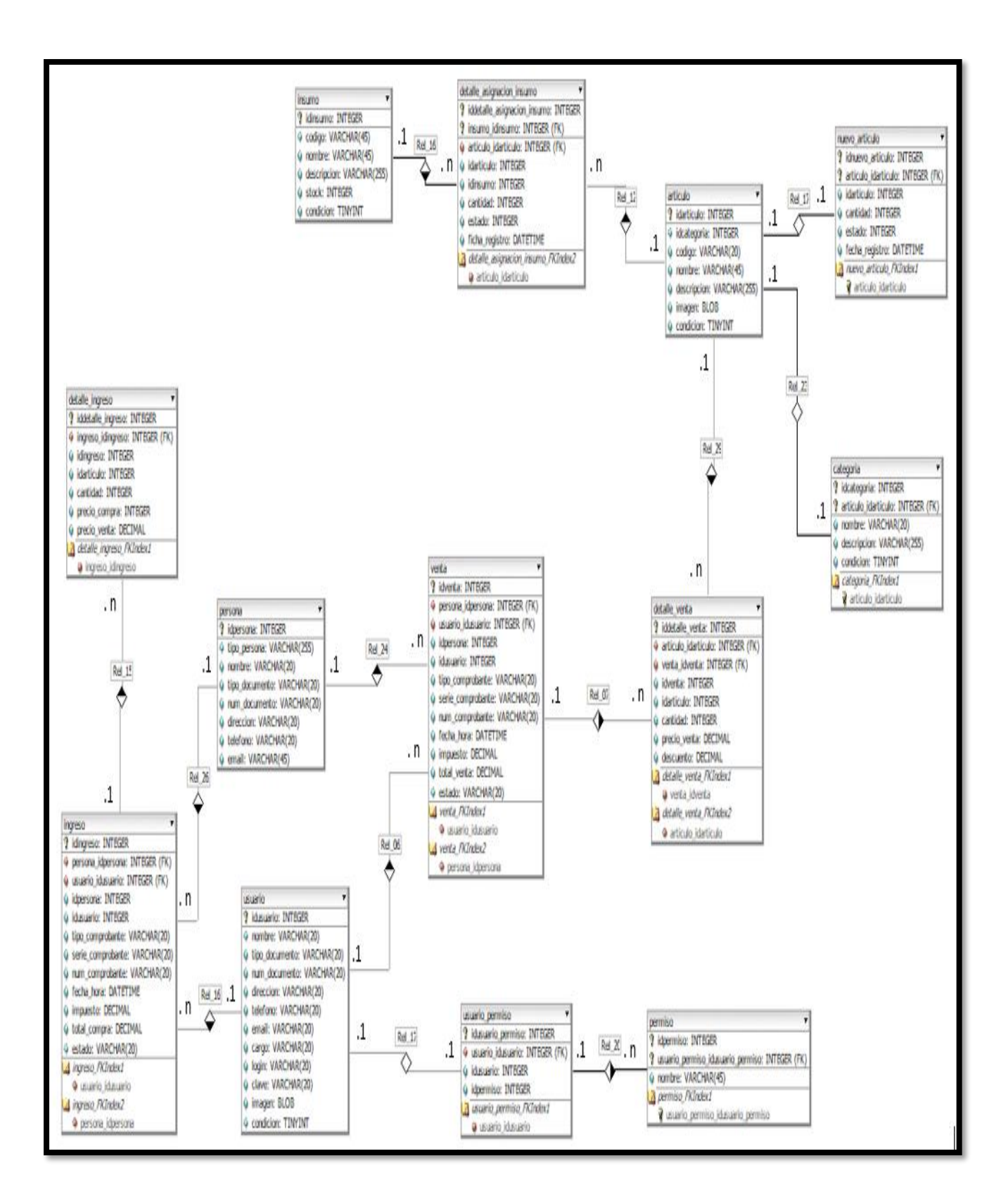

**Fuentes:** Elaboración Propia

## > Creación de Tablas de Base de Datos

## $\checkmark$  Articulo

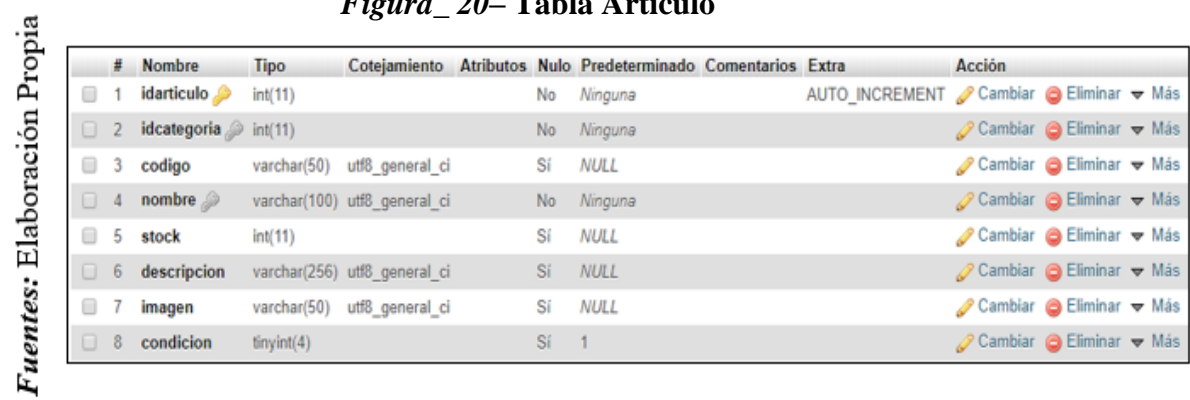

## *Figura\_ 20***– Tabla Artículo**

## **Categoría**

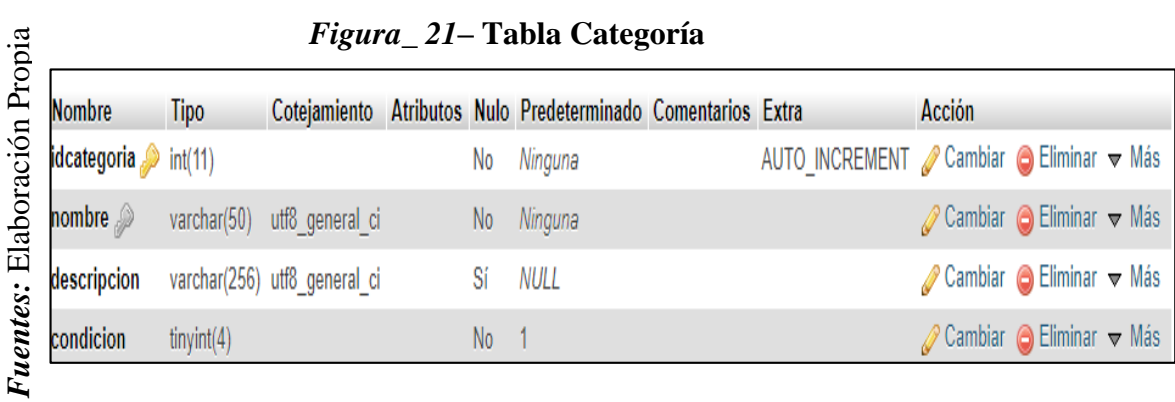

## **Detalle\_ingreso**

## *Figura\_ 22***– Tabla Detalle\_ingreso**

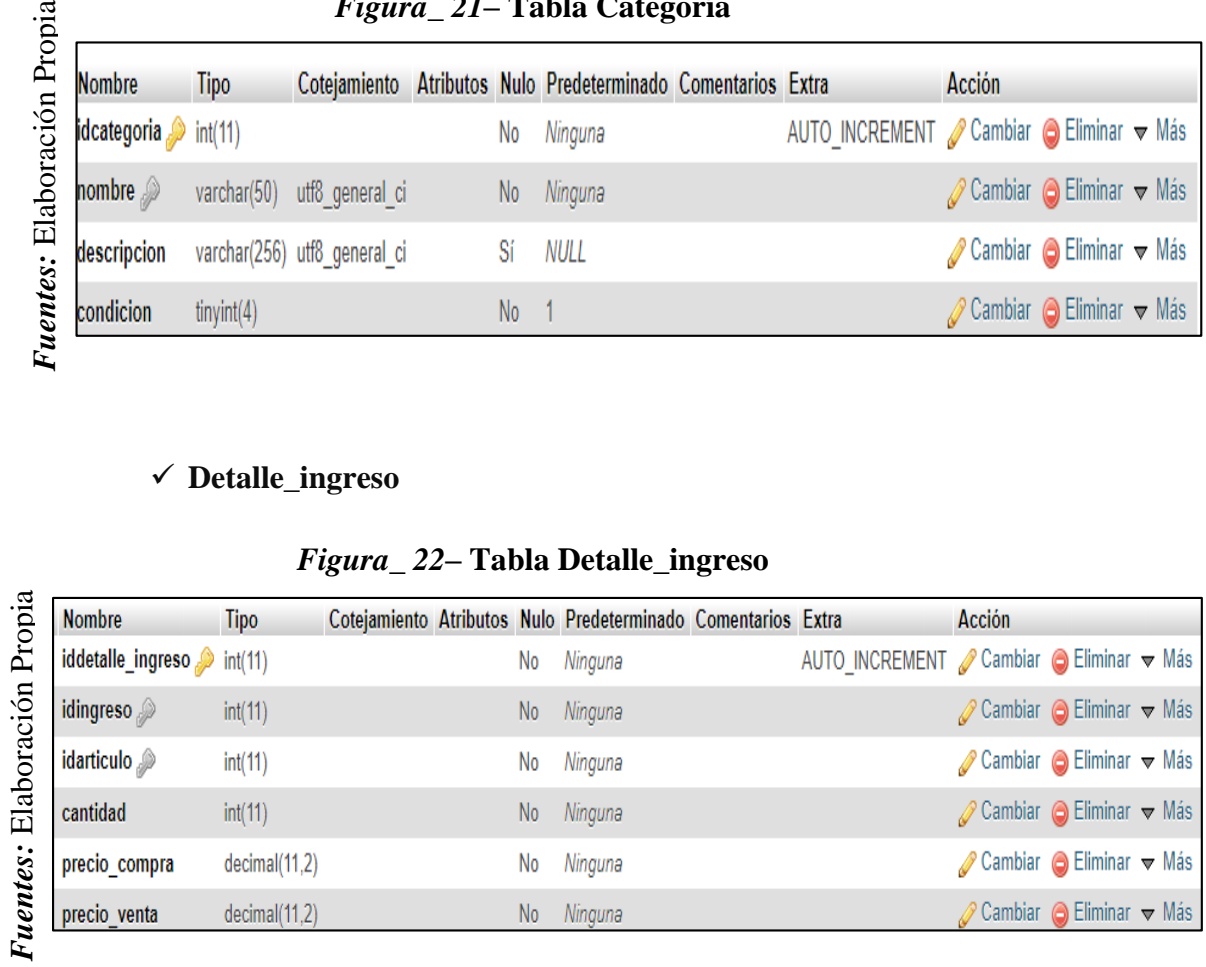

## **Detalle\_venta**

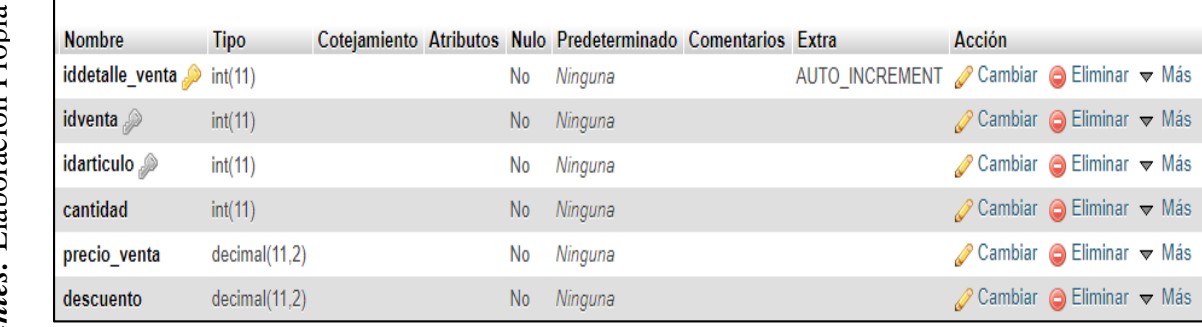

#### *Figura\_ 23* **– Tabla Detalle\_venta**

## **Ingreso**

## *Figura\_ 24***– Tabla Ingreso**

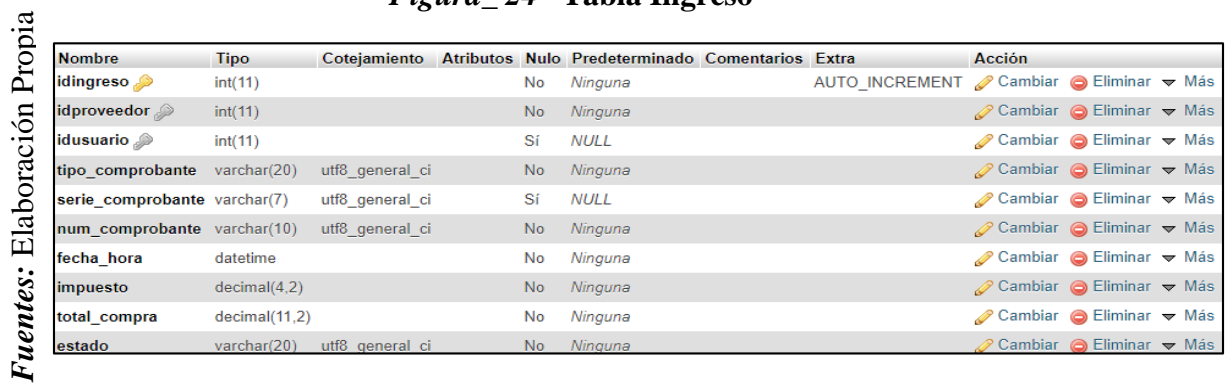

## **Insumo**

#### *Figura\_ 25* **– Tabla Insumo**

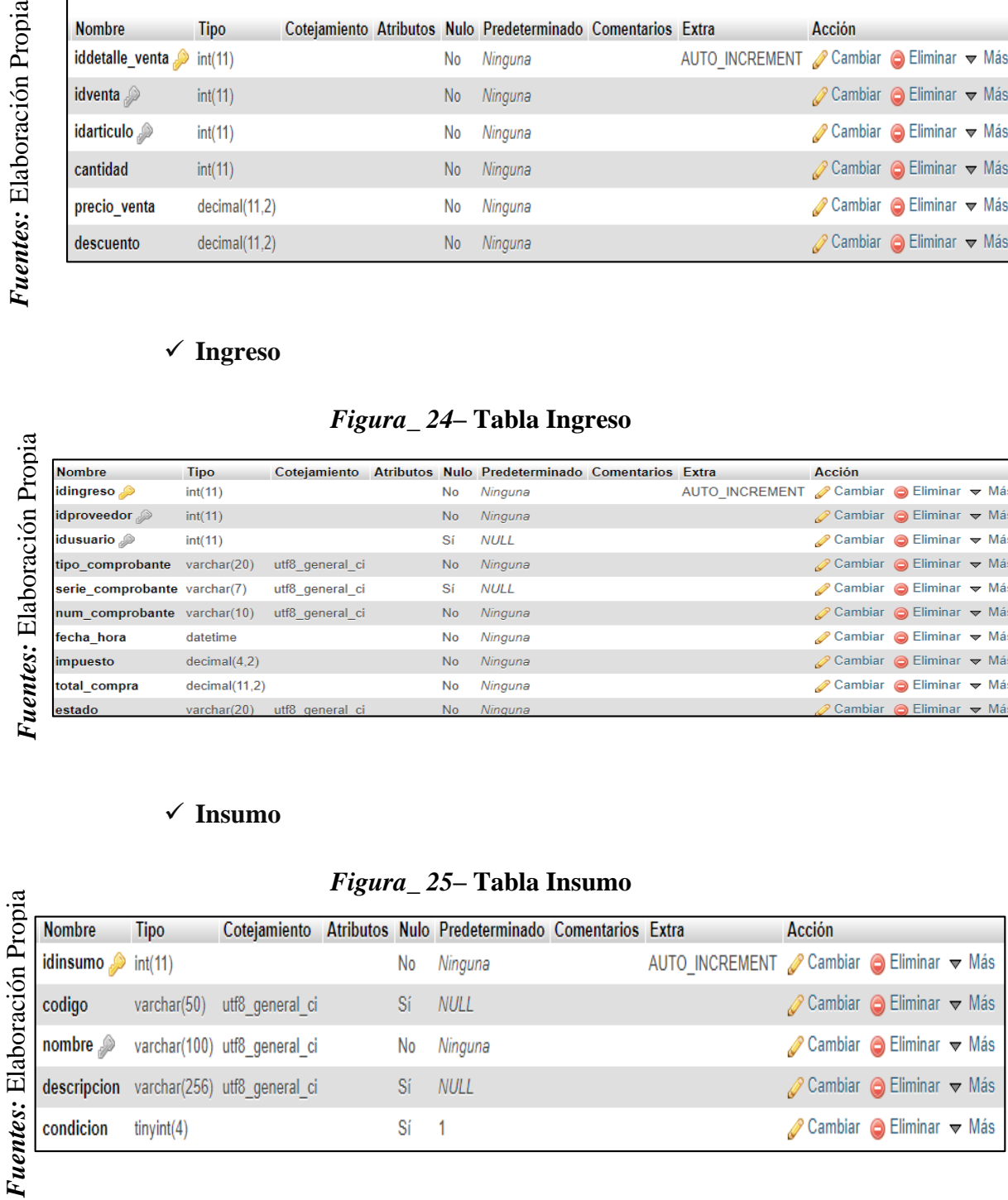

## **Permiso**

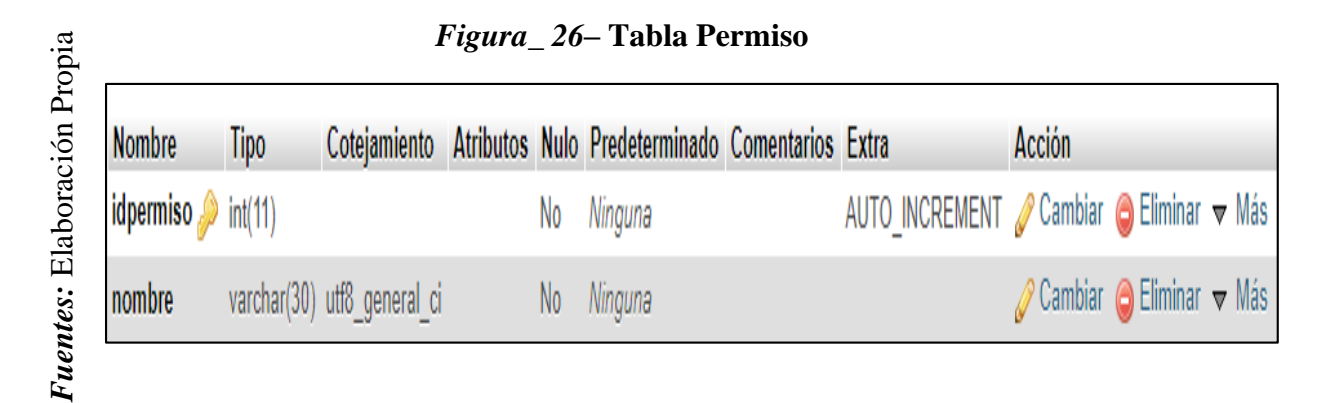

#### **Persona**

## *Figura\_ 27***– Tabla Persona**

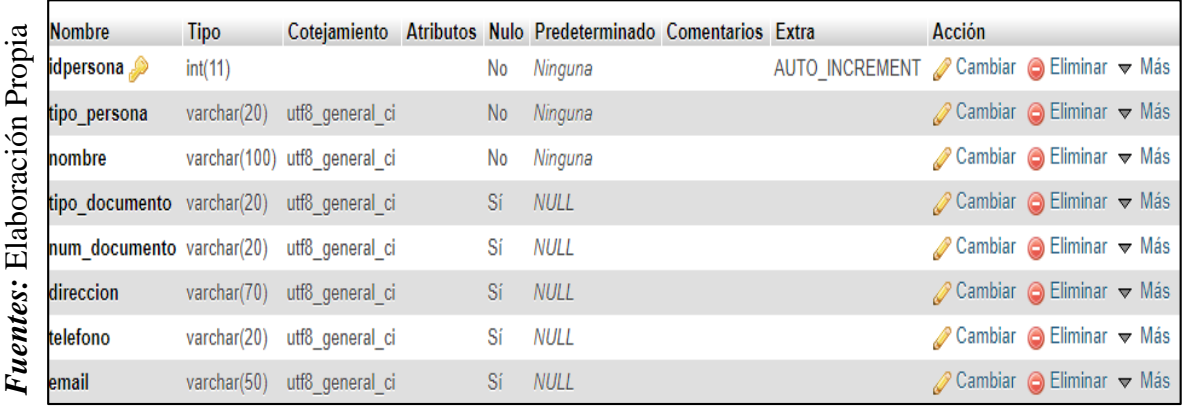

## **usuario**

#### *Figura\_ 28* **– Tabla usuario**

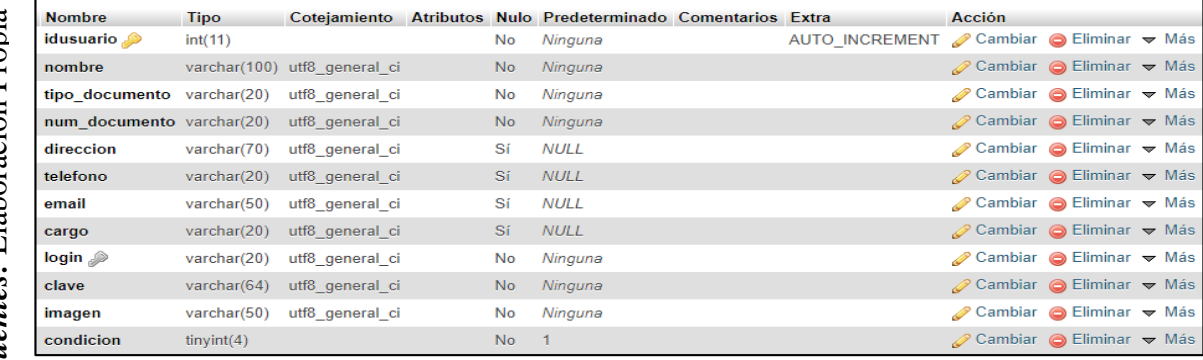

# **usuario\_permiso**

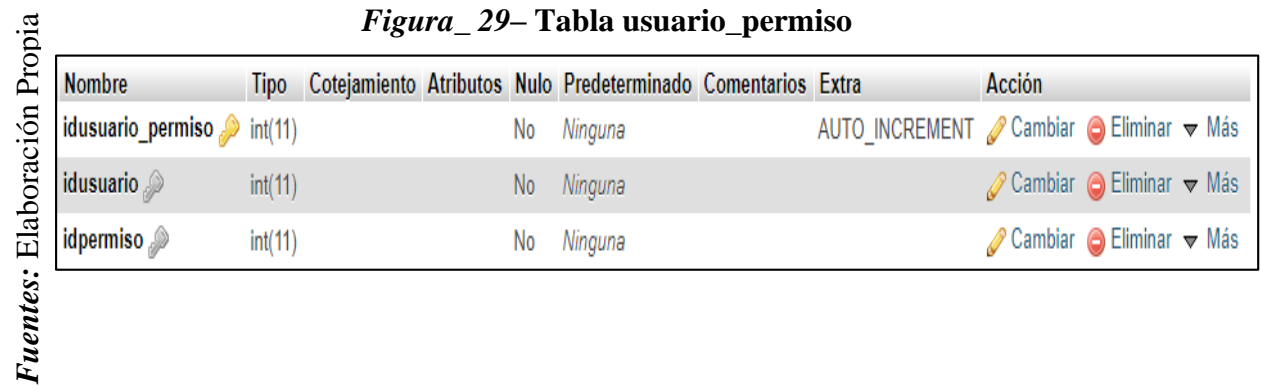

### *Figura\_ 29***– Tabla usuario\_permiso**

## **venta**

## *Figura\_ 30***– Tabla venta**

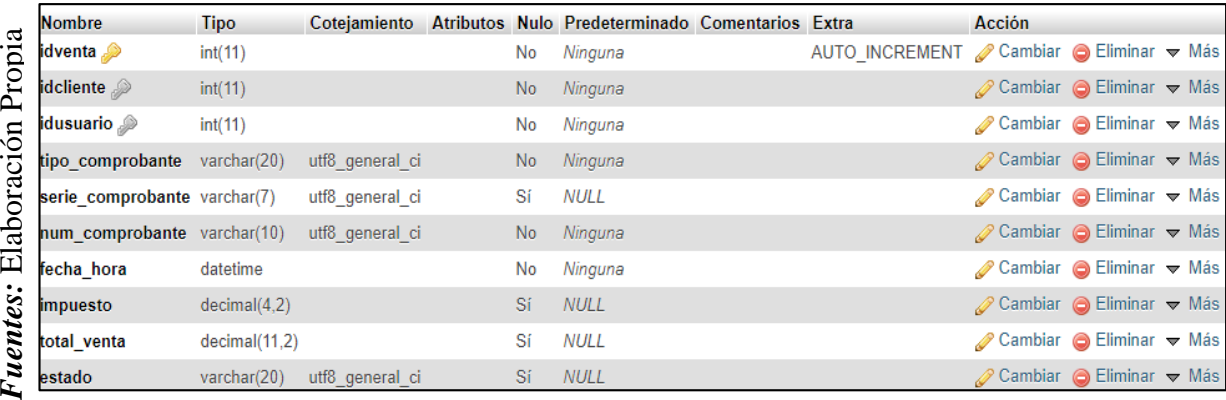

#### PLANIFICACIÓN DEL SPRINT Nº 0

Siendo las 02 pm del día 28 de Marzo del 2019, se reúne en la oficina de Gerencia de la Empresa METALES ROSA HERRERA VERASTEGUI E.I.R.L.

Presentes:

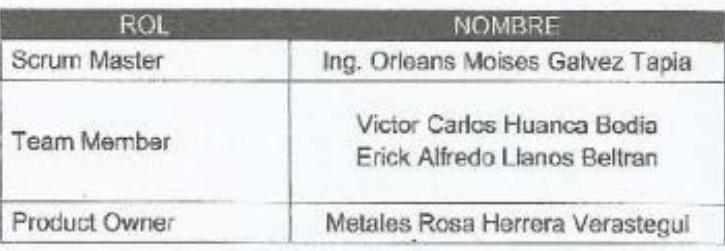

El encargado del área de sistemas de Metales Rosa Herrera realizó la exposición de cómo funciona el negocio, Indicando luego los requerimientos e indica los requerimientos con mayor prioridad.

Se realiza la elección de la metodología de acuerdo a los requerimientos.

Analizada los requerimientos expuestos por el encargado del área de sistemas de Rosa Herrera, los señores Huanca Victor y Llanos Erick, despejan algunas dudas y se comprometen a cumplir con los requerimientos planteados en el Sprint 0.

Los asistentes impartirán su aprobación de acuerdo a lo presentado en la planificación del Sprint 1, indicando que la fecha de entrega de este Sprint sería el día 05 de Abril del 2019.

METALES RHV E.I.R.L <u>an Lodozz</u> art Titular Gerente<br>HUC 20551361261

Firma y Sello

#### ACTA DE ENTREGA DEL SPRINT Nº 0

Siendo las 5 pm del día 05 de Abril dol 2019 se reúne en la clicina de Gerencia de Metales Rosa Herrera E.I.R.L.

Prescrites

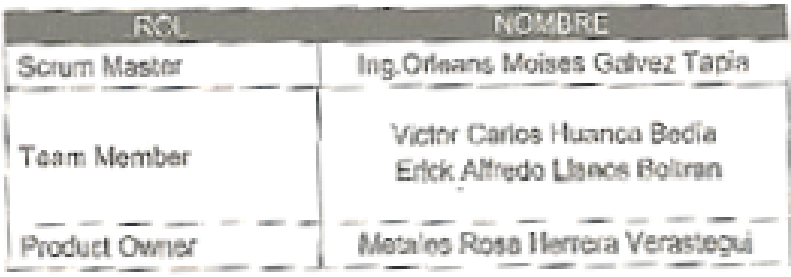

Los señores Victor Huanca y Eriok Llanos, den lectura a los requerimientos realizados y muestra los interfaces elaboradas según los recuorimientos brindados por el product Owner.

Verlficadas las explicaciones y sustantaciones presentadas por el señor Encargado de Sistemas de la empresa para la aprobación del Sprint Nº 0, se decide de manera unánime, aprobar los prototipos que se presentaron, del sroyecto "Sistema web para el control de producción de la empresa metales Rosa Herrera Verastegui E.I.R.L."

METALES RIV KIRL B U.C. 20551-054968

Firmny Sello

## **1.1.1. Sprint N° 1**

## **Planificación Sprint N° 1**

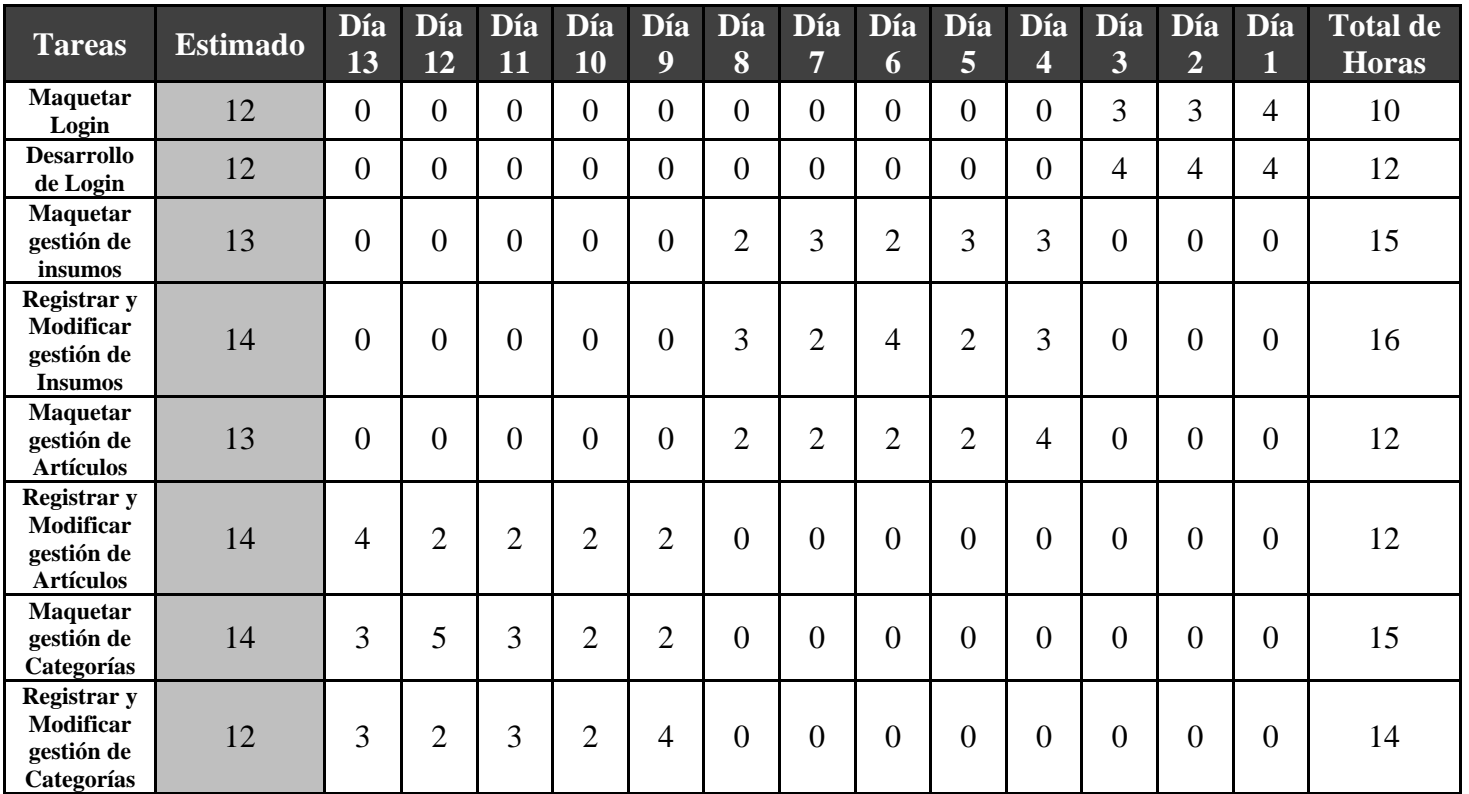

## **Tabla\_ 30– Planificación del Sprint N° 1**

Fuentes: Elaboracion Propia

# Figura\_31-Diagrama de GANT del Sprint 1

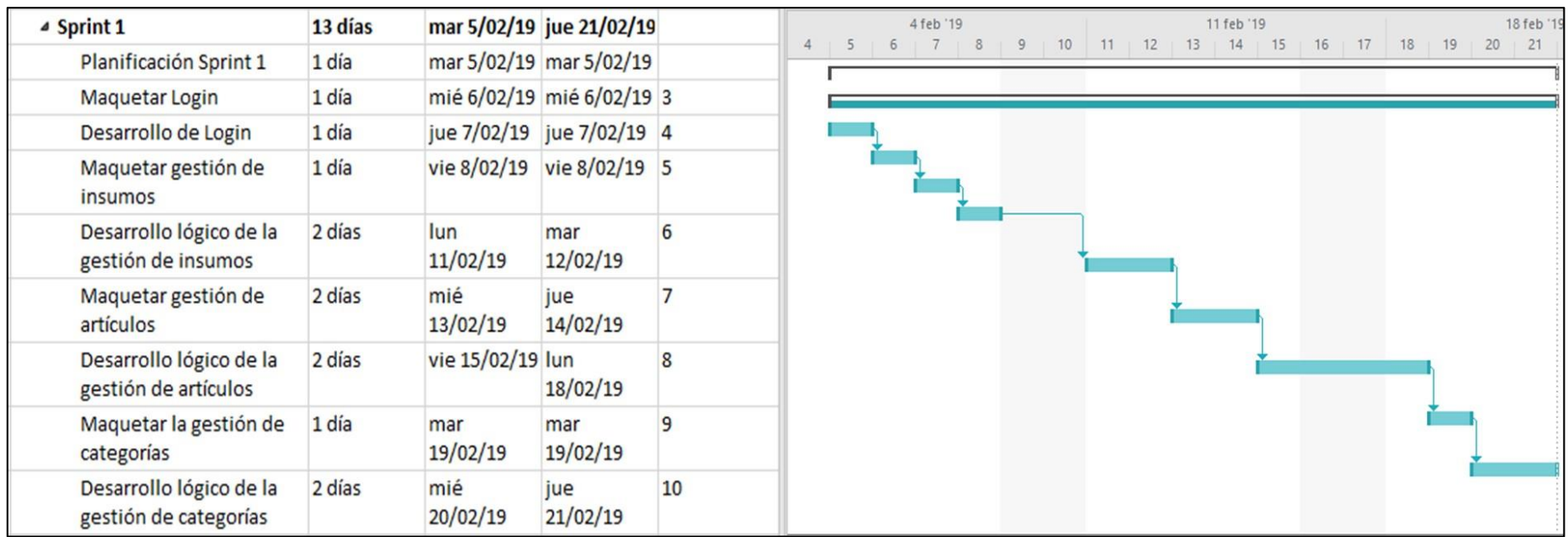

Fuentes: Elaboración Propia

## **Diseño y Desarrollo de interfaces**

#### **Login**

En la figura N° 32, se observa la interface de login que va a permitir el ingreso al sistema, mediante el ingreso de los campos usuario y clave.

*Figura\_ 32***– Interfaz Login**

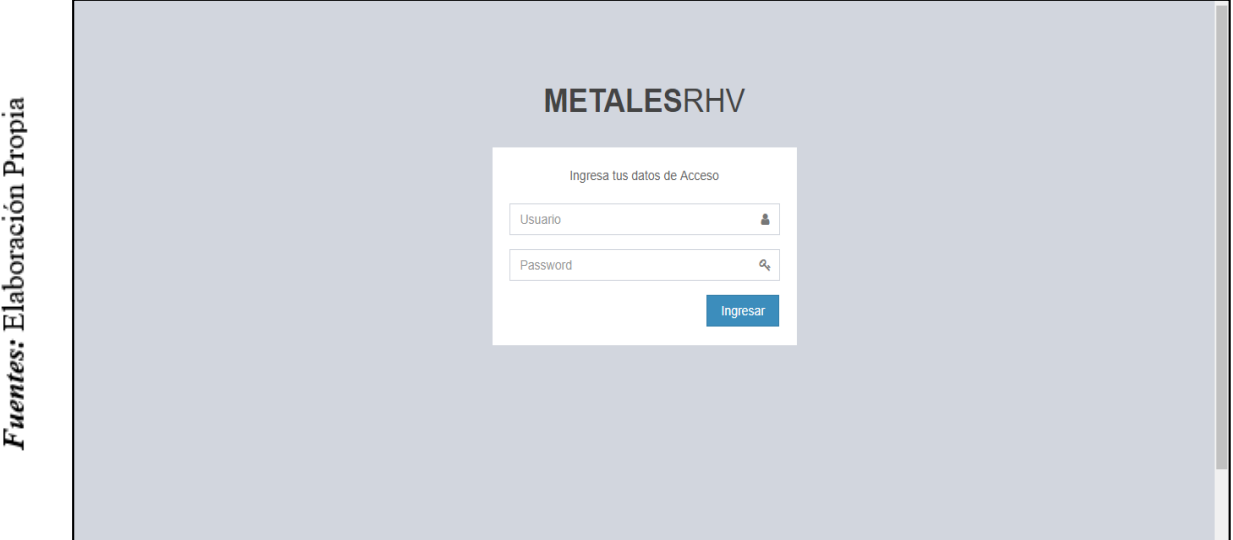

**Interfaz Login**

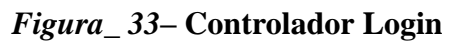

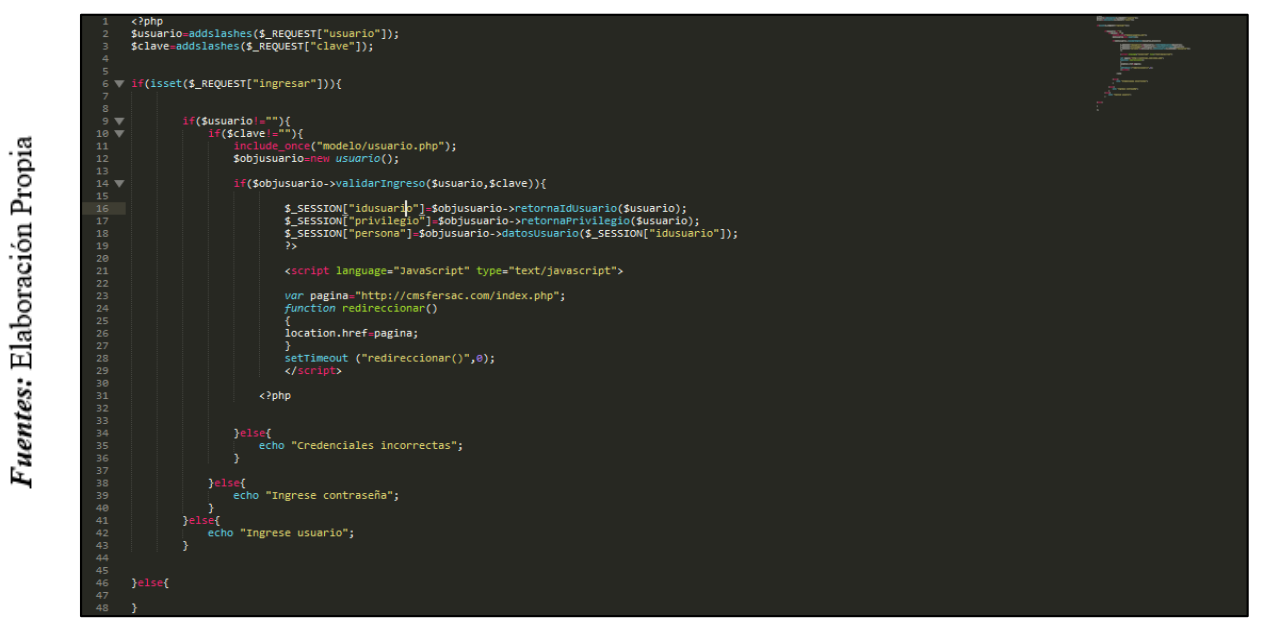

**Control Login** 

#### **Gestión de Insumos**

En la figura N° 34, se muestra la interface de gestión de Insumos, la cual tiene como función poder registrar, buscar, modificar y eliminar Insumos.

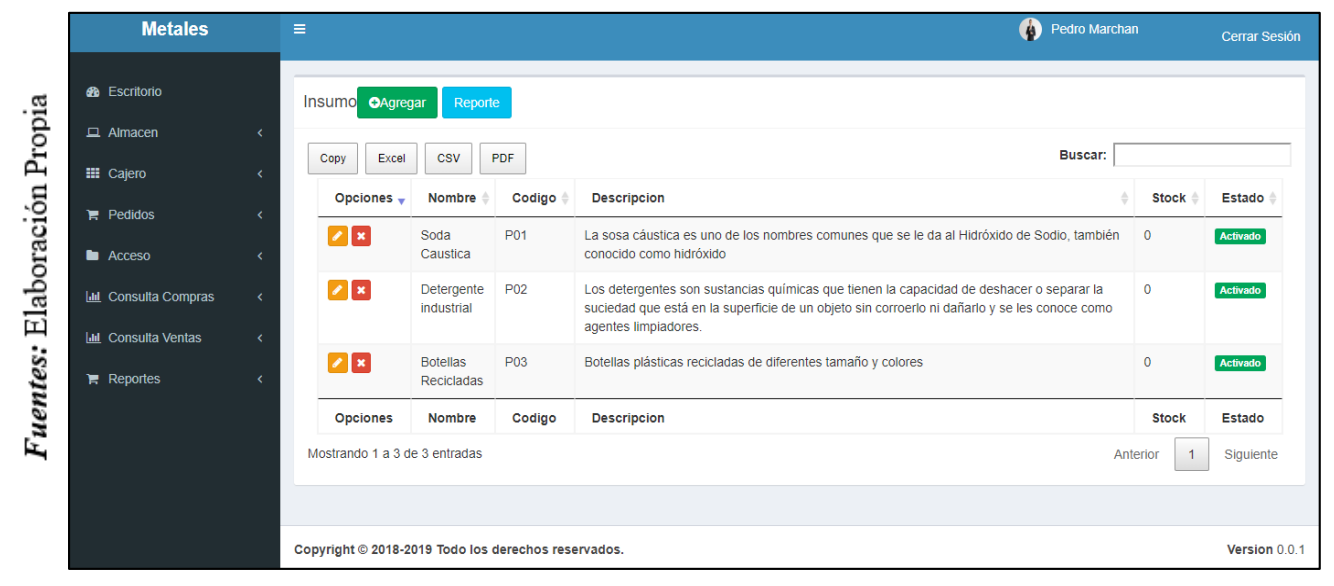

*Figura\_ 34***– Interfaz Insumo**

### **Interfaz Insumos**

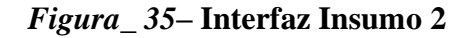

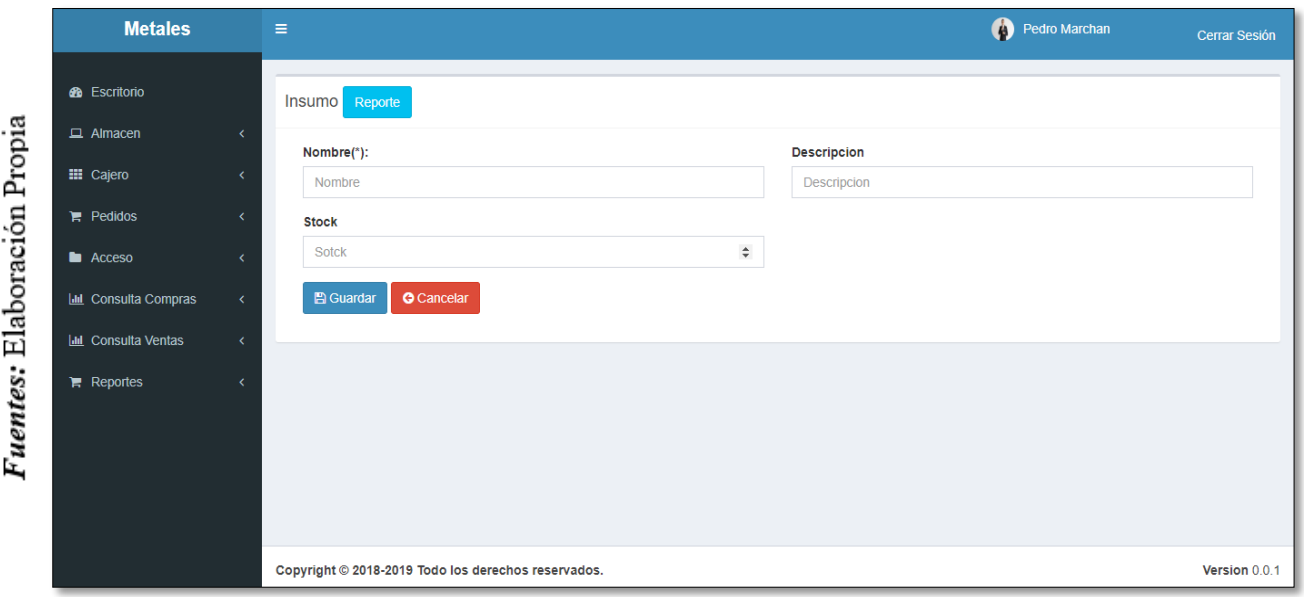

**Interfaz Insumos 2**

### *Figura\_ 36***– Controlador Insumos**

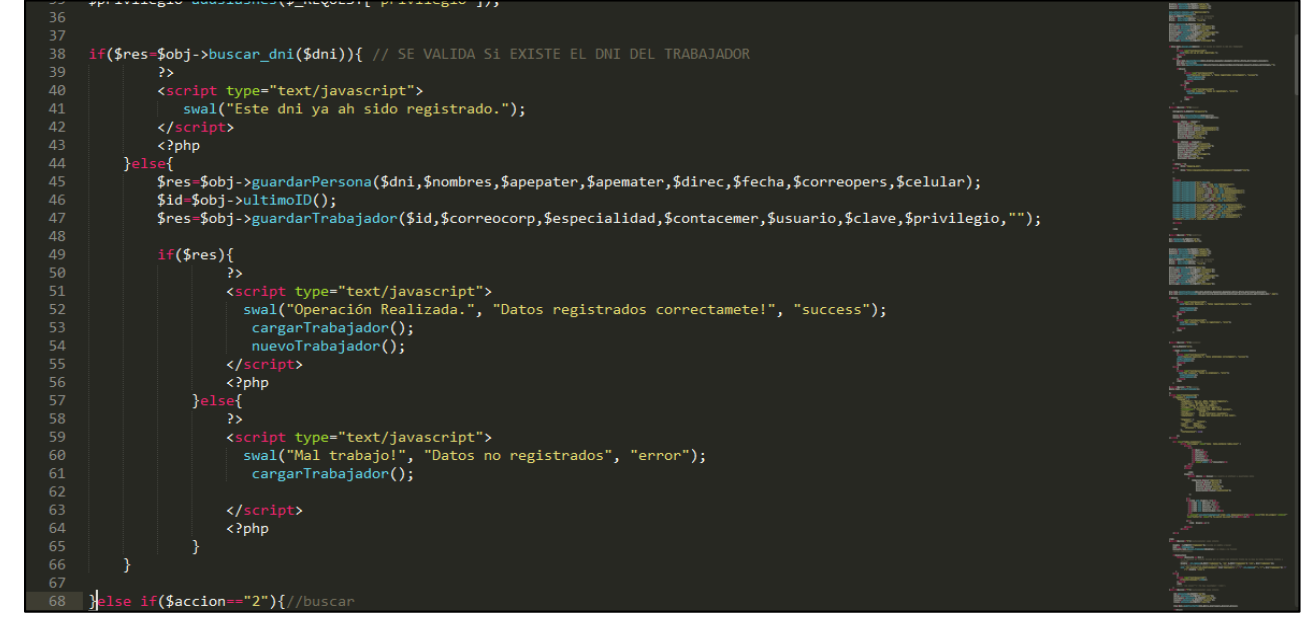

### **Control Insumos**

### **Gestión de Artículos**

En la Figura N° 37, Se muestra la interfaz de Gestión de Artículos, el registro, modificación, búsqueda y eliminación de un artículo.

|                    | <b>Metales</b>                                                        | $\equiv$                      | A<br>Pedro Marchan | Cerrar Sesión             |             |        |                                  |                           |
|--------------------|-----------------------------------------------------------------------|-------------------------------|--------------------|---------------------------|-------------|--------|----------------------------------|---------------------------|
|                    | <b>6</b> Escritorio                                                   | Artículo OAgregar             | Reporte            |                           |             |        |                                  |                           |
|                    | $\Box$ Almacen<br>K                                                   | Copy<br>Excel                 | <b>CSV</b><br>PDF  |                           |             |        | <b>Buscar:</b>                   |                           |
|                    | <b>EE</b> Cajero<br>$\overline{\epsilon}$                             | <b>Opciones</b>               | <b>Nombre</b>      | $\triangleq$<br>Categoria | Codigo      | Imagen | <b>Descripcion</b>               | <b>Estado</b>             |
| Elaboración Propia | $\mathbb{F}$ Pedidos<br>k<br><b>E</b> Acceso<br>$\overline{\epsilon}$ | $ z $ x                       | Pelles             | <b>POLIETILENO</b>        | P01         |        | Envase de botella                | Activado                  |
|                    | <b>III</b> Consulta Compras<br>$\prec$                                | $ z $ x                       | Chapitas           | POLIETILENO-NUEVO         | P02         | $\Box$ | Envase de botella                | Activado                  |
|                    | <b>Idd</b> Consulta Ventas<br>∢<br>$\mathbb{R}$ Reportes<br>k         | $ z $ x $ z $                 | Aromatizadores     | POLIPROPILENO             | <b>PP01</b> |        | <b>Envases de Aromatizadores</b> | Activado                  |
| <b>Fuentes:</b>    |                                                                       | $\bullet$                     | Carton Delgado     | <b>CARTON</b>             | <b>CA01</b> |        | Carton delgado                   | Desactivado               |
|                    |                                                                       | $ z $ x                       | Articulo x         | <b>POLIETILENO</b>        | 123         | D      | <b>XXX</b>                       | Activado                  |
|                    |                                                                       | <b>Opciones</b>               | <b>Nombre</b>      | Categoria                 | Codigo      | Imagen | <b>Descripcion</b>               | <b>Estado</b>             |
|                    |                                                                       | Mostrando 1 a 5 de 5 entradas |                    |                           |             |        | Anterior                         | Siguiente<br>$\mathbf{1}$ |

*Figura\_ 37***– Interfaz Artículos**

**Interfaz Artículos**

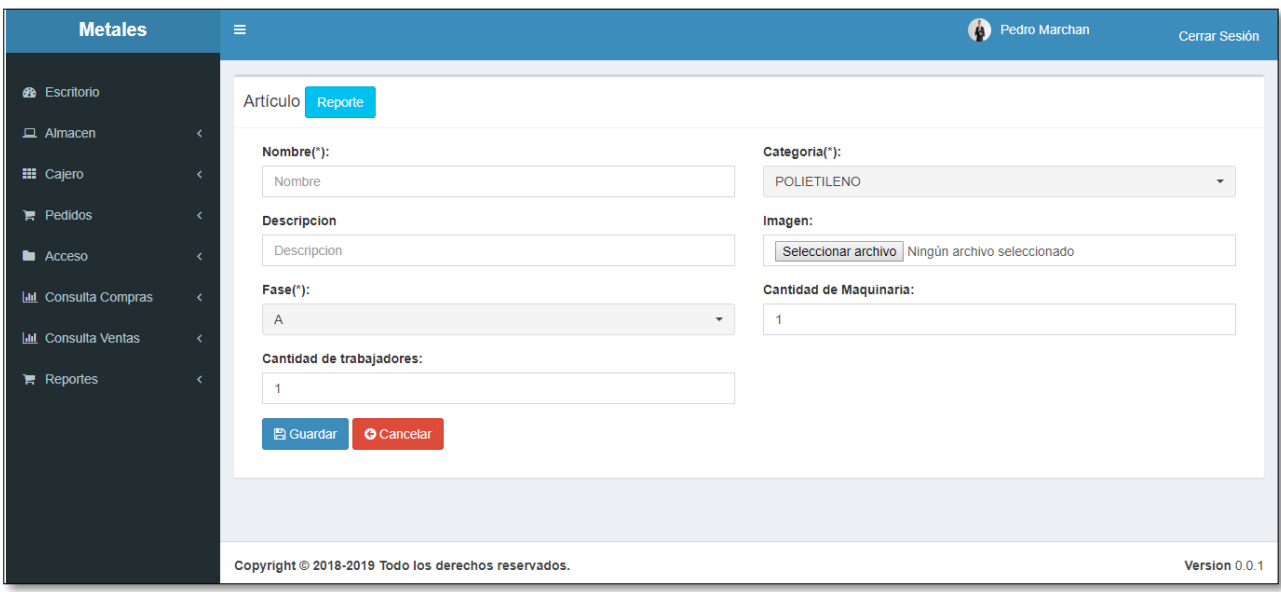

### *Figura\_ 38***– Interfaz Artículos 2**

### **Interfaz Artículos** *2*

### *Figura\_ 39***– Controlador Artículos**

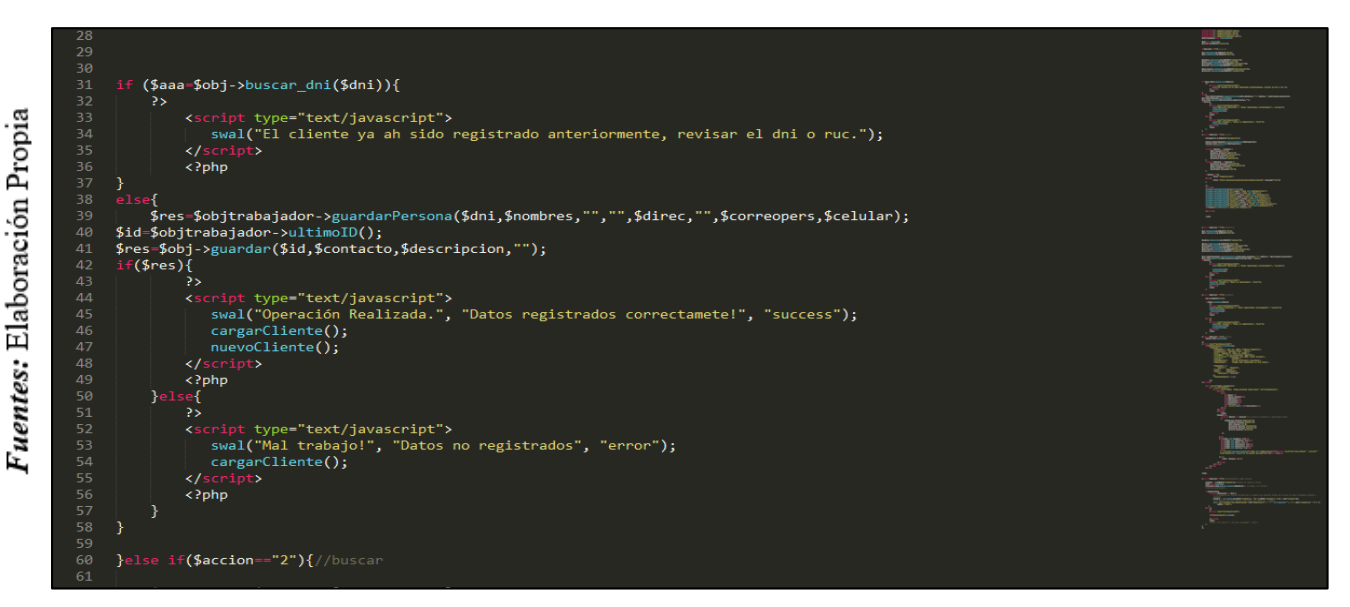

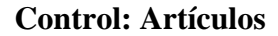

#### **Gestión de Categorías**

En la Figura N° 40, Se muestra la interfaz de Gestión de Categorías, el registro, modificación, búsqueda y eliminación de una categoría.

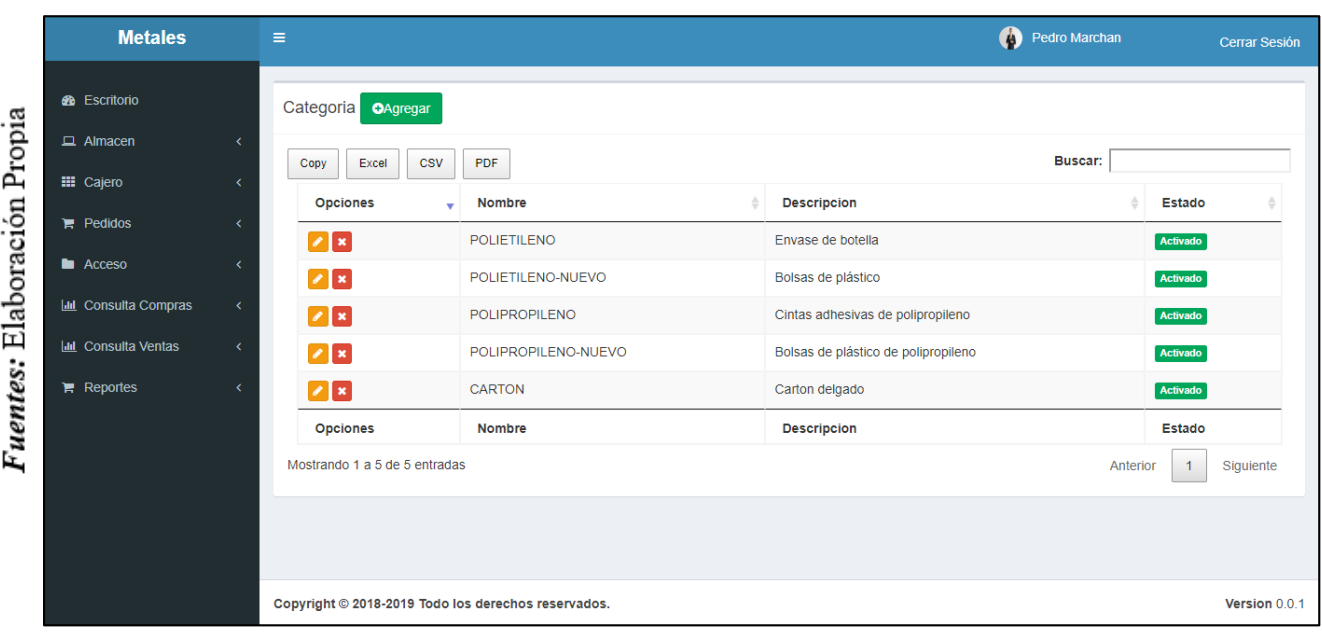

### *Figura\_ 40***– Interfaz Categoría**

*Figura\_ 41***– Controlador Categoría**

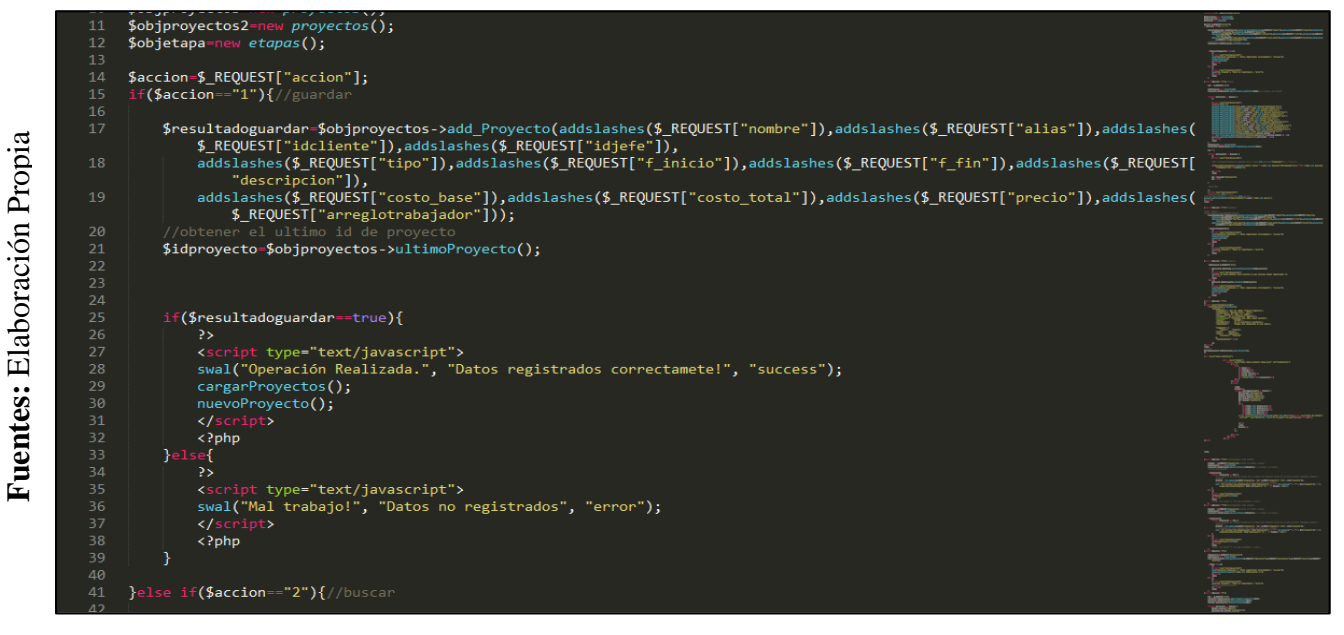

**Control Categoría**

149

**Burndown Sprint N° 1**

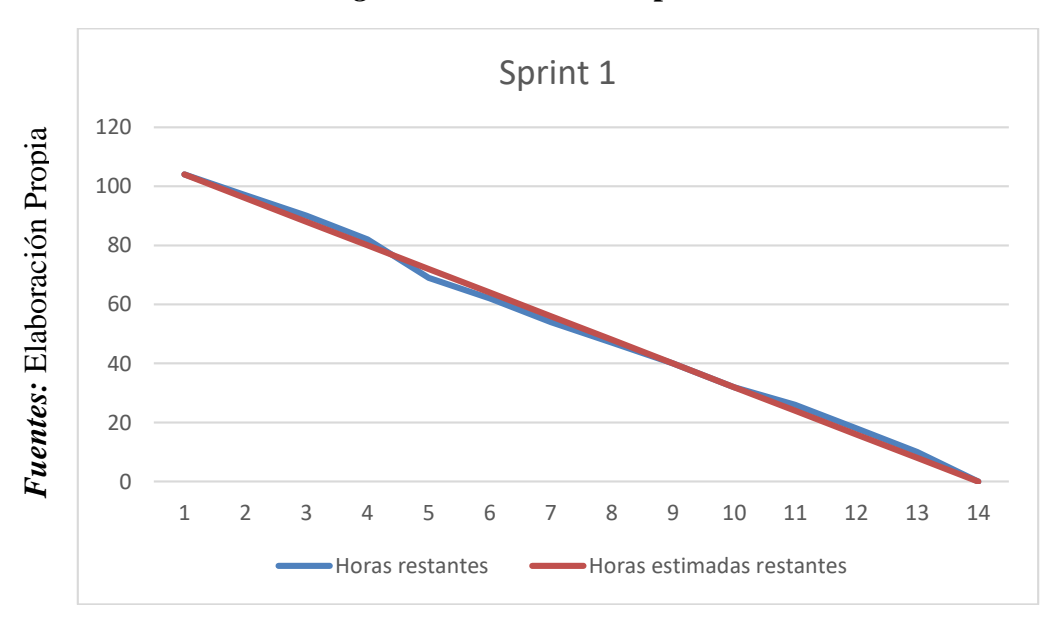

*Figura\_ 42* **Burndown Sprint N° 1**

### **Se observó en la Figura N° 42:**

La línea roja, que es la línea ideal de cómo debería haberse realizado el Sprint y en la línea azul vemos como se ha ido realizando el desarrollo del Sprint.

Mientras la línea azul esté más abajo respecto de la línea roja, entonces hubo un adelanto del proyecto, de lo contrario si es que la línea azul está por encima de la línea roja, entonces hubo un retraso.

Para este caso vemos que el proyecto estuvo adelantado luego termino en el tiempo estimado.

#### PLANIFICACIÓN DEL SPRINT Nº 1

Siendo las 06 pm del día 05 de Febrero del 2019, se reúne en la oficina de Gerencia de Metales Rosa Herrera E.I.R.L.

Presentes:

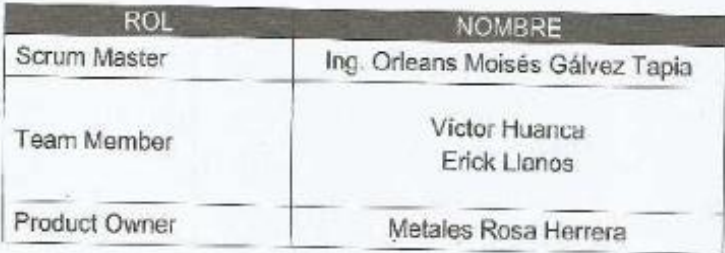

El encargado del área de sistemas de Metales Rosa Herrera E.I.R.L. realizó la exposición de los requerimientos e indica los requerimientos con mayor prioridad.

Analizada los requerimientos expuestos por el encargado del área de sistemas de Metales Rosa Herrera, los señores Víctor Huanca y Erick Llanos, despejan algunas dudas y se comprometen a cumplir con los requerimientos planteados en el Sprint 1.

Los asistentes impartirán su aprobación de acuerdo a lo presentado en la planificación del Sprint 1, indicando que la fecha de entrega de este Sprint sería el día 21 de Febrero del 2019.

**METALES RNV E** Firma y Sello

#### ACTA DE ENTREGA DEL SPRINT Nº 1

Siendo las 5 pm del día 21 de Febrero del 2019, se reúne en la oficina de Gerencia de Metales Rosa Herrera E.I.R.L.

Presentes

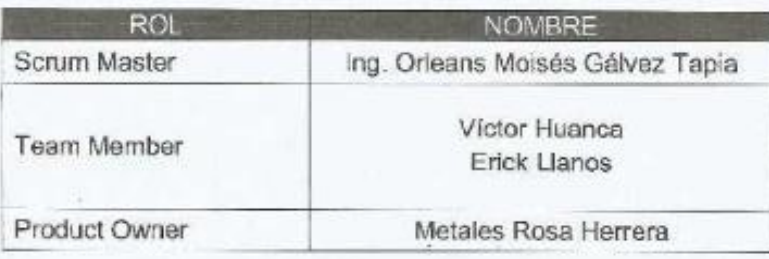

Los señores Victor Huanca y Erick Llanos, da lectura a los requerimientos realizados y muestra las interfaces elaboradas según los requerimientos brindados por el Product Owner.

Verificadas las explicaciones y sustentaciones presentadas por los señores Víctor Huanca y Erick Llanos para la aprobación del Sprint Nº 1, se decide de manera unánime, aprobar el término del Sprint, del proyecto "SISTEMA WEB PARA EL CONTROL DE PRODUCCIÓN DE LA EMPRESA METALES ROSA HERRERA VERASTEGUI E.I.R.L, 2018".

Los asistentes impartirán su aprobación al informe de los señores Víctor Huanca y Erick Llanos sobre el Sprint Nº 1 concluido del proyecto "SISTEMA WEB PARA EL CONTROL DE PRODUCCIÓN DE LA EMPRESA METALES ROSA HERRERA VERASTEGUI E.I.R.L, 2018".

**NETALES RHV E.L.R.L. THime'y Sello** 

# **RESUMEN DE LA REUNIÓN RETROSPECTIVA DE SPRINT N° 1**

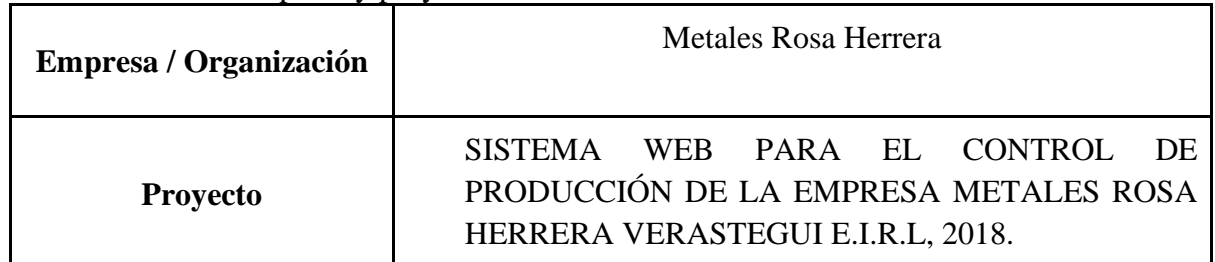

Información de la empresa y proyecto:

Información de la reunión:

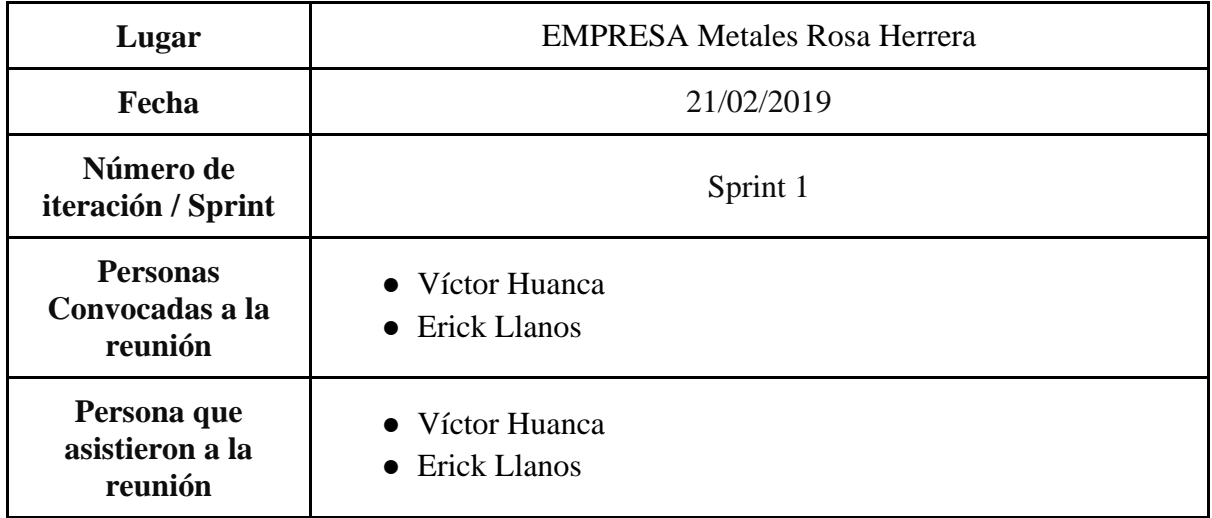

## Formulario de reunión retrospectiva

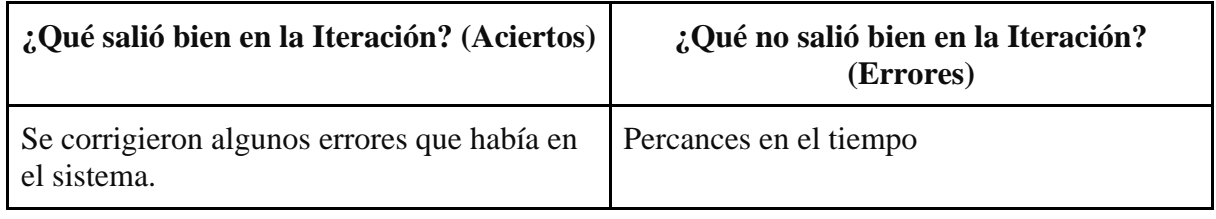

## **1.1.2. Sprint N° 2**

## **Planificación del Sprint N° 2**

| <b>Tareas</b>                                                    | <b>Estimado</b> | Día<br>14      | Día<br>13      | Día<br>12      | Día<br>11      | Día<br>10      | $\overline{Diab}$ 9 | Día 8          | Día 7          | Día 6          | $\overline{\text{Día 5}}$ | Día<br>4       | Día<br>$\overline{3}$ | Día<br>$\overline{2}$ | $\overline{\text{Día 1}}$ |
|------------------------------------------------------------------|-----------------|----------------|----------------|----------------|----------------|----------------|---------------------|----------------|----------------|----------------|---------------------------|----------------|-----------------------|-----------------------|---------------------------|
| <b>Maquetar</b><br>simulador                                     | 15              | $\Omega$       | $\Omega$       | $\overline{0}$ | $\Omega$       | $\Omega$       | $\overline{0}$      | $\overline{0}$ | $\overline{0}$ | $\Omega$       | $\overline{2}$            | $\overline{2}$ | $\overline{2}$        | 3                     | 3                         |
| Registrar y<br><b>Modificar</b><br><b>Simulador</b>              | 10              | $\overline{0}$ | $\overline{0}$ | $\overline{0}$ | $\overline{0}$ | $\overline{0}$ | $\overline{0}$      | $\overline{0}$ | $\overline{0}$ | $\theta$       | 3                         | 3              | $\overline{2}$        | $\overline{2}$        | 3                         |
| <b>Maquetar</b><br>Gestión de<br><b>Insumos</b>                  | 15              | $\overline{0}$ | $\overline{0}$ | $\overline{0}$ | $\overline{0}$ | $\overline{0}$ | $\overline{0}$      | $\overline{0}$ | $\overline{0}$ | $\theta$       | 3                         | 3              | 3                     | 3                     | 3                         |
| Registrar y<br><b>Modificar</b><br>Gestión de<br><b>Insumos</b>  | 20              | $\overline{0}$ | $\overline{0}$ | $\overline{0}$ | $\overline{0}$ | 5              | 5                   | 5              | 5              | 5              | $\overline{0}$            | $\overline{0}$ | $\overline{0}$        | $\overline{0}$        | $\overline{0}$            |
| Maquetar<br>Crear<br><b>Artículo</b>                             | 20              | $\overline{0}$ | $\overline{0}$ | $\overline{0}$ | $\overline{0}$ | 3              | 3                   | 3              | 3              | 3              | $\overline{0}$            | $\overline{0}$ | $\theta$              | $\overline{0}$        | $\mathbf{0}$              |
| Registrar y<br><b>Modificar</b><br>Crear<br><b>Artículo</b>      | 11              | 3              | $\overline{4}$ | 3              | $\overline{3}$ | $\overline{0}$ | $\overline{0}$      | $\overline{0}$ | $\overline{0}$ | $\theta$       | $\overline{0}$            | $\overline{0}$ | $\overline{0}$        | $\overline{0}$        | $\theta$                  |
| Maquetar<br>Gestión de<br>Facturas                               | 10              | $\overline{2}$ | $\overline{2}$ | $\overline{2}$ | $\overline{2}$ | $\overline{0}$ | $\overline{0}$      | $\overline{0}$ | $\overline{0}$ | $\Omega$       | $\Omega$                  | $\theta$       | $\theta$              | $\overline{0}$        | $\overline{0}$            |
| <b>Registrar</b> y<br><b>Modificar</b><br>Gestión de<br>Facturas | 11              | 3              | 3              | 3              | $\overline{2}$ | $\overline{0}$ | $\overline{0}$      | $\overline{0}$ | $\overline{0}$ | $\overline{0}$ | $\overline{0}$            | $\overline{0}$ | $\boldsymbol{0}$      | $\overline{0}$        | $\boldsymbol{0}$          |

**Tabla\_ 31– Planificación del Sprint N° 2**

**Fuente: Elaboración Propia**

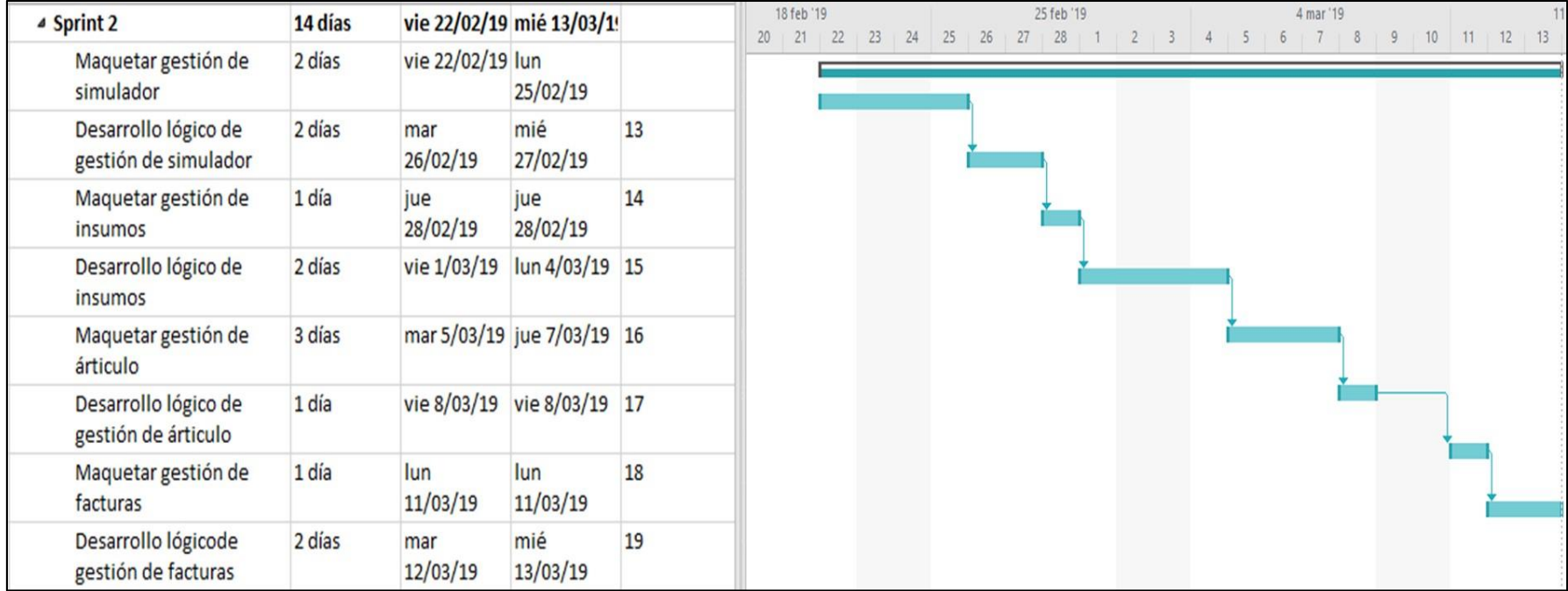

# **Figura\_ 43– Diagrama de GANT del Sprint 2**

**Fuente: Elaboración Propia**

#### **Diseño y desarrollo de las interfaces**

#### **Simulador**

En la Figura N° 44, Se muestra la interfaz de Simuladores, la selección de un simulador y mostrar las opciones con las que cuenta.

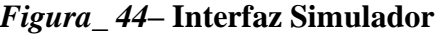

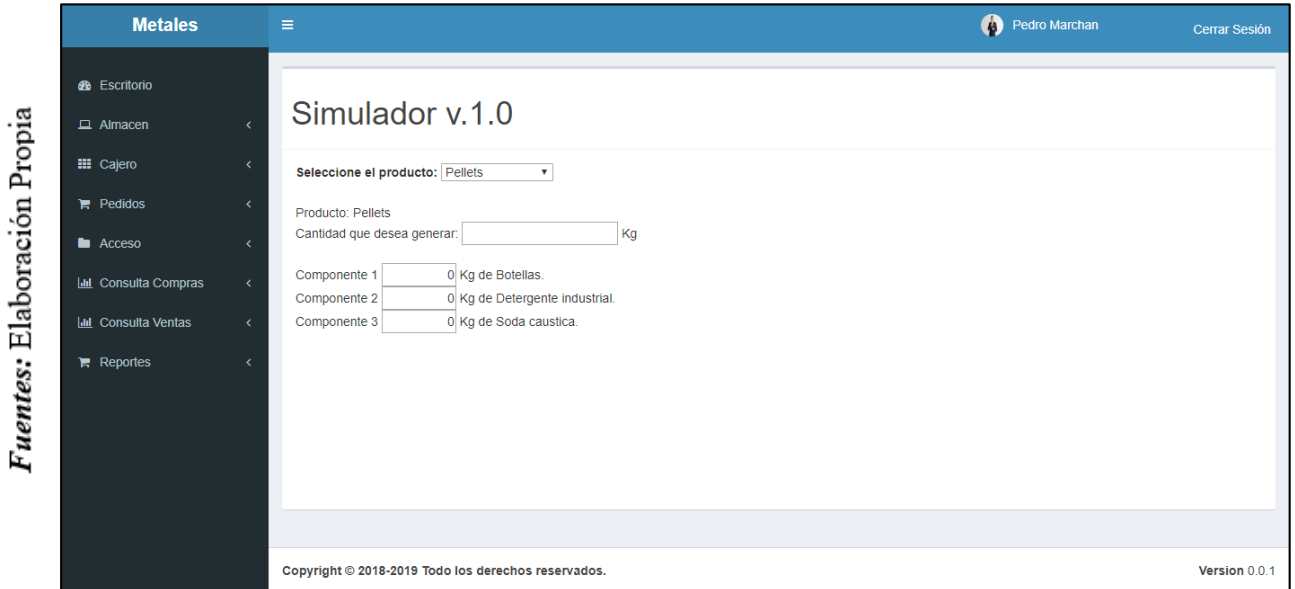

#### **Interfaz Simulador**

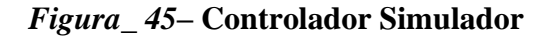

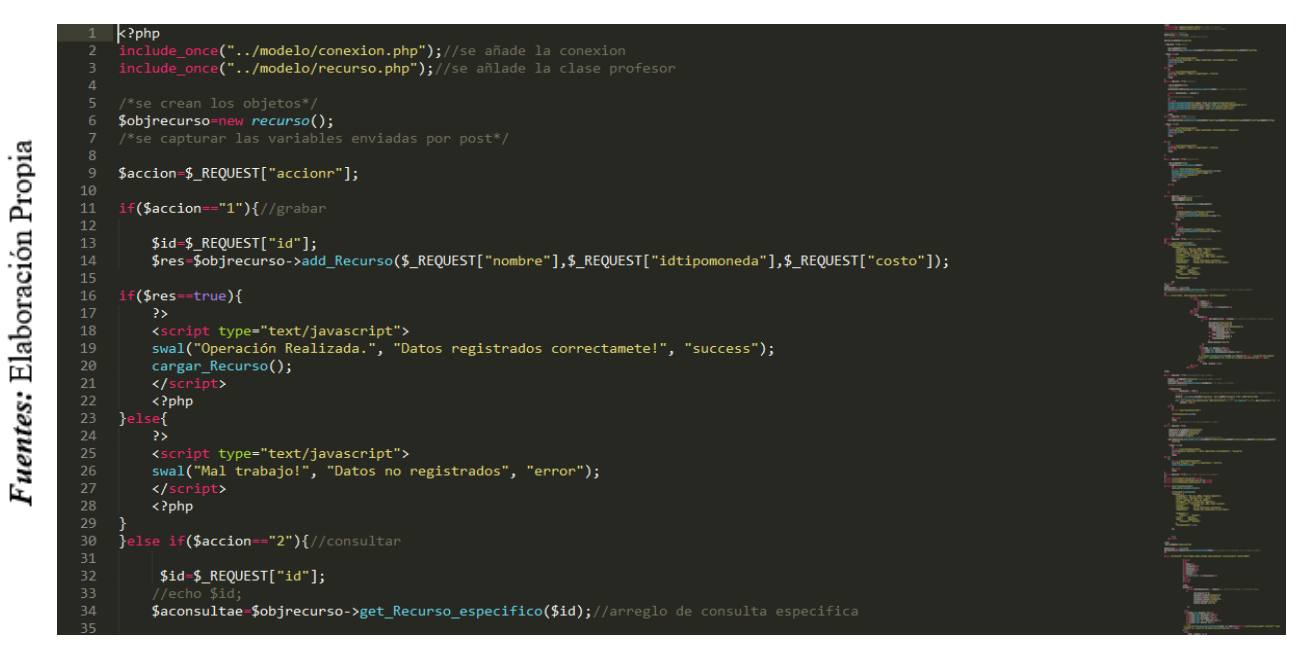

**Control Simulador**

#### **Gestión de Asignar Insumos**

En la Figura N° 46, Se muestra la interfaz de Gestión de Insumos, el registro, modificación, búsqueda y eliminación de un insumo.

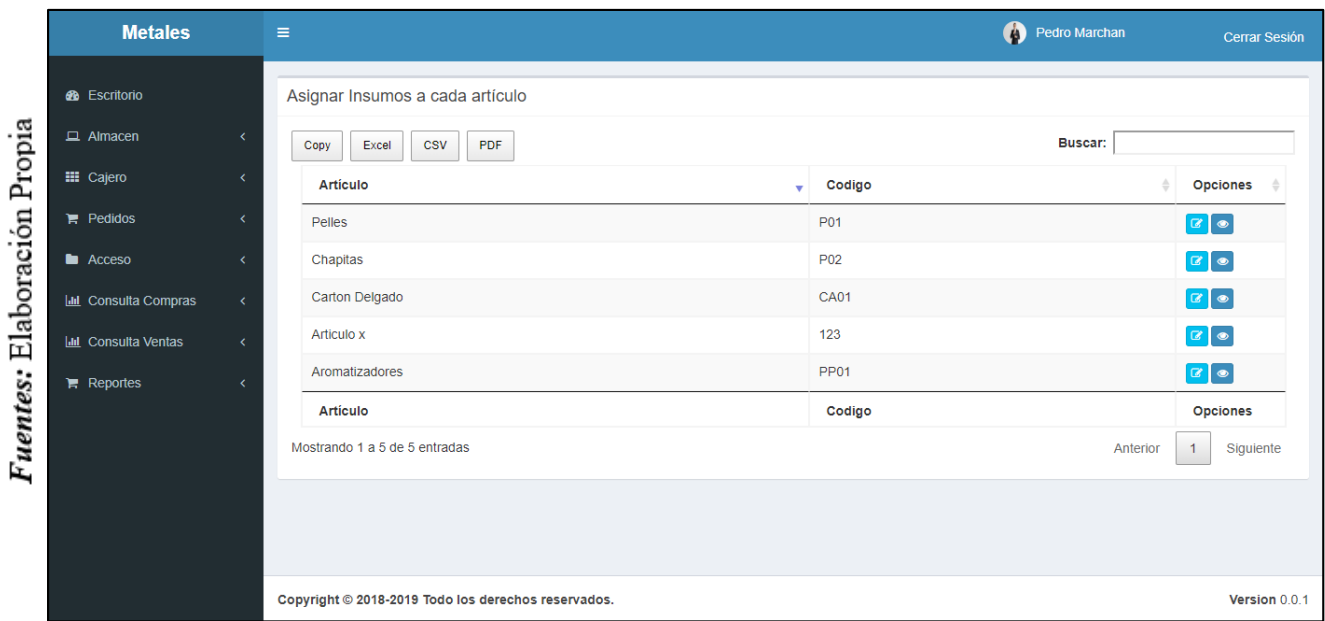

*Figura\_ 46***– Interfaz Gestión de Insumos**

**Interfaz Productos**

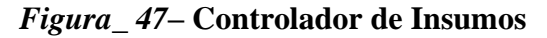

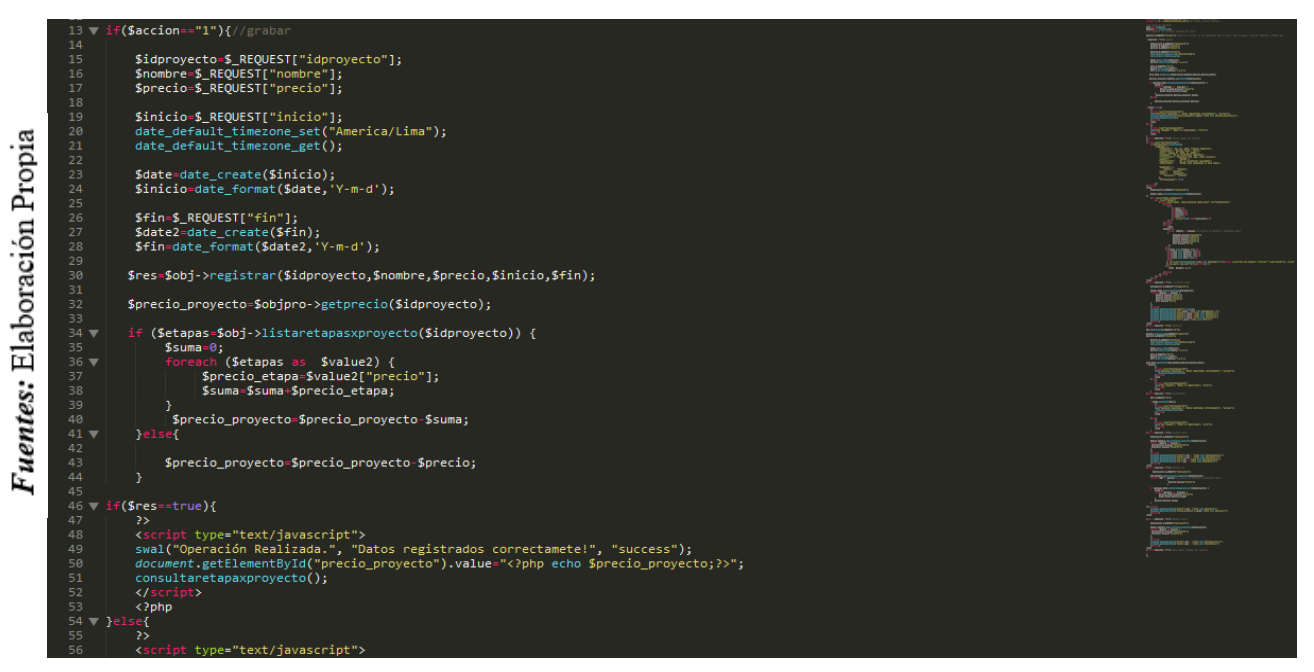

**Control Insumos**

### **Gestión de Crear Artículo**

En la Figura N° 48, Se muestra la interfaz de Gestión de Crear Artículo, el registro, modificación, búsqueda y eliminación de una creación.

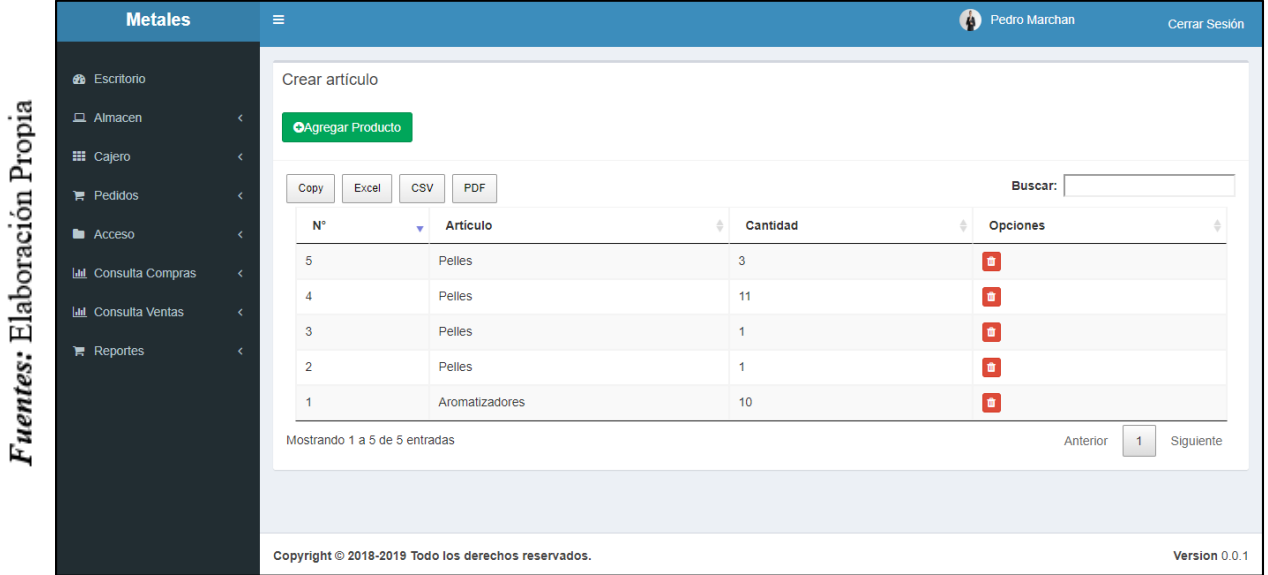

*Figura\_ 48* **Interfaz Gestión de Creación de Artículo**

**Figura\_ 49– Controlador de Creación de Artículo**

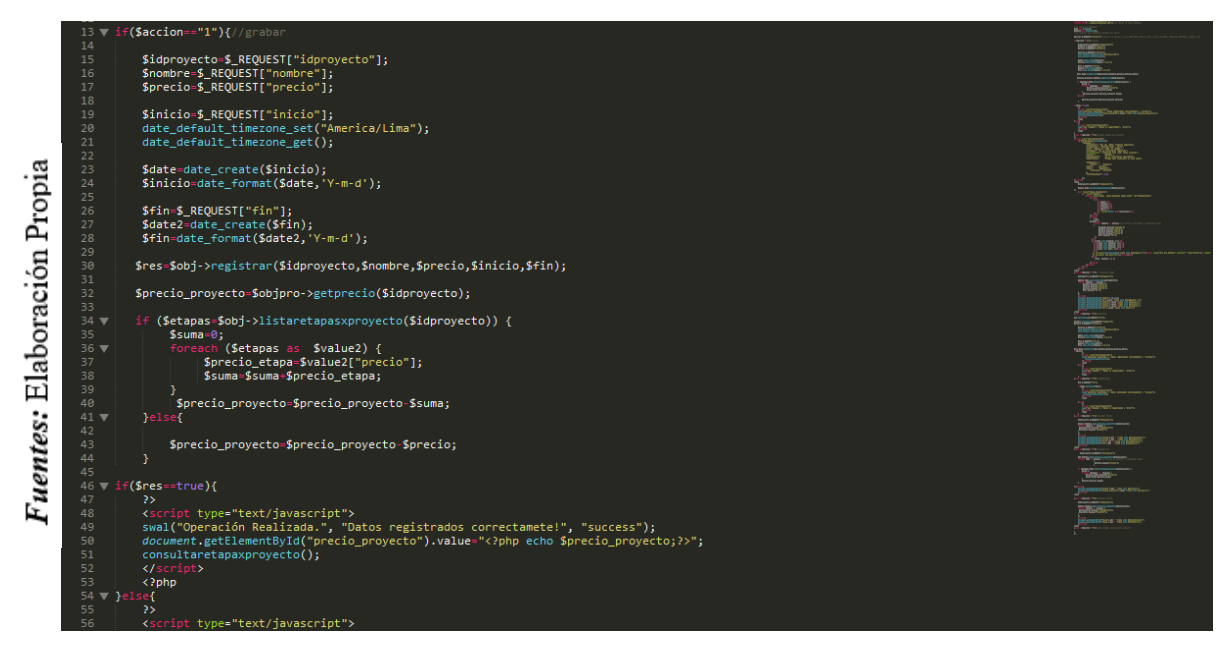

**Control Artículo**

#### **Gestión de Facturas**

En la Figura N° 50, Se muestra la interfaz de Gestión de Facturas, el registro, modificación, búsqueda y eliminación de una factura.

| <b>Metales</b>                | $\equiv$                                               |                          |                      |                |                  | A             | Pedro Marchan                              | Cerrar Sesión  |
|-------------------------------|--------------------------------------------------------|--------------------------|----------------------|----------------|------------------|---------------|--------------------------------------------|----------------|
| <b>B</b> Escritorio           | <b>Verificar Facturas</b>                              |                          |                      |                |                  |               |                                            |                |
| $\Box$ Almacen                | $\epsilon$<br><b>OAgregar Factura</b>                  |                          |                      |                |                  |               |                                            |                |
| <b>EE</b> Cajero              | $\left\langle \right\rangle$                           |                          |                      |                |                  |               |                                            |                |
| $\blacktriangleright$ Pedidos | Excel<br>Copy                                          | <b>CSV</b><br><b>PDF</b> |                      |                |                  |               | Buscar:                                    |                |
| <b>E</b> Acceso               | <b>Opciones</b><br>≺                                   | Fecha                    | Proveedor            | <b>Usuario</b> | <b>Documento</b> | <b>Número</b> | <b>Total Compra</b>                        | Estado         |
| <b>III</b> Consulta Compras   | $\bullet$ $\mathbf{x}$<br>$\left\langle \right\rangle$ | 2019-05-15               | <b>TECNO-PC</b>      | Pedro Marchan  | <b>Boleta</b>    | $-10$         | 1.00                                       | Aceptado       |
| <b>Int</b> Consulta Ventas    | $\bullet$ x<br>$\left\langle \right\rangle$            | 2019-05-09               | <b>TECNO-PC</b>      | Pedro Marchan  | Factura          | 454-45        | 138129.00                                  | Aceptado       |
| $\mathbb{F}$ Reportes         | $\bullet$ $\mathbf{x}$<br>k                            | 2019-05-09               | <b>INKA-PC S.R.L</b> | Pedro Marchan  | Factura          | 5656-5454     | 253764.00                                  | Aceptado       |
|                               | $\bullet$ x                                            | 2019-05-09               | <b>INKA-PC S.R.L</b> | Pedro Marchan  | Factura          | A14-154       | 500000.00                                  | Aceptado       |
|                               | $\bullet$ x                                            | 2018-09-13               | <b>INKA-PC S.R.L</b> | Pedro Marchan  | Factura          | 0001-0002     | 157500.00                                  | Aceptado       |
|                               | Mostrando 1 a 5 de 11 entradas                         |                          |                      |                |                  |               | $\overline{2}$<br>$\mathbf{1}$<br>Anterior | 3<br>Siguiente |
|                               |                                                        |                          |                      |                |                  |               |                                            |                |
|                               |                                                        |                          |                      |                |                  |               |                                            |                |
|                               | Copyright © 2018-2019 Todo los derechos reservados.    |                          |                      |                | Version 0.0.1    |               |                                            |                |

*Figura\_ 50***– Interfaz Gestión de Facturas**

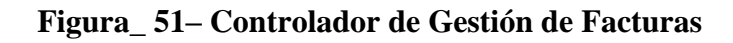

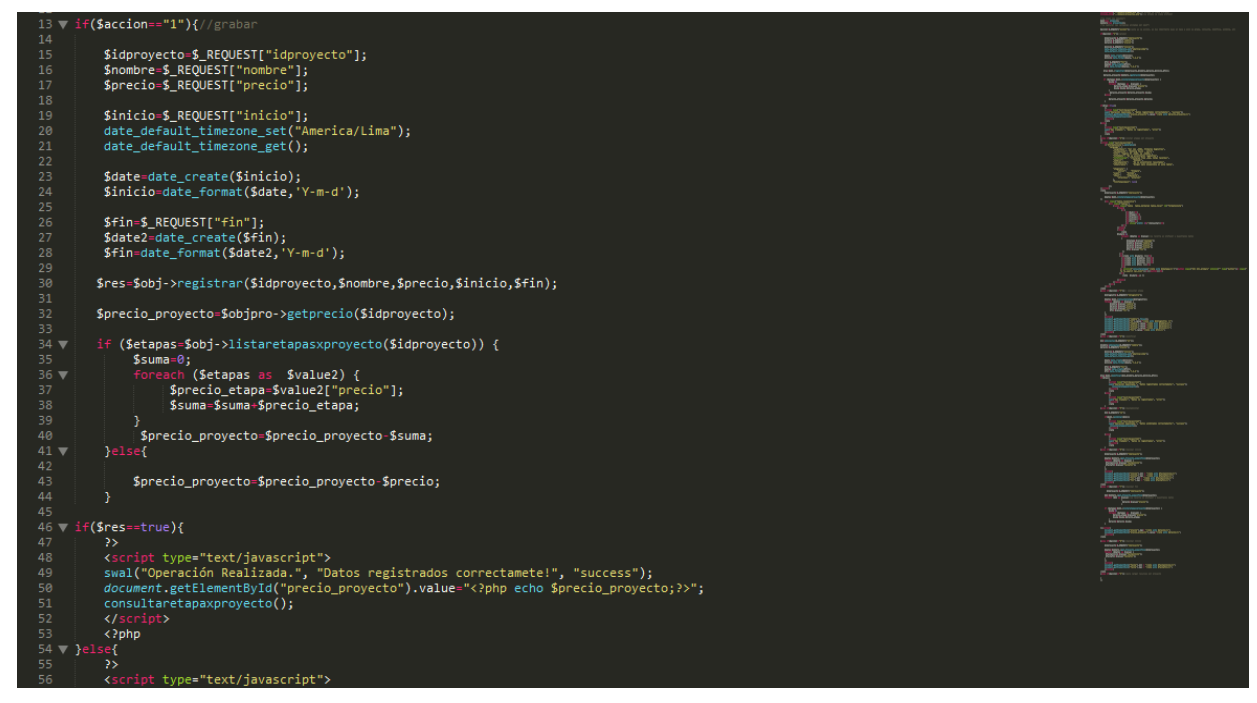

**Control Facturas**

#### **Burndown de Sprint N° 2**

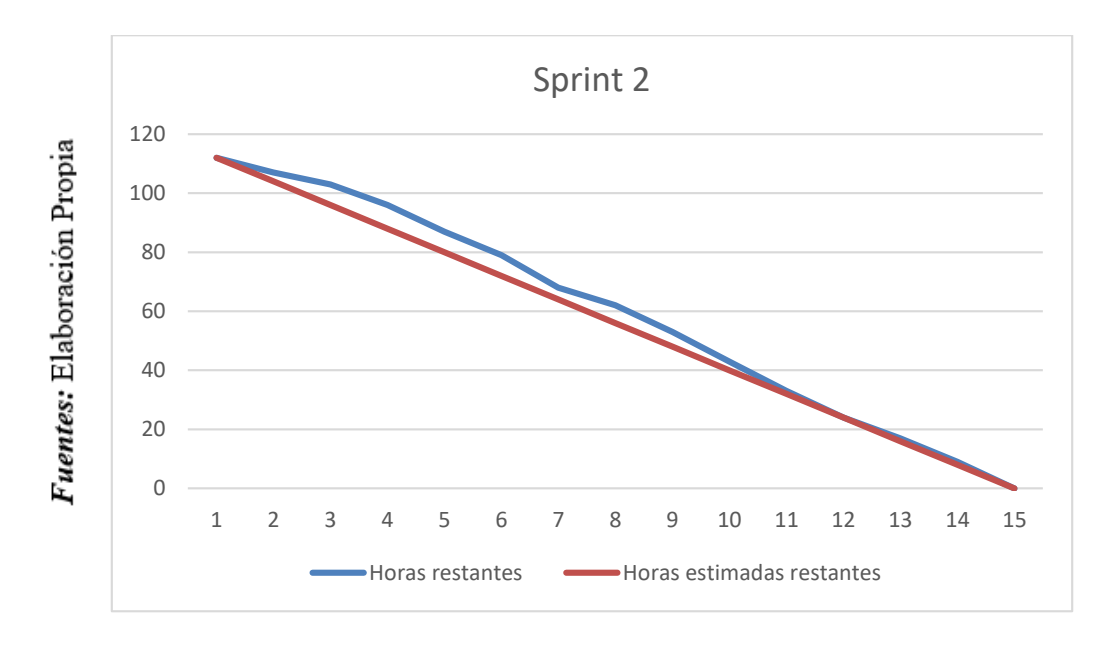

*Figura\_ 52***– Burndown Sprint 2**

#### **Burndown Sprint**

#### **Se observó en la Figura N° 52:**

La línea roja, que es la línea ideal de cómo debería haberse realizado el Sprint y en la línea azul vemos como se ha ido realizando el desarrollo del Sprint.

Mientras la línea azul esté más abajo respecto de la línea roja, entonces hubo un adelanto del proyecto, de lo contrario si es que la línea azul está por encima de la línea roja, entonces hubo un retraso.

Para este caso vemos en todo el tiempo el proyecto estuvo adelantado.

#### PLANIFICACIÓN DEL SPRINT Nº 2

Siendo las 06 pm del día 22 de Febrero del 2019, se reúne en la oficina de Gerencia de la Metales Rosa Herrera E.I.R.L.

Presentes:

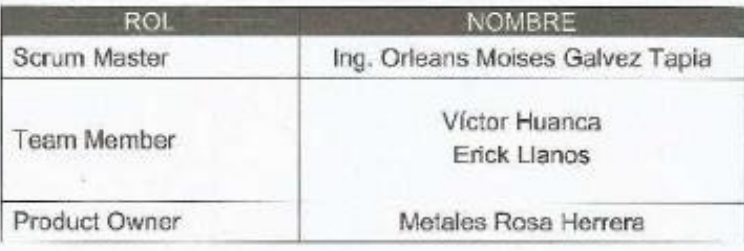

El encargado del área de sistemas de Metales Rosa Herrera realizó la exposición de los requerimientos e indica los requerimientos con mayor prioridad.

Analizada los requerimientos expuestos por el encargado del área de sistemas de Metales Rosa Herrera, Los señores Victor Huanca y Erick Llanos, despejan algunas dudas y se comprometen a cumplir con los requerimientos planteados en el Sprint 2.

Los asistentes impartirán su aprobación de acuerdo a lo presentado en la planificación del Sprint 2, indicando que la fecha de entrega de este Sprint sería el día 13 de Marzo del 2019.

**METALES RHV EJ.R.L** Puc 20151492

### **ACTA DE ENTREGA DEL SPRINT Nº 2**

Siendo las 5 pm del día 13 de Marzo del 2019 se reúne en la oficina de Gerencia de Metales Rosa Herrera E.I.R.L.

Presentos

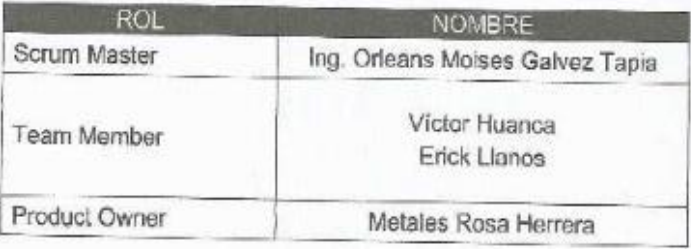

Los señores Víctor Huanca y Erick Llanos, da lectura a los requerimientos realizados y muestra las interfaces elaboradas según los requerimientos brindados por el product Owner.

Verificadas las explicaciones y sustentaciones presentadas por los señores Victor Huanca y Erick Llanos para la aprobación del Sprint Nº 2, se decide de manera unánime, aprobar el término del Sprint, del proyecto "SISTEMA WEB PARA EL CONTROL DE PRODUCCIÓN DE LA EMPRESA METALES ROSA HERRERA VERASTEGUI E.I.R.L, 2018".

Los asistentes impartirán su aprobación al informe de los señores Víctor Huanca y Erick Llanos sobre el Sprint Nº 2 concluido del proyecto "SISTEMA WEB PARA EL CONTROL DE PRODUCCIÓN DE LA EMPRESA METALES ROSA HERRERA VERASTEGUI E.I.R.L., 2018".

**METALES RH** "Fifma"y Sello

# **RESUMEN DE LA REUNIÓN RETROSPECTIVA DE SPRINT N° 2**

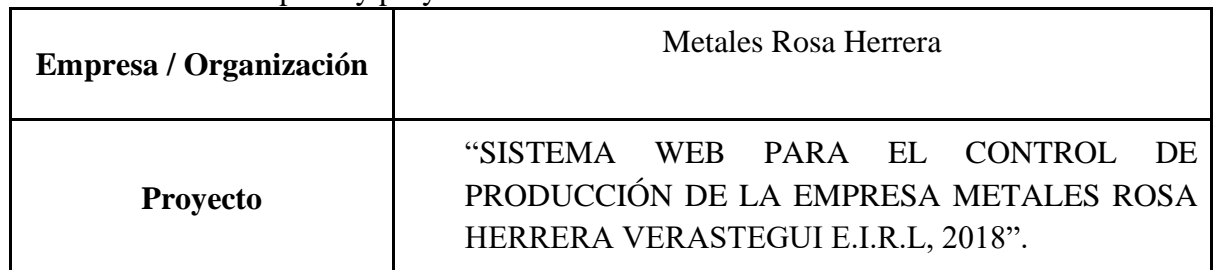

Información de la empresa y proyecto:

Información de la reunión:

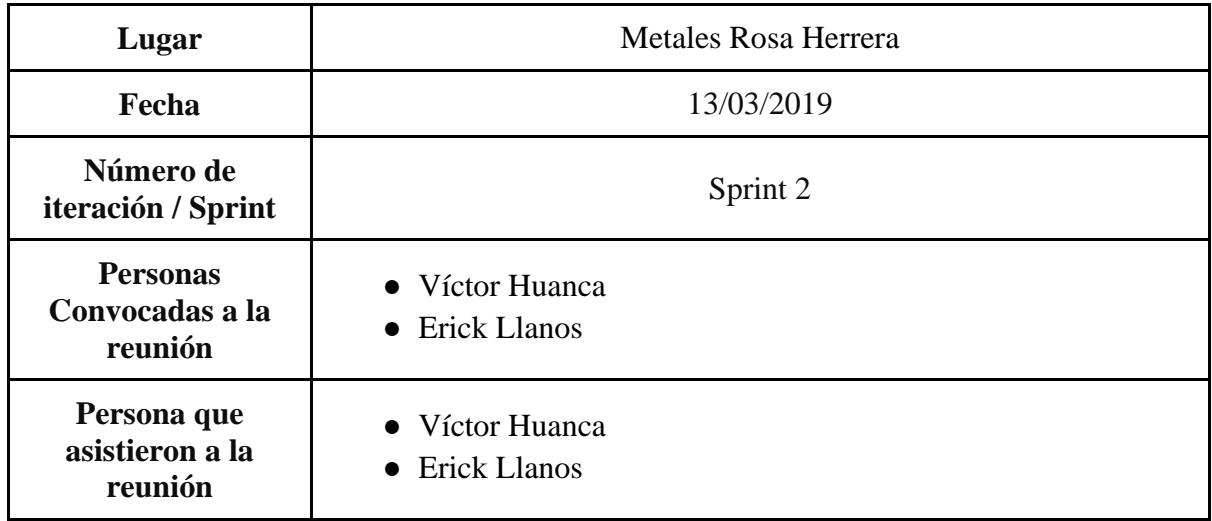

Formulario de reunión retrospectiva

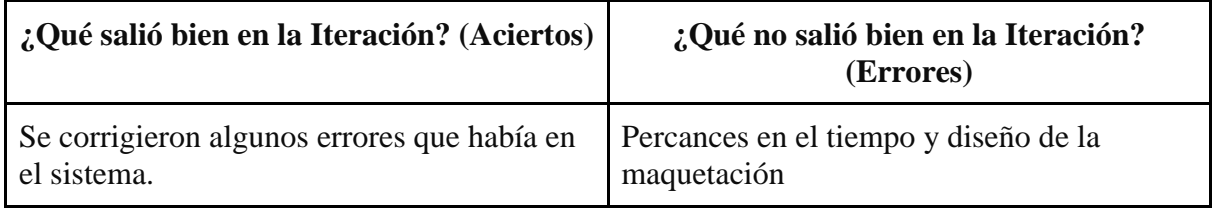

## **1.1.3. Sprint N° 3**

## **Planificación del Sprint N° 3**

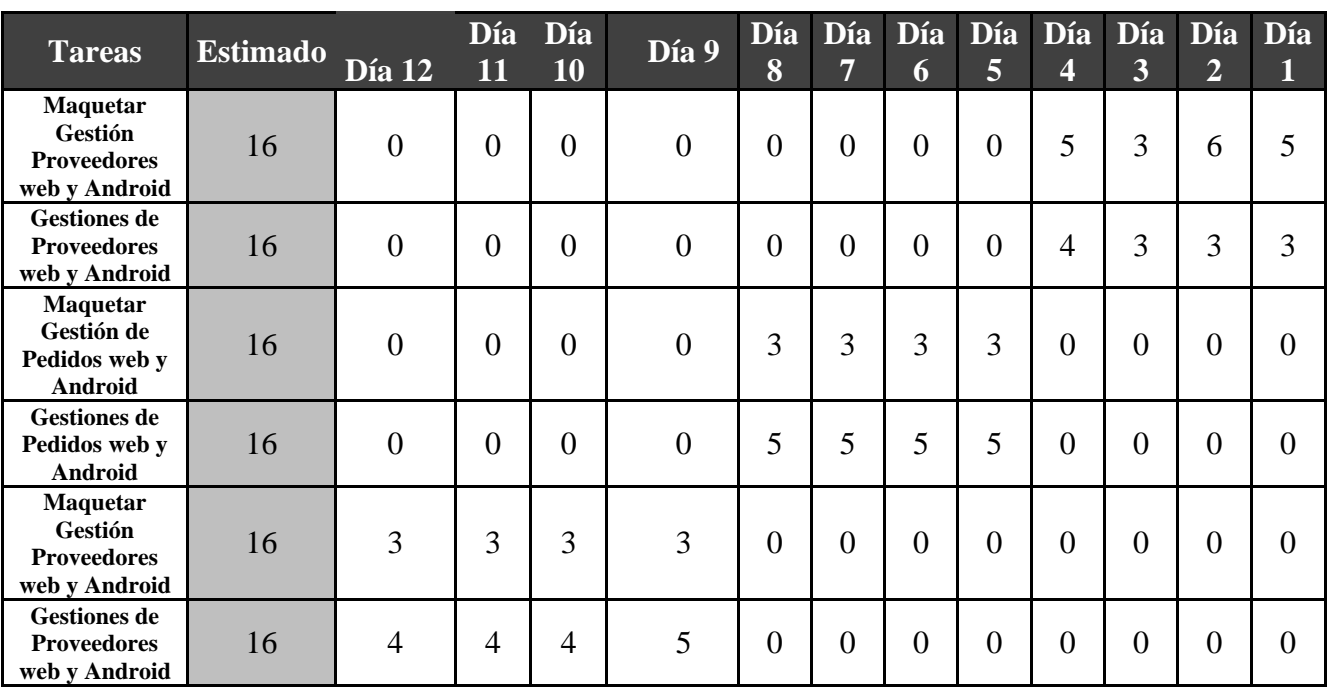

**Tabla\_ 32– Planificación del Sprint N° 3**

Fuentes: Elaboración Propia

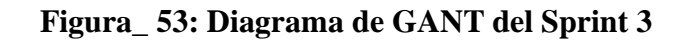

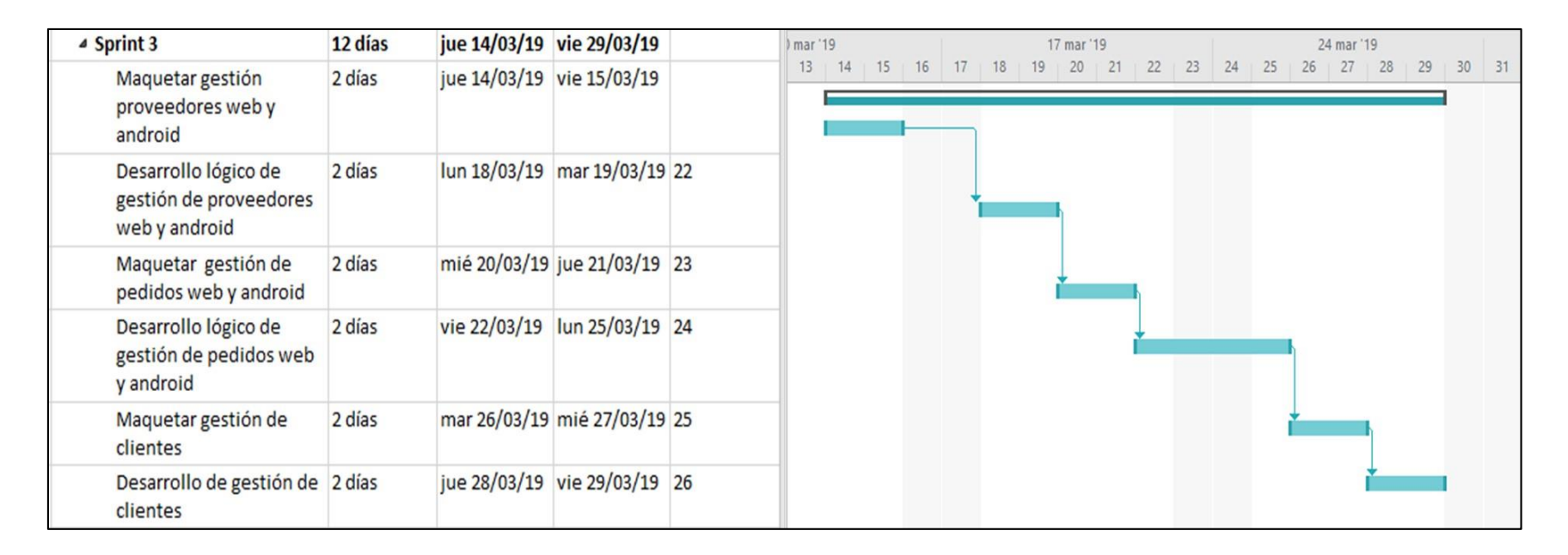

**Fuente: Elaboración Propia**

#### **Diseño y desarrollo de las interfaces**

### **Gestión de Proveedores**

En la Figura N° 54, Se muestra la interfaz de Gestión de Proveedores, el registro, modificación, búsqueda y eliminación de un proveedor.

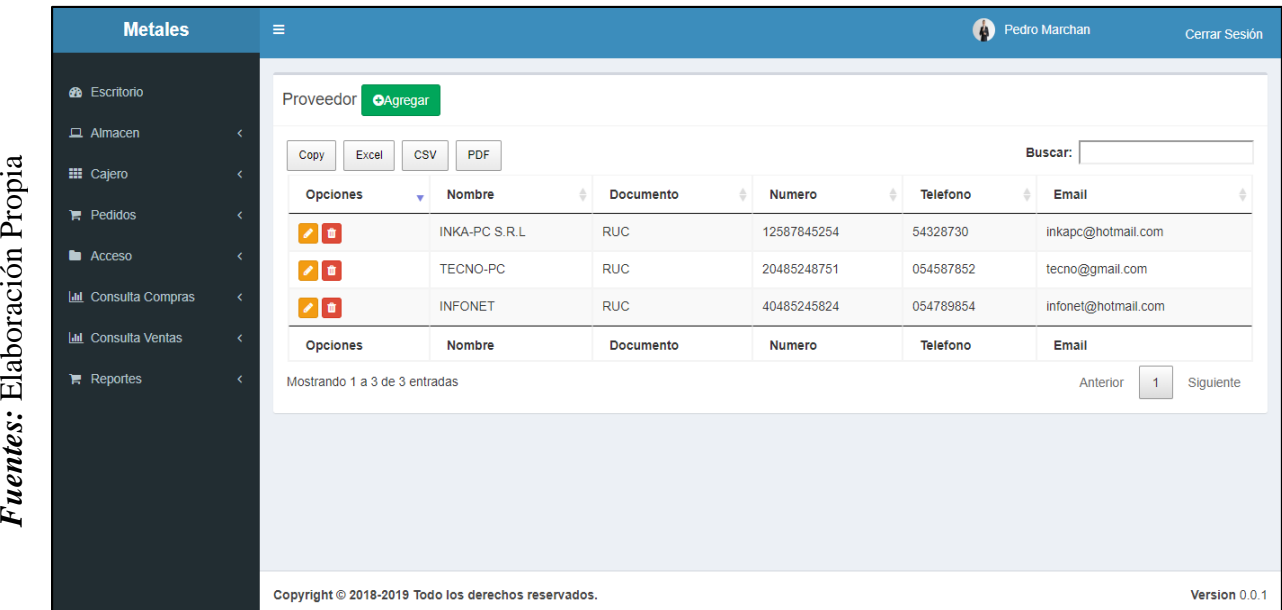

#### *Figura\_ 54***– Interfaz Gestión Proveedores**

#### **Interfaz Simulador**

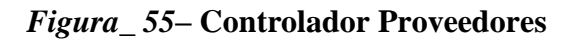

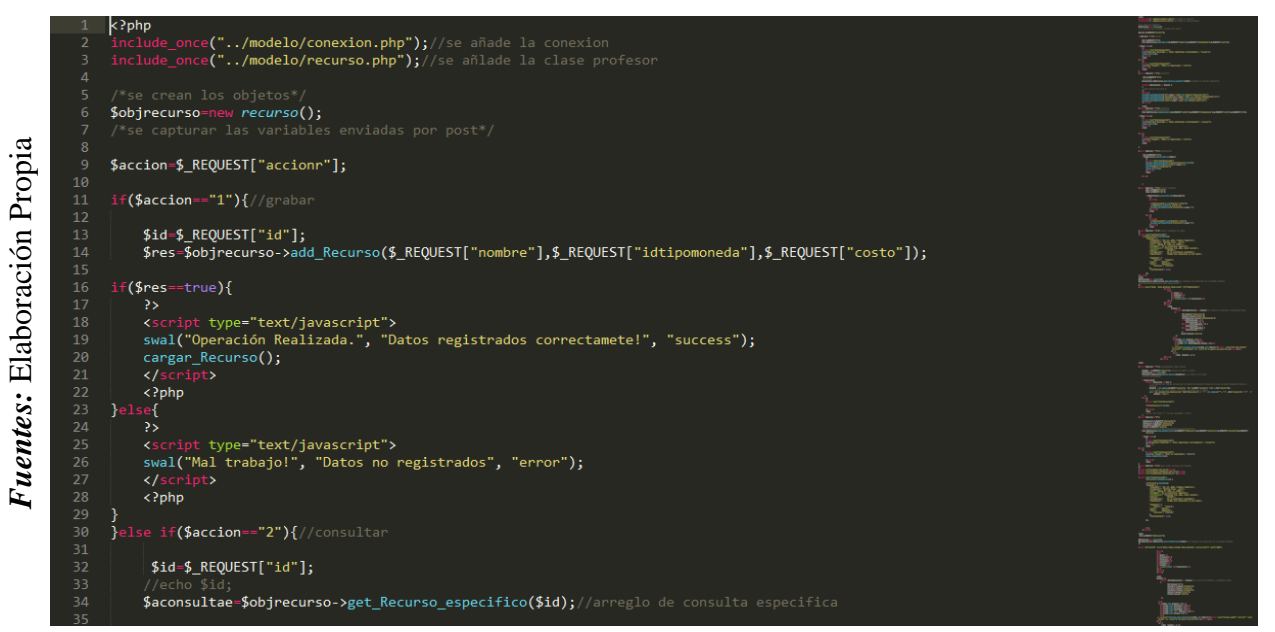

**Control Proveedores**

Fuentes: Elaboración Propia
#### **Gestión de Pedidos**

En la Figura N° 55, Se muestra la interfaz de Gestión de Pedidos, el registro, modificación, búsqueda y eliminación de un pedido.

| <b>60</b> Escritorio                   | <b>Pedidos</b>                                | <b>O</b> Agregar |                                             |                |                  |                |                    |               |
|----------------------------------------|-----------------------------------------------|------------------|---------------------------------------------|----------------|------------------|----------------|--------------------|---------------|
| $\Box$ Almacen                         | $\epsilon$<br>Excel<br>Copy                   | <b>CSV</b>       | <b>PDF</b>                                  |                |                  | <b>Buscar:</b> |                    |               |
| <b>EE</b> Cajero                       | $\epsilon$<br>Opciones $\rightarrow$          | Fecha            | <b>Cliente</b>                              | <b>Usuario</b> | <b>Documento</b> | Número         | <b>Total Venta</b> | <b>Estado</b> |
| $\mathbb{F}$ Pedidos<br><b>Lacceso</b> | $\epsilon$<br>$\bullet$ x i                   | 2019-05-<br>15   | PUBLICIDAD IMPRESIÓN DEL PERU<br><b>SAC</b> | Pedro Marchan  | Factura          | 6668-2222      | 430.00             | Aceptado      |
| <b>Ini</b> Consulta Compras            | $\bullet \mathbf{X} \mathbf{h}$<br>$\epsilon$ | 2019-05-<br>15   | PUBLICIDAD IMPRESIÓN DEL PERU<br><b>SAC</b> | Pedro Marchan  | Factura          | 00001-20       | 440.00             | Aceptado      |
| <b>Idd</b> Consulta Ventas             | ×<br>$\bullet \mathbf{X}$                     | 2019-05-<br>11   | <b>ITAL SEGURO SA</b>                       | Pedro Marchan  | Factura          | AF7-74         | 450.00             | Aceptado      |
| $R$ Reportes                           | $\epsilon$<br>$\bullet \mathbf{X}$            | 2019-05-<br>09   | PUBLICIDAD IMPRESIÓN DEL PERU<br><b>SAC</b> | Pedro Marchan  | Factura          | 147-4578       | 215.00             | Aceptado      |
|                                        | $\bullet \mathbf{X}$                          | 2019-05-<br>09   | <b>ITAL SEGURO SA</b>                       | Pedro Marchan  | Factura          | 64-54          | 4950.00            | Aceptado      |
|                                        | <b>Opciones</b>                               | Fecha            | <b>Cliente</b>                              | <b>Usuario</b> | <b>Documento</b> | Número         | <b>Total Venta</b> | <b>Estado</b> |

**Figura\_ 56– Interfaz Gestión de Pedidos**

#### **Interfaz Gestión de Pedidos**

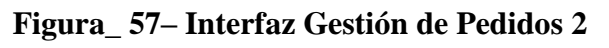

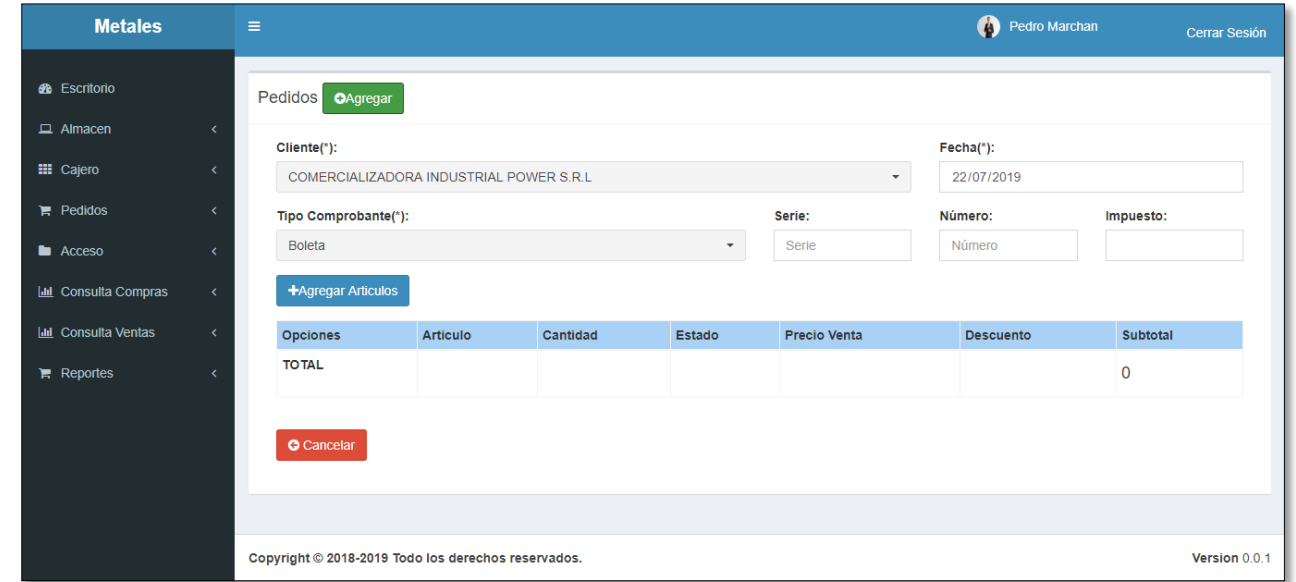

**Interfaz Gestión de Pedidos 2**

Fuentes: Elaboración Propia *Fuentes:* Elaboración Propia

> Fuentes: Elaboración Propia *Fuentes:* Elaboración Propia

|                                                 |                     | $\times$<br>Seleccione un Articulo |                              |              |                 |        |                              |                       |                             |
|-------------------------------------------------|---------------------|------------------------------------|------------------------------|--------------|-----------------|--------|------------------------------|-----------------------|-----------------------------|
| <b>B</b> Escritorio                             |                     |                                    |                              | Buscar:      |                 |        |                              |                       |                             |
| $\Box$ Almacen<br><b>EE</b> Cajero              | <b>Opciones</b>     | Nombre                             | Categoria                    | Código       | Precio<br>Venta | Imagen | Cantidad<br>de<br>Maquinaria | Cantidad<br>Trabajado |                             |
| $\mathbb{F}$ Pedidos<br>Acceso                  | $\ddot{\textbf{r}}$ | Pelles                             | <b>POLIETILENO</b>           | PROD00143720 |                 | 뵹      |                              | $\overline{2}$        | Impuesto:                   |
| <b>III</b> Consulta Compras                     | $\Phi$              | Chapitas                           | POLIETILENO-<br><b>NUEVO</b> | PROD00507424 |                 | D      | $\overline{4}$               | Δ                     |                             |
| <b>III</b> Consulta Ventas<br>$\equiv$ Reportes | ÷                   | Aromatizadores                     | POLIPROPILENO                | PROD00953655 |                 |        |                              | $\overline{2}$        | <b>Subtotal</b><br>$\Omega$ |
|                                                 | ÷                   | Botellas de<br>Colores             | <b>POLIETILENO</b>           | PROD00729842 | 0.00            | D      | 5                            | $\overline{2}$        |                             |
|                                                 | ٠                   | Prueba                             | POLIETILENO-<br><b>NUEVO</b> | PROD00408603 |                 | D      |                              | $\overline{2}$        |                             |

**Figura\_ 58– Interfaz Gestión de Pedidos 3**

**Interfaz Gestión de Pedidos 3**

*Figura\_ 59***– Controlador de Pedidos**

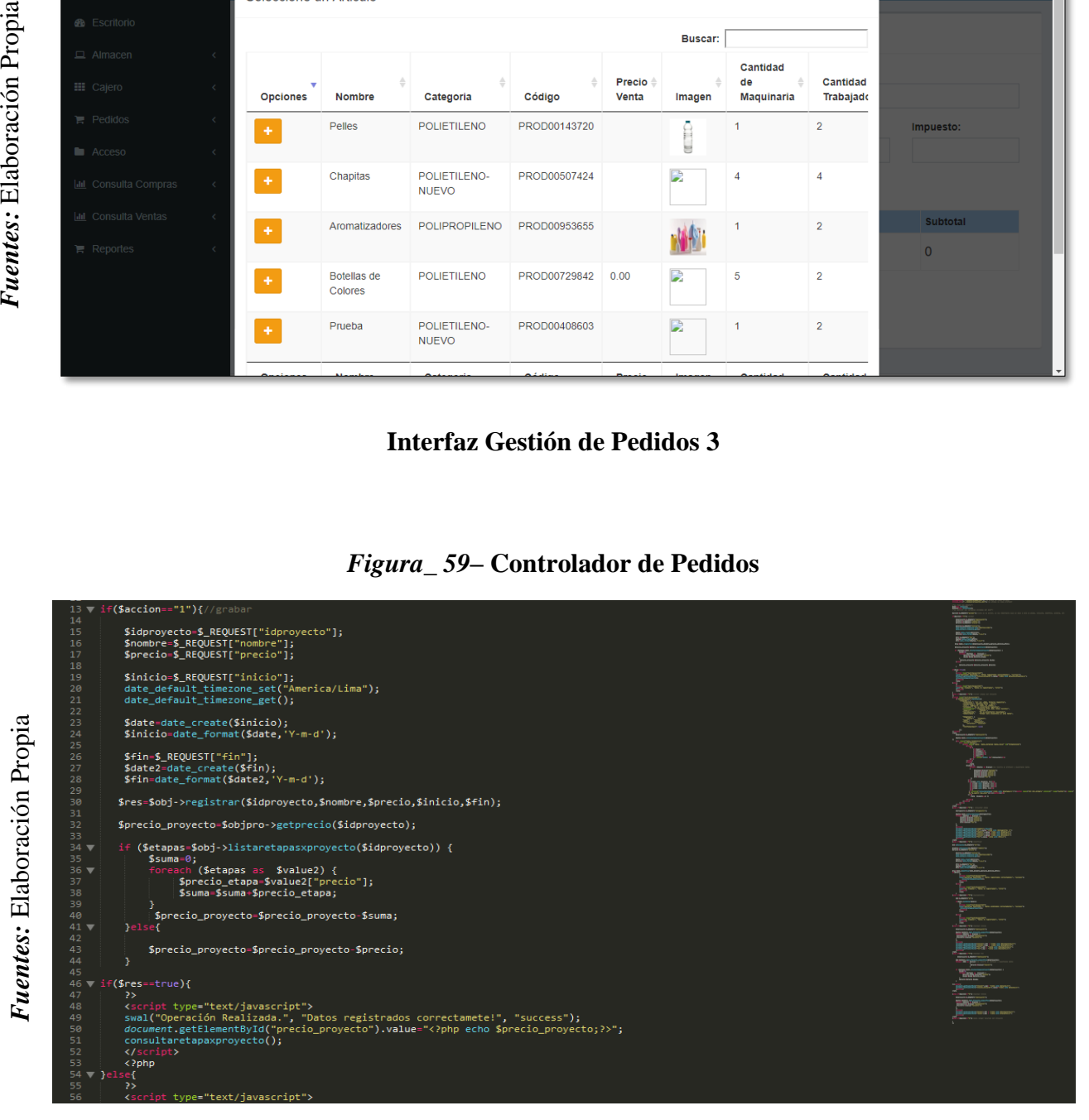

**Control Pedidos**

168

#### **Gestión de Clientes**

En la Figura N° 60, Se muestra la interfaz de Gestión de Clientes, el registro, modificación, búsqueda y eliminación de un Cliente.

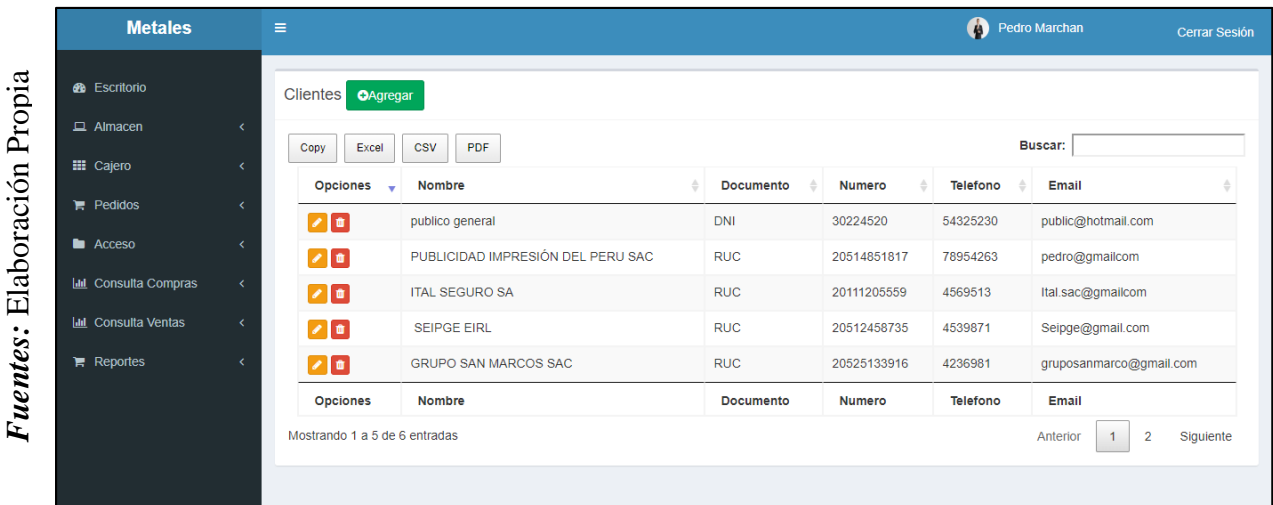

#### *Figura\_ 60***– Interfaz Gestión de Clientes**

**Figura\_ 61– Controlador de Clientes**

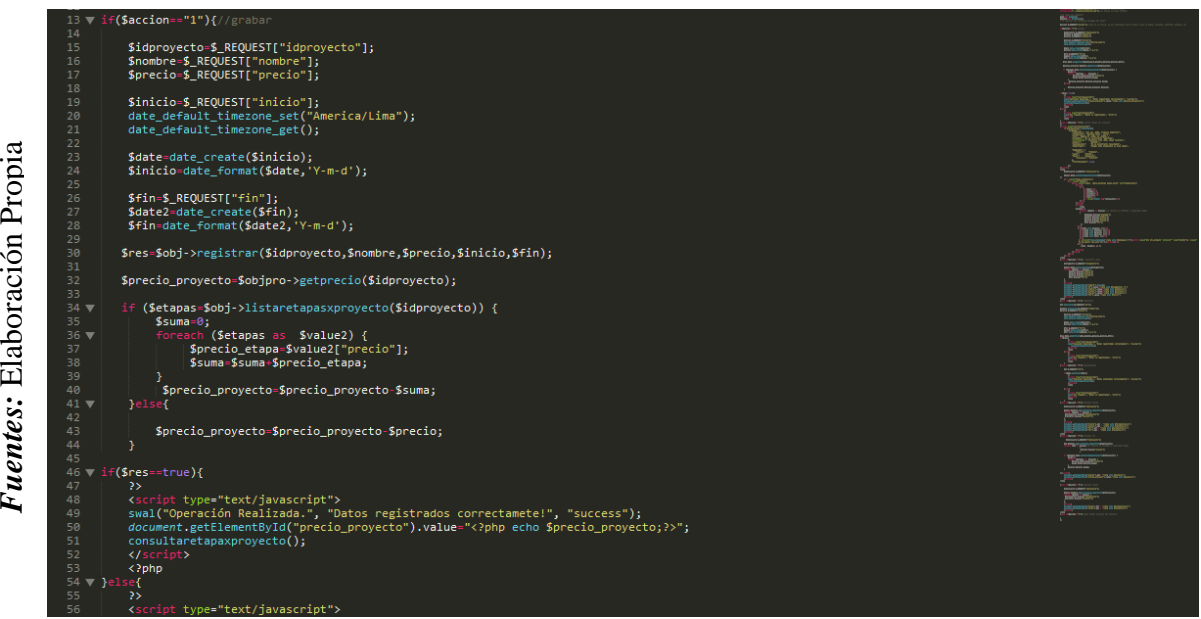

**Control Clientes**

#### $\triangleright$  Burndown de Sprint N° 3

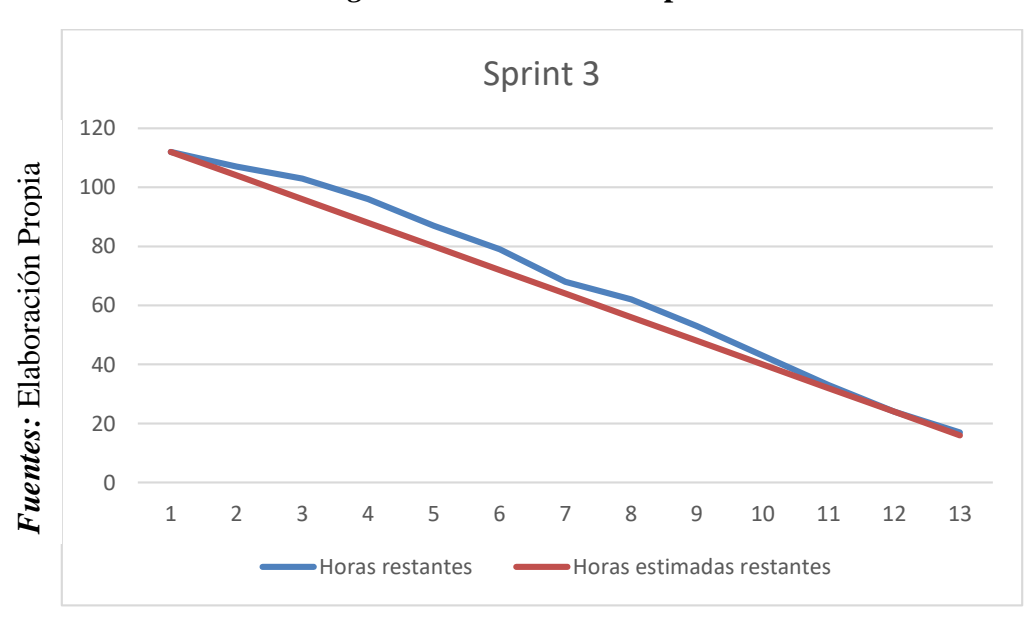

*Figura\_ 62***– Burndown Sprint 3**

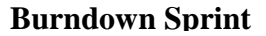

#### **Se observó en la Figura N° 62:**

La línea roja, que es la línea ideal de cómo debería haberse realizado el Sprint y en la línea azul vemos como se ha ido realizando el desarrollo del Sprint.

Mientras la línea azul esté más abajo respecto de la línea roja, entonces hubo un adelanto del proyecto, de lo contrario si es que la línea azul está por encima de la línea roja, entonces hubo un retraso.

Para este caso vemos en todo el tiempo el proyecto estuvo adelantado.

#### PLANIFICACIÓN DEL SPRINT Nº 3

Siendo las 02 pm del día 14 de Marzo del 2019, se reúne en la oficina de Gerencia de la Metales Rosa Herrera E.I.R.L.

Presentes:

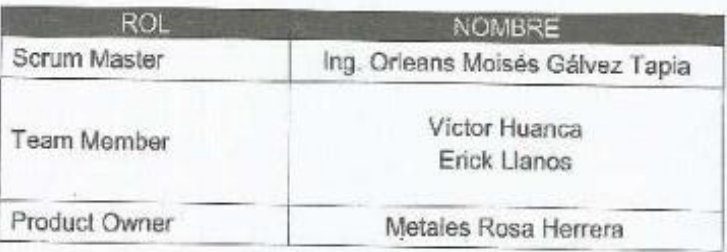

El encargado del área de sistemas de Metales Rosa Herrera realizó la exposición de los requerimientos e indica los requerimientos con mayor prioridad.

Analizada los requerimientos expuestos por el encargado del área de sistemas de Metales Rosa Herrera, Los señores Victor Huanca y Erick Llanos, despejan algunas dudas y se comprometen a cumplir con los requerimientos planteados en el Sprint 2.

Los asistentes impartirán su aprobación de acuerdo a lo presentado en la planificación del Sprint 2, indicando que la fecha de entrega de este Sprint sería el día 29 de Marzo del 2019.

METALES RHV E.I.R.L Feld *Isabe* fuller Firmary Sello

#### ACTA DE ENTREGA DEL SPRINT Nº 3

Siendo las 5 pm del día 29 de Marzo del 2019 se reúne en la oficina de Gerencia de Metales Rosa Herrera E.I.R.L.

Presentes

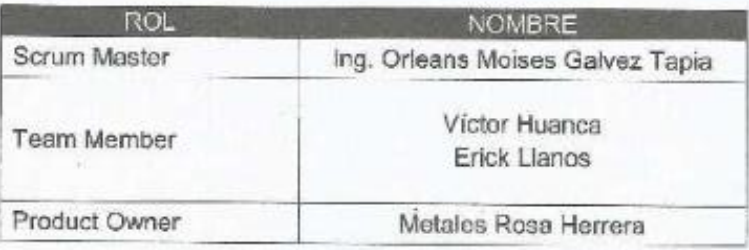

Los señores Víctor Huanca y Erick Llanos, da lectura a los requerimientos realizados y muestra las interfaces elaboradas según los requerimientos brindados por el product Owner.

Verificadas las explicaciones y sustentaciones presentadas por los señores Víctor Huanca y Erick Llanos para la aprobación del Sprint Nº 3, se decide de manera unánime, aprobar el término del Sprint, del proyecto "SISTEMA WEB PARA EL CONTROL DE PRODUCCIÓN DE LA EMPRESA METALES ROSA HERRERA VERASTEGUI E.I.R.L. 2018".

Los asistentes impartirán su aprobación al informe de los señores Víctor Huanca y Erick Llanos sobre el Sprint Nº 3 concluido del proyecto "SISTEMA WEB PARA EL CONTROL DE PRODUCCIÓN DE LA EMPRESA METALES ROSA HERRERA VERASTEGUI E.I.R.L, 2018".

**METALES BHV E.I.R.L** Pur missicello

# **RESUMEN DE LA REUNIÓN RETROSPECTIVA DE SPRINT N° 3**

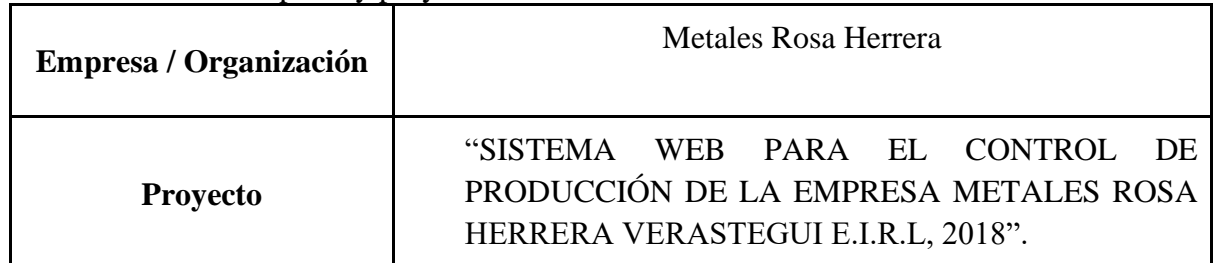

Información de la empresa y proyecto:

Información de la reunión:

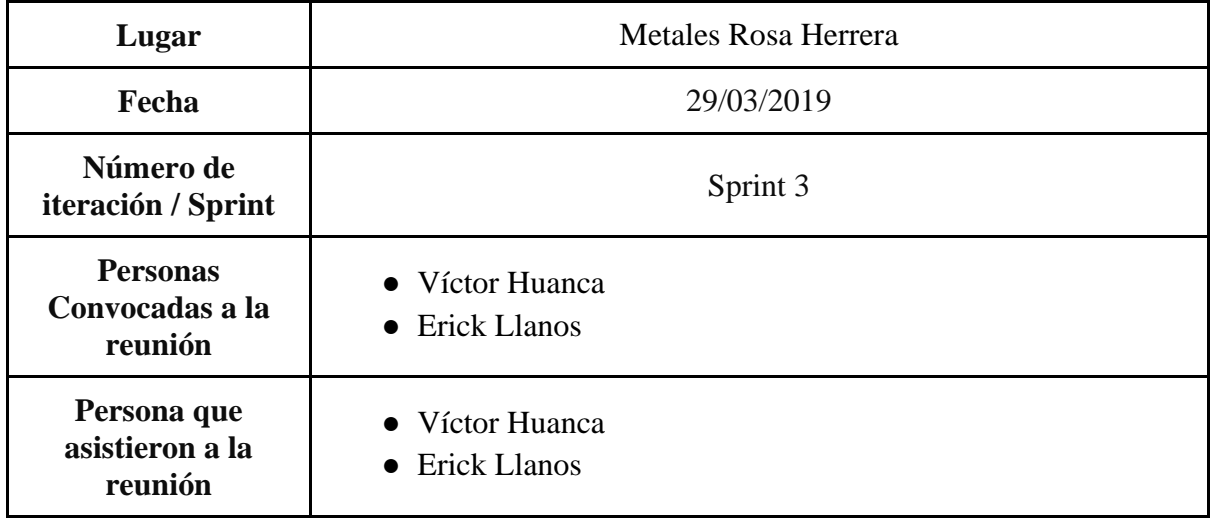

## Formulario de reunión retrospectiva

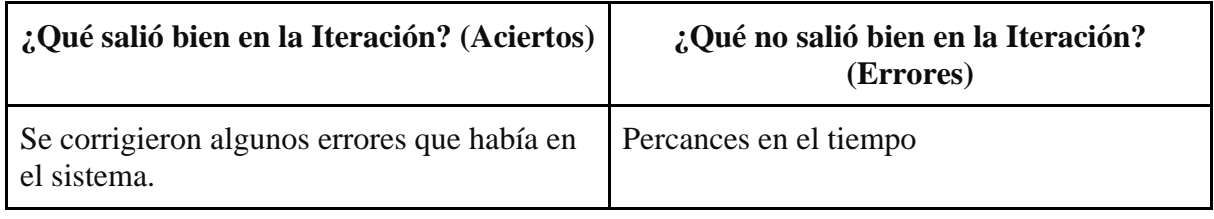

### **1.1.4. Sprint N° 4**

## **Planificación del Sprint N° 4**

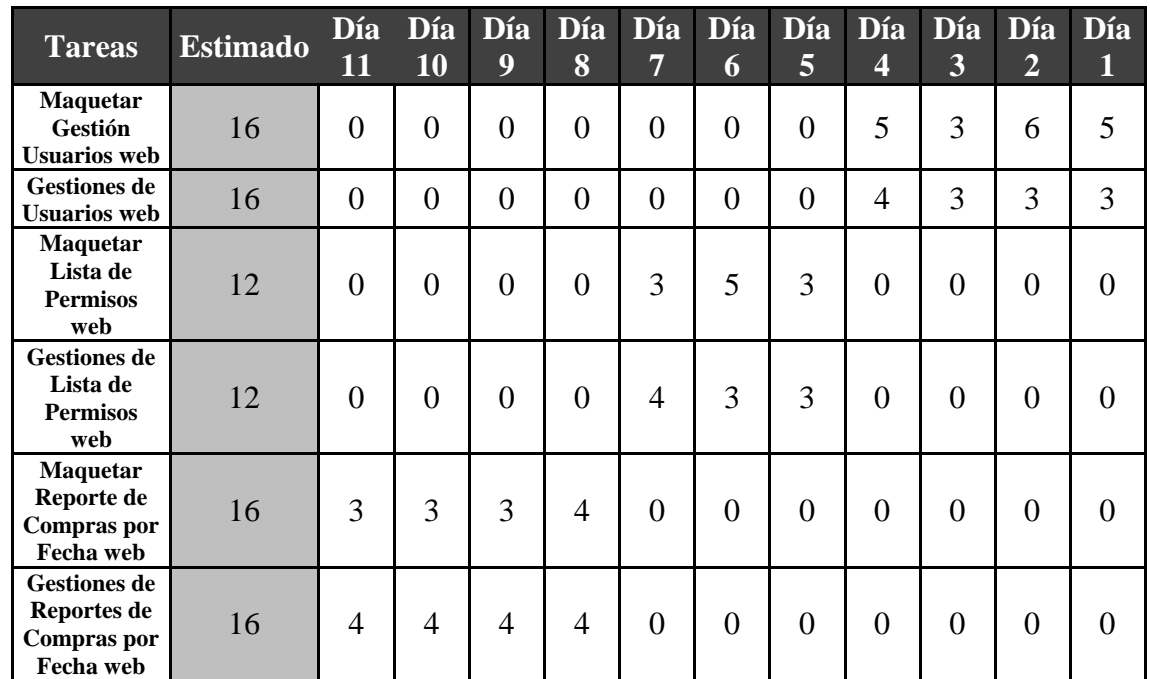

**Tabla\_ 33– Planificación del Sprint N° 4**

 **Fuente: Elaboración Propia**

## Figura\_63-Diagrama de GANT del Sprint 4

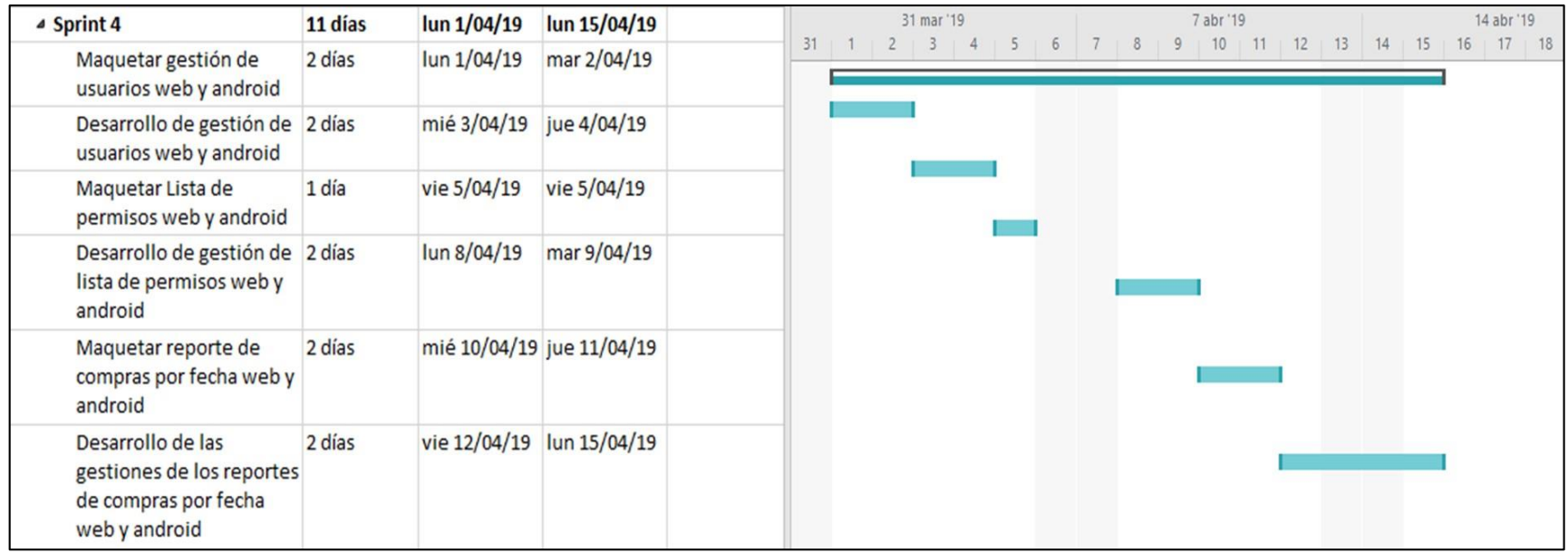

Fuentes: Elaboración Propia

#### **Diseño y desarrollo de las interfaces**

#### **Gestión de Usuarios**

En la Figura N° 64, Se muestra la interfaz de Gestión de Usuarios, el registro, modificación, búsqueda y eliminación de un Usuario.

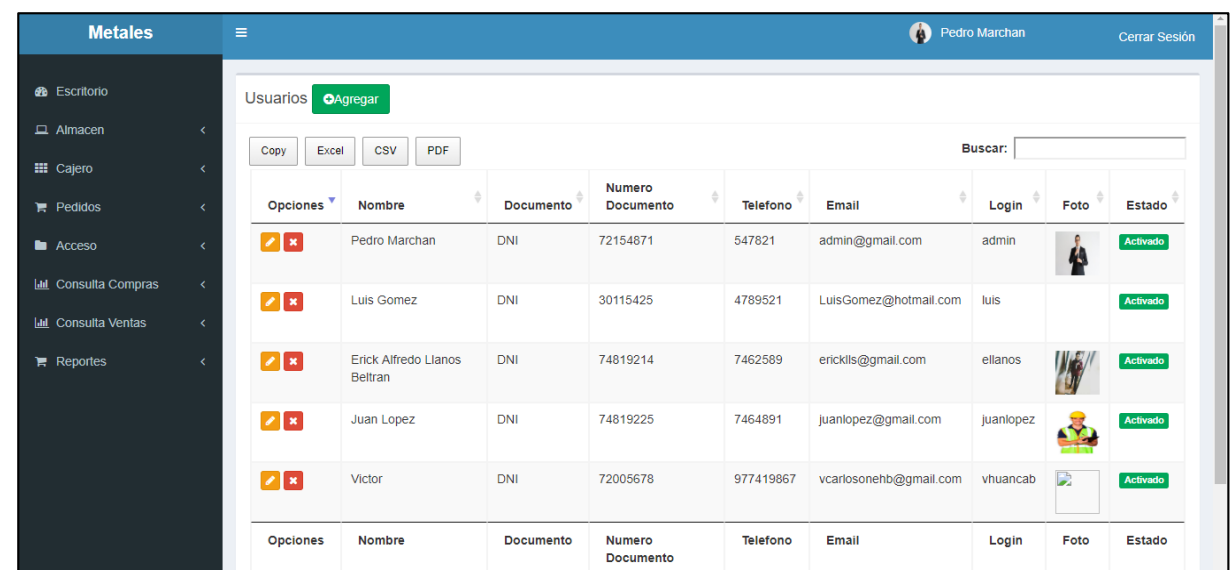

#### *Figura\_ 64***– Interfaz Gestión Usuarios**

**Figura\_ 65– Controlador Usuarios**

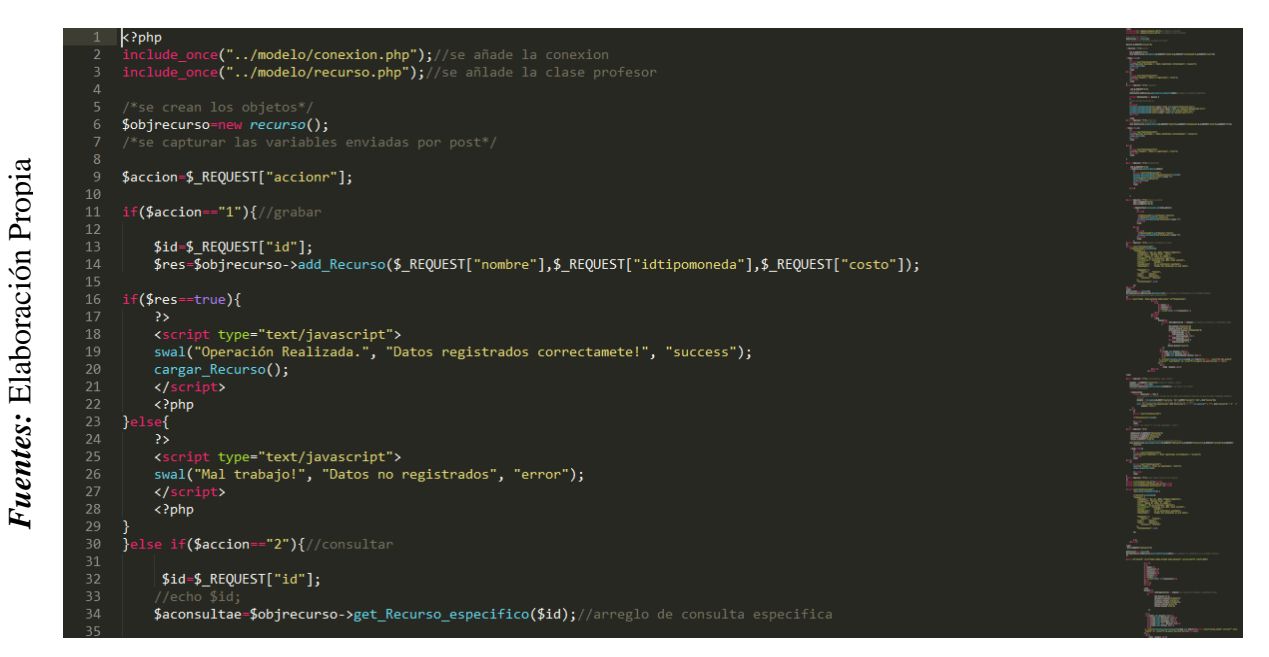

**Control Usuarios**

#### **Lista de Permisos**

*Fuentes:* Elaboración Propia

Fuentes: Elaboración Propia

En la Figura N° 66, Se muestra la interfaz de Lista de Permisos, muestra los permisos existentes en la empresa.

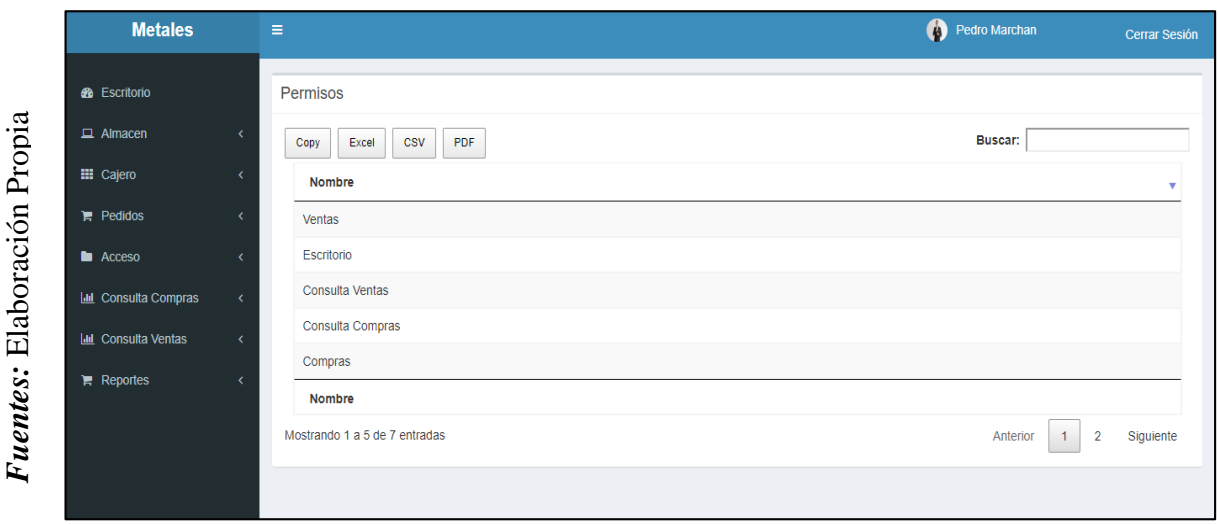

*Figura\_ 66***– Interfaz Lista de Permisos**

*Figura\_ 67***– Controlador de Lista de Permisos**

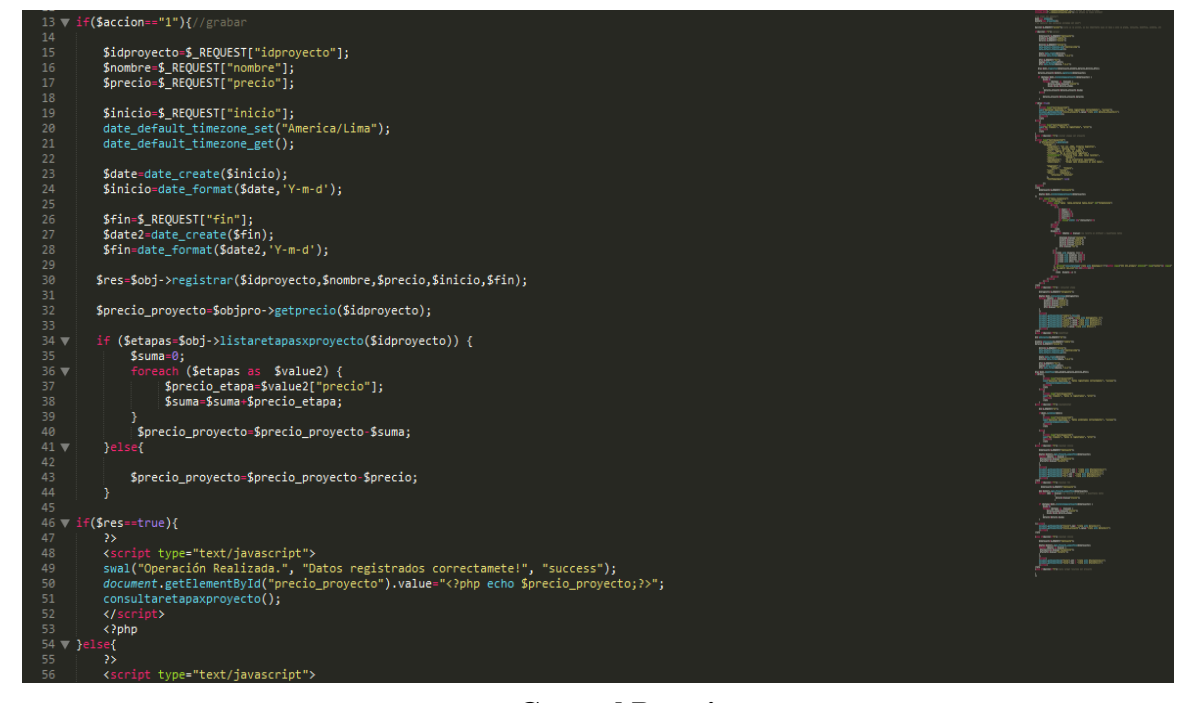

**Control Permisos**

177

#### **Reporte de Compras por Fecha**

En la Figura N° 68, Se muestra la interfaz de Compras por Fecha, muestra la lista del reporte por fechas.

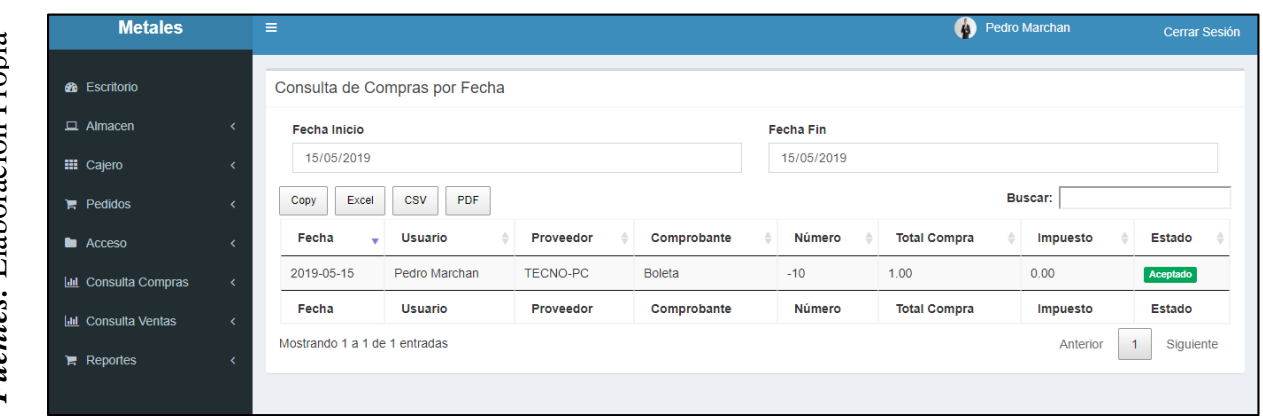

*Figura\_ 68***– Interfaz Compras por Fecha**

**Figura\_ 69– Controlador de Compras por Fecha**

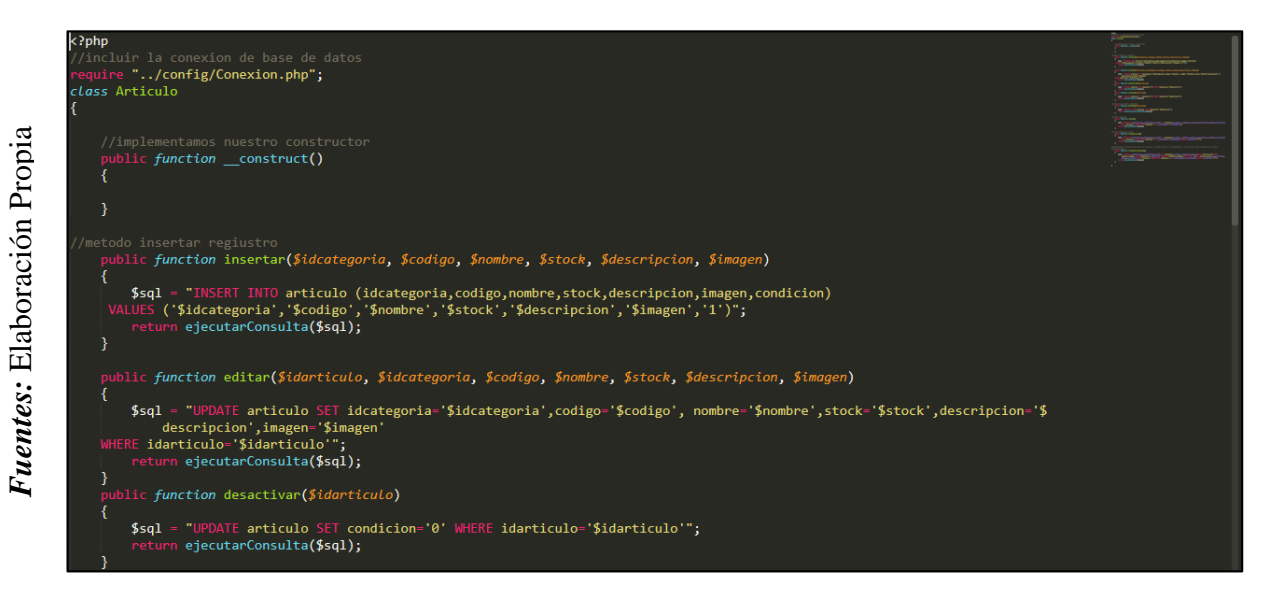

**Control Compras por fecha**

#### $\triangleright$  Burndown de Sprint N° 4

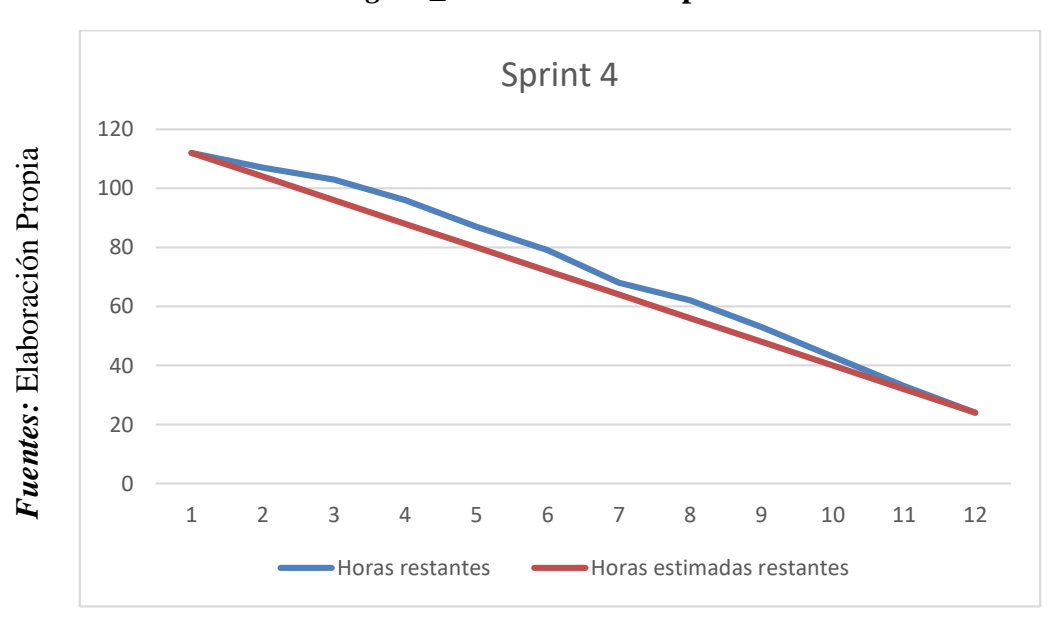

*Figura\_ 70***– Burndown Sprint 4**

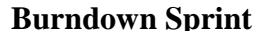

#### **Se observó en la Figura N° 70:**

La línea roja, que es la línea ideal de cómo debería haberse realizado el Sprint y en la línea azul vemos como se ha ido realizando el desarrollo del Sprint.

Mientras la línea azul esté más abajo respecto de la línea roja, entonces hubo un adelanto del proyecto, de lo contrario si es que la línea azul está por encima de la línea roja, entonces hubo un retraso.

Para este caso vemos en todo el tiempo el proyecto estuvo adelantado.

#### PLANIFICACIÓN DEL SPRINT Nº 4

Siendo las 03 pm del día 01 de Abril del 2019, se reúne en la oficina de Gerencia de la Metales Rosa Herrera E.I.R.L.

Presentes:

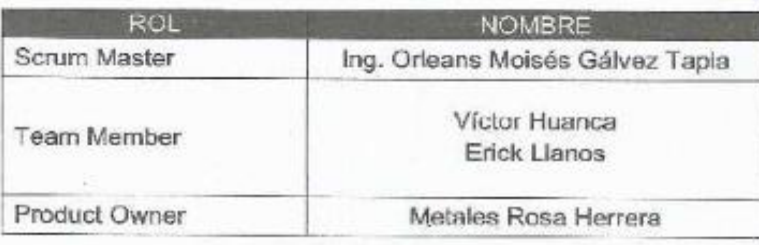

El encargado del área de sistemas de Metales Rosa Herrera realizó la exposición de los requerimientos e indica los requerimientos con mayor prioridad.

Analizada los requerimientos expuestos por el encargado del área de sistemas de Metales Rosa Herrera, Los señoros Víctor Huanca y Erick Llanos, despejan algunas dudas y se comprometen a cumplir con los requerimientos planteados en el Sprint 4.

Los asistentes impartirán su aprobación de acuerdo a lo presentado en la pianificación del Sprint 4, indicando que la fecha de entrega de este Sprint sería el día 15 de Abril del 2019.

**NETALES RHV E.L.R.L** Run 2055135 265

#### ACTA DE ENTREGA DEL SPRINT Nº 4

Siendo les 5 pm del dia 15 de Abril del 2019 se reúne en la oficina do Gerencia de Metalos Rosa Herrera E.I.R.L.

Presentes

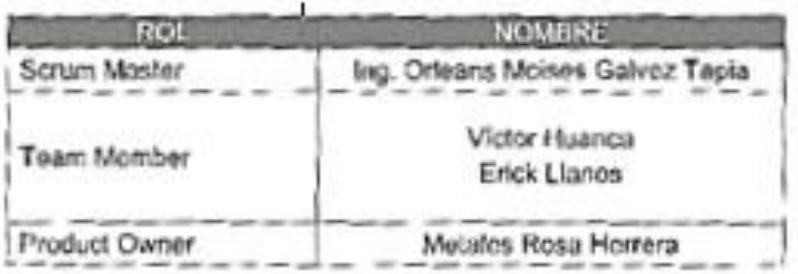

Los señores Víctor Huanca y Erick Llanos, da lectura a los requerámentos realizados y muestra los interfacos elaboradas según los requerimientos brindados por el produci Owner.

Verificadas las explicaciones y susteritaciones presentadas por los señores Victor Huanca y Erick Lianes para la aprobación del Sprint Nº 4, se decido de manera unánime, aprobar el término del Sprint, del proyecto "SISTEMA WEB-PARA EL CONTROL DE PRODUCCIÓN DE LA EMPRESA METALES ROSA HERRERA VERASTEGUI E.I.R.L. 2018".

Los asistentes impartirán su aprobación al informe de los señores Víctor Huonca y Erick Llanes sobre el Sprint N° 4 concluido del proyecto "SISTEMA WEB PARA EL CONTROL DE PRODUCCIÓN DE LA EMPRESA METALES ROSA HERRERA VERASTEGUI E.I.R.L., 2018".

**NETALES RNT EARL** al Adapta **SAN SHAIREANDRE AUC 2051A-29** Firma y Sello

# **RESUMEN DE LA REUNIÓN RETROSPECTIVA DE SPRINT N° 4**

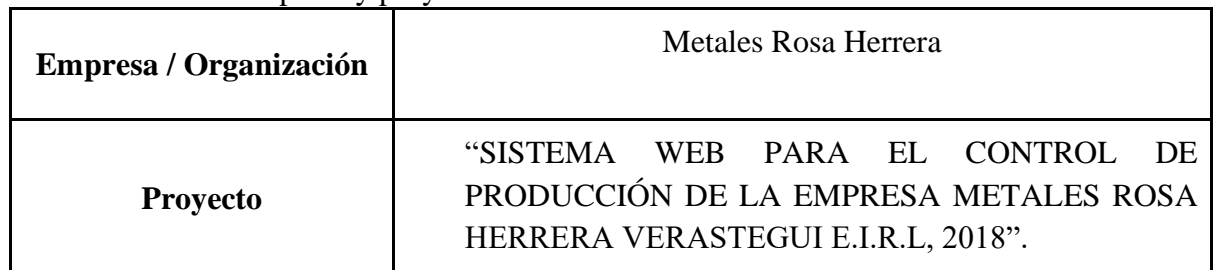

Información de la empresa y proyecto:

Información de la reunión:

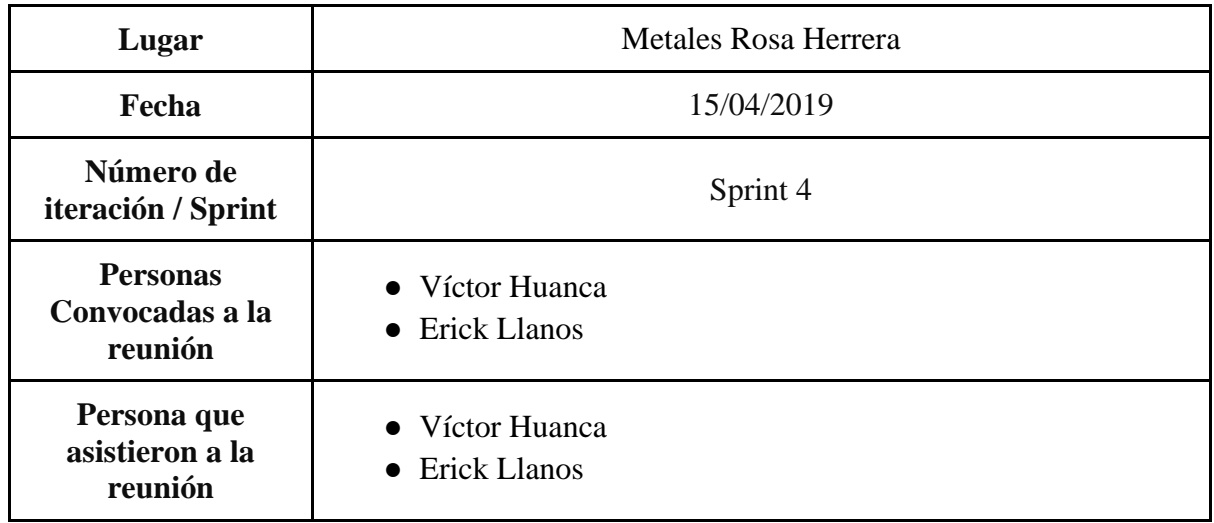

Formulario de reunión retrospectiva

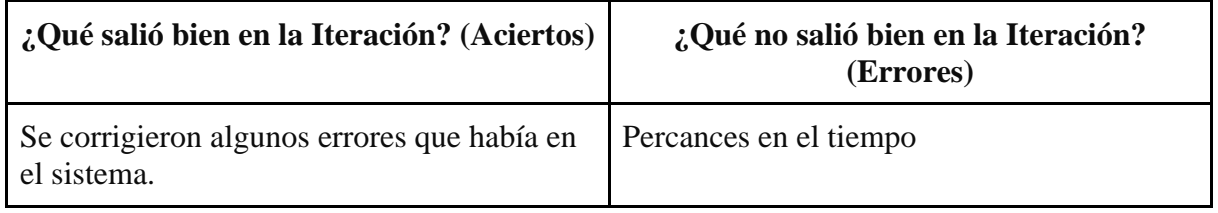

## **Sprint N° 5**

## **Planificación del Sprint N° 5**

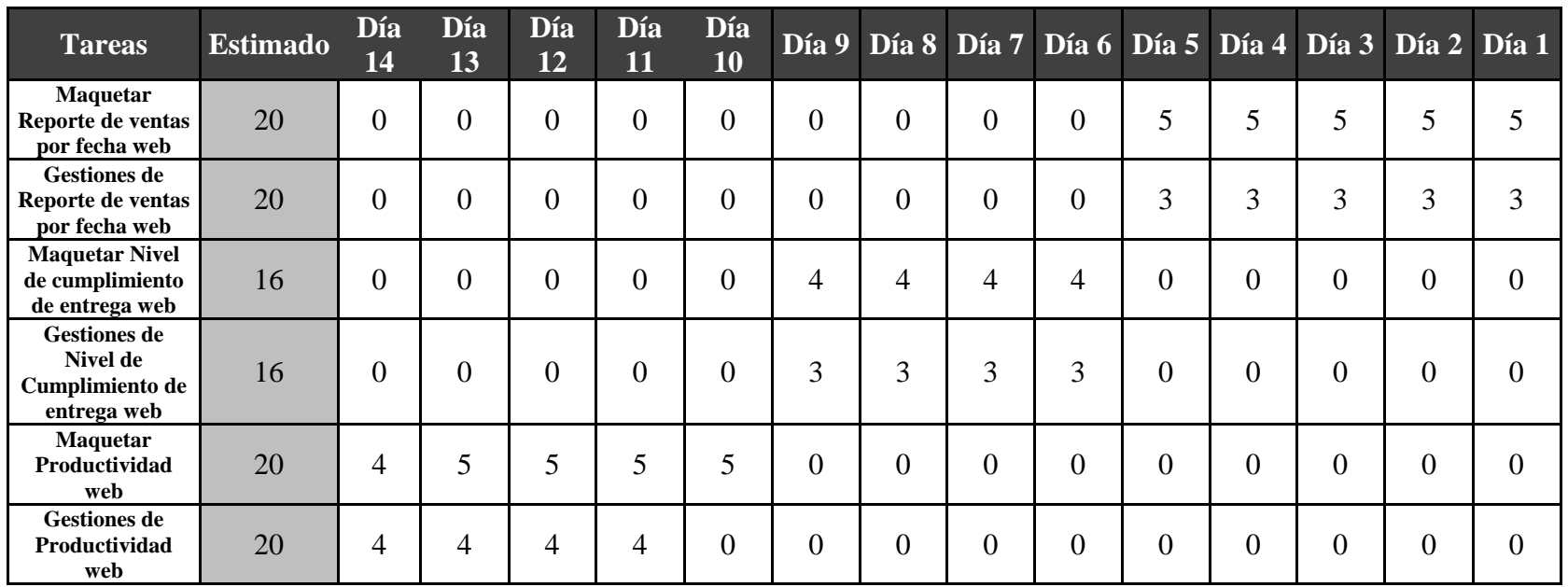

## **Tabla\_ 34– Planificación del Sprint N° 5**

**Fuente: Elaboración Propia**

#### Figura 71 – Diagrama de GANT del Sprint 5

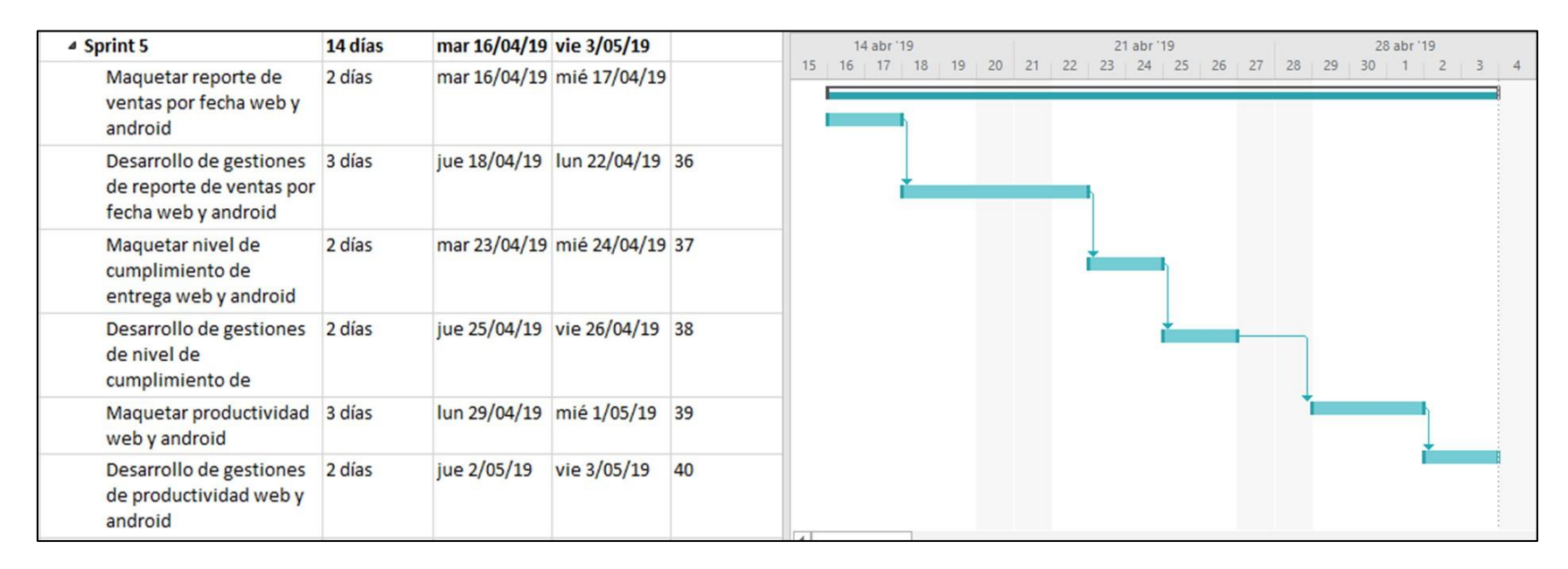

**Fuente: Elaboración Propia** 

#### **Diseño y desarrollo de las interfaces**

#### **Reporte de ventas por Fecha**

En la Figura N° 72, Se muestra la interfaz de Reportes de ventas por Fecha, muestra los registros de las ventas por un rango de fechas.

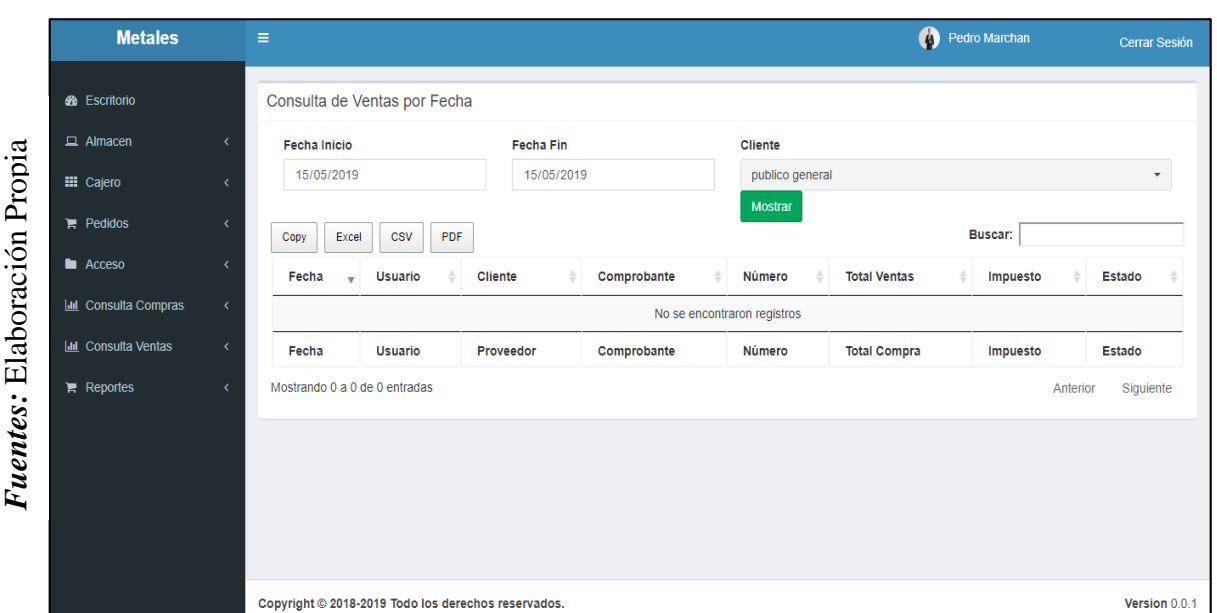

*Figura\_ 72***– Interfaz Reporte de ventas por fecha**

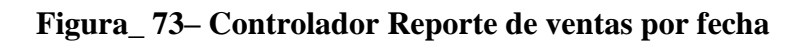

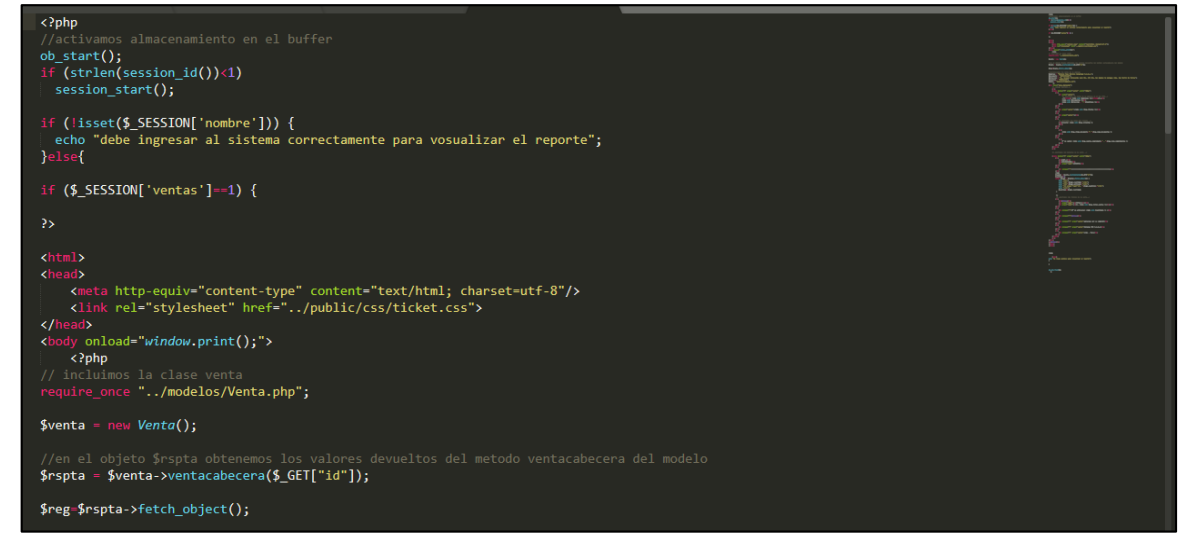

**Control Reporte de ventas**

#### **Reporte Nivel de cumplimiento de entrega**

En la Figura N° 74, Se muestra la interfaz de Nivel de cumplimiento de entrega, muestra los datos de nivel de cumplimiento de entrega.

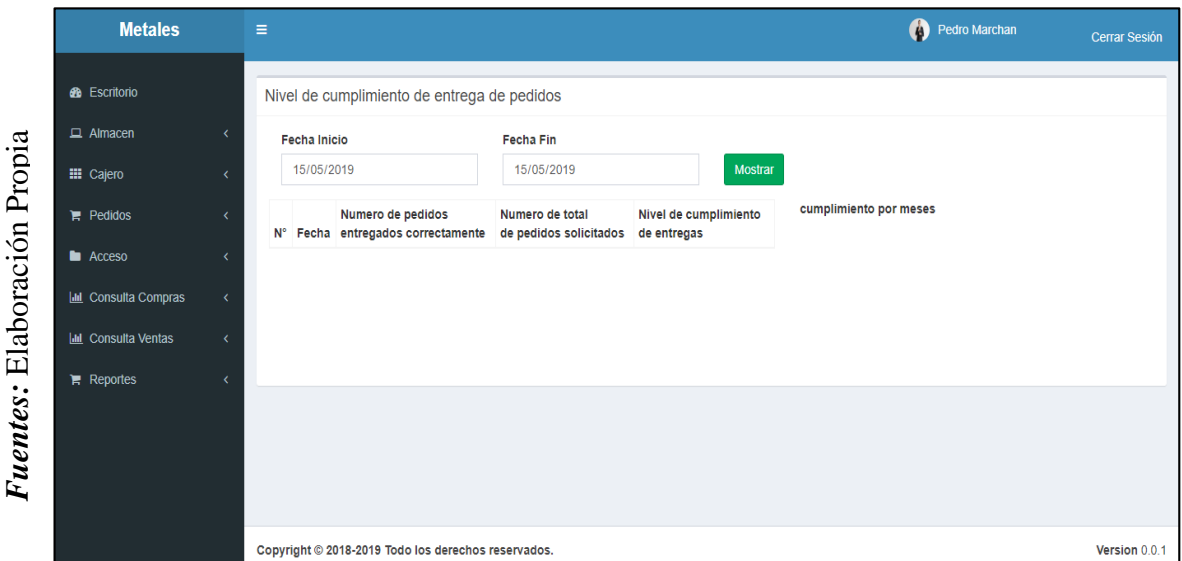

*Figura\_ 74***– Interfaz Nivel de Cumplimiento de entrega**

*Figura\_ 75***– Controlador de Nivel de cumplimiento de entrega**

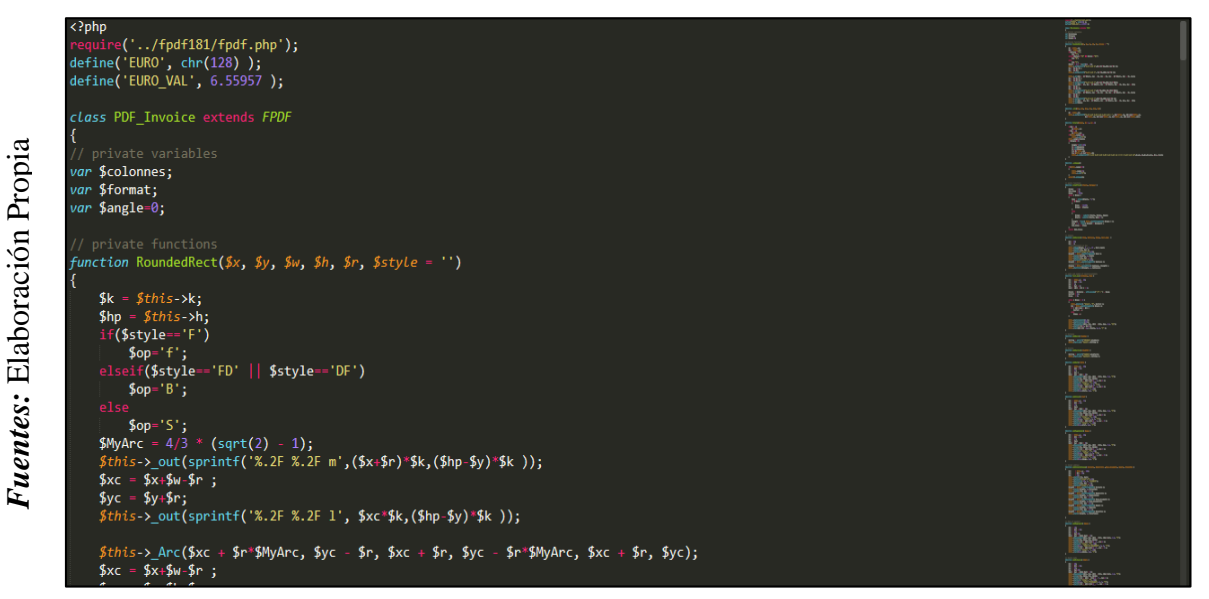

**Control Cumplimiento de entrega**

186

#### **Reporte de Productividad**

En la Figura N° 76, Se muestra la interfaz de Reporte de productividad, muestra la lista del reporte de productividad.

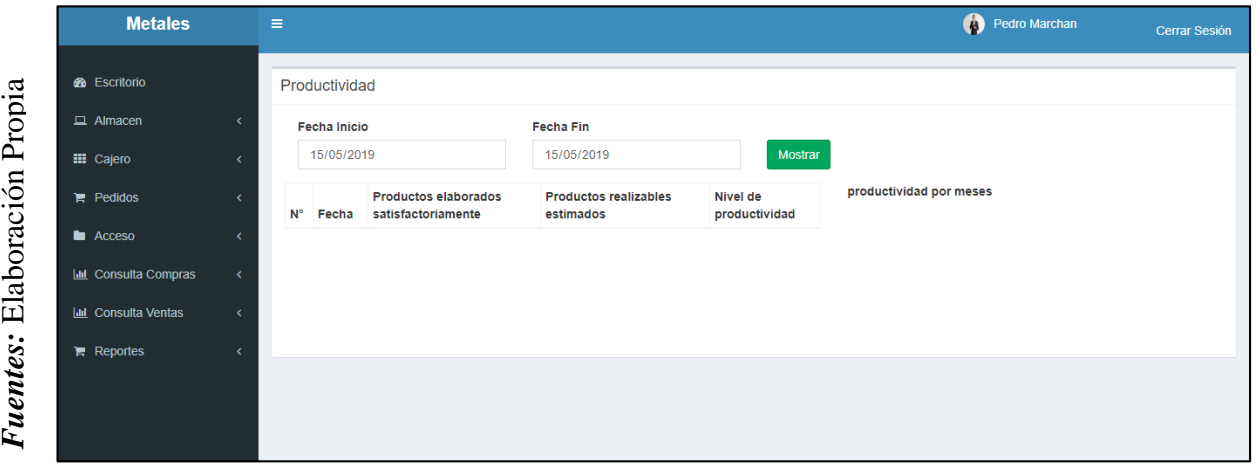

*Figura\_ 76***– Interfaz Reporte de productividad**

**Figura\_ 77– Controlador de Reporte de Productividad**

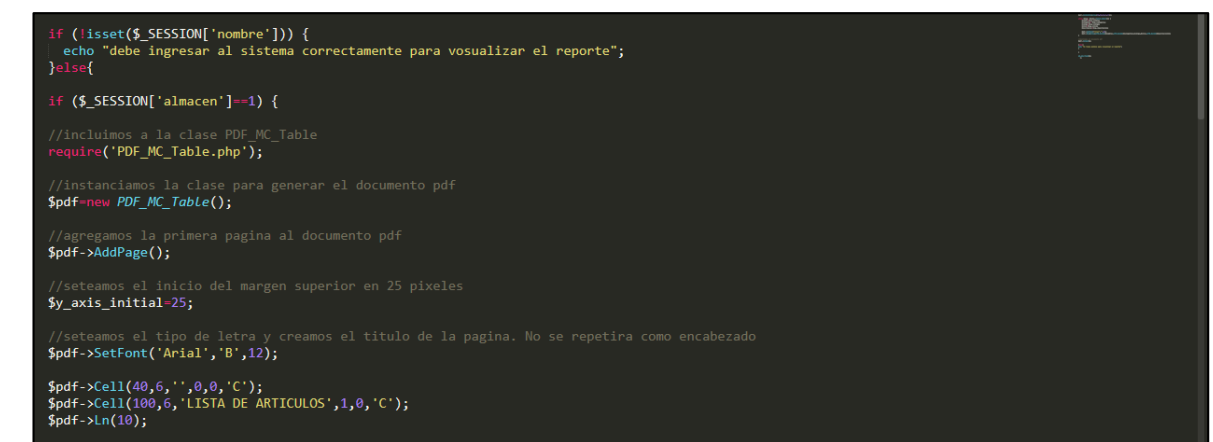

#### **Control Reporte de Productividad**

**Burndown de Sprint N° 5**

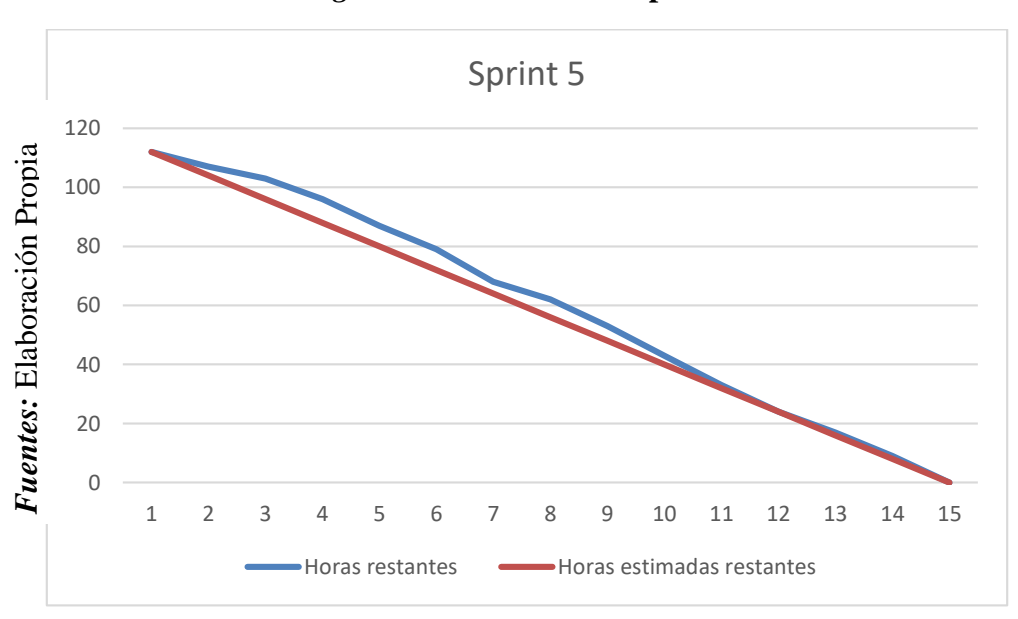

*Figura\_ 78***– Burndown Sprint 5**

**Burndown Sprint** 

#### **Se observó en la Figura N° 78:**

La línea roja, que es la línea ideal de cómo debería haberse realizado el Sprint y en la línea azul vemos como se ha ido realizando el desarrollo del Sprint.

Mientras la línea azul esté más abajo respecto de la línea roja, entonces hubo un adelanto del proyecto, de lo contrario si es que la línea azul está por encima de la línea roja, entonces hubo un retraso.

Para este caso vemos en todo el tiempo el proyecto estuvo adelantado.

#### PLANIFICACIÓN DEL SPRINT N° 5

Siendo las 03 pm del día 16 de Abril del 2019, se reúne en la oficina de Gerencia de la Metales Rosa Herrera E.I.R.L.

Presentes:

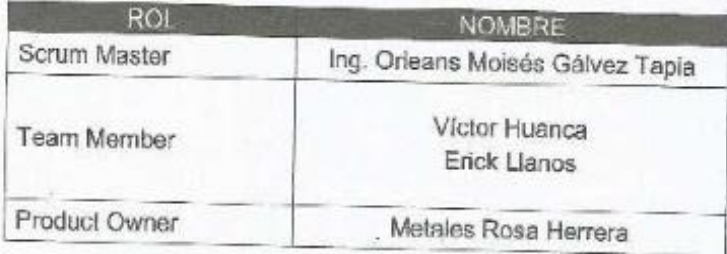

El encargado del área de sistemas de Metales Rosa Horrera realizó la exposición de los requerimientos e indica los requerimientos con mayor prioridad.

Analizada los requerimientos expuestos por el oncargado del área de sistemas de Metales Rosa Herrera, Los señores Victor Huanca y Erick Llanos, despejan algunas dudas y se comprometen a cumplir con los requerimientos planteados en el Sprint 5.

Los asistentes impartirán su aprobación de acuerdo a lo presentado en la planificación del Sprint 5, indicando que la fecha de entrega de este Sprint sería el día 03 de Mayo del 2019.

> **METALES RHV E.I.R.L** Firma y Sello

#### ACTA DE ENTREGA DEL SPRINT N° 5

Siendo las 5 pm del día 03 de Mayo del 2019 se reúne en la oficina de Gerencia de Metales Rosa Herrera E.I.R.L.

Presentes.

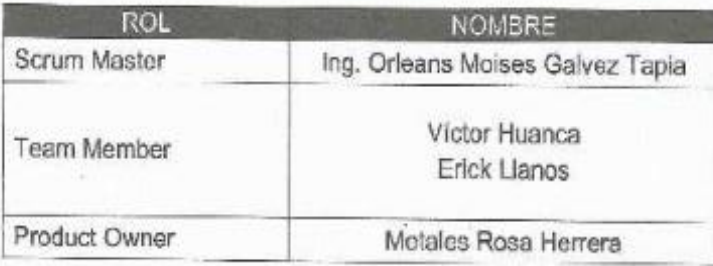

Los señores Víctor Huanca y Erick Llanos, da lectura a los requerimientos realizados y muestra las interfaces elaboradas según los requerimientos brindados por el product Owner.

Verificadas las explicaciones y sustentaciones presentadas por los señores Víctor Huanca y Erick Llanos para la aprobación del Sprint N° 5, se decide de manera unánime, aprobar el término del Sprint, del proyecto "SISTEMA WEB PARA EL CONTROL DE PRODUCCIÓN DE LA EMPRESA METALES ROSA HERRERA VERASTEGUI E.I.R.L., 2018".

Los asistentes impartirán su aprobación al informe de los señores Víctor Huanca y Erick Llanos sobre el Sprint N° 5 concluido del proyecto "SISTEMA WEB PARA EL CONTROL DE PRODUCCIÓN DE LA EMPRESA METALES ROSA HERRERA VERASTEGUI E.I.R.L, 2018".

**NETALES RHV E.I.R.L Refinitive Selfo** 

# **RESUMEN DE LA REUNIÓN RETROSPECTIVA DE SPRINT N° 5**

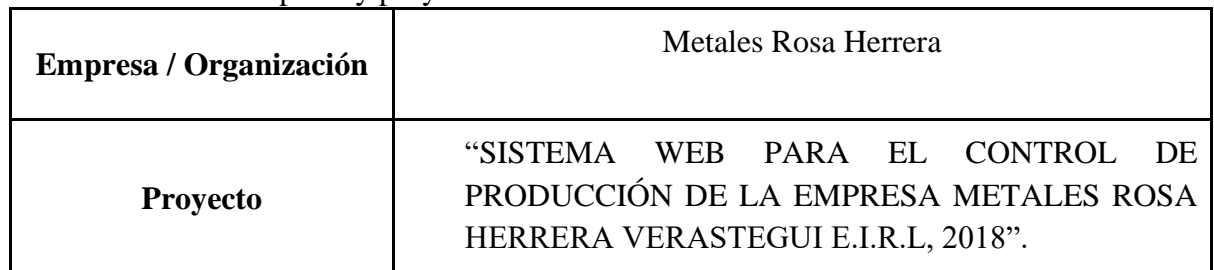

Información de la empresa y proyecto:

Información de la reunión:

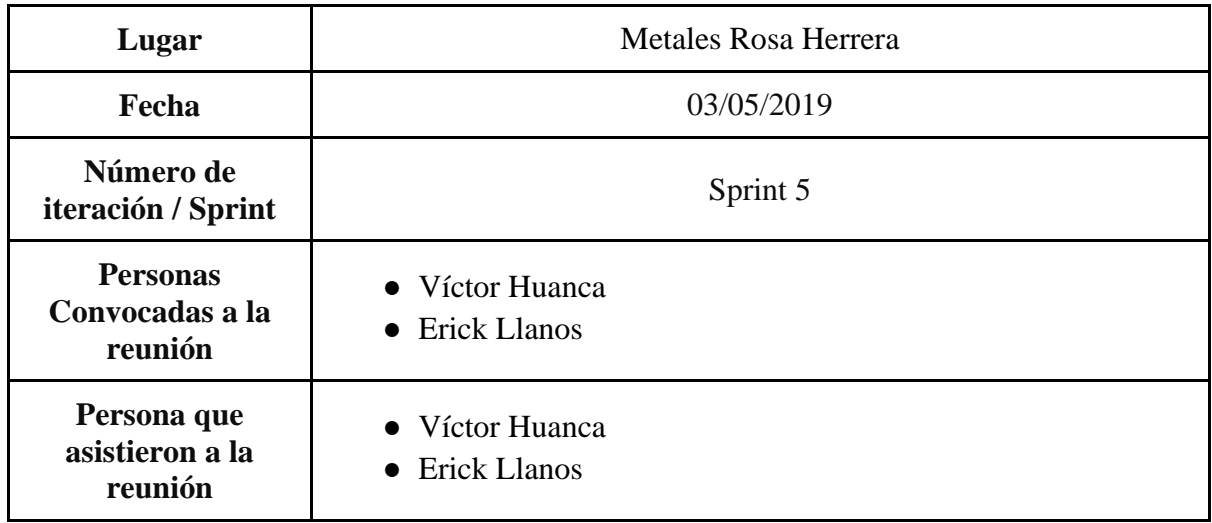

Formulario de reunión retrospectiva

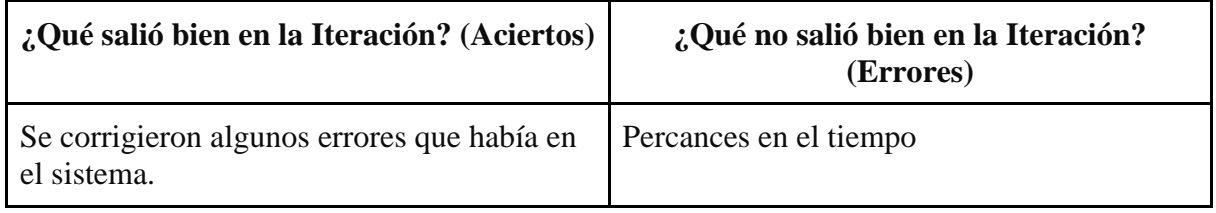

NIVERSIDAD

Yo, Orleans Moisés Gálvez Tapia , docente de la Facultad de Ingeniería y Escuela Profesional de Ingeniería de Sistemas de la Universidad César Vallejo Sede Lima Norte), revisor (a) de la tesis titulada:

"Sistema Web para el control de producción de la empresa Metales Rosa Herrera Verastegui E.R.I.L. 2018 ", del estudiante: Victor Carlos Huanca Bedia constato que la investigación tiene un índice de similitud de 27 % verificable en el reporte de originalidad del programa Turnitin.

El/la suscrito (a) analizó dicho reporte y concluyó que cada una de las coincidencias detectadas no constituyen plagio. A mi leal saber y entender la tesis cumple con todas las normas para el uso de citas y referencias establecidas por la Universidad César Vallejo.

Los Olivos , 5 de marzo del 2020

⊮irma Nombres y apellidos del (de la) docente DNI: 16798332

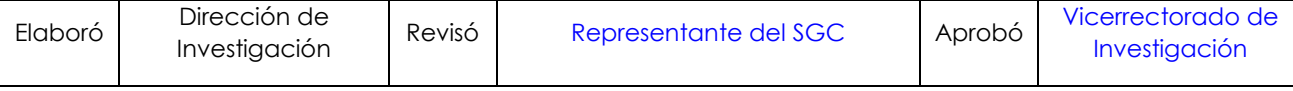

**INIVERSIDAD** 

Yo, Orleans Moisés Gálvez Tapia , docente de la Facultad de Ingeniería y Escuela Profesional de Ingeniería de Sistemas de la Universidad César Vallejo Sede Lima Norte), revisor (a) de la tesis titulada:

"Sistema Web para el control de producción de la empresa Metales Rosa Herrera Verastegui E.R.I.L. 2018 ", del estudiante: Erick Alfredo Llanos Beltrán constato que la investigación tiene un índice de similitud de 27 % verificable en el reporte de originalidad del programa Turnitin.

El/la suscrito (a) analizó dicho reporte y concluyó que cada una de las coincidencias detectadas no constituyen plagio. A mi leal saber y entender la tesis cumple con todas las normas para el uso de citas y referencias establecidas por la Universidad César Vallejo.

Los Olivos , 19 de marzo del 2020

Virma Nombres y apellidos del (de la) docente DNI: 16798332

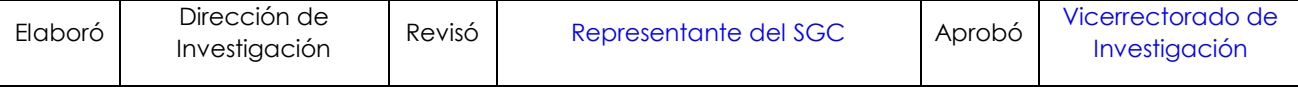

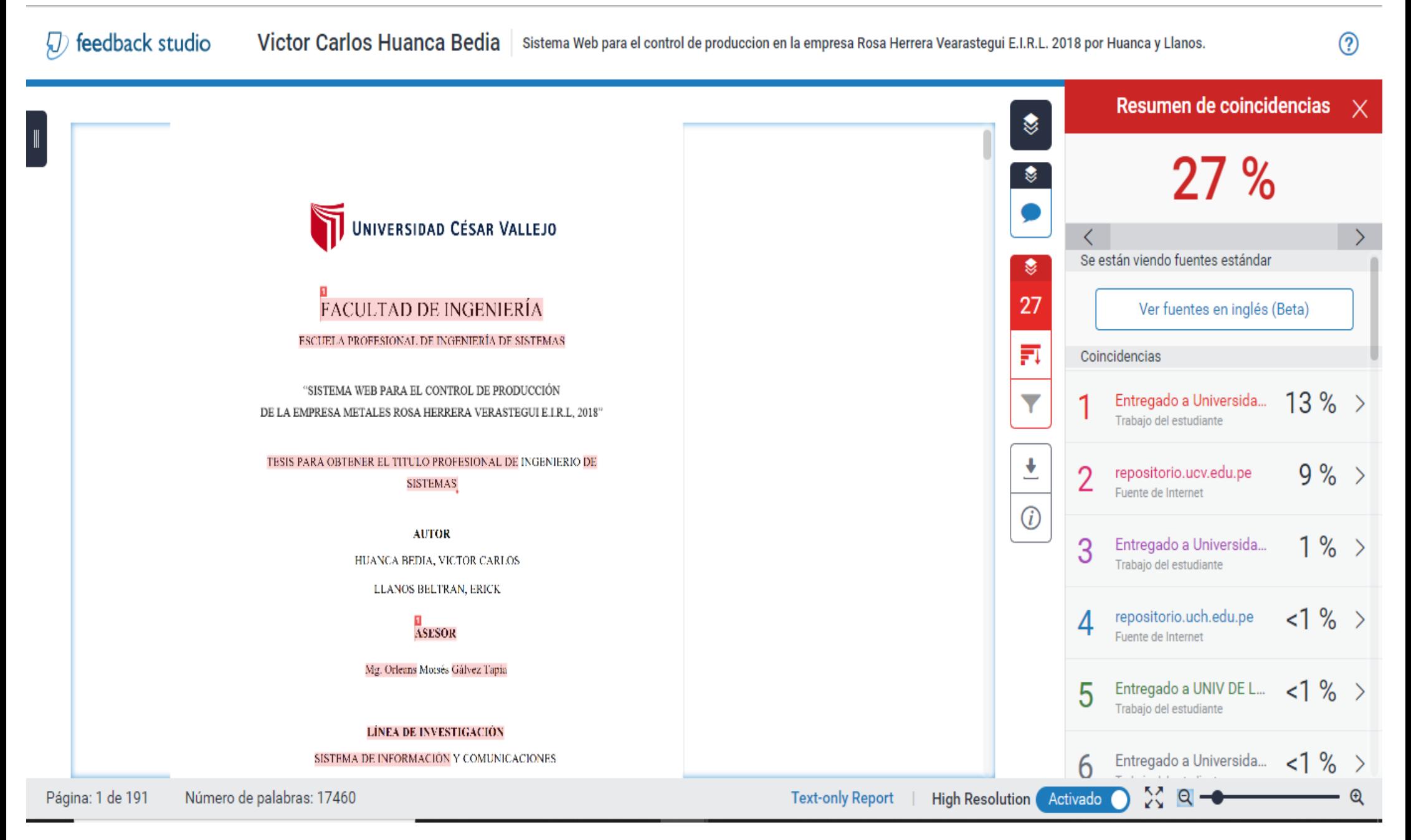

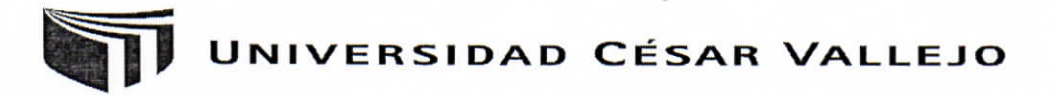

Centro de Recursos para el Aprendizaje y la Investigación (CRAI)<br>"César Acuña Peralta"

# FORMULARIO DE AUTORIZACIÓN PARA LA PUBLICACIÓN ELECTRÓNICA DE LAS TESIS

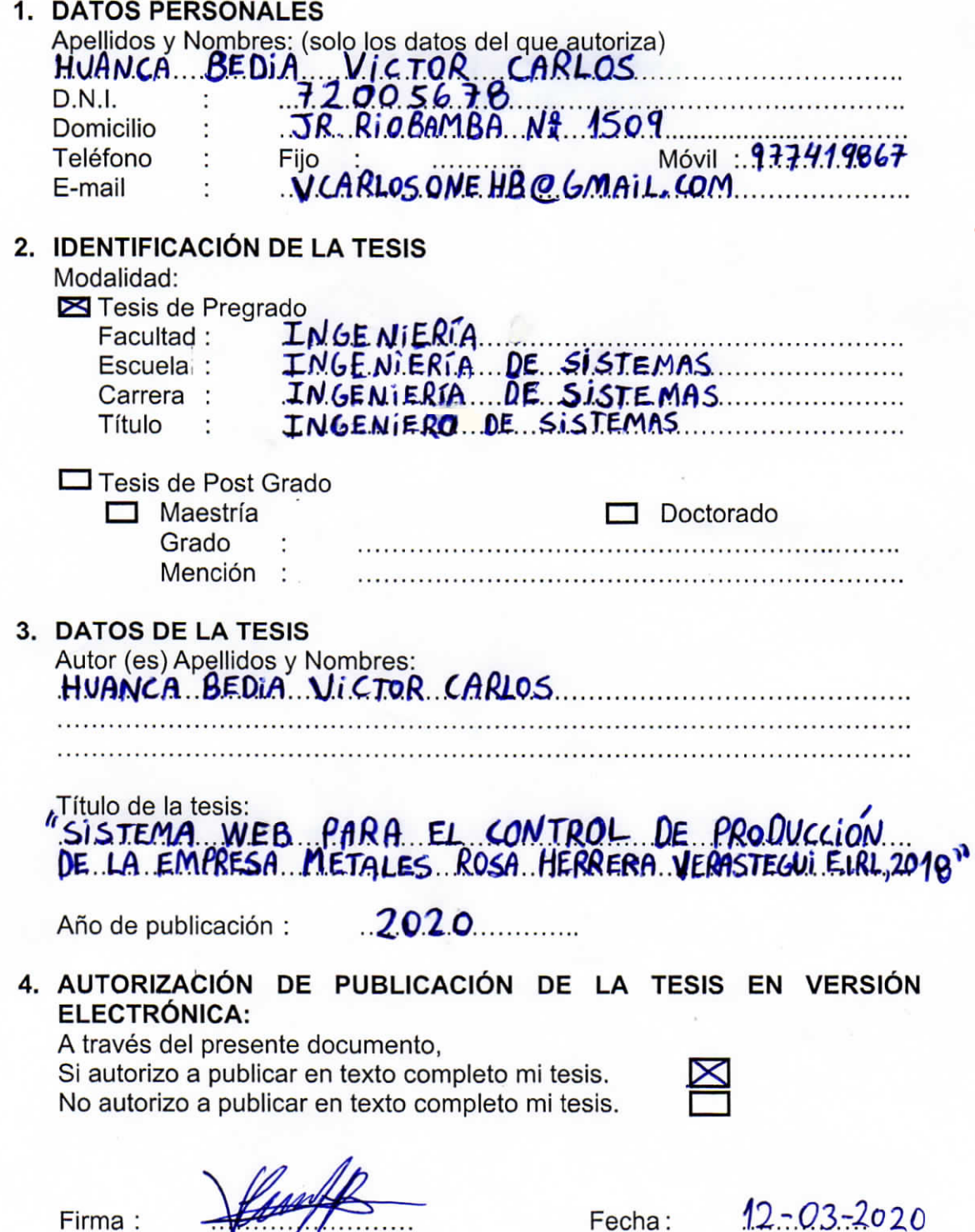

Fecha:

Firma:

195

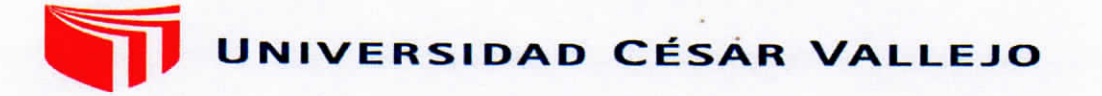

Centro de Recursos para el Aprendizaje y la Investigación (CRAI) "César Acuña Peralta"

# FORMULARIO DE AUTORIZACIÓN PARA LA PUBLICACIÓN ELECTRÓNICA DE LAS TESIS

#### **1. DATOS PERSONALES**

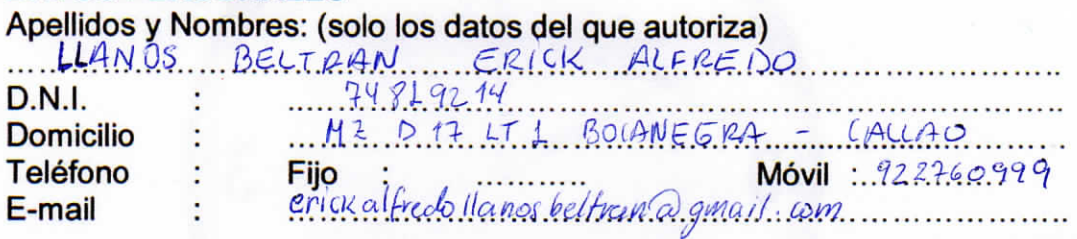

2. IDENTIFICACIÓN DE LA TESIS Modalidad:

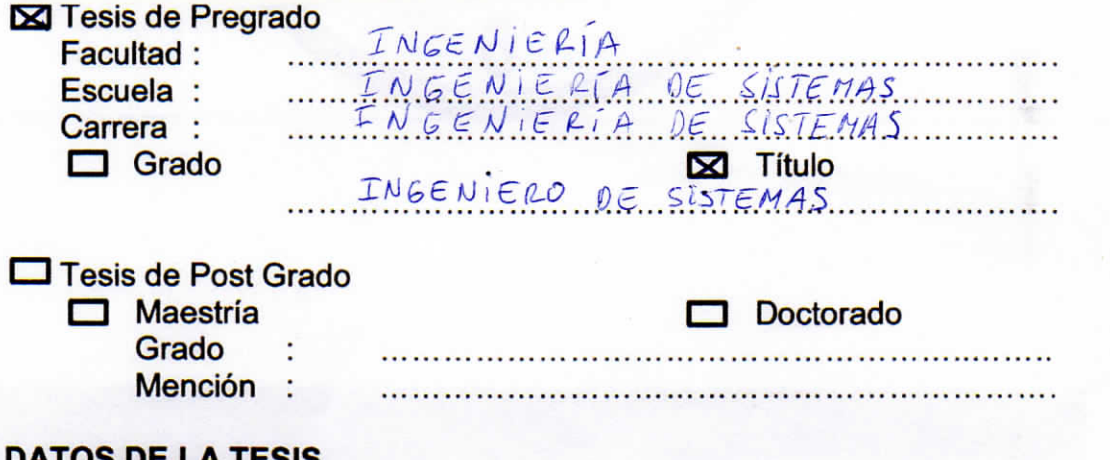

#### 3. DATOS DE LA TESIS

Autor (es) Apellidos y Nombres:

LLANOS BELTRAN ERICK ALFREDO

aTitulo de la tesis:<br>LISTEMA WEB PARA EL CONTROL DE PRODUCCIÓN DE LA .......<br>EMPRESA METALES ROSA NERRERA VERASTEGUI E.I.R.L, 2018 »

 $2020$ Año de publicación:

4. AUTORIZACIÓN DE PUBLICACIÓN DE LA TESIS EN VERSIÓN ELECTRÓNICA:

A través del presente documento,

 $\mathbf{\overline{X}}$  Si autorizo a publicar en texto completo mi trabajo de investigación o tesis.

No autorizo a publicar en texto completo mi trabajo de investigación o tesis.

Firma:

Fecha:

 $19 - 03 - 2020$ 

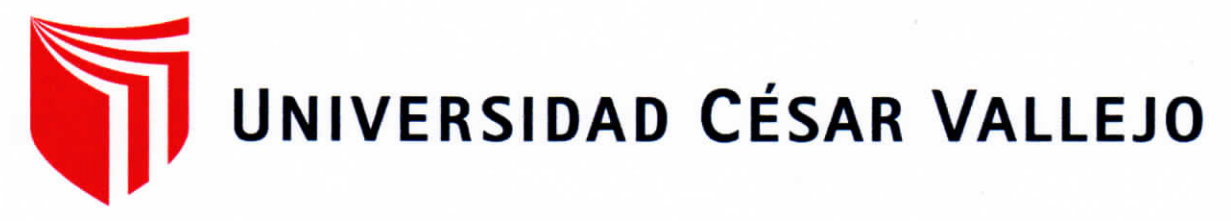

## AUTORIZACIÓN DE LA VERSIÓN FINAL DE LA TESIS

CONSTE POR EL PRESENTE EL VISTO BUENO QUE OTORGA EL ENCARGADO DE INVESTIGACIÓN DE

# LA ESCUELA PROFESIONAL DE INGENIERÍA DE SISTEMAS

A LA VERSIÓN FINAL DE LA TESIS QUE PRESENTA:

# **HUANCA BEDIA VICTOR CARLOS**

**INFORME TÍTULADO:** 

# SISTEMA WEB PARA EL CONTROL DE PRODUCCIÓN DE LA EMPRESA **METALES ROSA HERRERA VERASTEGUI E.I.R.L. 2018**

PARA OBTENER EL TÍTULO O GRADO DE:

## **TITULO PROFESIONAL DE INGENIERO DE SISTEMAS**

SUSTENTADO EN FECHA: 16 de Julio del 2019

NOTA O MENCIÓN: 11

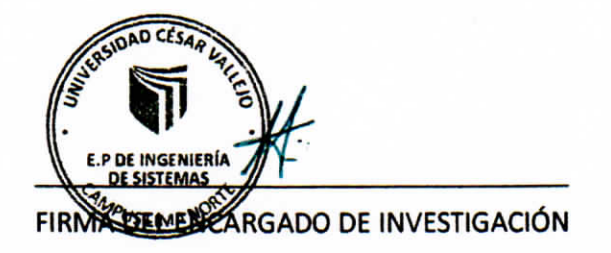

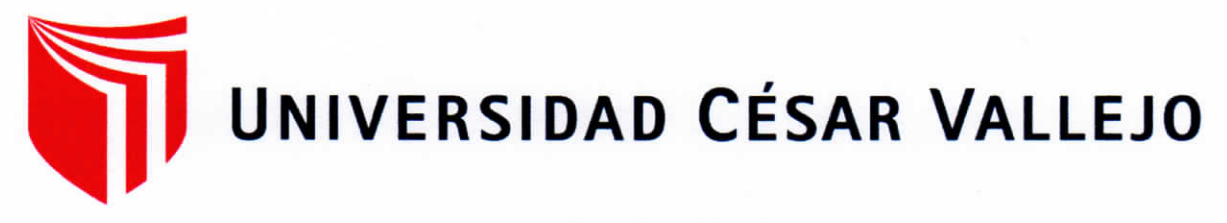

## AUTORIZACIÓN DE LA VERSIÓN FINAL DE LA TESIS

CONSTE POR EL PRESENTE EL VISTO BUENO QUE OTORGA EL ENCARGADO DE INVESTIGACIÓN DE

# LA ESCUELA PROFESIONAL DE INGENIERÍA DE SISTEMAS

A LA VERSIÓN FINAL DE LA TESIS QUE PRESENTA:

# **LLANOS BELTRÁN ERICK ALFREDO**

**INFORME TÍTULADO:** 

# SISTEMA WEB PARA EL CONTROL DE PRODUCCIÓN DE LA EMPRESA **METALES ROSA HERRERA VERASTEGUI E.I.R.L. 2018**

PARA OBTENER EL TÍTULO O GRADO DE:

## **TITULO PROFESIONAL DE INGENIERO DE SISTEMAS**

SUSTENTADO EN FECHA: 16 de Julio del 2019

NOTA O MENCIÓN: 11

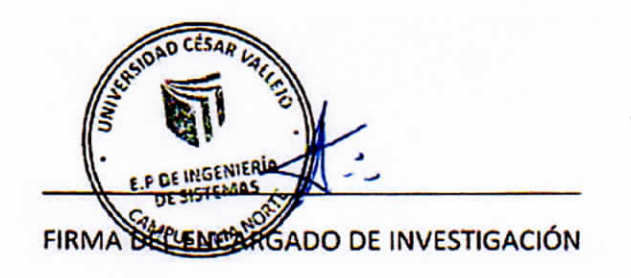